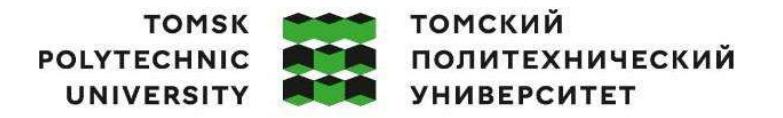

Министерство науки и высшего образования Российской Федерации федеральное государственное автономное образовательное учреждение высшего образования<br>«Национальный исследовательский Томский политехнический университет» (ТПУ)

Школа Инженерная школа новых производственных технологий Направление подготовки 15.03.01 Машиностроение ООП/ОПОП Оборудование и высокоэффективные технологии в автоматизированном машиностроительном производстве Отделение школы (НОЦ) отделение машиностроения

# **ВЫПУСКНАЯ КВАЛИФИКАЦИОННАЯ РАБОТА БАКАЛАВРА**

**Тема работы**

УДК 621.81-2-043.61 *Технологическая подготовка производства детали «Стойка» на станках с ЧПУ*

Обучающийся

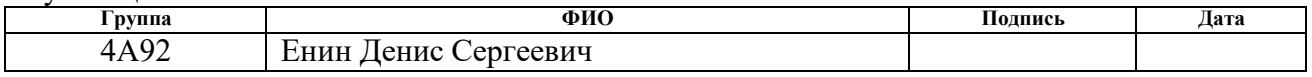

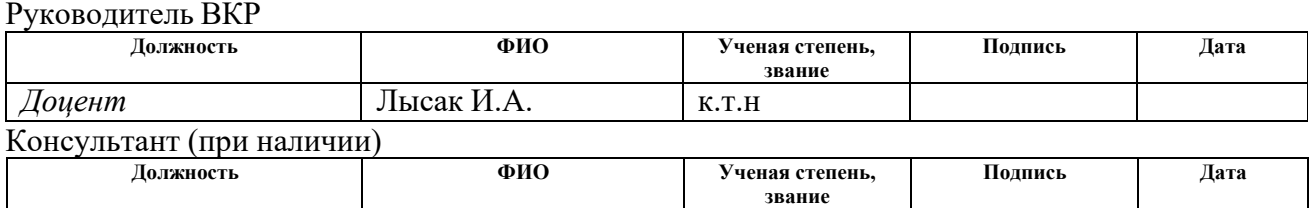

### **КОНСУЛЬТАНТЫ ПО РАЗДЕЛАМ:**

По разделу «Финансовый менеджмент, ресурсоэффективность и ресурсосбережение»

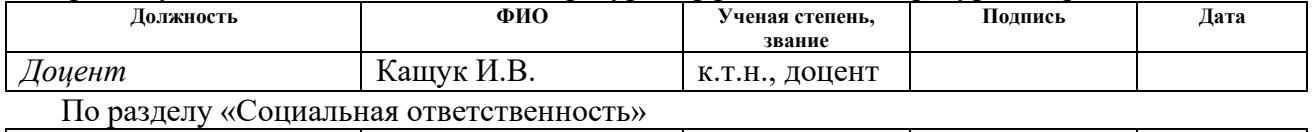

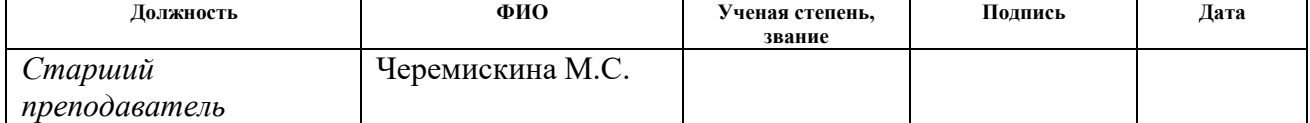

### **ДОПУСТИТЬ К ЗАЩИТЕ:**

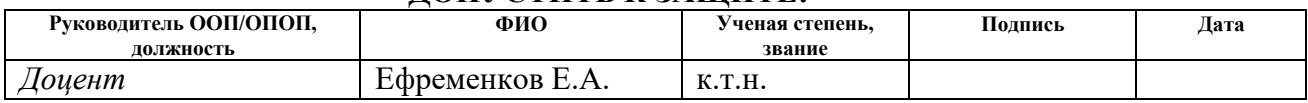

Томск – 2023 г.

# ПЛАНИРУЕМЫЕ РЕЗУЛЬТАТЫ ОСВОЕНИЯ ООП/ОПОП Оборудование и высокоэффективные технологии в автоматизированном машиностроительном производстве

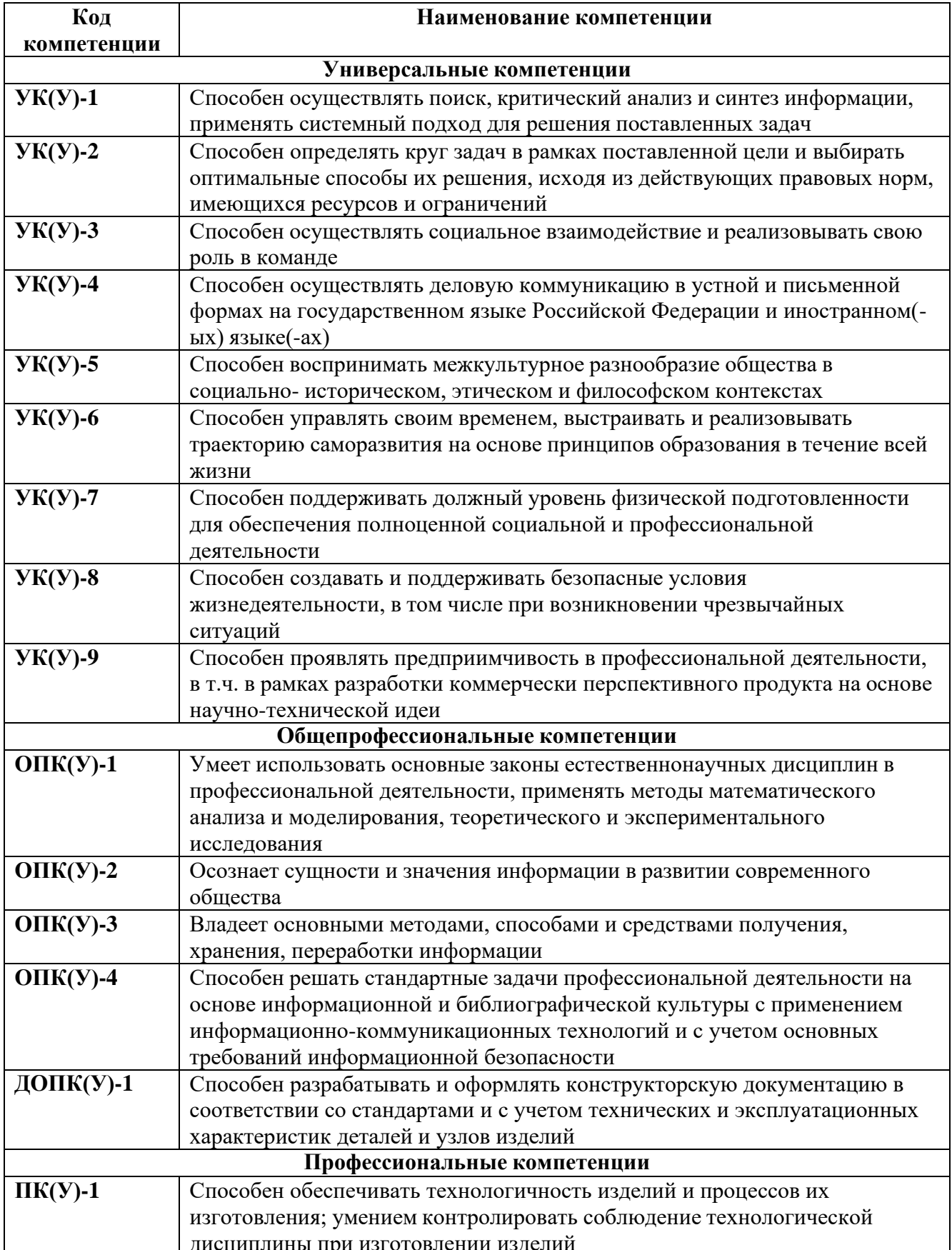

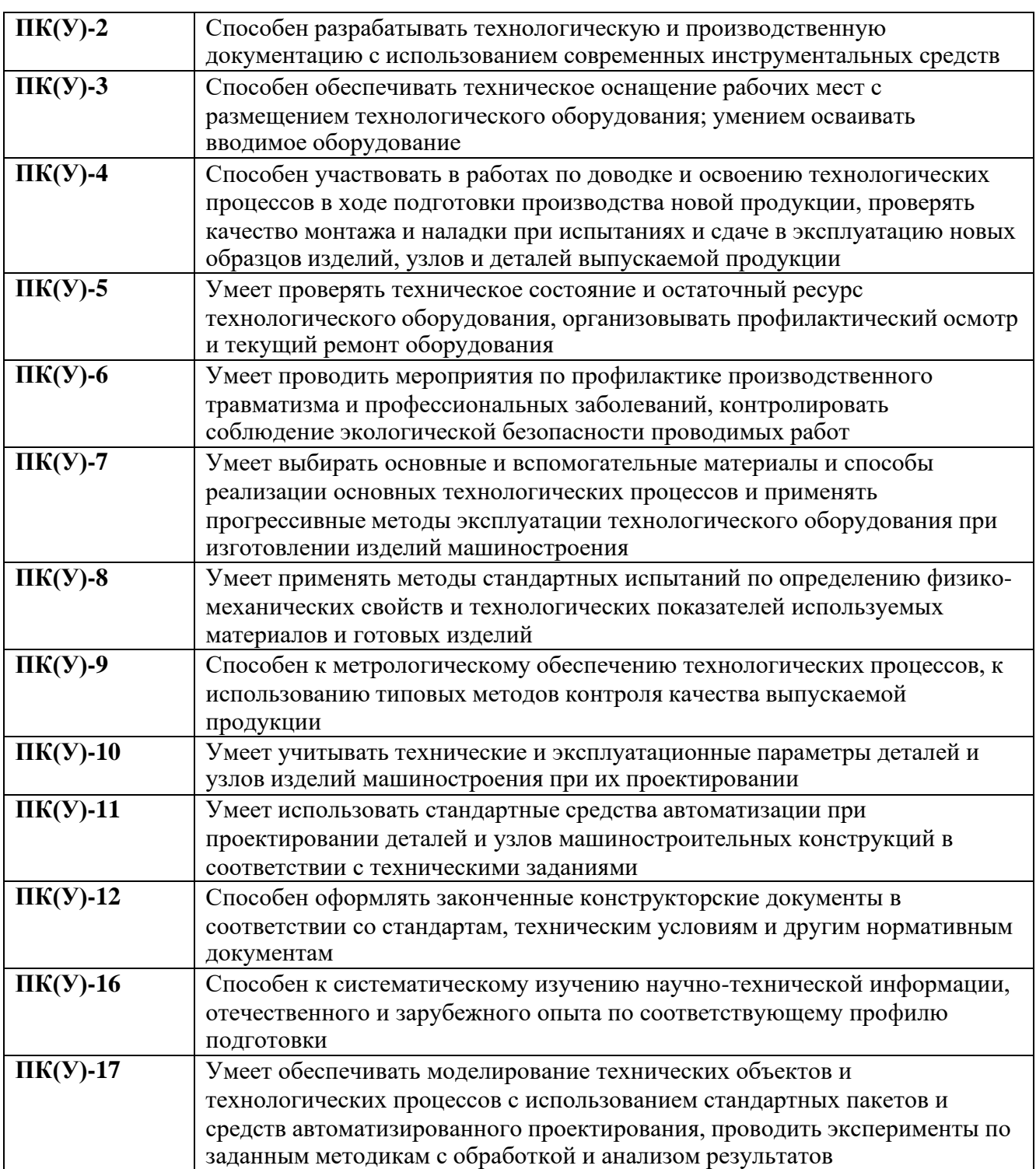

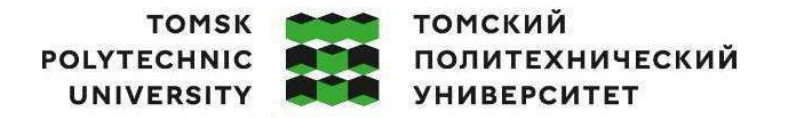

Министерство науки и высшего образования Российской Федерации федеральное государственное автономное образовательное учреждение высшего образования<br>«Национальный исследовательский Томский политехнический университет» (ТПУ)

Школа Инженерная школа новых производственных технологий Направление подготовки (ООП/ОПОП) 15.03.01 Машиностроение Отделение школы (НОЦ) отделение машиностроения

> УТВЕРЖДАЮ: Руководитель ООП/ОПОП Ефременков Е.А.<br>(ФИО) (Подпись) (Дата)

### **ЗАДАНИЕ**

### **на выполнение выпускной квалификационной работы**

#### Обучающийся:

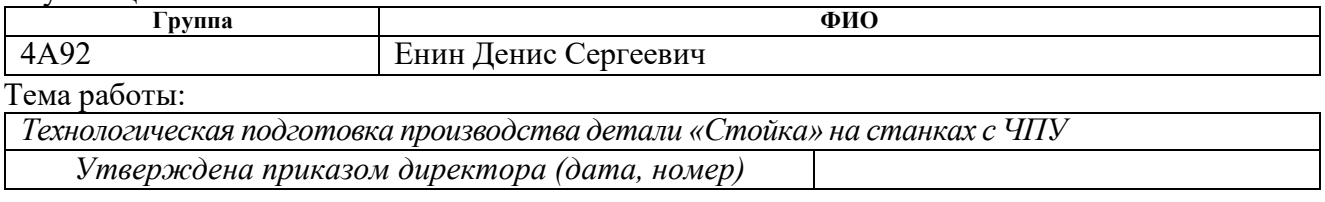

 $\vert$  Срок сдачи обучающимся выполненной работы:  $\vert$  05.06.2023

# **ТЕХНИЧЕСКОЕ ЗАДАНИЕ:**

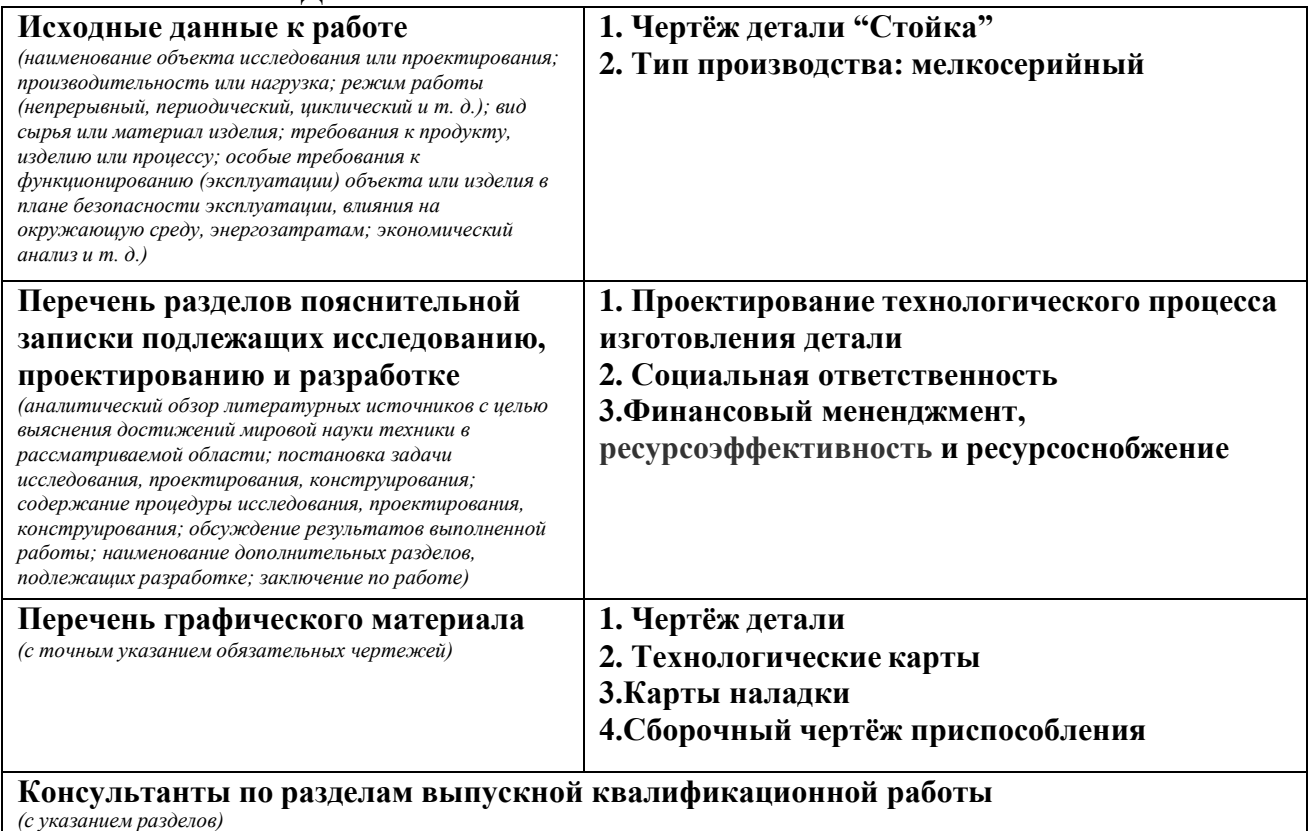

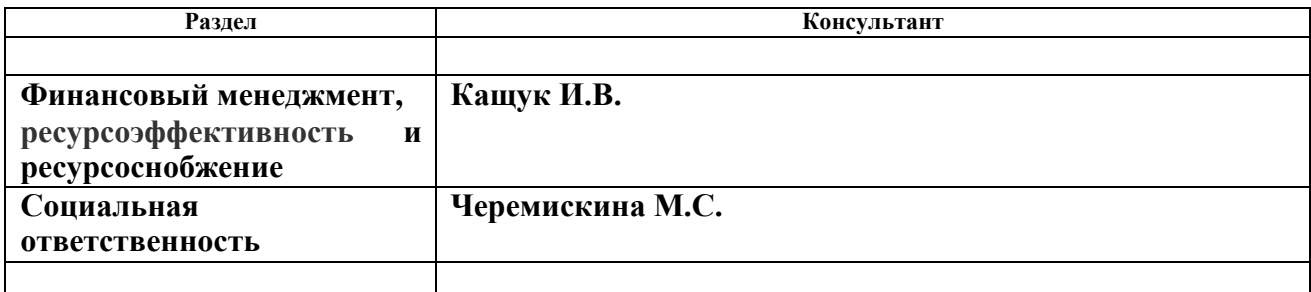

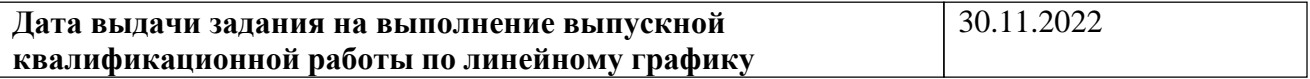

# **Задание выдал руководитель / консультант** (при наличии):

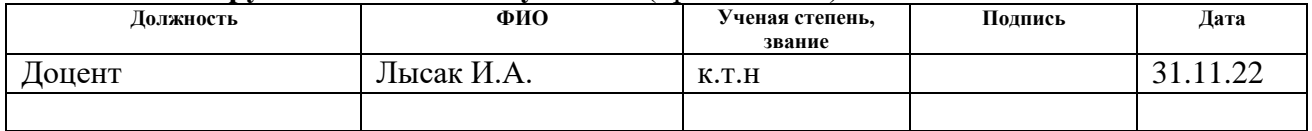

# **Задание принял к исполнению обучающийся:**

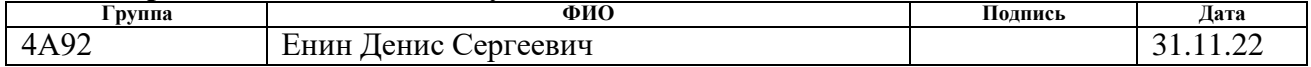

# **Содержание:**

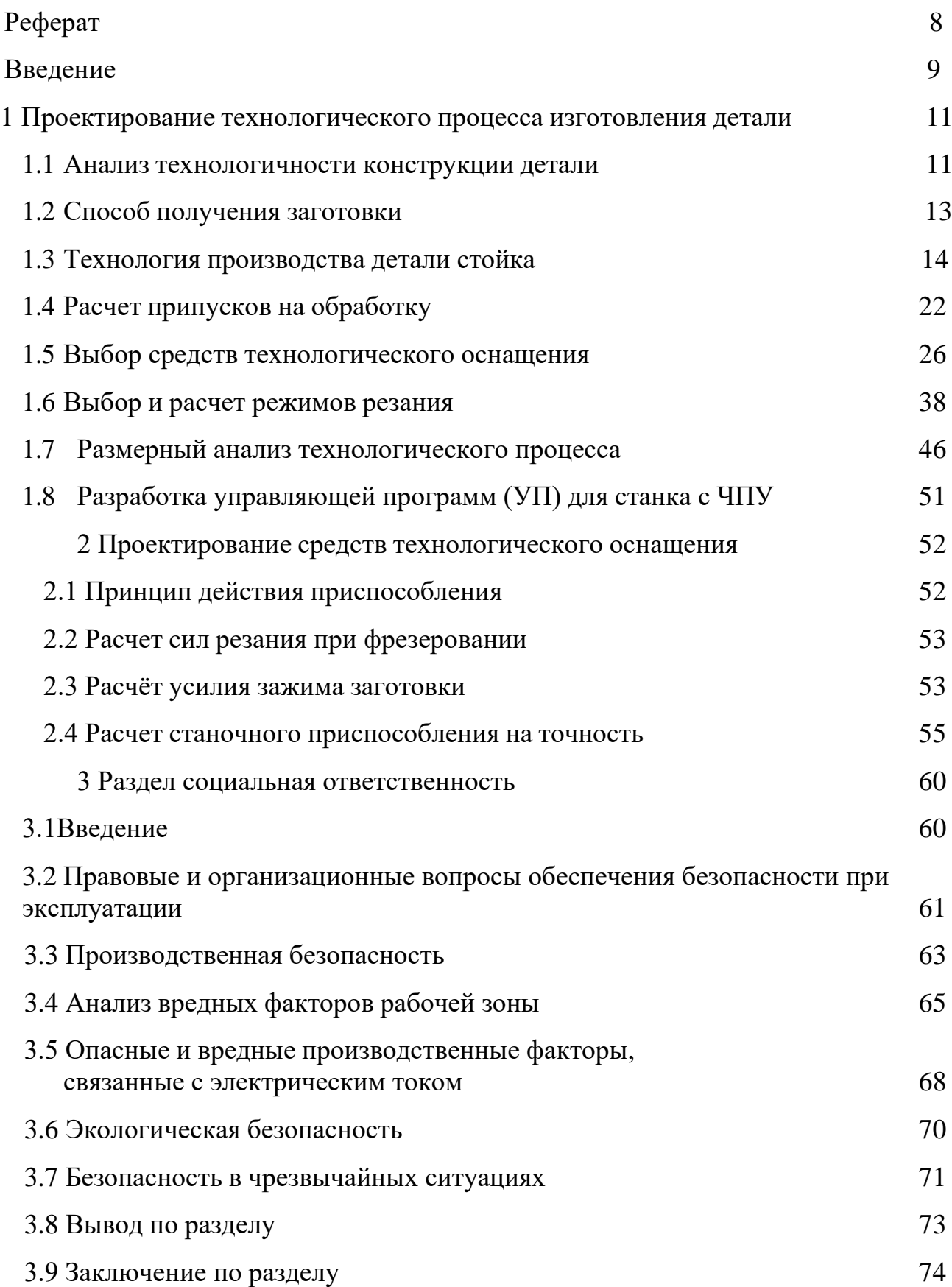

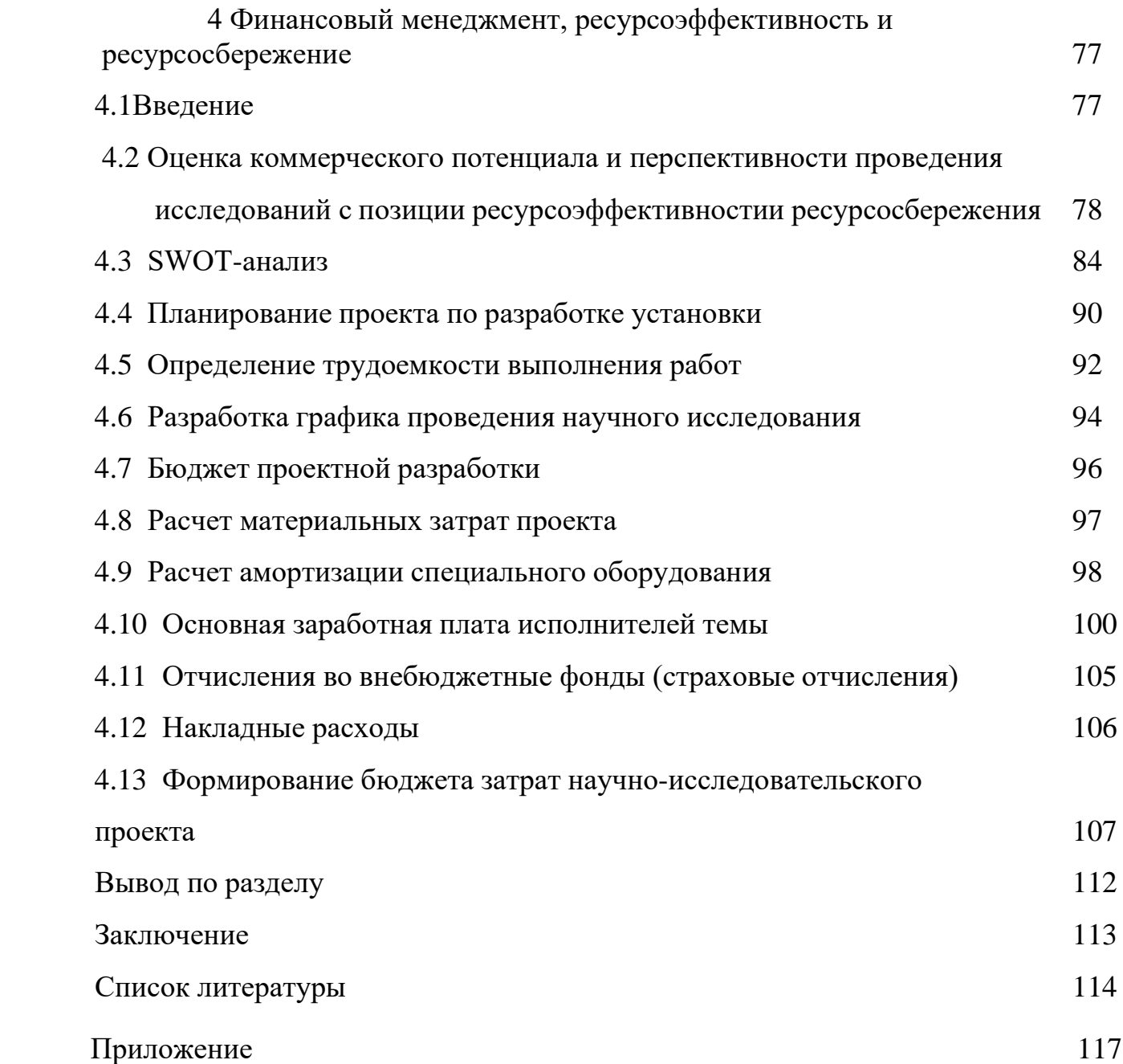

### РЕФЕРАТ

Выпускная квалификационная работа содержит в себе 116 страниц, 12 рисунков, 27 таблиц, 21 литературных источников.

Ключевые слова: СТОЙКА, ТЕХНОЛОГИЯ ПРОИЗВОДСТВА ТЕХНОЛОГИЧЕСКИЙ ПРОЦЕСС, СТАНОК, ЧИСЛОВОЕ ПРОГРАММНОЕ УПРАВЛЕНИЕ, ПРИСПОСОБЛЕНИЕ, МАШИНОСТРОЕНИЕ.

Объектом исследования является деталь типа «Стойка».

Цель работы - технологическая подготовка производства детали «Стойка» на станках с ЧПУ.

В процессе работы был проведен анализ технологичности детали в ходе, которого выявлены ее достоинства и недостатки. Так же был спроектирован технологический маршрут и операции, проведен расчет минимальных припусковна механообработку и режимов резания. Далее были подобранны средства технологического оснащения, включающие в себя станки с числовым программным управлением (ЧПУ) для которых разработаны управляющие программы и карты наладок. Для автоматизации производства детали спроектирован специальное приспособление.

В разделе финансового менеджмента, ресурсоэффективности и ресурсосбережения приведены расчеты затрат на проектирование данного тех. процесса изготовления детали.

При написании раздела социальной ответственности были рассмотрены вероятные вредные и опасные производственные факторы, которые могут возникнуть на проектируемом производстве, а также способы их ликвидации или уменьшения их влияния на организм рабочих.

8

### <span id="page-8-0"></span>**Введение**

В современном высокотехнологичном обществе важную роль в жизни каждого человека играют технологии. Они внедрились в нашу жизнь, будучи незаменимым спутником в хозяйстве, быту, производстве и остальных сферах жизни человека. Но никто не задумывается, как же производят все те технологии, которые стали необходимы в нашей жизни? Какие сложности испытывают люди, производящие и контролирующие производство тех или иных машин? Как и за сколько времени детали проходят производственный цикл от изначальной задумки, до встраивания в конечную деталь или механизм? На все эти вопросы я постараюсь ответить в курсовой работе по предмету "Технология автоматизированного производства".

Современное производство представляет собой слаженный механизм, с помощью которого происходит разработка механизмов, конструирование машин и их деталей, нормирование всех процессов, протекающих на производстве, создание необходимых условий труда, позволяющих комфортно работать, не принося вреда здоровью, создание технологических маршрутов обработки детали, непосредственно, само производство деталей, с необходимыми условиями производства, обеспечивающими нужную точность размеров, необходимые эксплуатационные свойства, качество поверхности и т.д.

В высоко конкурентной предприятиям необходимо совершенствовать производство, модернизировать детали и использовать передовое оборудование, чтобы оставаться конкурентноспособным. Для того, чтобы начать производить и выпускать данную продукцию необходимо произвести несколько операций, без которых выпуск детали не буде возможен: создание конструкторской документации, включающей в себя 3D модель детали, её чертёж и остальные документы, содержащие информация о детали, создание технологической документации, включающей в себя полное описание технологического процесса, которая должна пройти заготовка, до превращения её в полноценную деталь. Эти два пункта являются основополагающими для

9

производства качественных деталей, с нужными физическими свойствами и необходимыми функциями.

Для улучшения экономической стороны детали и получения необходимых допусков отклонений размеров и посадок, которые зачастую имеют высокую точность, необходимо следить за тенденциями, наблюдающимися на рынке производства станков, необходимой осанки и режущего инструмента. В наше время огромным спросом пользуются станки с ЧПУ (числовым программным управлением). Они имеют более высокую производственную мобильность, наибольшую экономическую выгоду, высокое качество поверхности и точность изготовления.

Одной из самых важных этапов производства является технологическая подготовка производства детали, что и представлено в курсовой работе по предмету "технология автоматизированного производства", на примередетали "Стойка". В ходе выполнения данной работы был произведён полный расчёт параметров, необходимых соблюдать при производстве детали "Стойка", также разработан технологический процесс и необходимая технологическая документация, кроме этого написана управляющая программа для станка с ЧПУ.

# **1 Проектирование технологического процесса изготовления детали 1.1. Анализ технологичности конструкции детали**

Деталь – стойка на рисунке 1.1 представляет собой призматическое тело. Предназначена для фиксирования положение тела относительно общей плоскости.

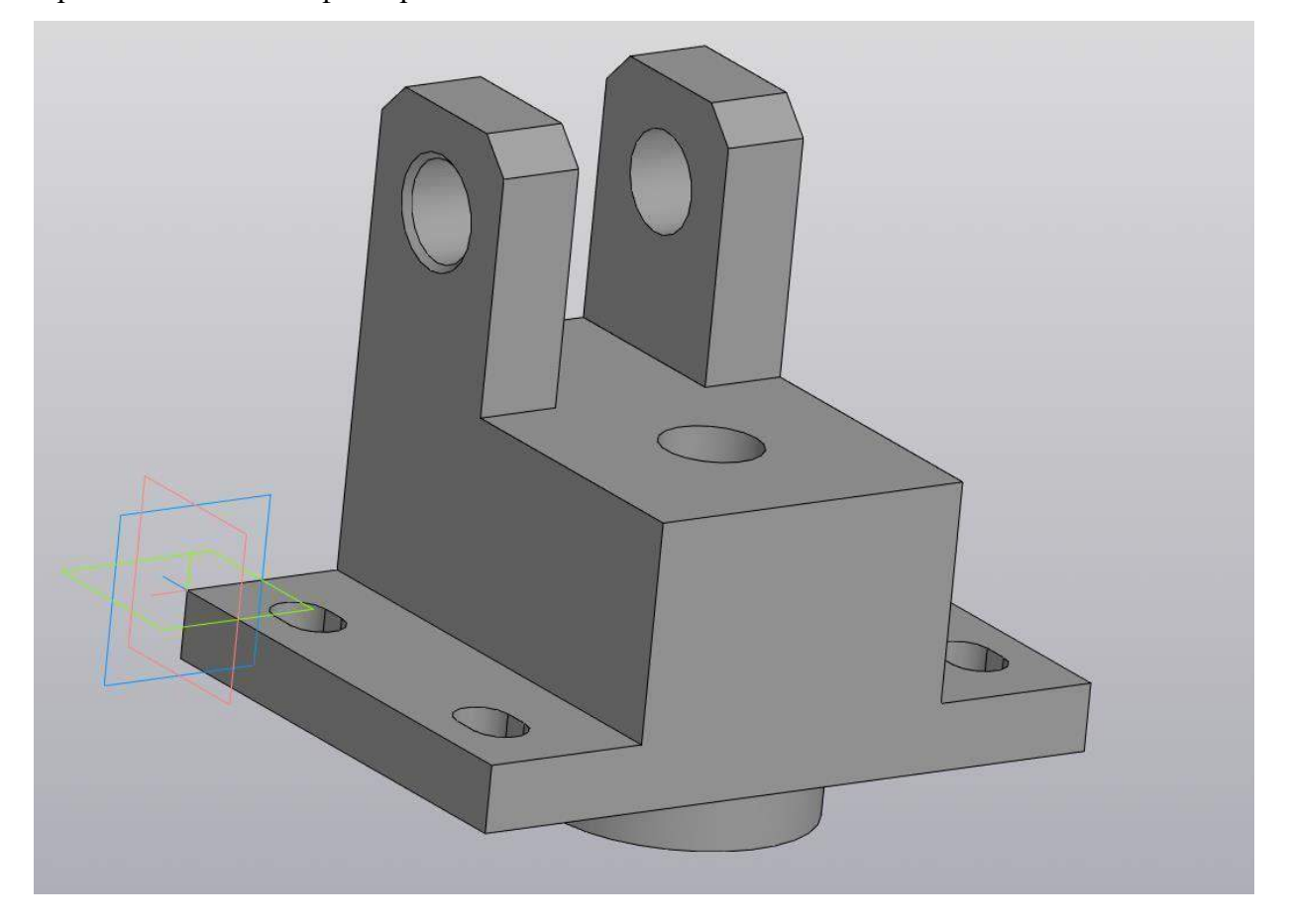

Деталь является достаточно жёсткой. Ко всем обрабатываемым поверхностям имеется свободный доступ инструмента. Деталь имеет поверхность, которая может быть использована для её базирования и закрепления. Необходимо произвести стабилизацию размеров детали.

Требования к шероховатости некоторых поверхностей Ra 1,6 может быть выдержана при чистовой фрезерной или шлифовальной обработки. Шероховатость основной поверхности составляет Ra 6,3, и может быть выдержана при чистовой обработки на фрезерном станке.

Деталь имеет размеры, некоторые из которых необходимо выполнить по 14 квалитету точности, а некоторые и вовсе имеют 10 и 8 квалитет. Деталь изготовлена из заготовки в форме параллелепипеда из материала Сталь 20 Относится к группе качественных низкоуглеродистых сталей 12-20. Основное их назначение изготовление

элементов конструкций и деталей, которые не ответственные, малонагруженные, в последствии цементируемые. Обрабатываются резанием, холодной штамповкой, сложной вытяжкой.

Имеются фаски, к которым есть свободный доступ и присутствуют их корректные размеры. Присутствие цилиндрических отверстий с основанием в форме эллипса затрудняет изготовление детали, но их вполне можно изготовить на фрезерных станках с ЧПУ.

Также присутствует допуск симметричности оси отверстий относительно общей плоскости и равен 0,05 мм. Эту симметричность вполне можно получить на станке с ЧПУ.

Химический состав данной марки стали включает в себя:

- 1. Углерод (0,2%). От этого компонента зависит прочность и твердость сплава. Чем его больше, тем выше эти показатели, но в то же время пластичность снижается.
- 2. Марганец (0,6%). Это сильный раскислитель. При его добавлении количество серы в составе уменьшается. Повышает показатель прочности, износостойкости на поверхности структуры сплава. Улучшает ковку, сварку металла.
- 3. Кремний (0,35%). Сильный раскислитель. Его добавляют для снижения содержания азота, кислорода и водорода. Это уменьшает количество пор, поглощающих газ, которые негативно влияют на прочность.
- 4. Медь (0,3%), хром (0,2%), никель (0,3%). Эти компоненты необходимы для повышения стойкости к образованию ржавчины, повышения механической стойкости.
- 5. Сера (0,04%), фосфор (0,035%). Вредные компоненты, ухудшающие его технические характеристики, свойства.В марке этой стали находится малое количество снижающих качество примесей, таких каксера и фосфор, но при этом высокий процент марганца и кремния, что наоборот увеличивает качество стали и увеличивает показатели прочности.

Кроме того, процентное содержание углерода напрямую влияет на обрабатываемость материала. С увеличением содержания углерода повышается механическая прочность стали и, как следствие, повышается ее стойкость к резанию, но увеличивается шероховатость поверхности. При обработке стали с низким содержанием углерода (0,1 ...0,25%) достигается наилучшая шероховатость поверхности. Кроме того, высокое содержание марганца в стали (0,2—0,9% C; 14-22% Mn), легированной хромом, способствует

снижению коэффициента теплового расширения и повышению обрабатываемости резанием. Фосфор, сера, свинец используются как присадки, улучшающие обрабатываемость. Содержание кремния во всех случаях ухудшает обрабатываемость сталей из-за образования силикатных абразивных включений. При увеличении содержания меди наблюдается негативное влияние на качество поверхности стали при ее горячей обработке. Но при содержании меди более 0,20% наблюдается повышение стойкости к атмосферной коррозии, а также улучшение прочностных свойств легированных и низколегированных сталей.

Исходя из выше сказанного, деталь является технологичной. Данную деталь стоит обрабатывать на станках с ЧПУ.

### <span id="page-12-0"></span>**1.2. Способ получения заготовки**

В этом разделе произведётся выбор способа получения заготовки детали. Способ получения заготовки не прямую влияет на эксплуатационные свойства детали, получаемые размеры и способы обработки, используемые на всех этапах дальнейшего производства. Существуют несколько критериев заготовки, которыми следует оперировать при её выборе. Самым первым является выбор материала, из которого будет произведена деталь. Вторым, но не менее важным, являются размеры и сами способы получения заготовки, будь то отливка, прокат, штамповка и т.д.

Основными факторами выбора заготовки являются: чертёж детали, анализе её служебного назначения, технические требования, величина серии, технологическое оснащения производства, экономичности изготовления и количественной величины производства.

Есть несколько способов получения заготовки: литье, штамповка, сортовой прокат и др. Проанализировав чертёж можно сказать, что делать имеет достаточно непростую форму, но достигаемую при обработке на фрезерном станке. И не маленький габариты, но вполне вписывающиеся в размеры проката. Наиболее экономичными способами получения заготовки являются – литье и прокат. Эти способы мы и рассмотрим. Наиболее оптимальный вариант определяется сравнительным технико-экономическим анализом. Чем больше заготовка приближена к форме и размерам готовой детали.

Формула для определения коэффициента

$$
K = \frac{q}{Q}
$$

Где Q – масса заготовки, кг;

q – масса изготовленной детали, кг;

Рассмотрим два наиболее распространенных и дешёвых варианта получения детали "Стойка"

1) Получение заготовки методом литья.

Заготовки, полученные методом литья, часто имеют форму, наиболее приближенную к будущей детали. Но они требуют специального оборудования и имеют различные напуски.

2) Прокатка - это обработка металла, при которой материал подвергается повышенному давлению. Прежде чем попасть под ролики, он подвергается термической обработке. Под воздействием высокой температуры металл становится более податливым, что позволяет изготавливать из него изделия различных размеров и форм. С помощью этой технологической операции получают трубы, листы, балки, фитинги, стержни, швеллеры, уголки

КИМ литья:

$$
K = \frac{q}{Q} = \frac{12.3}{15} = 0.82
$$

КИМ проката:

$$
K = \frac{q}{q} = \frac{12.3}{64.37} = 0.191
$$

Все поверхности детали "Стойка" обрабатываются путем удаления стружки. Материал Сталь 20, из которого изготовлена деталь, поставляется в виде прессованных полуфабрикатов и прутков. Исходя из вышеизложенного, в качестве заготовки используется прессованный стержень квадратного сечения с длинной стороной 200 мм, полученный по ГОСТ 2591-2006. Получение такой заготовки - один из самых простых, дешевых и распространенных процессов.

### **1.3 Технология производства детали стойка**

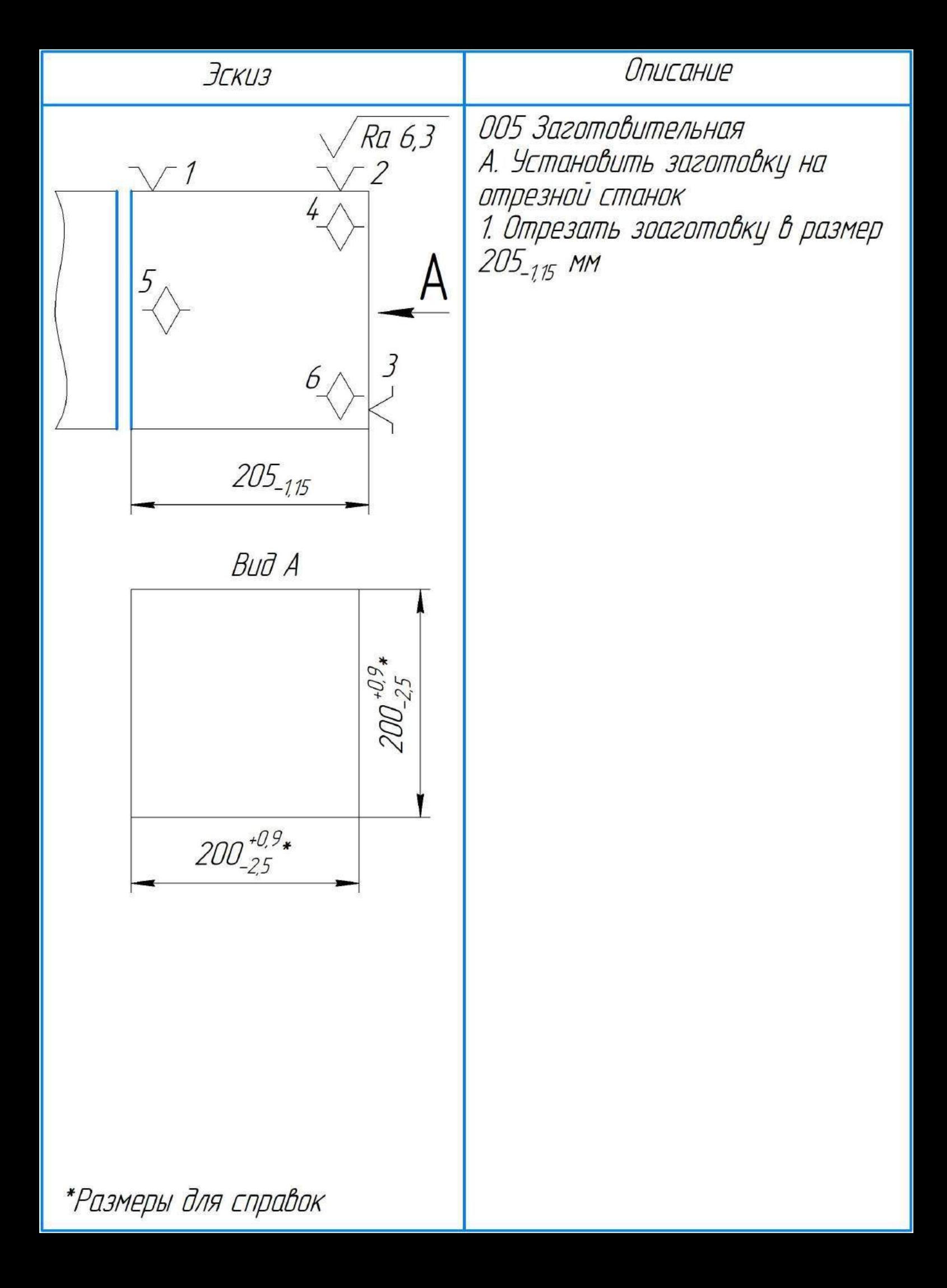

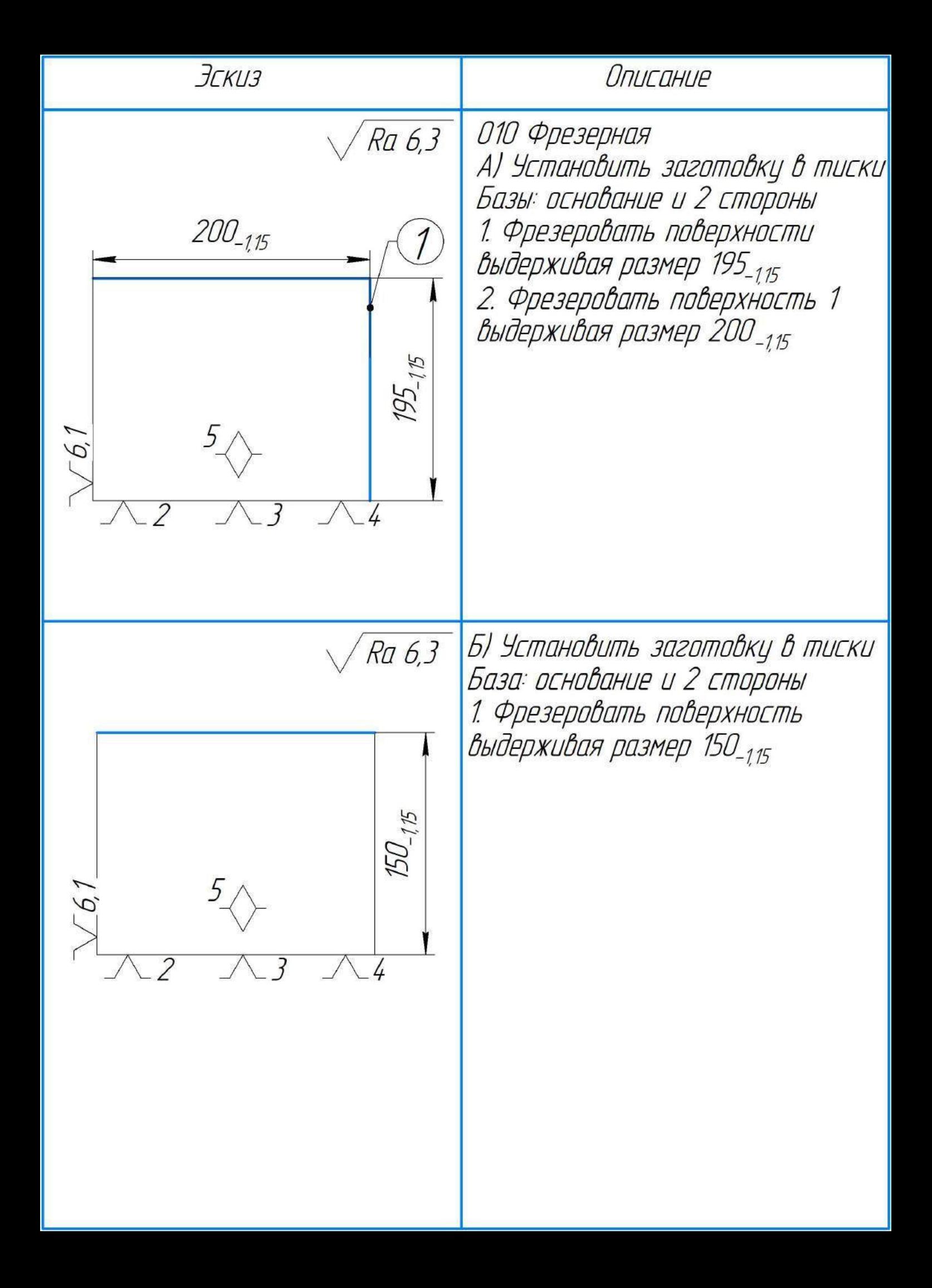

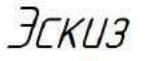

# Описание

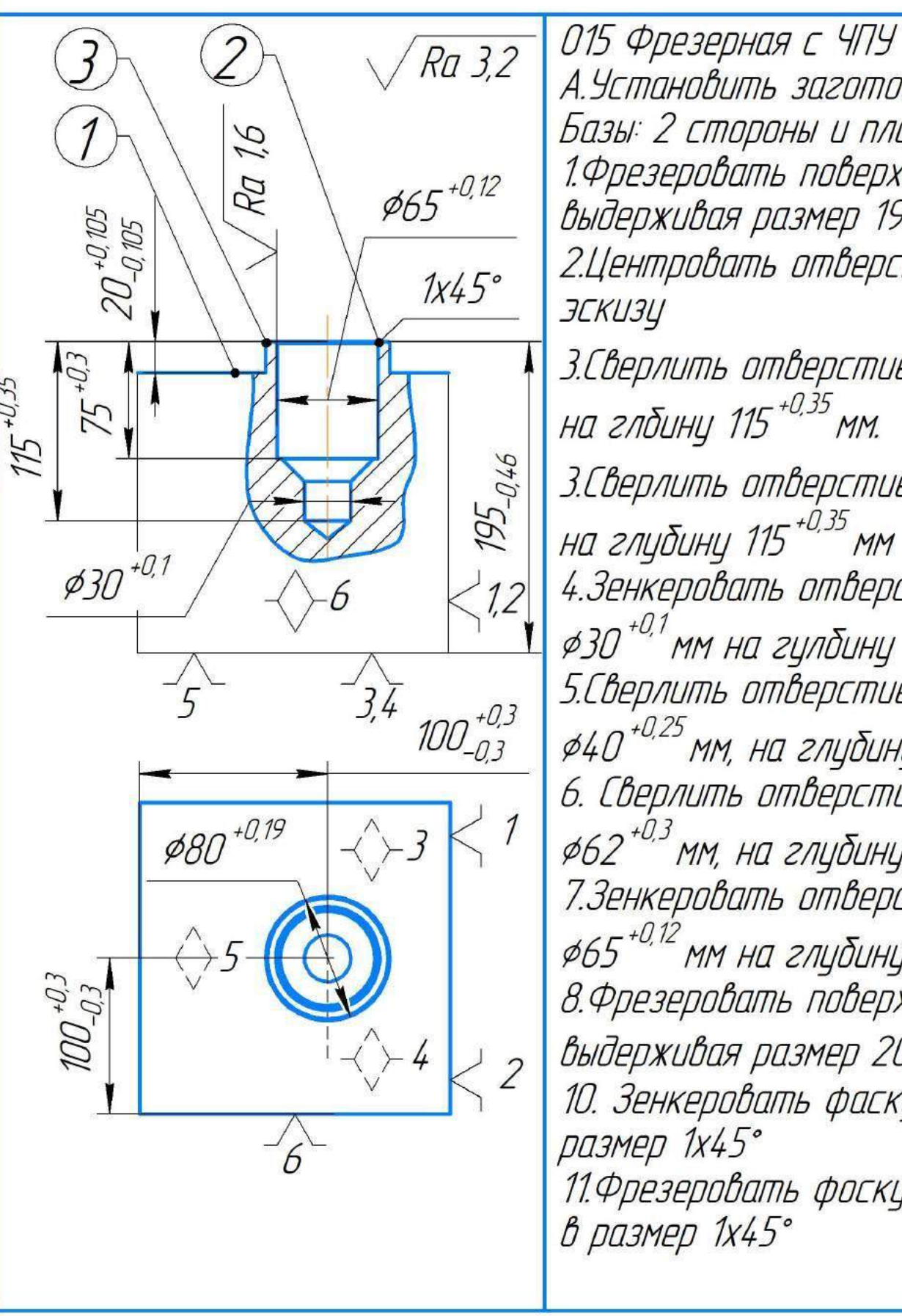

А.Установить заготовку в тиски Базы: 2 стороны и плоскость 1.Фрезеровать поверхность, выдерживая размер 195<sub>-0.46</sub> 2.Центровать отверстие ¢5 по ЭСКИЗЦ 3.Сверлить отверстие ¢15<sup>+0,18</sup> мм. на глбину 115<sup>+0,35</sup>мм. 3.Сверлить отверстие \$28 \*<sup>0,28</sup> мм, на глубину 115<sup>+0,35</sup> мм 4. Зенкеровать отверстие ¢30 <sup>+0,1</sup> мм на гулбину 115 <sup>+0,35</sup> мм 5.Сверлить отверстие \$40<sup>+0,25</sup>мм, на глубину 75<sup>+0,3</sup>мм 6. Сверлить отверстие \$62<sup>+0,3</sup>мм, на глубину 75<sup>+0,3</sup>мм 7.Зенкеровать отверстие в размер ¢65<sup>+0,12</sup> мм на глубину 75<sup>+0,3</sup> мм 8. Фрезеровать поверхность 1 выдерживая размер 20-<sub>0.105</sub> 10. Зенкеровать фаску 2 в размер 1х45° 11. Фрезеровать фоску З в размер 1х45°

О2О Слесарная 1.Снять зусенцы после фрезерования

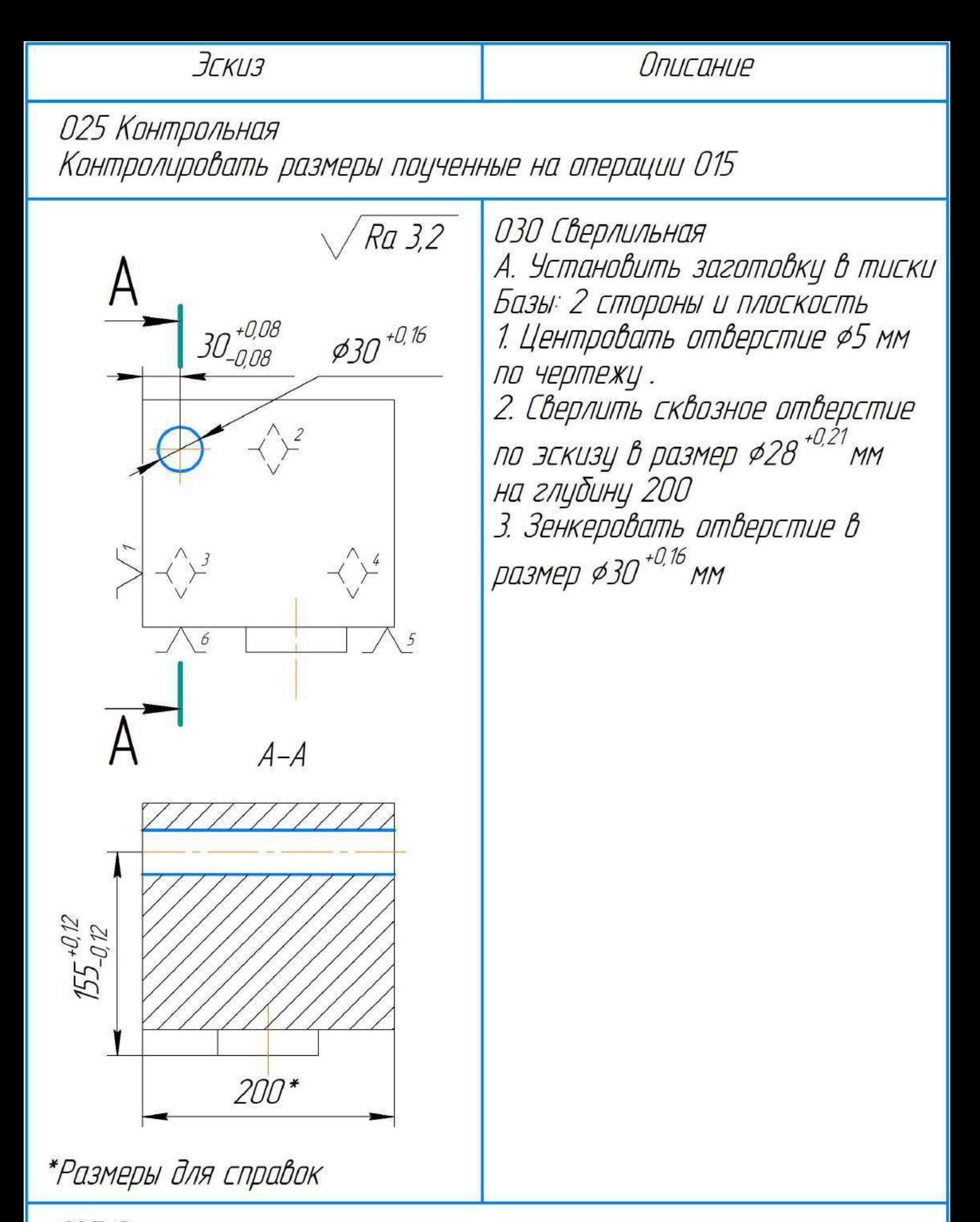

ОЗ5 Слесарная 1. Снять заусенцы полученные при сверлении

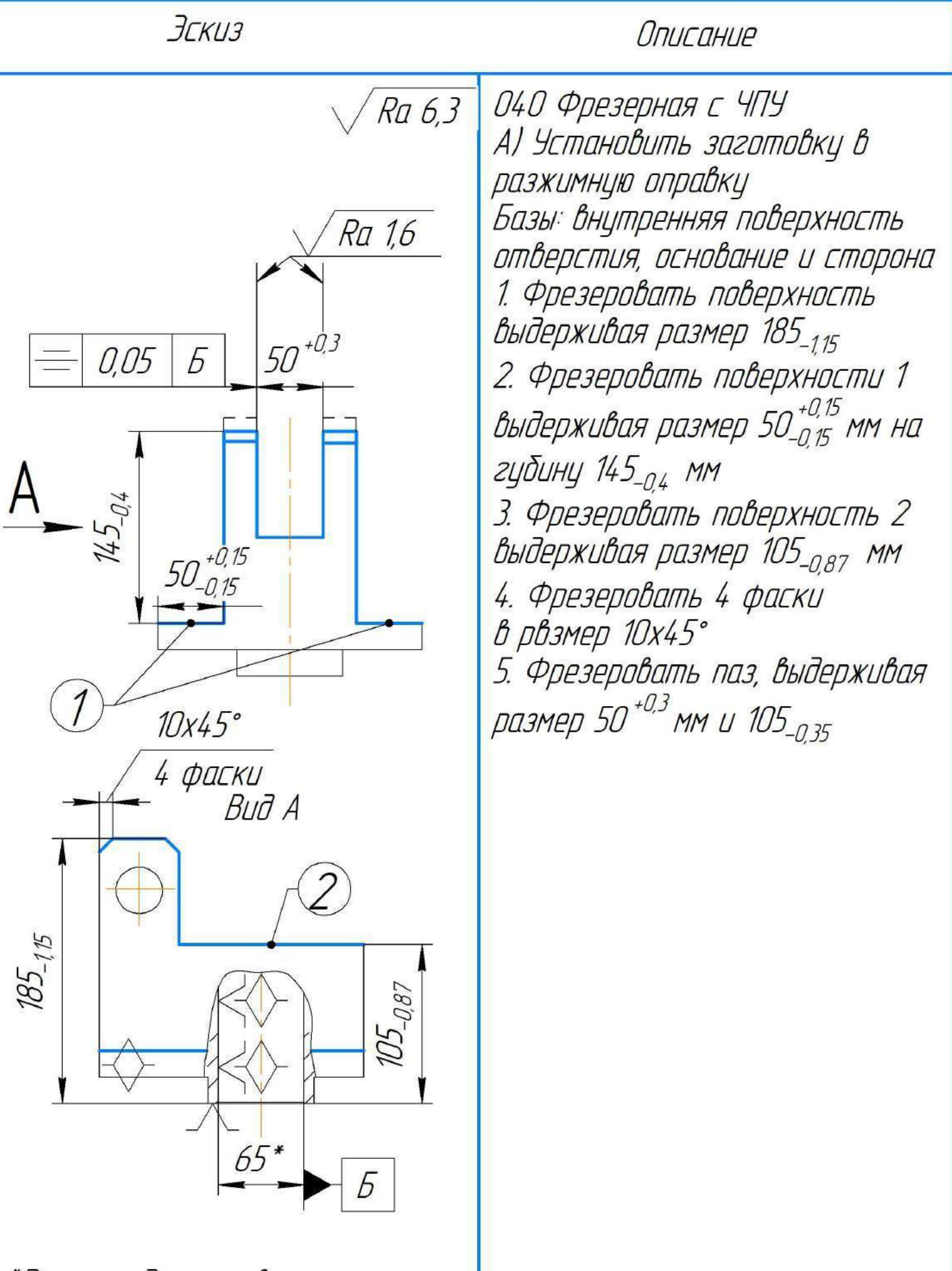

\*Размеры для справок

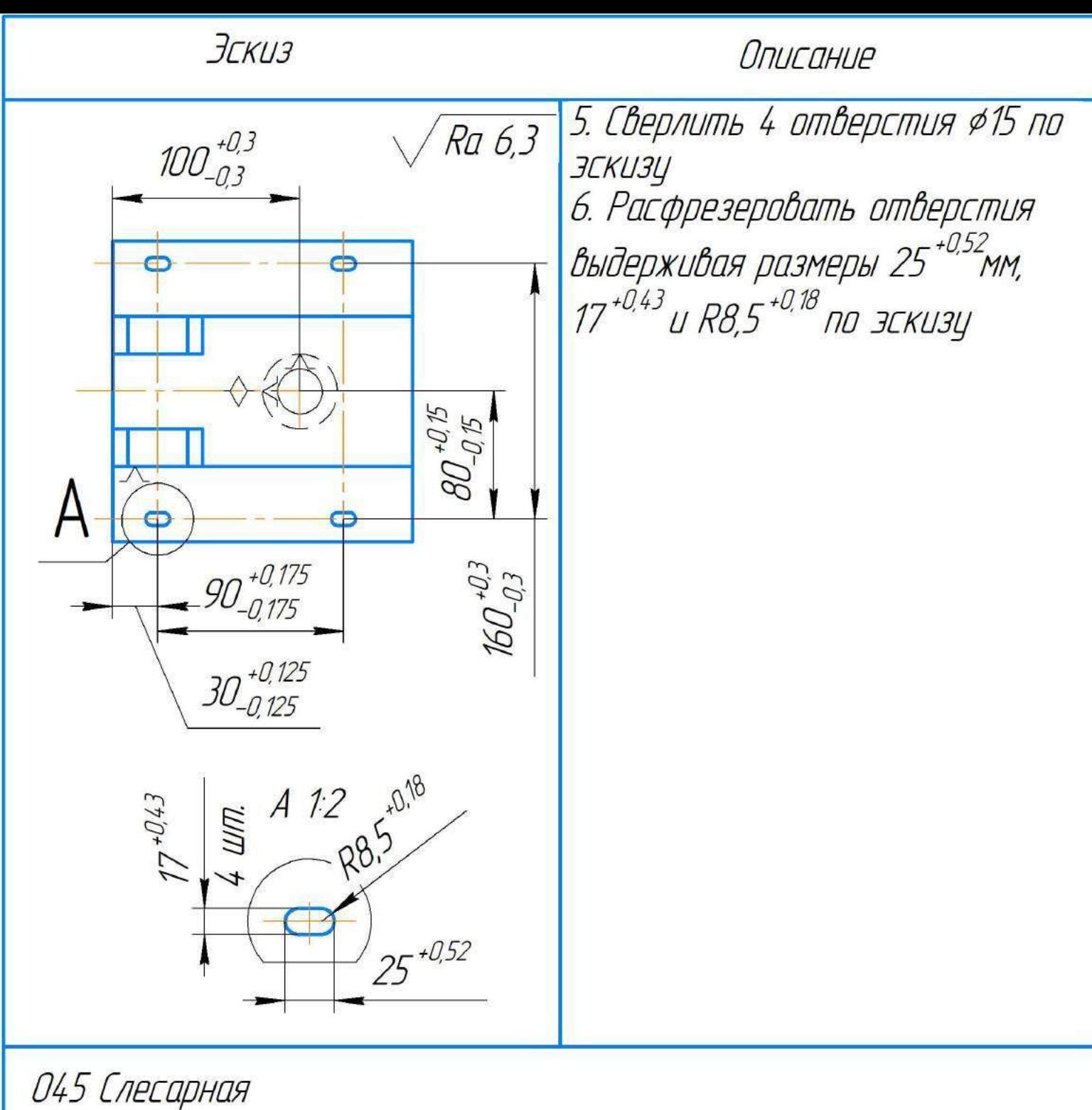

1. Снять заусенцы, притупить острые кромки 2. Снять 2 фаски 2х45°

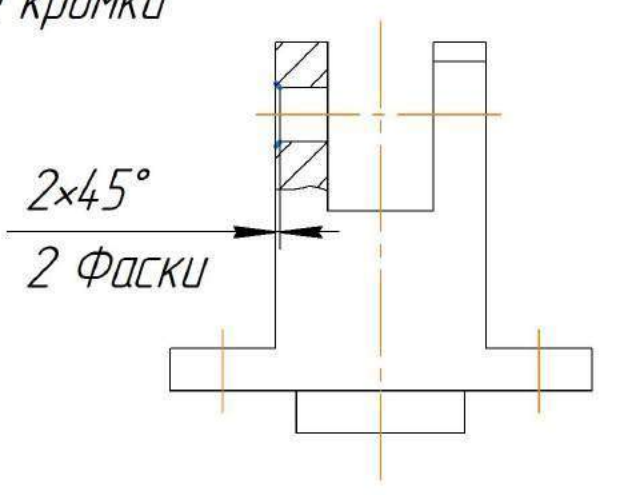

**JCKU3** 

Описание

О5О Промывочная 1. Промыть деталь по ТТП 01279 - 00001

О55 Консервация 1. Консерваировать деталь по ТТП 60270 - 00001

### 1.4. Расчёт припуска на обработку

При проектировки технологического процесса механической обработки необходимо рассчитать и выбрать припуски, обеспечивающие необходимую точность получаемой детали и шероховатость поверхностей. Также расчёт минимальных припусков ведёт к уменьшению затрат на производство, а, следовательно, к уменьшению конечной стоимости детали.

Припуск на обработку - это слой материала, удаляемый с поверхности заготовки для придания заданной формы и свойств обрабатываемой поверхности.

В этом разделе вычисляют минимальный припуск с помощью расчётноаналитического метода, с учётом всех факторов, влияющих на рост величины припуска. Он определяется уменьшением дефектного слоя обработанной поверхности, который был получен на предыдущем переходе. Также в расчёт минимального припуска входят: погрешность закрепления заготовки; погрешность расположения обрабатываемой поверхности, относительно технологических баз; пространственные отклонения обрабатываемой поверхности и т.д.

Минимальный припуск на обработку наружный и внутренних цилиндрических поверхностей находится по формуле:

$$
z_{i \min} = 2 \left[ (R_z + h)_{i-1} + \sqrt{p_{zi-1}^2 + \varepsilon_{zi}^2} \right]
$$

Припуск односторонний минимальный:

$$
z_{i\,min} = (R_z + h)_{i-1} + p_{zi-1}
$$

Здесь Rzi-1 - шероховатость, достигаемая на предыдущем переходе; hi-1 глубинадефектного слоя на предыдущем переходе;  $P_{zi-1}$  – пространственное отклонения обработанной поверхности на предыдущем переходе;  $\varepsilon_{vi}$  - погрешность заготовки на выполняемом переходе (не включается в припуск при обработке плоскости)

#### Рассчитаем минимальный припуск для размера Ø65H10

Для обработки поверхностей, получаемых путём вращения необходимо рассчитать  $p_{zi-1}$ , который состоит из  $p_{\text{di}-1}$ и  $p_{\text{pi}-1}$ . Это векторные величины и наиболее вероятное их

расположение является перпендикулярным друг к другу, что означает, что суммироваться они будут по теореме Пифагора.

$$
p_{zi-1} = \sqrt{p^2 + p^2}
$$
  

$$
\phi^{i-1} p^{i-1}
$$

 $p_{\text{di}-1}$  - погрешность формы на предыдущем переходе;

 $p_{\text{Di}-1}$  - погрешность расположения обработанной поверхности относительно технологических баз на предыдущем переходе.

тогда  $p_{\phi}$  и  $p_{p}$  берем из таблицы, для сверления, они будут равны 30 и 100 соответственно,

$$
p_z = \sqrt{p^2 + p^2 \over p} = \sqrt{30^2 + 100^2} = 104.4 \text{ mKm}
$$

 $p_{\phi}$  и  $p_{p}$  берем из таблицы, для зенкерования, они будут равны 15 и 15 соответственно, тогда

$$
p_z = \sqrt{p^2 + p^2}
$$
 =  $\sqrt{15^2 + 15^2}$  = 21.2 MKM

Значения Rz , h, E, мы берём из источника и подставляем в таблицу

Рассчитываем припуск на диаметр при обработки поверхности путём вращения

 $z_{i \min} = 2(R_z + h)_{i-1} + p_{zi-1}$  $z_{2 min} = 2(100 + 70) + 104.4 = 404.4$  MKM  $z_{3 min} = 2(40 + 45) + 21.2 = 211.2$  MKM

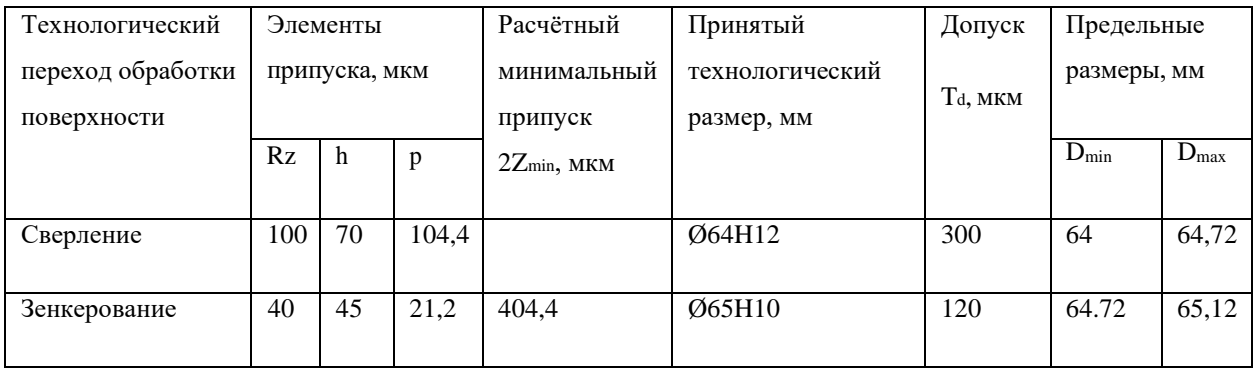

Рассчитаем минимальный припуск для размера Ø30H10

Для обработки поверхностей, получаемых путём вращения необходимо рассчитать  $p_{zi-1}$ , который состоит из  $p_{\phi i-1}$ и  $p_{\text{pi}-1}$ . Также складываем их по теореме Пифагора

$$
p_{zi-1} = \sqrt{p^2 + p^2 + p^2}
$$
  
\n
$$
\phi_{i-1} + p^2 = p_{i-1}
$$

 $p_{\phi}$  и  $p_{p}$  берем из таблицы, для сверления, они будут равны 30 и 60 соответственно, тогда

$$
p_z = \sqrt{p^2 + p^2 \over \phi} = \sqrt{30^2 + 60^2} = 67,0
$$
MKM

рф и рр берем из таблицы, для зенкерования, они будут равны 8 и 12 соответственно, тогда

$$
p_z = \sqrt{p^2 + p^2 \over p} = \sqrt{8^2 + 12^2} = 14.4
$$
MKM

Значения Rz, h, E, мы берём из источника и подставляем в таблицу

Рассчитываем припуск на диаметр при обработки поверхности путём вращения

$$
z_{i \min} = 2 \left[ (R_z + h)_{i-1} + \sqrt{p_z^2 + \varepsilon^2} \right]
$$
  

$$
z_{2 \min} = 2 \left[ (100 + 75) + \sqrt{67^2 + 86^2} \right] = 568 \text{ MKM}
$$

$$
z_{3 min} = 2 [(40 + 45) + \sqrt{14,4^2 + 86^2}] = 344,4
$$
 MKM

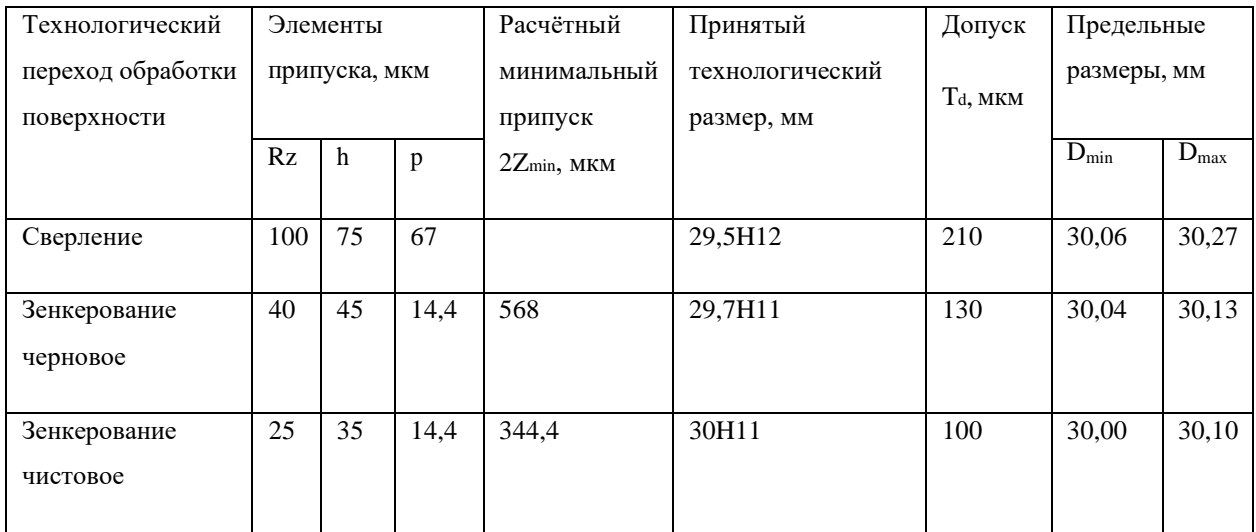

# <span id="page-25-0"></span>1.5. Выбор средств технологического оснащения

Совокупность производственных инструментов называется средствами технологического оборудования, необходимыми для осуществления технологического процесса. Мы подбираем средства технологического оснащения в зависимости от типа производства, требуемой точности обработки и размеров обрабатываемой детали. И мы также выберем оборудование с наименьшей стоимостью. Вначале они выбирают стандартное технологическое оборудование. Если этого недостаточно, то производится подбор и проектирование специального оборудования. Мы выберем технологическое и контрольно-измерительное оборудование, необходимое для обработки, и внесем данные в таблицы 5 и 6 соответственно.

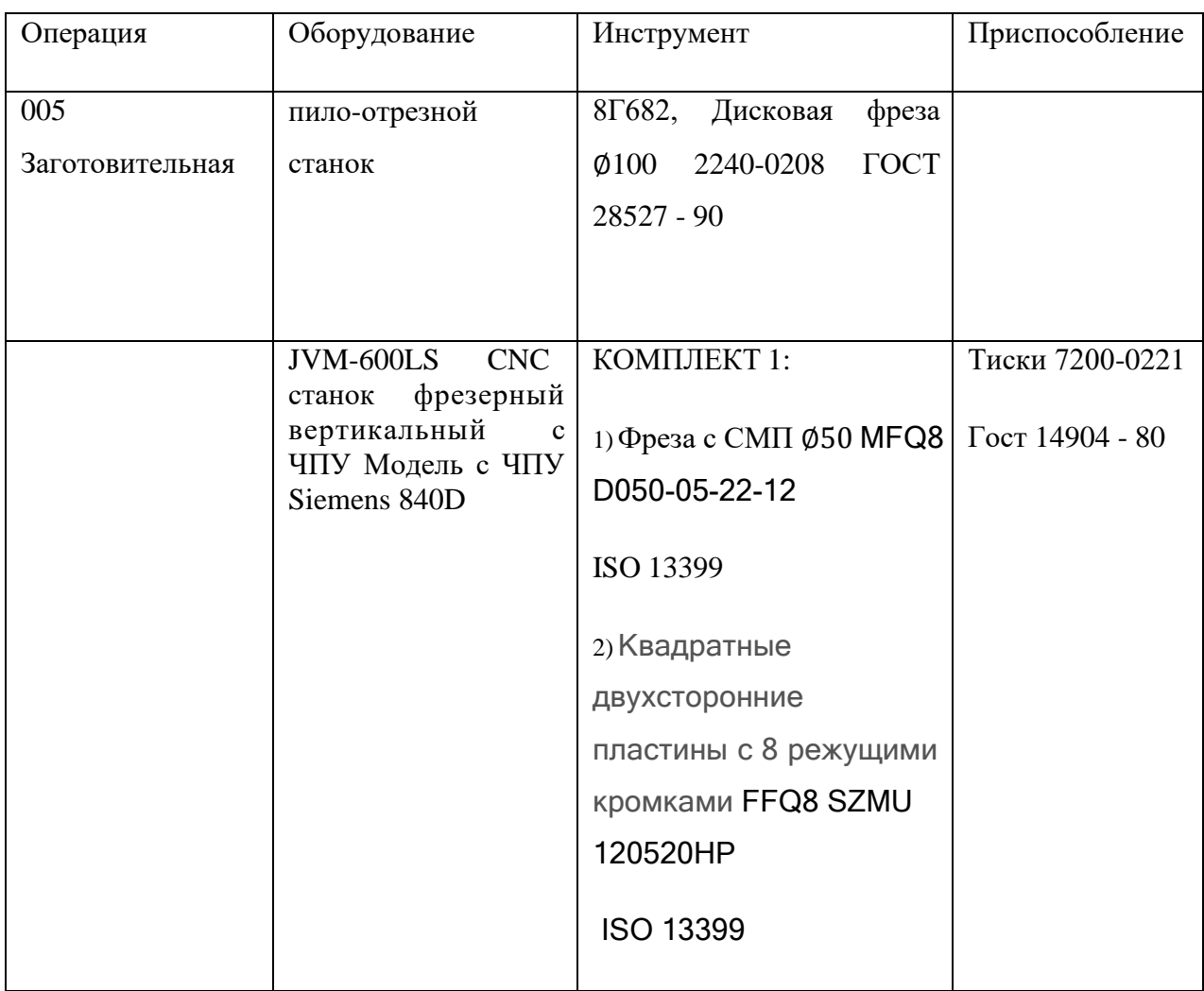

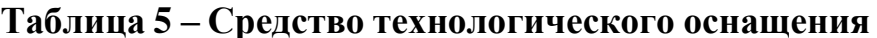

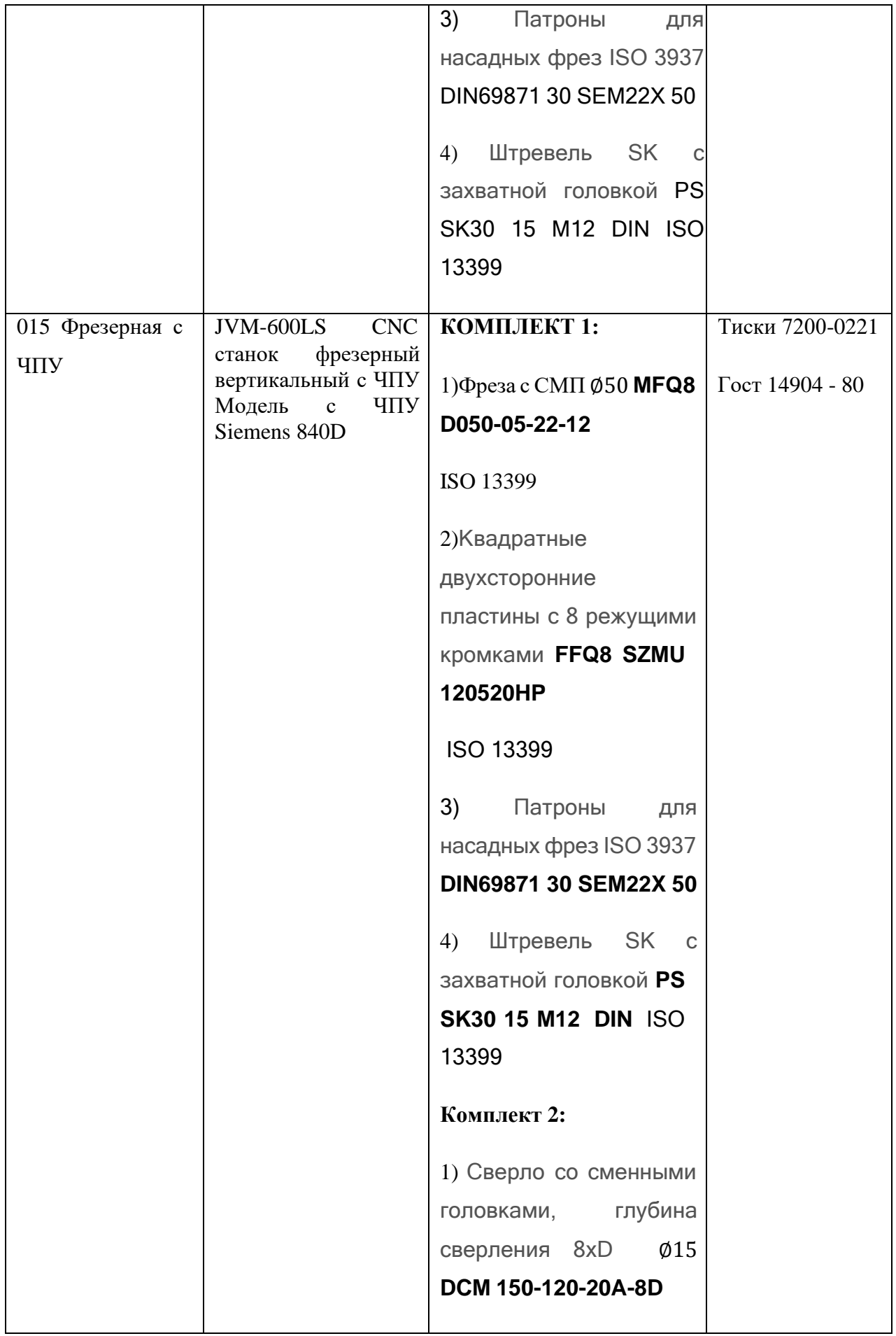

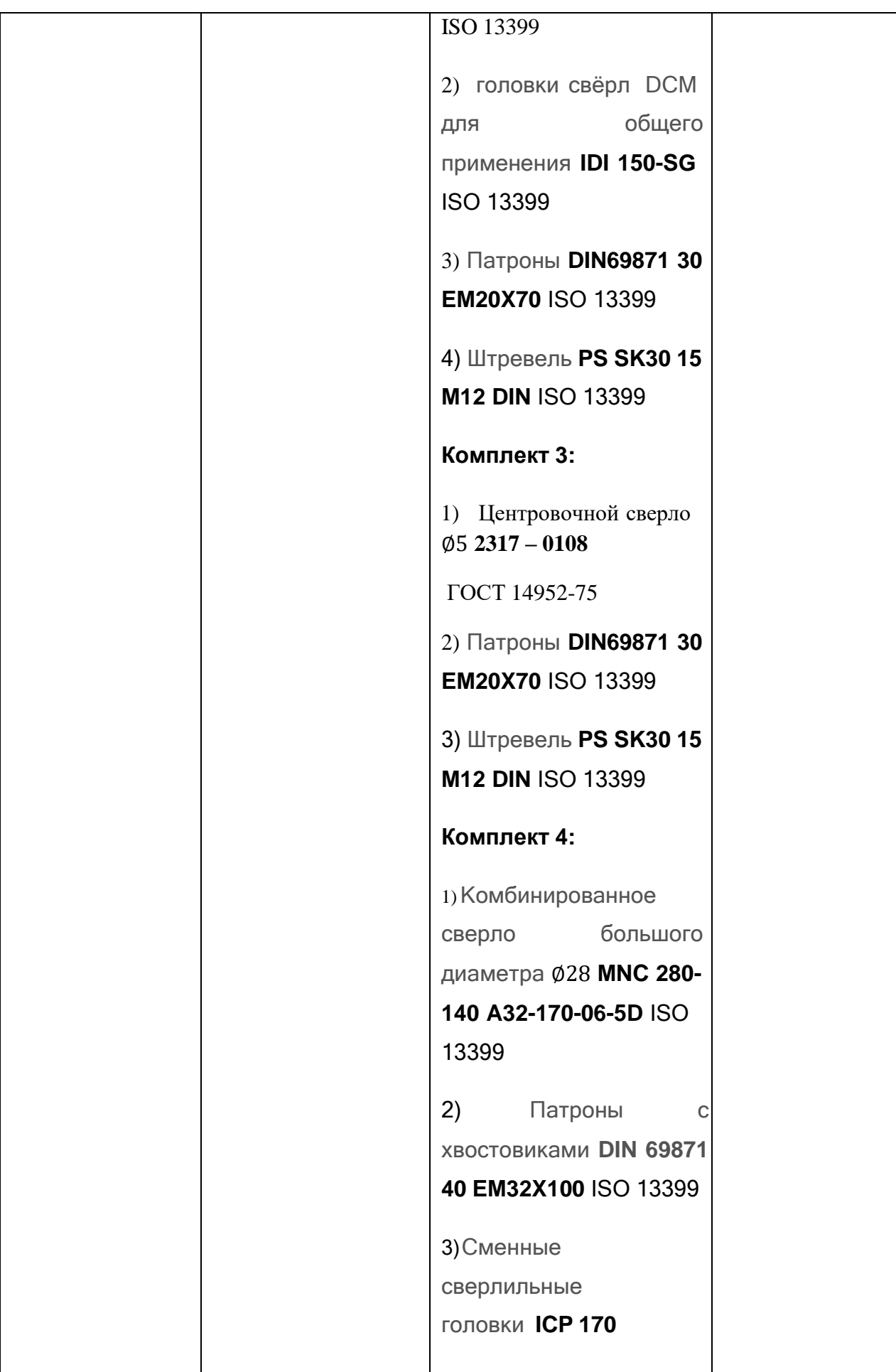

```
4) Прецизионные
шлифованные пластины
для сверл больших
диаметров SOGX
060304-W
5) Штревель PS SK40 15
M16 DIN ISO 13399 
Комплект 5:
1) Сверло со сменными
головками ∅40 DFN 390-
117-32A-3D-IQ ISO
13399
2) Сверлильные головки
DFN для углеродистой и
легированной стали
HFP 400-SPADE IQ ISO
13399 
3) Патроны DIN69871
40 EM32X100 ISO 13399 
4) Штревель PS SK40 15
M16 DIN ISO 13399 
Комплект 6:
1) Сверло ∅62
DR057>062-155-50-
10/11CA ISO 13399
2) Пластины со
стружколомом SOMT
100408-DT ISO13399
```
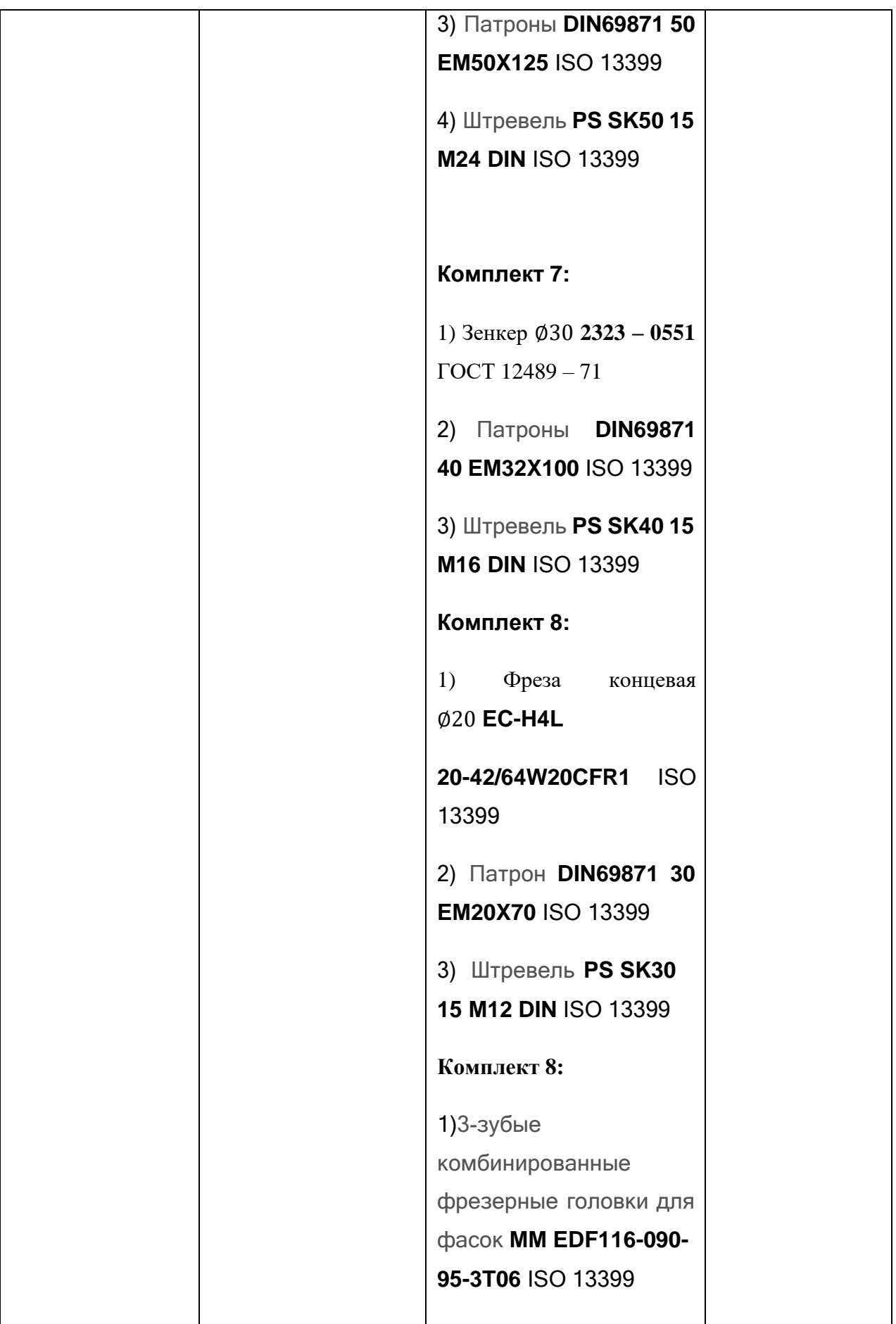

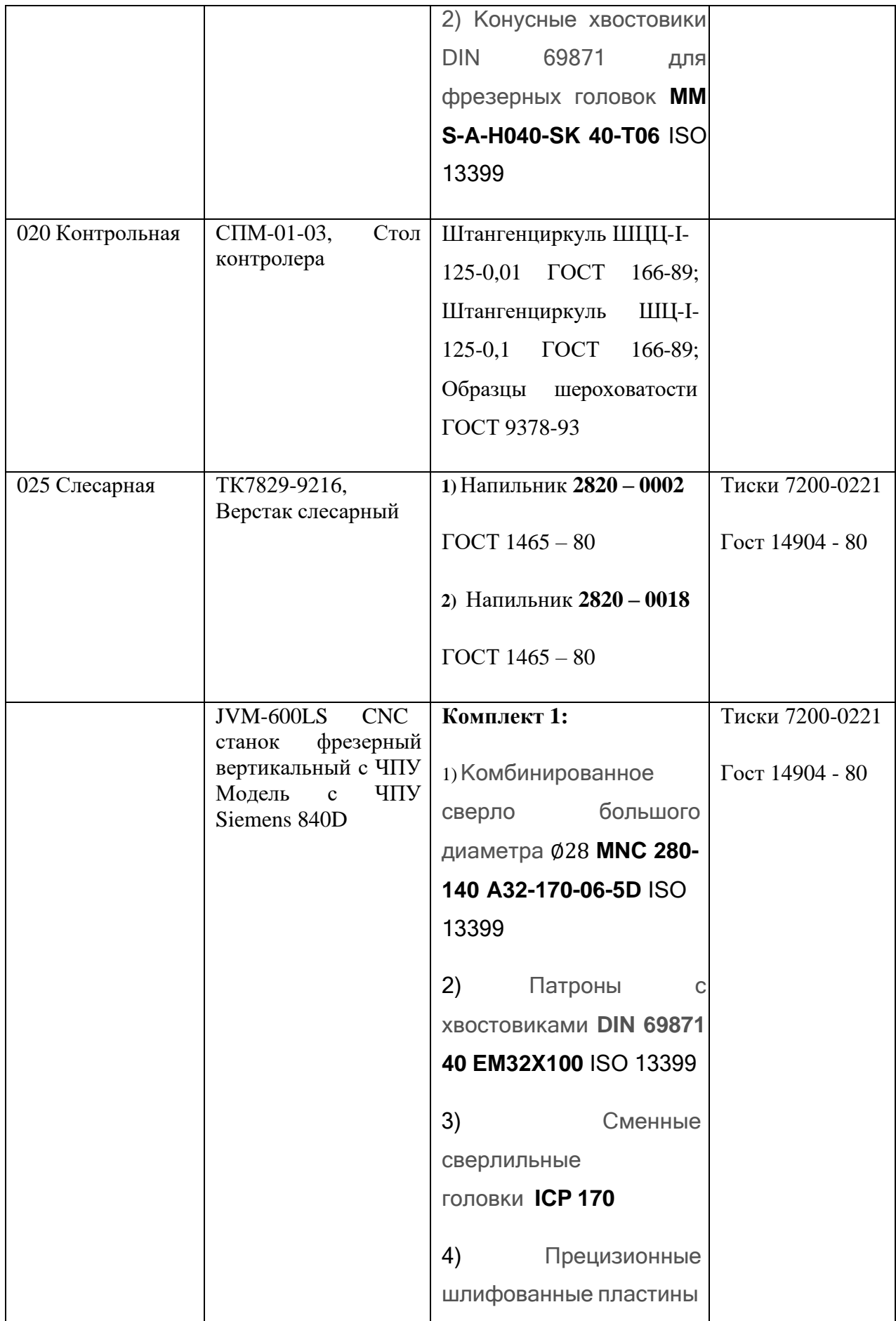

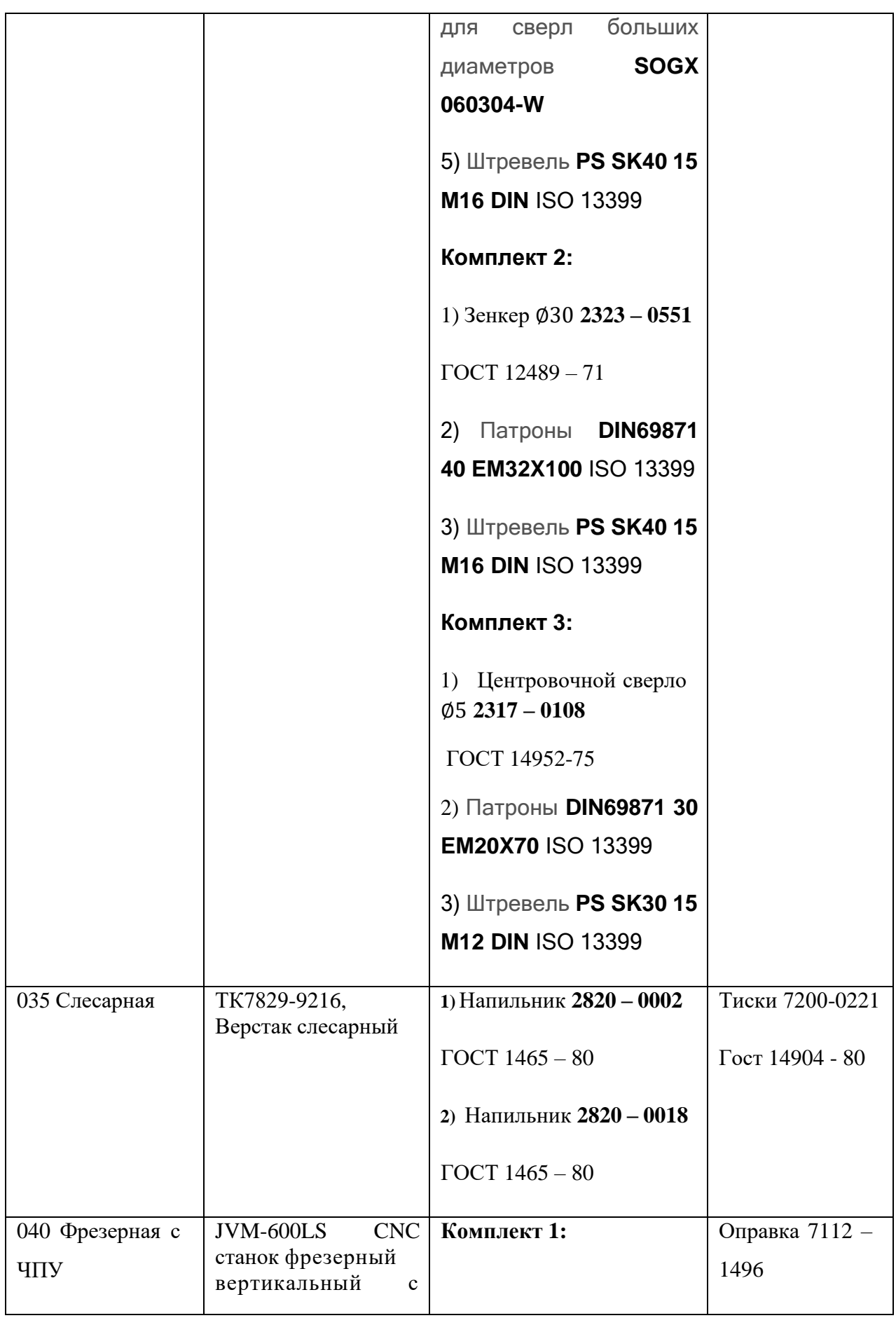

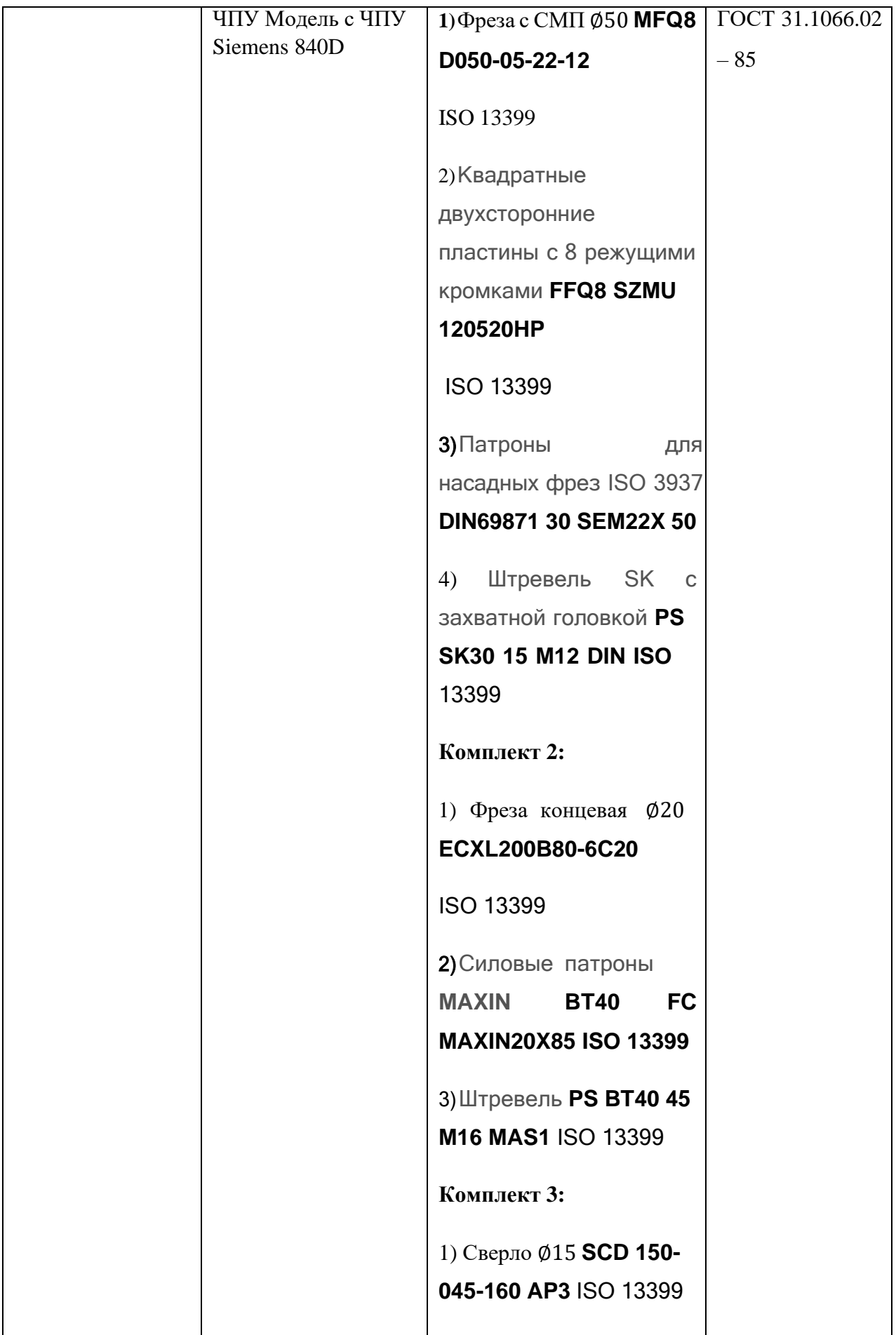

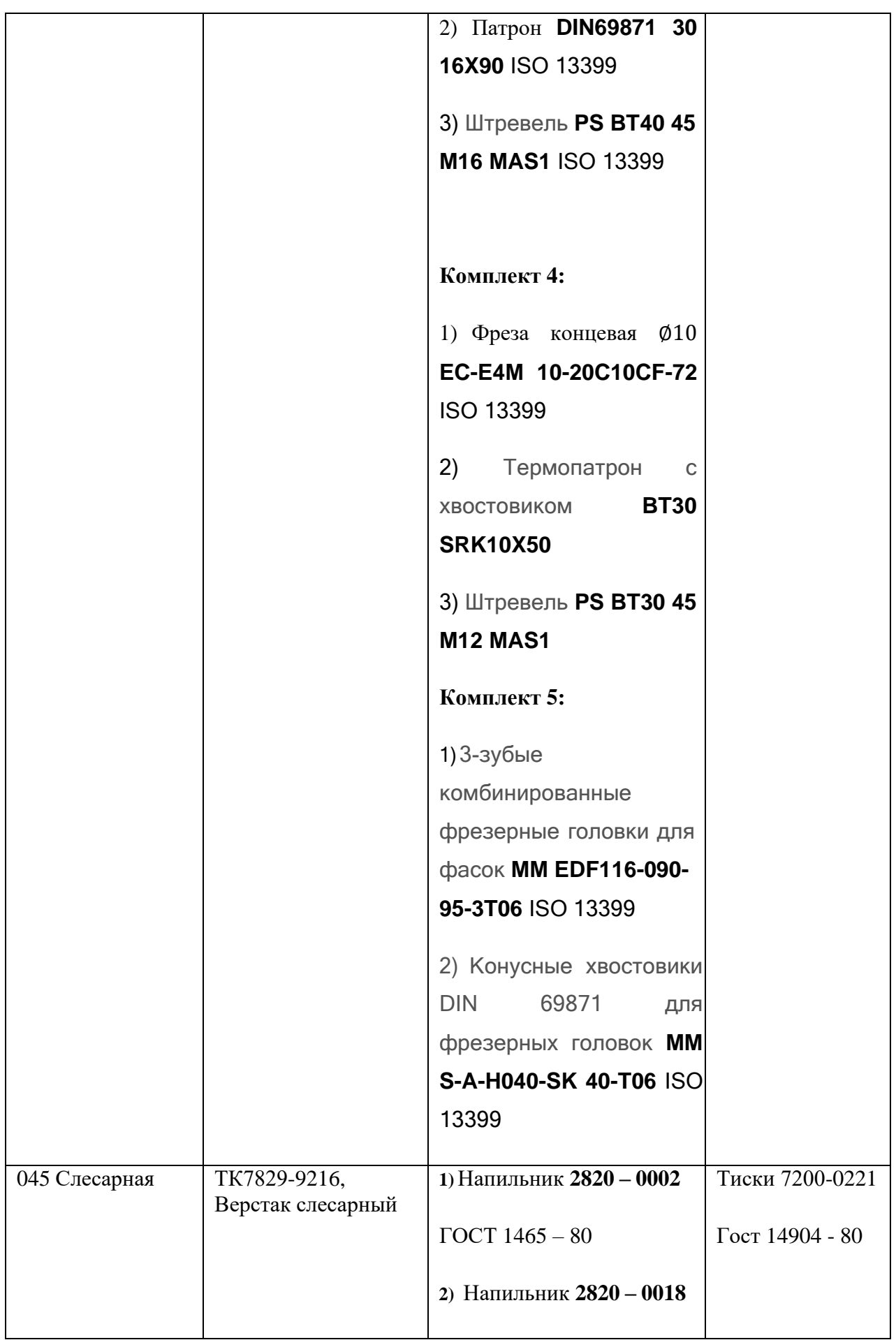

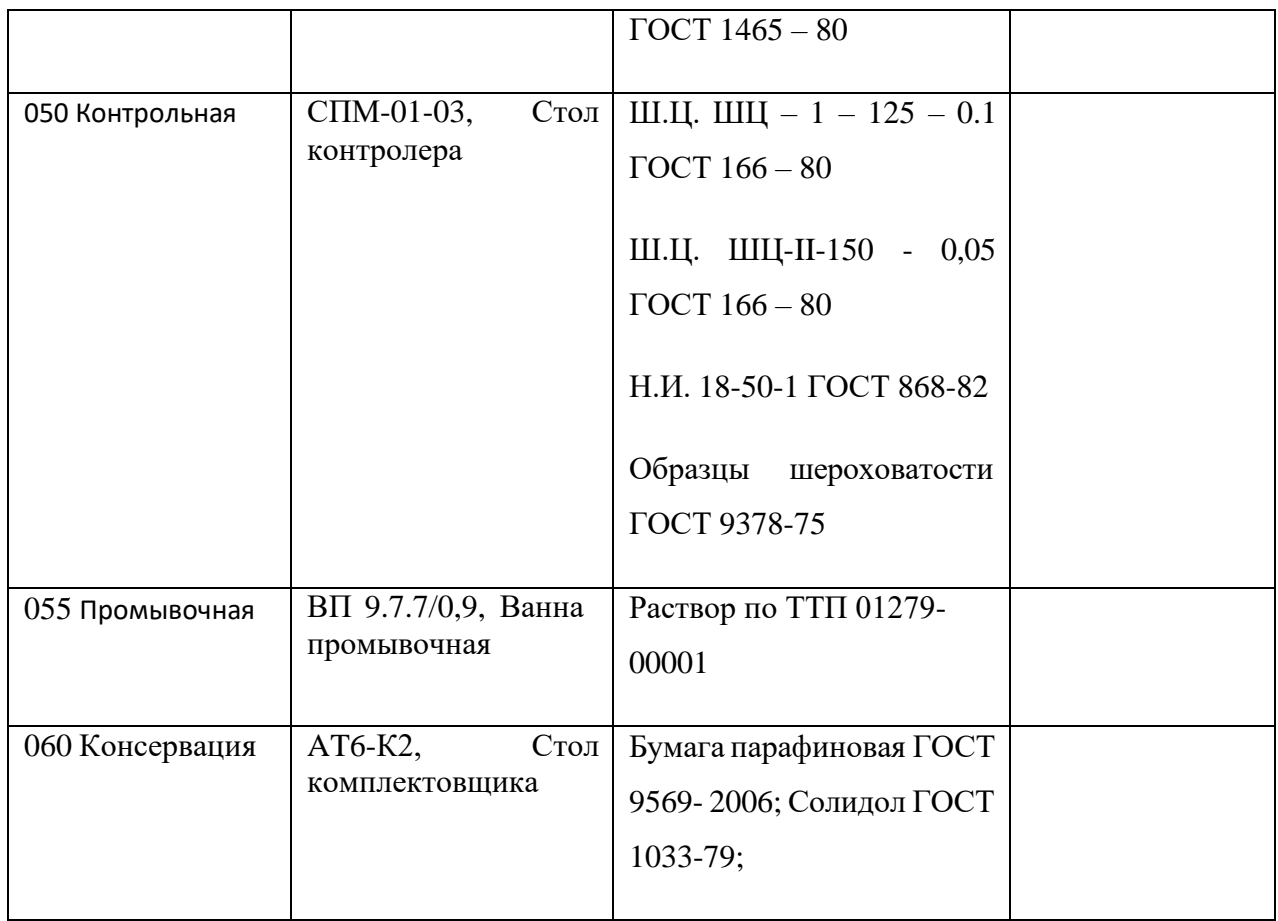

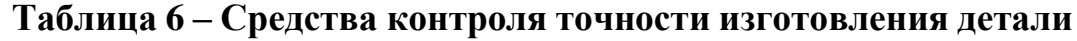

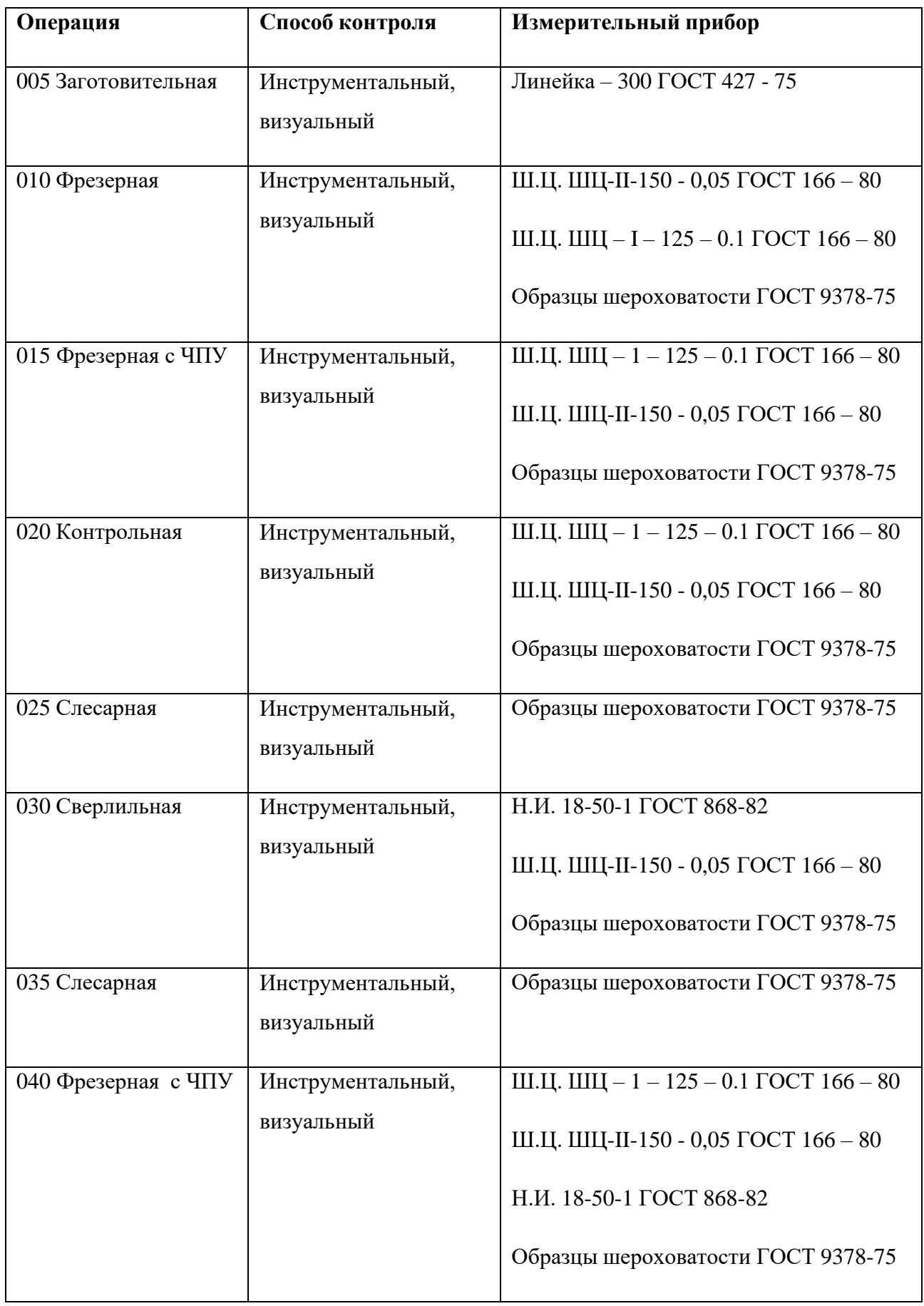
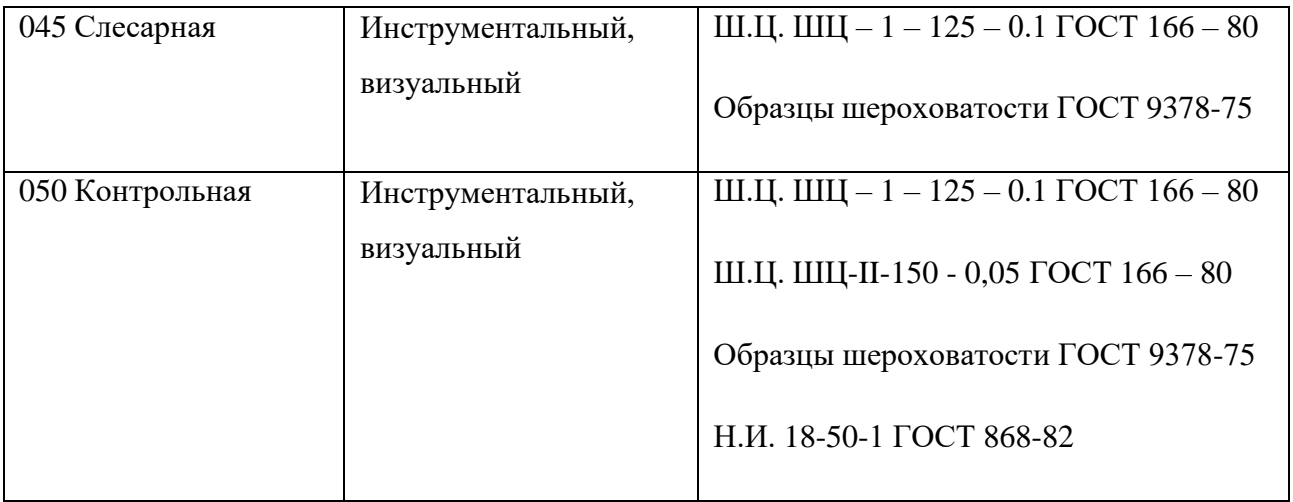

#### 1.6. Расчёт режимов резания

В зависимости от режимов резания, которое применяются при производстве определяется основное технологическое время и исходя из этого производительность труда. Работа по резке превращается в нагрев. В основном тепло уходит вместе со стружкой, и может превышать 80%, остальное же уходит в резец, обрабатываемую деталь и в окружающую среду. Под воздействием тепла изменяются структура и твердость поверхностных слоев фрезы и ее режущая способность, а также свойства поверхностного слоя обрабатываемой детали. Режимы резания для каждого конкретного случая могут быть рассчитаны по эмпирическим формулам с учетом свойств обрабатываемого материала, установленных нормативов долговечности фрезы, ее геометрии и используемого охлаждения, а также с учетом параметров точности обрабатываемой заготовки, особенностей станка оборудование и используемая оснастка. Назначение режимов резания начинается с определения максимально допустимой глубины резания, затем определяется допустимая подача и скорость резания.

#### Расчёт режимов резания для фрезерования поверхности на операции 015:

Инструмент: Торцевая фреза с СПМ МFQ8 - 12

Материал фрезы У12А,  $D = 50$ мм.

Материал режущей пластины: Т15К6

Материал заготовки: Сталь 20

Поправочный коэффициент находим по формуле: **Kv = KmvKnvKuv** 

где, K<sub>v</sub> - поправочный коэффициент

Kmv - коэффициент учитывающий влияние материала заготовки;Для стали:

$$
K_{mv} = K \left[ \frac{750}{\sigma_{\rm B}} \right]^{n_v} = 0.95;
$$

 $K_{nv}$  – коэффициент учитывающий материал инструмента;  $K_{nv} = 1$ ;  $K_{w}$ - коэффициент учитывающий состояние поверхности;  $K_{\text{av}} = 0.9$ ;  $Kv =$  $0.95 \times 1 \times 0.9 = 0.855$ 

Скорость резания находиться по формуле:

$$
v_p = \frac{C_v D^q}{T^m t^s S_z^y B^u z^p} K_v.
$$

*Cv* (коэффициент при обработки фрезерованием), а также значение степеней для цилиндрических фрез из необходимого материала берём из таблицы

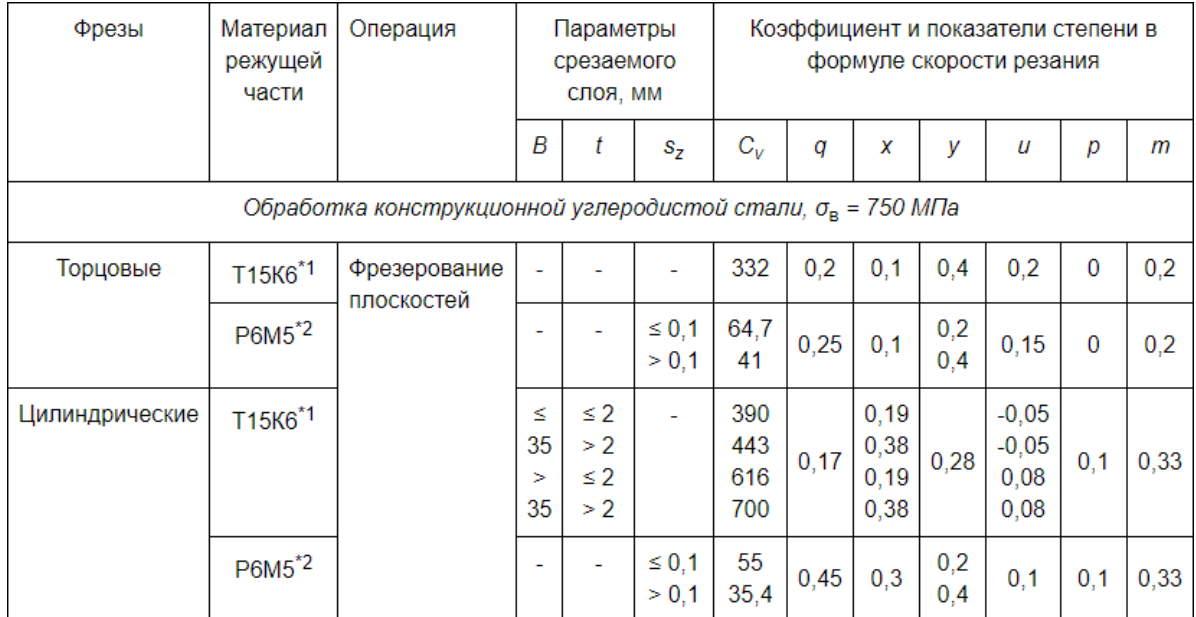

$$
V_p = \frac{443 \cdot 50^{0.17}}{120^{0.33} \cdot 2^{0.19} \cdot 30^{-0.05} \cdot 12^{0.1}} \cdot 0.85 = 122 \text{ m/mm}
$$

Рассчитываем чистоту вращения при заданной скорости резания по формуле:

$$
n = \frac{1000 \cdot V}{\pi \cdot d};
$$
  

$$
n = \frac{1000 \cdot 122}{3.14 \cdot 50} = 777 \text{ of /MH}
$$

Назначаем n = 800 об/мин, исходя из паспортных данных станка.

Тогда,  $V = \frac{3.14 \cdot 50 \cdot 800}{125,6} = 125,6$ 100 мин

#### **Расчёт режимов резания для сверления на операции 015:**

Инструмент: Сверло цилиндрическое;  $D = 28$ мм;  $L = 385$  мм;  $1 = 265$ мм;

ГОСТ 2092 – 77 Материал режущей части: Р6М5

Материал заготовки: Сталь 20 Рассчитаем глубину резания t, она находиться по

формуле t = 0.5D, где t = 0.5D, где D – диаметр сверла.  $t = 0.5*28 = 14$  мм.

Рассчитаем необходимую подачу по формуле: 0.6 Значение коэффициента Cберём

из таблицы по третьей группе подачи.  $C = 0,065$ .

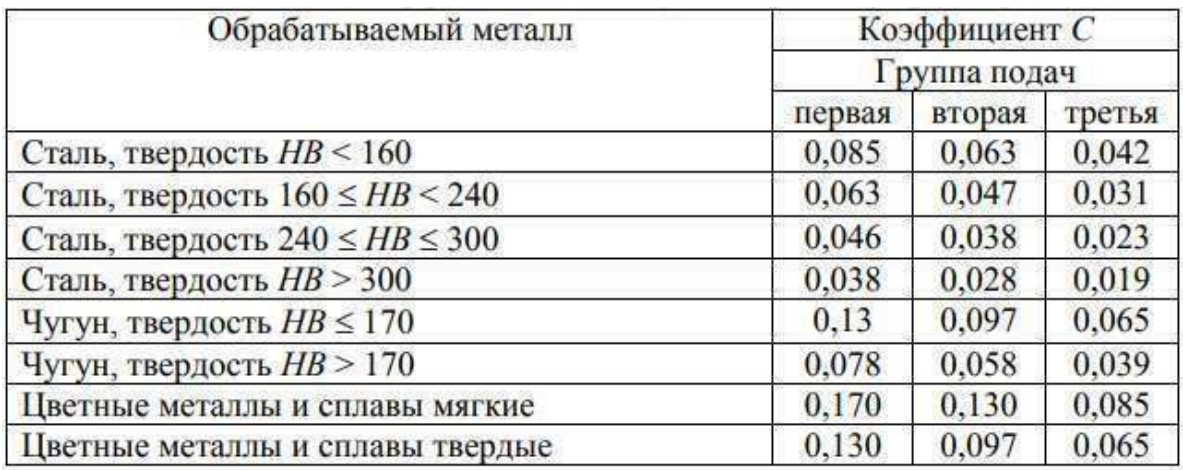

Тогда,  $s = 0.065 \cdot 28^{0.6} = 0.48$  мм/об

Рассчитаем скорость резания по формуле

$$
v = \frac{C_v \cdot D^q}{T^m \cdot S^y} K_v
$$

Выбираем значения коэффициентов и показателей степеней из таблицы, для нужных материалов

Рассчитываем поправочный коэффициент:

$$
K_v = K_{mv} \cdot K_{nv} \cdot K_{uv} = 1.25 \cdot 1 \cdot 1 = 1.22
$$

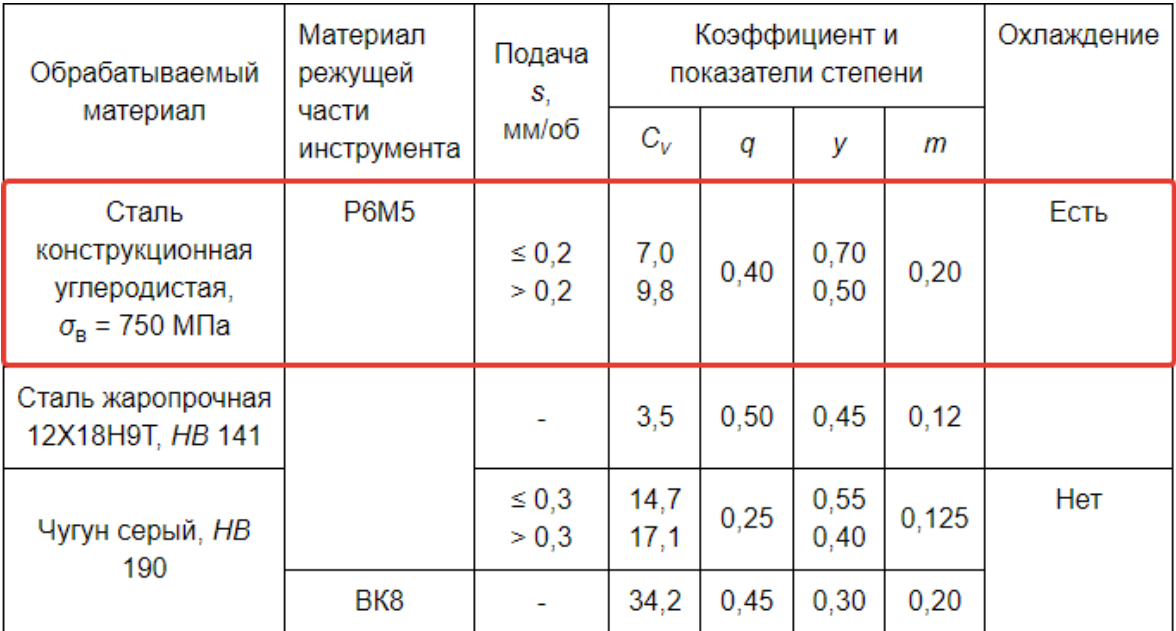

9,8 ∙ 280.4  $v = \frac{1}{50^{0.2} \cdot 0.48^{0.5}}$  1,22 = 30 м/мин

Рассчитываем обороты по данной формуле

$$
n = \frac{v \cdot 1000}{\pi \cdot D} = \frac{30 \cdot 1000}{3,14 \cdot 28} = 341 \frac{\text{06}}{\text{m}} = 341 \frac{\text{0}}{\text{m}} = 341 \frac{\text{m}}{\text{m}}
$$

Остальные режимы резания выберем по Ю.В. Барановскому и запишем в таблицу

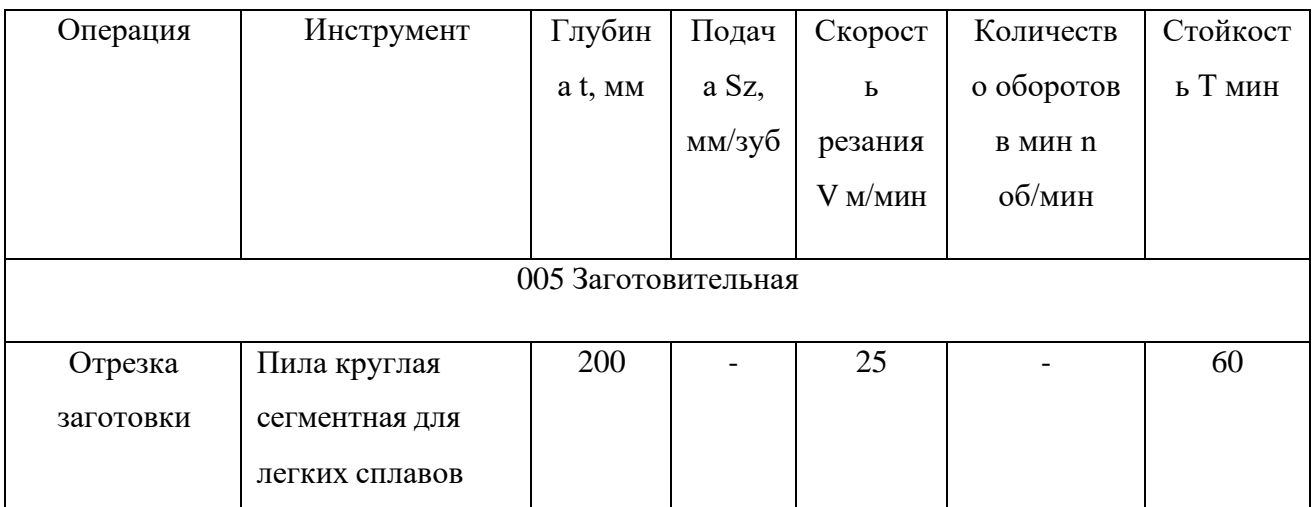

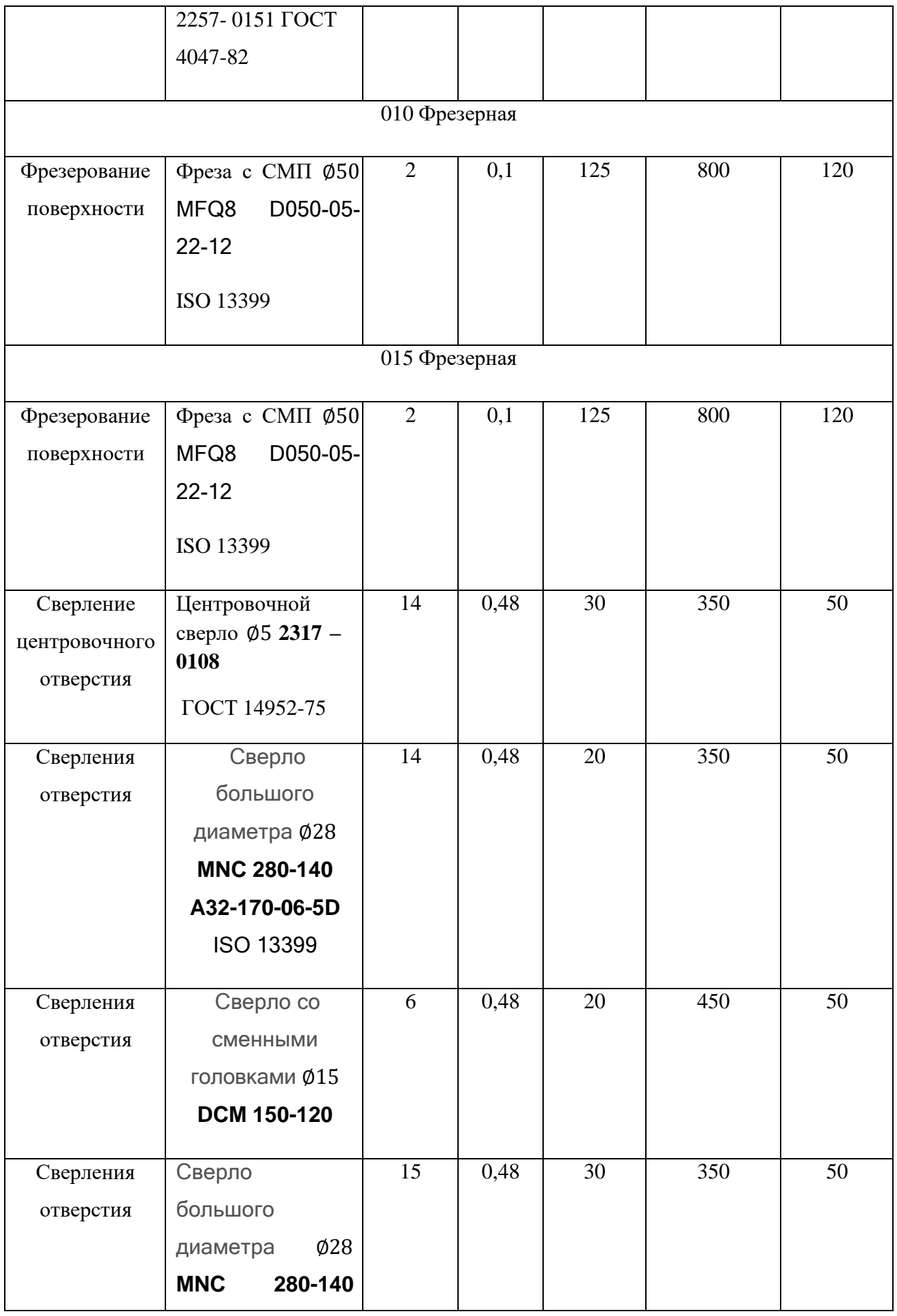

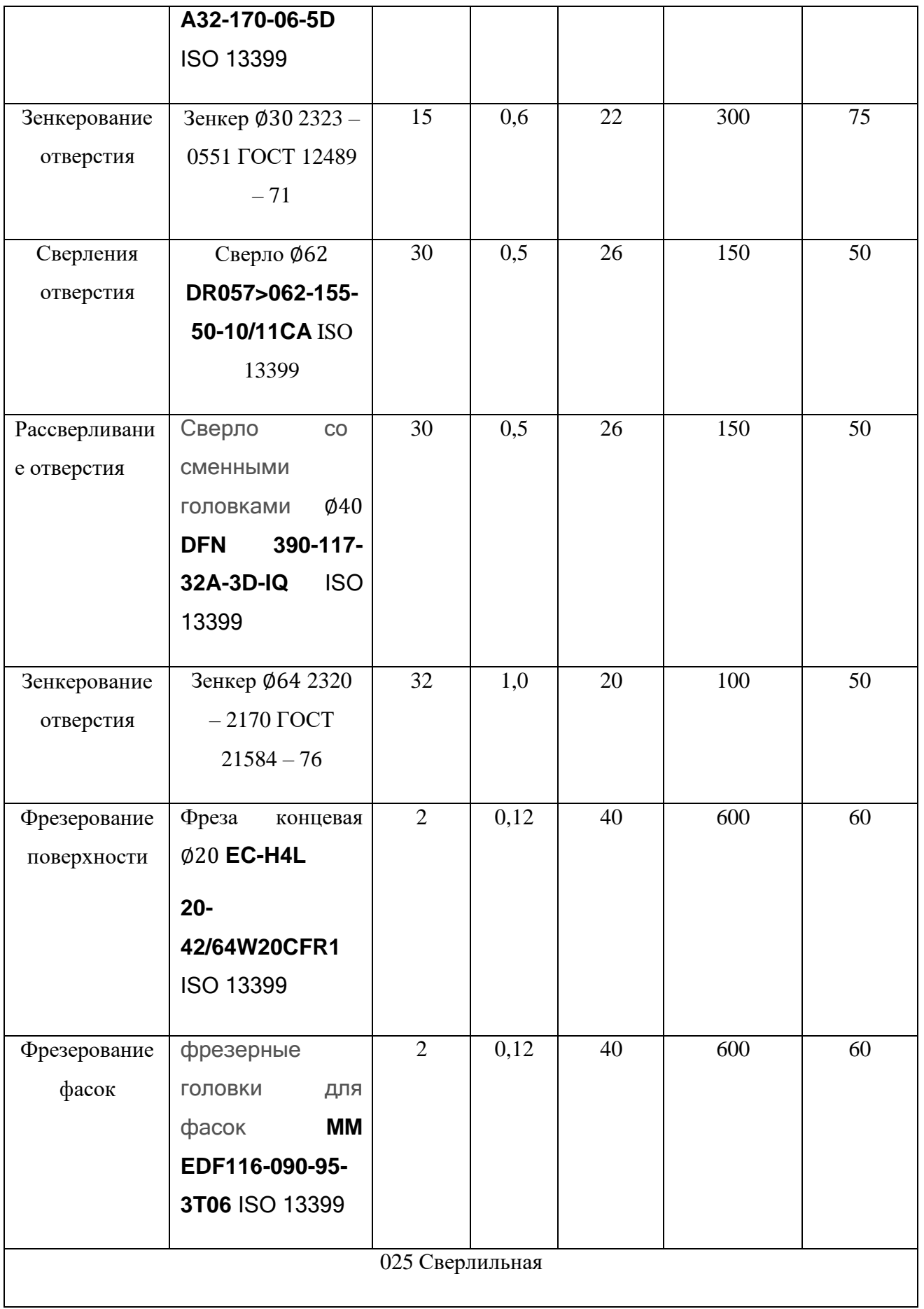

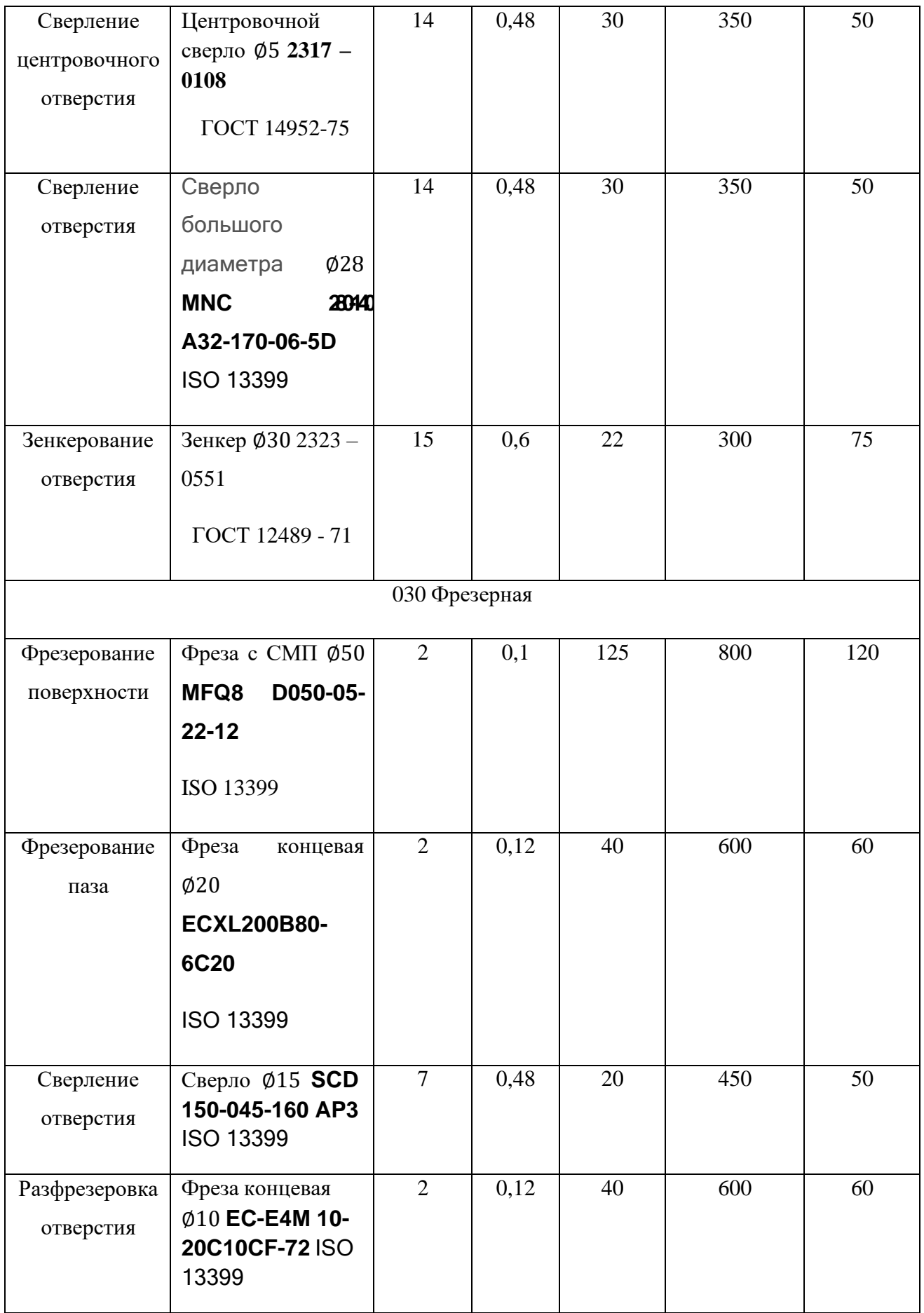

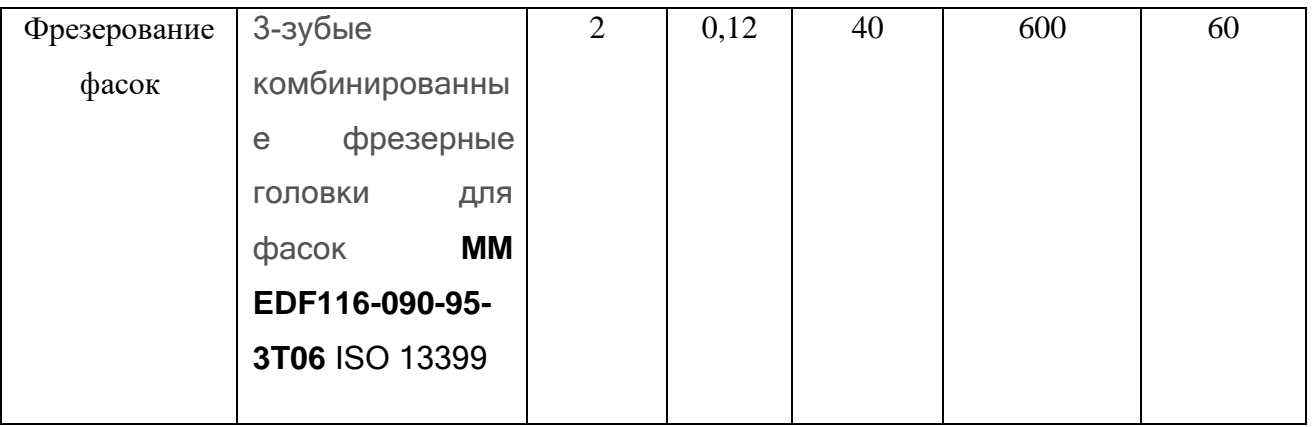

#### **1.7. Размерный анализ технологического процесса**

Смысл размерного анализа разработанного технологического процесса заключается в решении обратных задач для технологических размерных схем. Размерный анализ помогает оценить качество технологического процесса, в частности, определить, обеспечит ли он выполнение проектных размеров, которые непосредственно не соблюдаются при обработке заготовки, найти предельные значения припусков на обработку и оценить их достаточность для обеспечения требуемого качества поверхностного слоя поверхностей обрабатываемый материал и (или) возможность снятия припусков без перегрузки режущего инструмента

Рассмотрим размерную схему технологического процесса изготовления детали "Стойка"

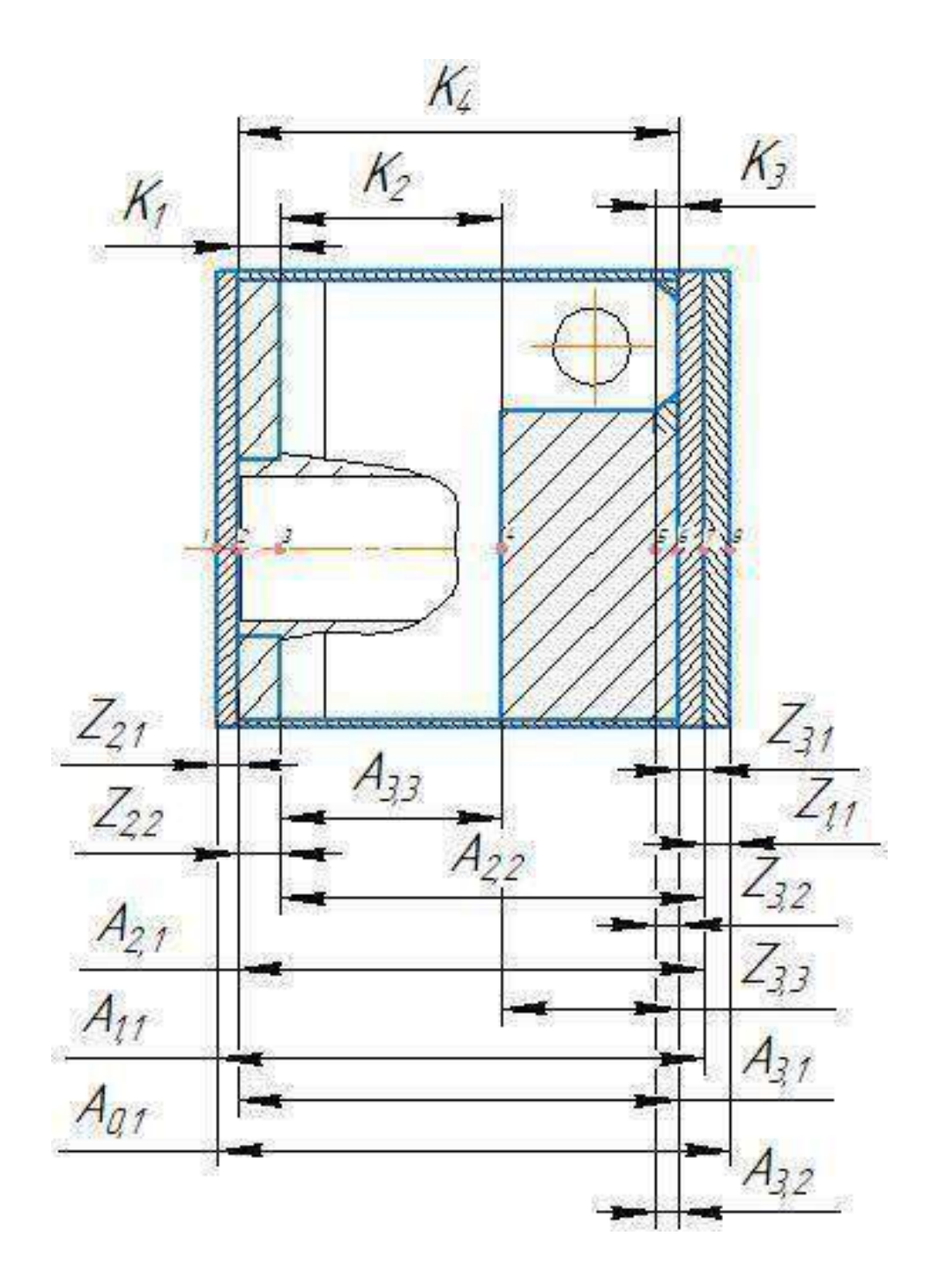

По данной схеме был разработан граф технологических размеров, который является наглядным примером взаимосвязи размеров друг с другом:

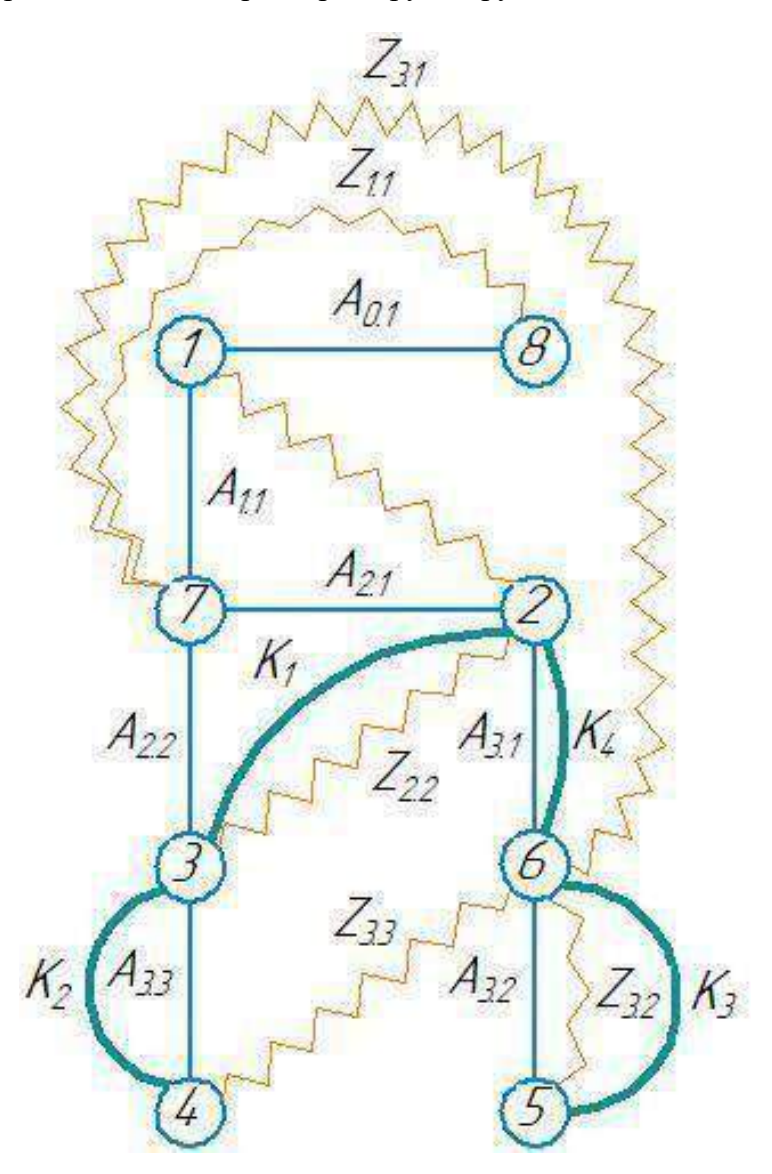

Рассчитаем значение припусков, снимаемых на фрезерных операция 010, 015 и 025 Рассмотрим размерную цепь для припуска Z 1.1

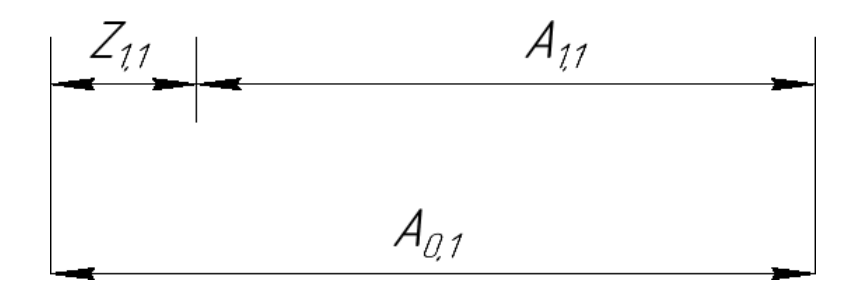

Из размерной цепи следует, что припуск Z 1.1 будет равен разности размера заготовки A 0,1 и размера, получаемого при плоском фрезеровании на операции 010.

$$
Z_{1.1} = A_{0.1} - A_{1.1}
$$

Нам известны размеры А0.1и А1.1, которое равны

$$
A_{0.1} = 205^{+1.15}
$$
 MM.

 $A_{1,1} = 200_{-1,15}$  мм.

Тогда:

 $Z_{1.1} = 205^{+1.15} - 200_{-1.15} = 5^{+2.3}$  MM.

Рассмотрим размерную цепь для припуска Z 2.1

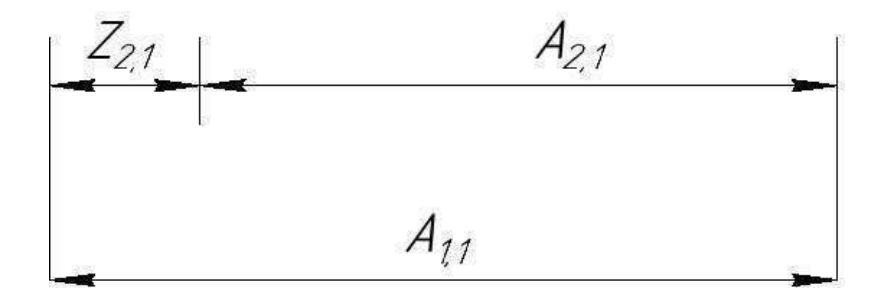

Из схемы следует, что:

$$
Z_{2.1} = A_{1.1} - A_{2.1}
$$

Нам известно, что:

$$
A_{1.1} = 200^{+0.9}_{-2.5} \text{ mm}.
$$

 $A_{2.1} = 195_{-1.15}$  MM.

Тогда:

$$
Z_{2.1}=200^{+0.9}-195_{-1.15}=5^{+2.05}\,\text{mm.}_{-2.5}
$$

Рассмотрим размерную цепь, для определения размера Z 2.2

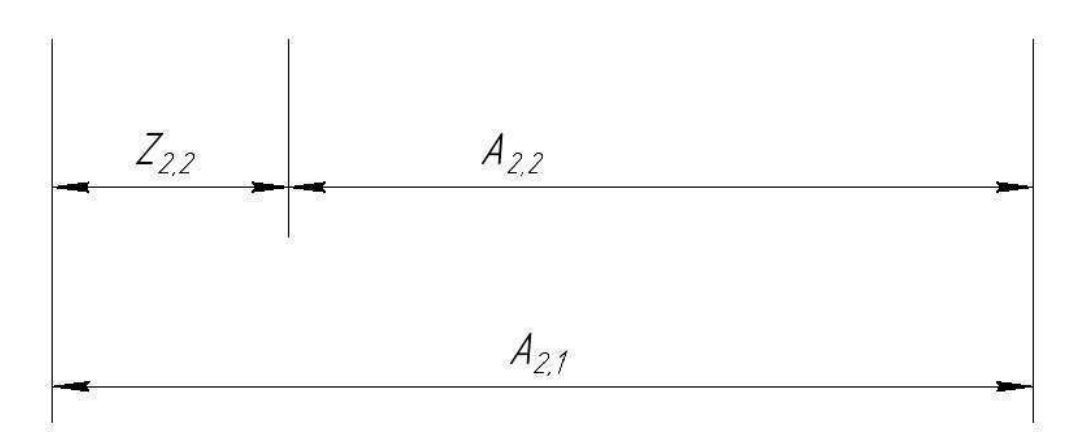

Можно сделать вывод, что формула для определения размера Z 2.2 будет иметь данный вид:

$$
Z_{2.2} = A_{2.1} - A_{2.2} = 195_{-0.46} - 175_{-0.4} = 20_{-0.4}^{+0.40} \text{Mm}.
$$

Также, на общей размерной схеме можно заметить, что  $K_1 = Z_{2.2}$  и соответственно равен 20−0.06 мм.

K<sup>1</sup> = 20−0.06 мм.

Рассмотрим размерную цепь, для определения размера Z 3.1

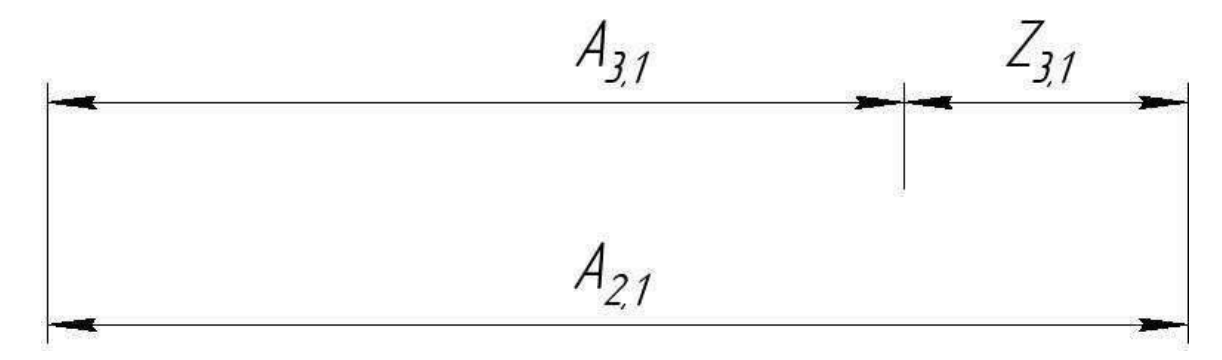

 $Z_{3.1} = A_{2.1} - A_{3.1} = 195_{-0.46} - 185_{-1.15} = 10_{-0.46}^{+1.15}$ MM.

Рассмотрим размерную цепь, для определения размера Z 3.3

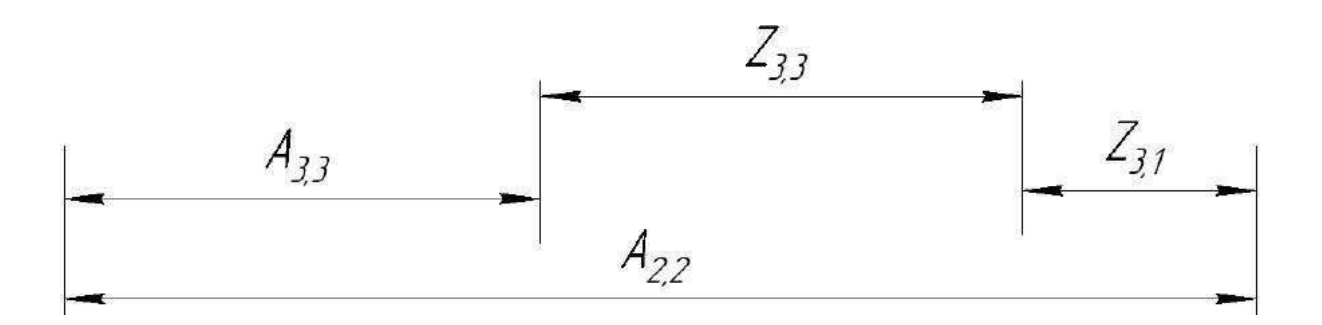

А 2.2 - является увеличивающим звеном;

А 2.3 и Z 3.3 - являются уменьшающими звеньями;

Отсюда следует, что:  $Z_{3.3} = A_{2.2} - A_{3.3} - Z_{3.1}$ 

 $A_{2.2} = 175 - .04$  MM.

 $A_{3.3} = 85_{-0.87}$  MM.

 $Z_{3.1} = 10^{+1.15}_{-0.46}$  MM.  $Z_{3.3} = 175_{-.04} - 85_{-0.87} - 10^{+1.15}_{-.046} = 80^{+1.33}_{-.155}$  MM.

# 1.8. Разработка управляющих программ (УП) для станков с ЧПУ

Управляющая программа (УП) - это последовательность технологических команд для конкретной детали, указывающая траектории движения инструмента, закодированная на языке программирования. Устройство с числовым программным управлением (ЧПУ) получает все данные, необходимые для обработки заготовки на станке, из управляющей программы. Управляющая программа может быть разработана как вручную, так и с помощью систем автоматизированного проектирования (САПР). В данной работе UP разработан с использованием программы Siemens NX. Siemens NX - это система для подготовки управляющих программ, сочетающая в себе широкий спектр функций и простоту использования, что сводит к минимуму время разработки блока управления для станков с ЧПУ.

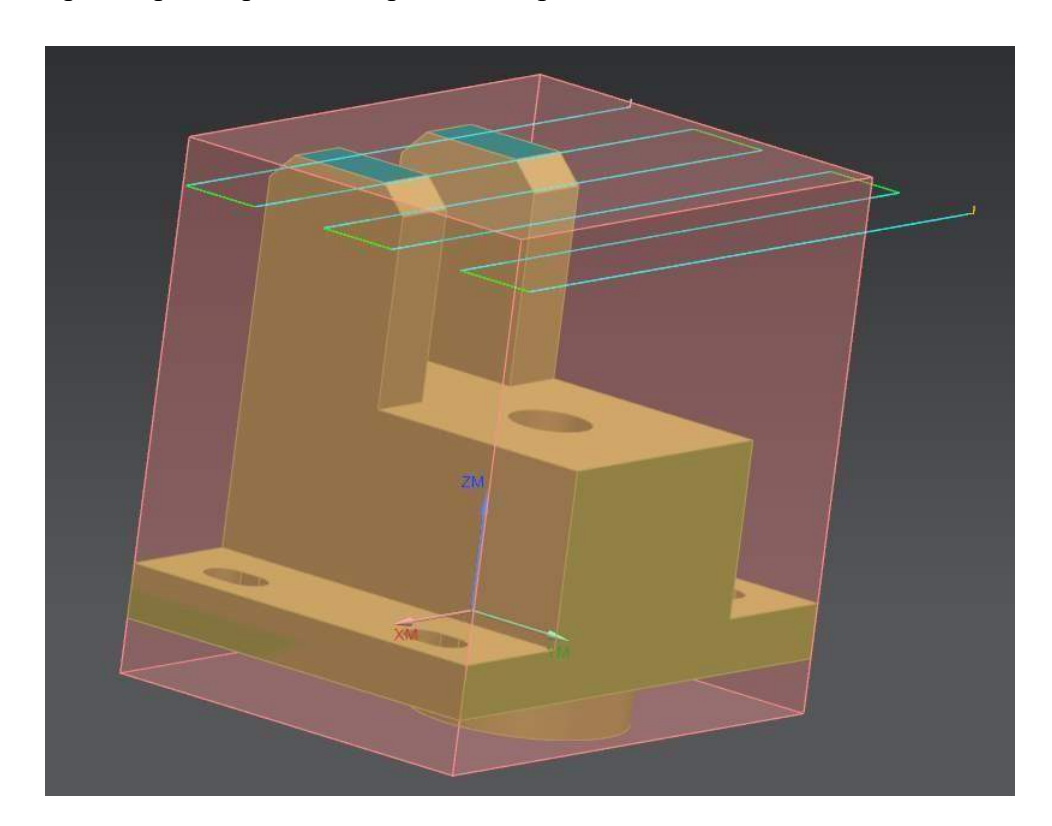

Траектория обработки верхней поверхности.

## **2 Проектирование специального приспособления**

Тиски слeсaрные с пнeвмoприводном предназначены для закрепления заготовок при выполнении слесарных и сборочных операций в условиях массового и серийного производства. Их применение позволяет повысить производительность труда за счет сокращения времени на закрепление детали.

#### **2.1. Принцип действия приспособления**

Пневматические тиски состоят из корпуса, подвижной рейки, шестерни, и подвижной губки, которая приводиться в движения с помощью зацепления с шестерню. При подаче давления в полость слева осуществляется движение штока вправо, что в свою очередь вращает шестерню против часовой стрелки и приводит в движение губку, осуществляя зажим заготовки. В том случае, если давление подаётся в правую полость пневмоцилиндра, то шток перемещается влево и осуществляется разжатые заготовки. С помощью стопорной гайки осуществляется фиксация поршня в жёстком положении. Установка приспособление осуществляется на столе станка, а Т-образные пазы. Крепления, в свою очередь, проходят в отверстия "ушек" и фиксируются при помощи гаек в четырёх местах,

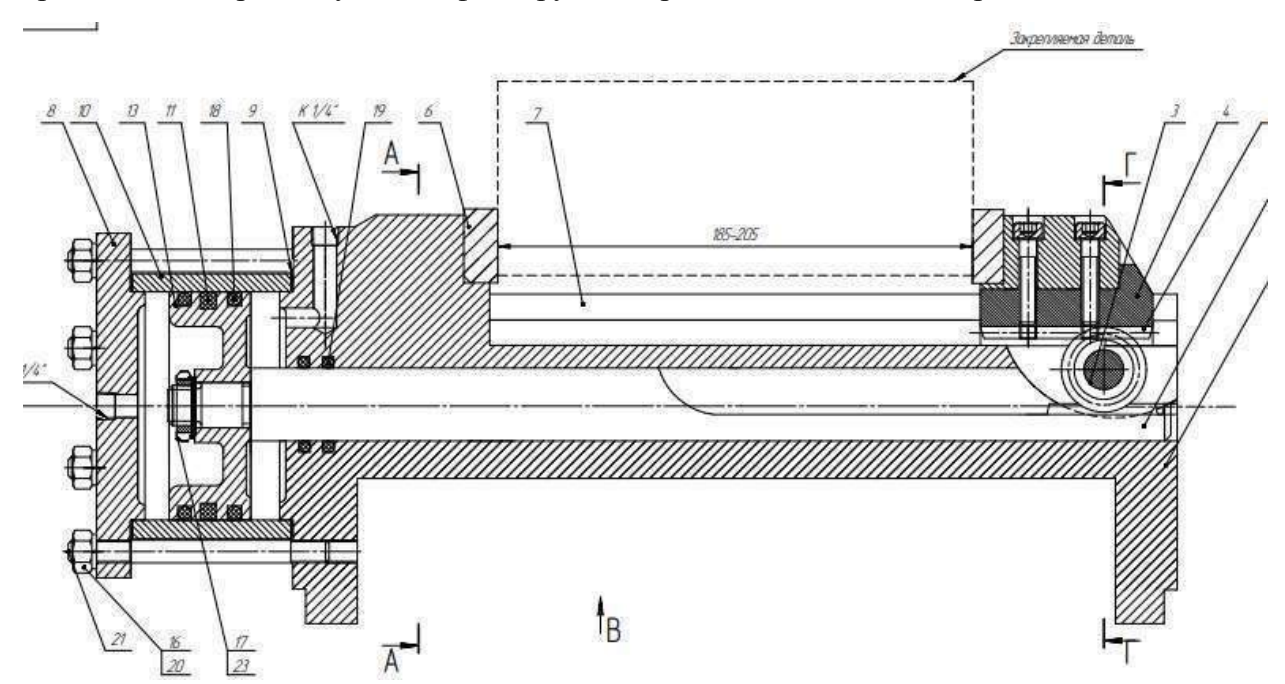

**2.2. Расчёт силы резания при фрезеровании**

$$
P_z = \frac{10 \cdot C_p \cdot t^x \cdot S_z^y \cdot B^u \cdot z}{D^q \cdot n^w} \cdot K_{up}
$$

Где: С<sub>р</sub> — коэффициент, характеризующий обрабатываемый материал; t — глубина резания, мм; sz - подача на один зуб фрезы, мм; z - число зубьев фрезы; В - ширина фрезерования, мм; D - диаметр фрезы, мм; n - число оборотов фрезы в минуту; км коэффициент, зависящий от качества обрабатываемого материала; х, у, u, q,ω - показатели степеней.

Возьмём, что К<sub>мр</sub> = 1, тогда

 $P_z =$ 

 $= 776 H$  $20^{0.86} \cdot 600^{0.1}$ 

Величины остальных составляющих силы резания найдём через окружную силу

 $10.68.2 \cdot 2^{0.86} \cdot 0.12^{0.72} \cdot 12^1 \cdot 6$ 

Горизонтальная сила (подачи) Ph = Pz  $\cdot$  0.4 = 776  $\cdot$  0.4 = 310 H

Вертикальная сила  $P_v = P_z \cdot 0.9 = 776 \cdot 0.9 = 699$  Н

Радиальная сила  $Py = Pz \cdot 0.4 = 776 \cdot 0.4 = 310$  Н

Осевая сила Px = Pz · 0.55 = 776 · 0.55 = 427 H

#### 2.3. Расчет усилия зажима заготовки

При фрезеровании деталь базируется основанием и боковой плоскостью с упором в торце. Губки тисков, зажимая заготовку, воздействуют на ее поверхность нормально, что и создает силу зажима, которая препятствует перемещению обрабатываемой заготовки под воздействием горизонтальной составляющей силы резания Ph.

Обычно силы Q1 и Q2 зажима губок равны, и, следовательно, силы трения Т1 и Т2 тоже равны. Как известно сила трения равна произведению силы зажима на коэффициент трения fQ. Тогда можно записать

 $T1=T2=T= fQ.$ 

Надежный зажим заготовки обеспечивается при условии, если 2f и  $Q \ge k$  и Ph, тогда

$$
Q = \frac{k \times P_h}{2f} ,
$$

где P<sub>h</sub> = 310 H - горизонтальная составляющая силы резания (из расчета режима резания);

 $f = 0,2$ — коэффициент трения $K = K_0 \times K_1 \times K_2 \times K_3 \times K_4 \times K_5$ 

где К - коэффициент запаса усилия зажима;

 $K_0 = 1, 5$  - коэффициент гарантированного запаса;

 $K_1 = 1,0 -$ коэффициент, учитывающий увеличение сил резания из-за случайных неровностей;

 $K_2 = 1,0 - \kappa$ оэффициент, учитывающий увеличение сил резания вследствие затупления инструмента;

K<sub>3</sub> = 1,0 - коэффициент, учитывающий увеличение сил резания при прерывистом резании;

К<sub>4</sub> = 1,0 - коэффициент, учитывающий тип пневмоцилиндра;

 $K_5 = 1,0 -$ коэффициент, учитывающий эргономику приспособления;  $K = 1,5 \times 1,0$ 

 $\times$  1,0  $\times$  1,0  $\times$  1,0  $\times$  1,0 = 1,5 < 2,5

Принимаем  $K = 2,5$ Тогда  $2.5 \cdot 310$  $= 1940$  H  $Q =$  $0.2<sup>2</sup>$ 

Произведем расчет передаточного механизма. Произведем расчет передаточного механизма.

$$
Q=\frac{W}{i_c}
$$

 $i_c = 1 -$ передаточное отношение сил

$$
W = \frac{Q}{i c} = \frac{1292}{1} = 1940 H
$$

Дальнейший расчет производим из условия, что  $Q = 1940$  Н. Диаметр пневмоцилиндра определяем по формуле

$$
Q_u = 0.785 \times (D^2 - d^2) \times p \times \eta;
$$

где  $Q_u$  - требуемая сила зажима;

$$
p = 0,4 \div 0,6 \text{ M} \text{ and } \text{R} = \text{R} \text{ and } \text{R} = \text{R} \text{ and } \
$$

Принимаем ближайшее большее значение диаметра цилиндра согласно стандартных значений  $Q_u = 100$  мм,  $du = 25$  мм.

Определяем фактическое усилие на приводе

$$
Q_u = 0.785 \times (D^2 - d^2) \times p \times \eta;
$$

 $Q_{\Phi} = 0.785 \cdot (100^2 - 25^2) \cdot 0.4 \cdot 0.91 = 2679$  H

## 2.4. Расчет на точность

Определяем допускаемую погрешность приспособления

$$
\varepsilon_{np} \leq JT - K_T \sqrt{(k_{t1} \times \varepsilon_{\delta})^2 + \varepsilon_{s}^2 + \varepsilon_{y}^2 + \varepsilon_{u}^2 + \varepsilon_{nu}^2 + (k_{T2}\omega)^2}
$$

где  $JT=0.5$  мм – допуск радиального биения размер 200.5 мм = 0.5 мм

- $Kr = 1,0 \div 1,2 -$  коэффициент, учитывающий отклонение рассеяния значений составляющих величин от закона нормального распределения;
- $K_{T1} = 0.8 \div 0.85 -$  коэффициент, учитывающий уменьшение предельного значения погрешности базирования при работе на настроенных станках;
- $K_{T2} = 0.6 \div 1.0$  поправочный коэффициент учитывающий долю погрешности обработки в суммарной погрешности вызываемой факторами, не зависящими от приспособления;
- ε<sub>*F*</sub> погрешность базирования;
- εз-погрешность закрепления;

*<sup>у</sup>* – погрешность установки приспособления на станке;

*<sup>и</sup>* – погрешность, вызванная износом установочных элементов приспособления;

*пи* – погрешность перекоса (смещения) инструмента;

– экономическая погрешность обработки данным методом;

*= 0 мкм (так как установка на самоцентрирующейся оправке с упором в торец)*

*<sup>з</sup> = 80 мкм зажим по обработанной поверхности*

 $\varepsilon_y = 0.02$  мм = 20 мкм несоосность оси патрона и оси шпинделя

*и= U;*

Приблизительно износ установочных элементов определяется по формуле

 $U = U \circ k_1 \cdot k_2 \cdot k_3 \cdot k_4$ ;

где Uo – средний износ установочных элементов при базовом числе установок

k1- коэфф. учитывающий влияние материала заготовки

k2- коэфф. учитывающий влияние оборудования

k3- коэфф. учитывающий условия обработки

k4- коэфф. учитывающий число установок заготовки отличающих от принятого

Uo – 0,135 для закаленных губок из стали 40Х

k1= 0,97 при обработке незакаленных сталей

k2=1,25 обработка на специальном оборудовании

k3=0,94 обработка стали с применением СОЖ

 $k_{4}$ - 1,3 при числе контактов в год = 60000 для  $K_{11}=0.85$ 

U=  $0,135 \times 0.97 \times 1.25 \times 0.94 \times 1.30 = 0,200$ 

 $\varepsilon_{nu}$  = 0 нет перекоса инструмента или не влияет на качество обработки;

*=* 300 мкм экономическая погрешность обработки данным методом

# Допускаемая погрешность приспособления составит

 $e_{\text{np}}$  (0,5- 1,2x  $\sqrt{(0.8x\ 0.0)^{-2} + 0.08^{-2} + 0.02^{-2} + 0.200^{-2} + 0^{-2} + (0.6x\ 0.30)^{-2}}}$  = 0,162 MM

Следовательно, допустимое радиальное биение зажимной поверхности кулачков оправки должно находится в пределах 0,162 мм

#### **ЗАДАНИЕ ДЛЯ РАЗДЕЛА «СОЦИАЛЬНАЯ ОТВЕТСТВЕННОСТЬ»**

Студенту:

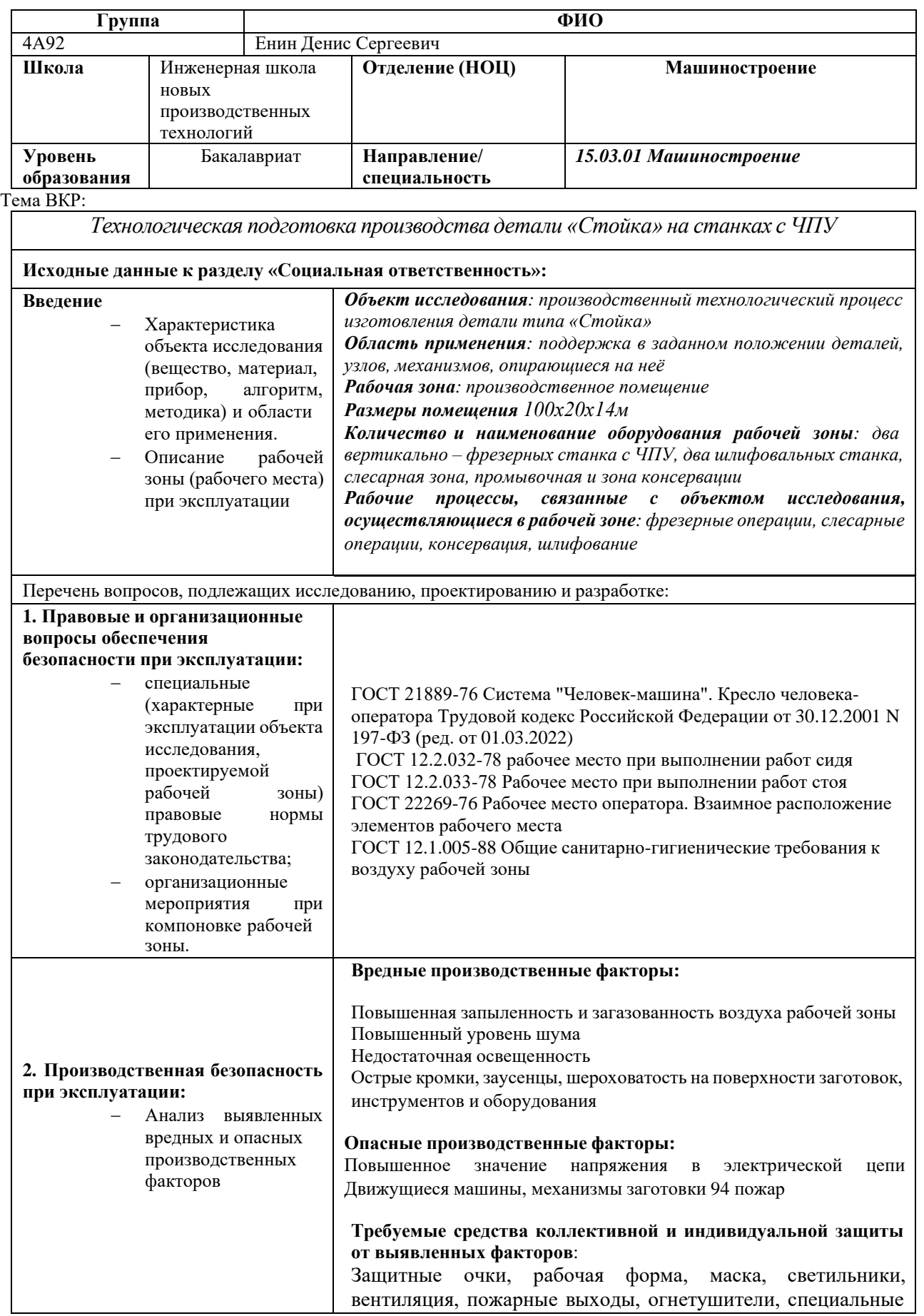

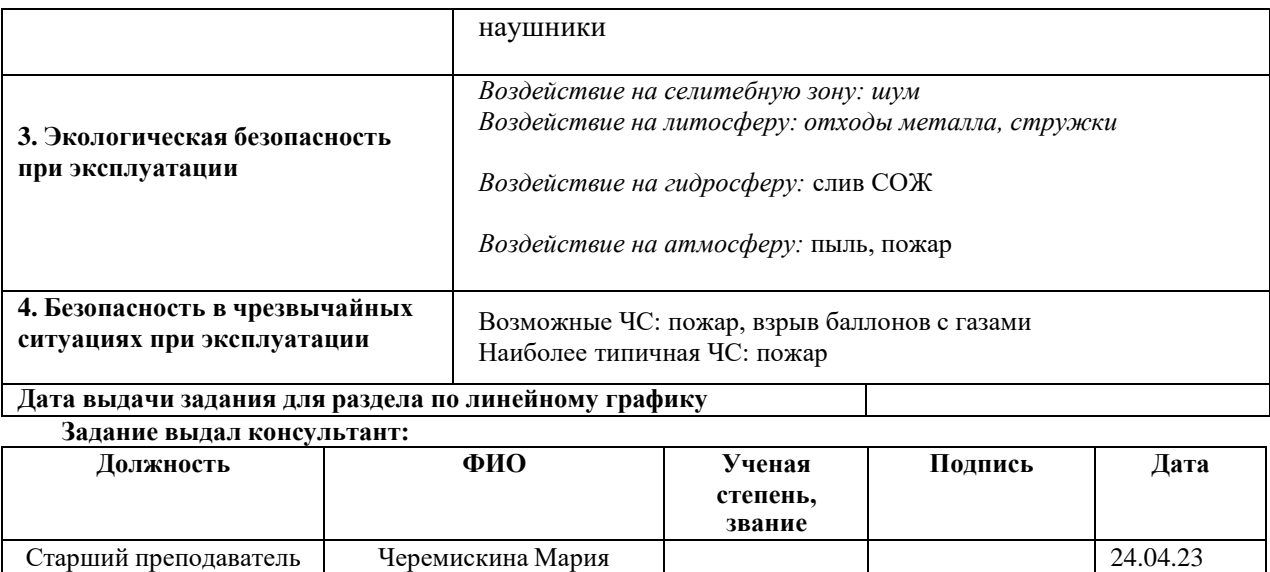

## Сергеевна

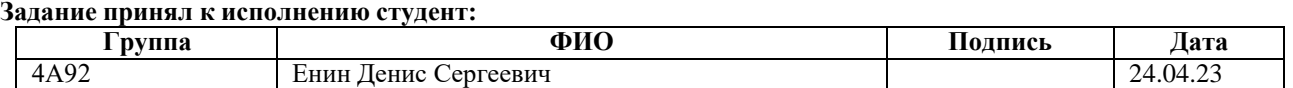

### 3 Социальная ответственность

## 3.1.Введение

Целью данной ВКР является составление технологической подготовки производства детали «Втулка гидроцилиндра» на станках с ЧПУ. Объектом исследования данного раздела примем потенциальное производственное помещениена территории Томской области.

При изготовлении детали используются металлообрабатывающее оборудование, что влечет за собой множество вредных и опасных для рабочего факторов. Проанализируем природу их возникновения и влияние на человека. На основе действующих нормативных документов будут приведены рекомендации по минимизации данного вредного влияния.

Также рассмотрим влияние производственного процесса на окружающую среду. Выявим предполагаемые источники загрязнения окружающей среды, возникающие в результате разработки и реализации, спроектированного производства.

Далее разберем возможные чрезвычайные ситуаций, которые могут возникнуть на производстве, и источники их возникновения. Также разработаем превентивные меры по предупреждению их возникновения.

# **3.2.Правовые и организационные вопросы обеспечения безопасности при эксплуатации**

Учет рабочего времени сотрудников обязателен согласно Трудовой кодекс Российской Федерации от 30.12.2001 N 197-ФЗ (ред. от 01.03.2022) [20], а потому организовать его необходимо каждому работодателю. Исходя из Статьи 91 ТК РФ:

Рабочее время - время, в течение которого работник в соответствии с правилами внутреннего трудового распорядка и условиями трудового договора должен исполнять трудовые обязанности.

Нормальная продолжительность рабочего времени не может превышать 40 часов в неделю. Для работников, занятых на работах с вредными или опасными условиями труда, где установлена сокращенная продолжительность рабочего времени, максимально допустимая продолжительность ежедневной работы не может превышать: при 36 часовой рабочей неделе - 8 часов; при 30- часовой рабочей неделеи менее - 6 часов.

Выплата заработной платы производится в денежной форме в валюте Российской Федерации. В случаях, предусмотренных законодательством РоссийскойФедерации о валютном регулировании и валютном контроле, выплата заработной платы может производиться в иностранной валюте.

Согласно Статье 147 ТК РФ оплата труда работников, занятых на работах вредными или опасными условиями труда, устанавливается в повышенном размере. Минимальный размер повышения оплаты труда работникам, занятым на работах с вредными или опасными условиями труда, составляет 4 процента тарифной ставки, установленной для различных видов работ с нормальными условиями труда.

Минимальный размер оплаты труда устанавливается одновременно на всейтерритории Российской Федерации федеральным законом и не может быть ниже величины прожиточного минимума трудоспособного населения.

Каждый работодатель должен произвести обязательное социальное страхование работников от несчастных случаев на производстве и профессиональных заболеваний. Это описано в Статье 214 Обязанности работодателя в области охраны труда

Информирование работников об условиях и охране труда на их рабочих местах, о существующих профессиональных рисках и их уровнях, а также о мерах по защите от воздействия вредных или опасных производственных факторов, имеющихся на рабочих местах, о предоставляемых им гарантиях, полагающихся им компенсациях и средствах индивидуальной защиты, об использовании приборов, устройств, оборудования или комплексов приборов, устройств, оборудования, обеспечивающих дистанционную видео-, аудио- или иную фиксацию процессов производства работ, в целях контроля за безопасностью производства работ;

При проектировании рабочей зоны в производственных условиях работодательдолжен позаботиться о создания комфортной рабочей среды. Согласно ГОСТ 21889-76 Система "Человек-машина". Кресло человека оператора:

- кресло должно обеспечивать длительное поддержание основной рабочей позы в процессе трудовой деятельности.

- в конструкции кресла должны регулироваться высота поверхности сиденья и угол наклона спинки. При необходимости должны регулироваться также следующие параметры: высота спинки, высота подлокотников, угол наклона подлокотников, высота подголовника, высота подставки для ног, угол наклона подставки для ног.

- регулировка параметров может быть плавной или ступенчатой. Шаг ступенчатой регулировки для линейных параметров - 15-25 мм.

- кресло человека-оператора должно способствовать ослаблению вибрационных воздействий в полосе резонансных для человека частот и ударных воздействий до уровня допустимых.

# **3.3.Производственная безопасность**

Производственная безопасность – это система организационных мероприятий технических средств, уменьшающих вероятность воздействия на рабочих, опасных производственных факторов до приемлемого уровня. Для определения опасных факторов на данном производстве воспользуемся классификацией опасных и вредных производственных факторов по ГОСТ 12.0.003-2015.

Проанализировав всевозможные опасные и вредные факторы на данном производстве, занесем их в таблицу 1, приведем нормативные документы, которые регламентируют действие каждого выявленного фактора.

Перечень опасных факторов приведем в таблице 1.

Таблица 25- Опасные факторы при проведении технологических операций

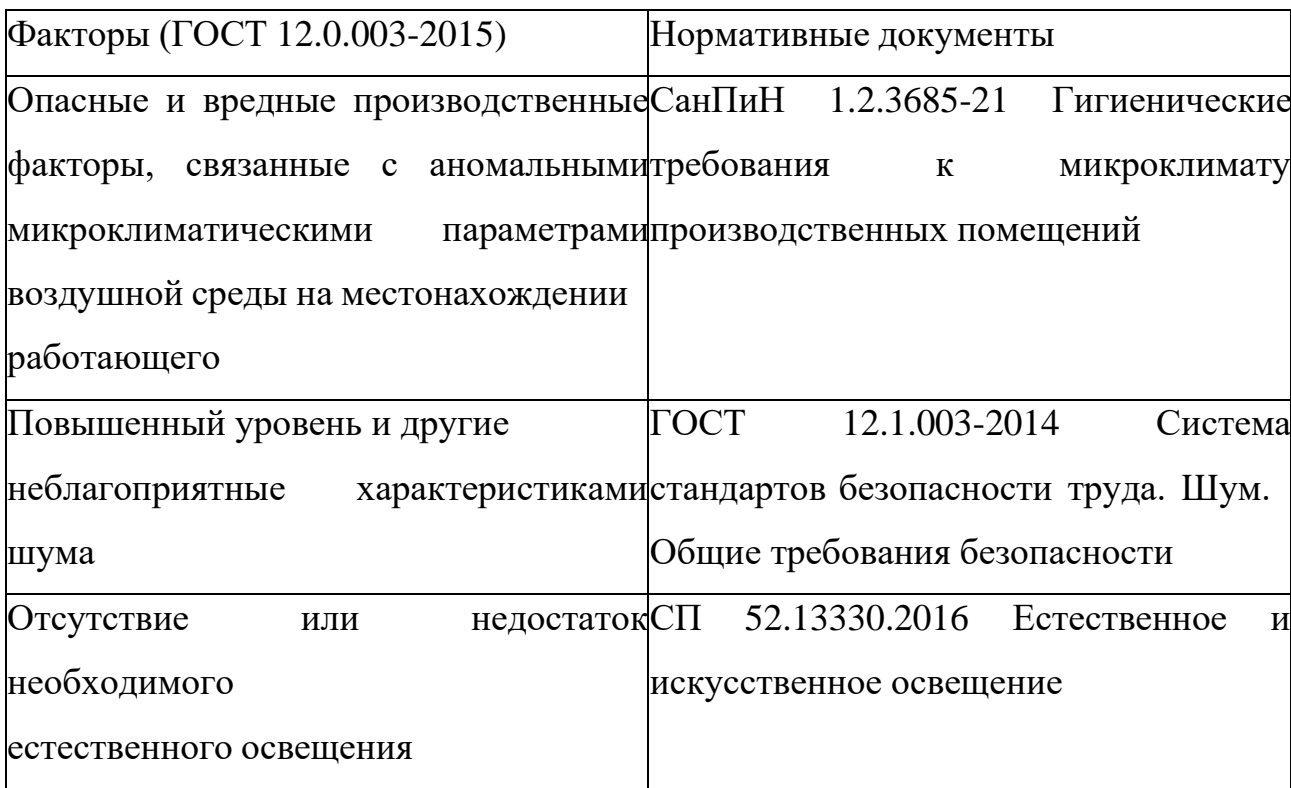

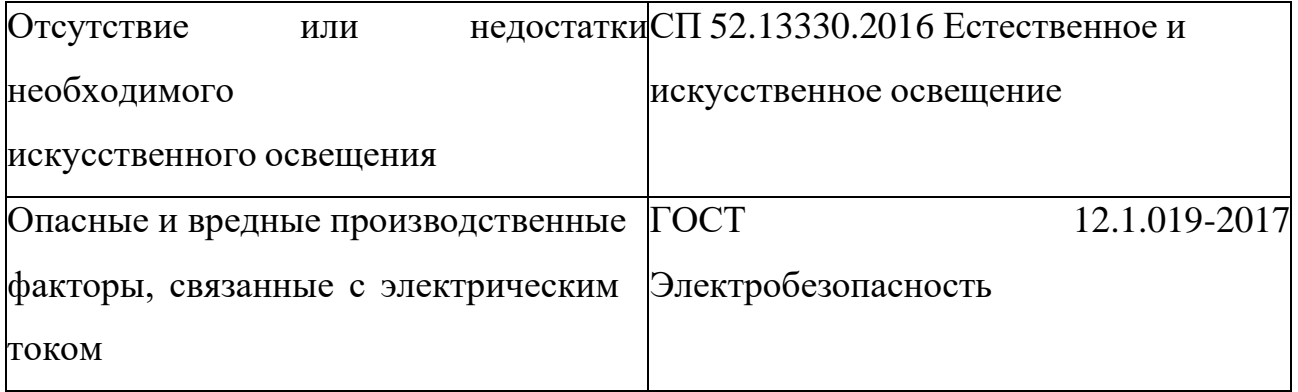

Приведем допустимые нормы с необходимой размерностью, а также средства индивидуальной и коллективной защиты для минимизации воздействия фактора

## **3.4.Анализ вредных факторов рабочей зоны**

Далее более подробно разберем источники возникновения и воздействие на организм человека вредных и опасных факторов. Выявим допустимые нормы влияния факторов, а также рассмотрим средства индивидуальной и коллективной защиты, направленные на минимизацию влияния факторов.

1) Отклонения параметров микроклимата.

Отклонение микроклиматических параметров воздушной среды на рабочем месте заготовительной операции могут возникнуть при недостаточном отоплении в холодное время года и при недостаточной вентиляции воздуха в теплое время года. Все это может негативно сказывается на производственном процессе и состоянии организма рабочего.

Температура воздушной среды ниже оптимальной способствует развитию простудных заболеваний, ознобу, снижению двигательной активности, нарушению координации и способности выполнять точные операции. Температура воздушной среды выше оптимальной способствует учащённому дыханию и сердцебиению, головным болям, чрезмерному потоотделению, которое приводит к нарушению водно-солевому балансу.

Оптимальные величины приведены в таблице - 2 для рабочих мест производственных помещений, связанных с работами среднего класса по уровню энергозарат согласно СанПиН 1.2.3685-21.

| Период года Категория |                       |                |                 | Температура Температура Ютносительна | Скорость     |
|-----------------------|-----------------------|----------------|-----------------|--------------------------------------|--------------|
|                       | работ                 | по воздуха, °С | поверхностей я  | влажность движения                   |              |
|                       | уровню                |                |                 | воздуха, %                           | воздуха, м/с |
|                       | энергозатрат          |                | $\rm ^{\circ}C$ |                                      |              |
|                       |                       |                |                 |                                      |              |
|                       | Bт                    |                |                 |                                      |              |
|                       |                       |                |                 |                                      |              |
|                       |                       |                |                 |                                      |              |
|                       |                       |                |                 |                                      |              |
|                       |                       |                |                 |                                      |              |
| Холодный              | $II6(233-290)$  17-19 |                | $16 - 20$       | 60-40                                | 0,2          |
| Теплый                | $II6(233-290)$  19-21 |                | 18-22           | 60-40                                | 0,2          |
|                       |                       |                |                 |                                      |              |

Таблица 3.2 - Оптимальные показатели микроклимата на рабочих местах

Для поддержания постоянной температуры на рабочих местах в производственных помещениях в теплое время года должны присутствовать системы вентилировании и кондиционирования воздуха, а холодное время года система отопления.

2) Повышенный уровень шума.

Данный фактор на заготовительной операции возникает в ходе работы ленточнопильного станка, а также производственного оборудования соседних рабочих мест и участков. Отрезание заготовки, как правило, сопутствуется громким скрежетом и лязгом, которые на протяжении длительного времени заполняют производственное помещение.

Работающий в таких условиях шумового воздействия испытывает

раздражительность, головную боль, головокружение, снижение памяти, повышенную утомляемость, понижение аппетита и нарушение сна. Длительное воздействие шума, уровень которого превышает допустимые значения, также может привести к заболеванию слухового аппарата, сопровождающийся частичной или полной потерей слуха [21].

Согласно ГОСТ 12.1.003-2014 максимальный уровень шума в производственных помещениях 80 дБ. В качестве средств уменьшения влияния шума используются противошумные наушники и вкладыши.

3) Отсутствие или недостаток необходимого естественного и искусственного освещения.

Одним из важнейших гигиенических требований к освещенности рабочих мест является обеспечение функции зрения человека, которая находится в прямой зависимости от степени и равномерности освещенности рассматриваемого предмета. При неравномерной или недостаточной освещенности быстро наступает зрительное утомление, снижаются внимание и работоспособность, повышается возможность производственного травматизма.

Работодателю важно обеспечить правильное освещение производственного помещения. Достаточная освещенность способствует качественному выполнению работы, сохраняет здоровье трудящихся, обеспечивает безопасность и предотвращает брак. Поэтому крайне важно выбрать правильное решение для освещения цеха согласно СП 52.13330.2016.

# **3.5. Опасные и вредные производственные факторы, связанные сэлектрическим током**

Электронасыщенность современного производства формирует электрическую опасность, источником которой могут быть электрические сети, электрифицированное оборудование и инструмент, вычислительная и организационная техника, работающая на электричестве.

Электрический ток, протекая через тело человека, производит термическое, электролитическое, биологическое, механическое и световое воздействие. Термическое воздействие характеризуется нагревом кожи, тканей вплоть до ожогов.Электролитическое воздействие заключается в электролитическом разложении жидкостей, в том числе и крови. Биологическое действие электрического тока проявляется в нарушении биологических процессов, протекающих в организме человека, и сопровождается разрушением возбуждением тканей, и судорожным сокращением мышц. Механическое действие приводит к разрыву ткани, а световое - к поражению глаз. Для предотвращения влияния данного фактора на предприятии должны соблюдаться правила и нормы по электробезопасности [22].

Электробезопасность - система организационных и технических мероприятийи средств, обеспечивающих защиту персонала от вредного и опасного воздействия электрического тока, электрической дуги, электромагнитного поля и статического электричества.

Ключевые правила электробезопасности при эксплуатации электрооборудования и станков требуют, чтобы при их применении в ходе технологического процесса производилось в соответствии с рекомендациями и указаниями производителя. Это значит, что сотрудники, которые производят его эксплуатацию, обязаны быть ознакомлены с инструкцией или руководством, которое описывает правила работы с этим типом техники. Кроме этого, для безопасной работы аппаратуры важно следить за выполнением следующих условий:

 $\left( \right)$ своевременное выполнение профилактических испытаний и плановоготехнического обслуживания, обеспечивающего бесперебойное функционирование оборудования в течение всего срока его службы;

 $(2)$ безотлагательная остановка и выполнение текущего и капитального ремонта при выходе из строя узлов, компонентов или деталей конструкции техники, поскольку продолжение эксплуатации с такой проблемой может стать причиной более существенной поломки или аварии с причинением значительного вреда материальным активам, а также здоровью и жизни работников;

допуск к работе на оборудовании только тех сотрудников, которые прошли профильную подготовку и получили навыки эксплуатации такой техники. Рассматриваемое производственное помещение согласно правил устройства электроустановок (ПУЭ) [23] относиться ко 2-ой категории по двум признакам: токопроводящая пыль (металлическая); возможность, одновременно прикоснуться к станку или другому оборудованию с одной стороны и металлическим частям (корпусам) электрооборудования или открытым проводящим частям с другой.

Группа допуска по электробезопасности на рабочем месте заготовительной операции должен быть - не ниже III. Персонал, обслуживание осуществляющий оперативное управление  $\overline{M}$ электроустановок (осмотр, техническое обслуживание, оперативные переключения, подготовку рабочего места, допуск к работе и надзор за работающими в электроустановке, выполнение работ в порядке текущей эксплуатации) с обязательным утверждением приказом по предприятию.

## **3.6. Экологическая безопасность**

Металлическая стружка является продуктом обработки различных металлических деталей с помощью разного рода технологического оборудования. Впроцессе работы с деталями на заводах и предприятиях может образовываться большое количество стружки, которое при попадании в окружающую среду влечет засобой пагубное влияние. Все выбросы должны соответствовать требованиям к качеству почвы и грунтов согласно

#### СанПиНу 2. 1.3684-21

Оксиды железа после процесса окисления, ржавления и превращения в порошок ржавчины несут опасность для роста растений. При попадании в соленые водыпроцесс распада ускоряется и до появления вреда от отходов достаточно пройтидвум годам. Ионы металлов не только сохраняются в почве, но и несут опасность для здоровья, если на этих почвах производится сельскохозяйственное выращивание культур.

Металлическую стружка — это очень большое количество отходов, которые могут успешно применяться в процессе повторной переработки для получения новых металлических заготовок. Это позволит уменьшить загрязнение окружающей среды и сэкономить на запасах руды, которые небезграничные.

При сборе стружки следует учитывать то, что она имеет небольшую плотность и загрязнена всевозможными примесями: СОЖ, масло, влага и т.д. Даже при непродолжительном хранении во влажной среде, стружка интенсивно ржавеет и слеживается, что снижает ее металлургическую ценность. Поэтому перед отправкой на переработку стружку следует тщательно просушить и спрессовать.

## **3.7. Безопасность в чрезвычайных ситуациях**

Наиболее вероятным ЧС на производстве является возникновение пожара принесоблюдении норм пожарной безопасности или вследствие неисправности электрических цепей. С целью предупредительных мероприятий по противодействию данной ЧС были разработаны следующие мероприятия: порядок действий должностного лица при возникновении пожара и план эвакуации.

Согласно СП 12.13130.2009 По взрывопожарной и пожарной опасности помещению присвоена категория Г исходя из характеристики веществ и материалов,находящиеся в помещении: Негорючие вещества и материалы в горячем, раскаленном или расплавленном состоянии, процесс обработки которых сопровождается выделением лучистого тепла, искр и пламени, и (или) горючие газы,жидкости и твердые вещества, которые сжигаются или утилизируются в качестве топлива.

Порядок действий должностного лица ответственного за пожарную безопасность, при возникновении пожара (согласно утвержденным МЧС Правилам ППБ № 01-03):

- дублирует информацию о пожаре, ставит в известность вышестоящее начальство;

- организует спасение людей из зоны пожара;

- отвечает за отключение электроэнергии, остановку работы всех устройств и оборудования, технологических процессов производства, прекращение всех остальных видов работ (кроме тех, которые связаны с ликвидацией возгорания);

- удаляет на безопасное расстояние всех людей, не принимающих участие в пожаротушении;

- осуществляет руководство до прибытия работников МЧС;

- следит за безопасностью работников, осуществляющих тушение огня, от поражения током, удушья, ожогов и т.д.;

- одновременно организует перевозку ценного оборудования,

имущества предприятия. Для предотвращения ЧС в виде пожара необходимо использоватьследующие меры:

- утвердить ответственное лицо/отдел организующую работу по обеспечению противопожарной безопасности на производстве;

- производить подробный инструктаж для сотрудников по пожарной безопасности;

- обеспечить помещения предприятия средствами тушения возгораний, а также автоматическими средствами по обнаружению возгораний;

<sup>-</sup> разработать и разместить планы эвакуации при пожаре на видных местах.
### **3.8. Вывод по разделу**

В данном разделе были рассмотрены правовые и организационные вопросы обеспечения безопасности в рамках потенциального производства. Далее проведен анализ опасных и вредных факторов на рабочем месте заготовительной операции, который выявил источники их возникновения и влияние на организм человека. Были приведены допустимые нормы влияния факторов, а также разработаны решения, позволяющие снизить их влияние на работающих. Рабочему помещению была присвоена 2-я категория по электробезопасности, а также рабочему персоналу присвоена группа не ниже 3-ей по охране труда по эксплуатации электроустановок и 2-я категория тяжести труда. По взрывопожарной и пожарной опасности помещение присвоена категория Г. В том числе, выявлены опасные факторы производства и их воздействие на экологию окружающей среды. Производству присвоена 2-я категория по влиянию наокружающую среду, оказывающая умеренное негативное влияние. В результате анализа разработан ряд рекомендаций по обеспечению оптимальных условий труда и охране окружающей среды.

#### **3.9. Заключение**

В ходе выполнения ВКР была выполнена технологическая подготовка производства детали «Втулка гидроцилиндра», которое заключается в: проектировании технологического процесса, маршрута, операций, а также в выборе средств технологического оснащения. Проведен выбор и расчет режимов обработки, припусков и норм времени. Разработаны управляющие программы для обработки на станках с ЧПУ и карты наладок. Так же для нескольких операций было спроектировано специальное приспособление, позволяющее необходимым образом установить и закрепить заготовку.

Далее была изученная финансовая составляющая работы в разделе финансового менеджмента, ресурсоэффективности и ресурсосбережения. Для оценки затрат на реализацию проекта проведены расчеты бюджета, который составляет 204 017,6руб

Затем в разделе социальной ответственности были рассмотрены правовые и организационные вопросы обеспечения безопасности для потенциального производства. Для обеспечения безопасности здоровья и жизни рабочих проанализированы опасные и вредные факторы на рабочем месте заготовительной операции, в результате чего определены причины их возникновения и влияние на организм человека. Были приведеныдопустимые нормы влияния факторов, а также разработаны решения, позволяющие снизить их влияние на работающих.

74

#### **ЗАДАНИЕ ДЛЯ РАЗДЕЛА**

## **«ФИНАНСОВЫЙ МЕНЕДЖМЕНТ, РЕСУРСОЭФФЕКТИВНОСТЬ И РЕСУРСОСБЕРЕЖЕНИЕ»**

Студенту:

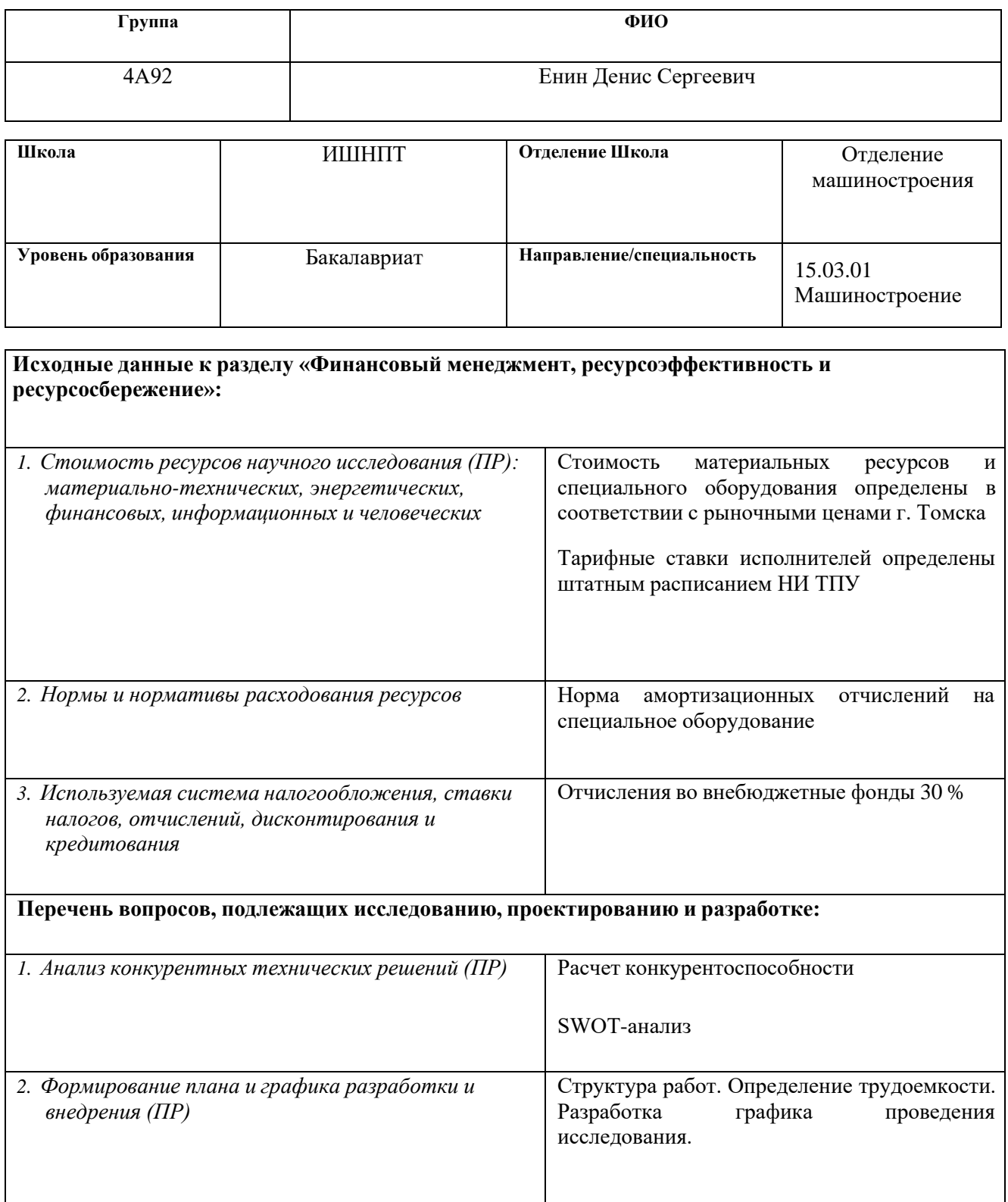

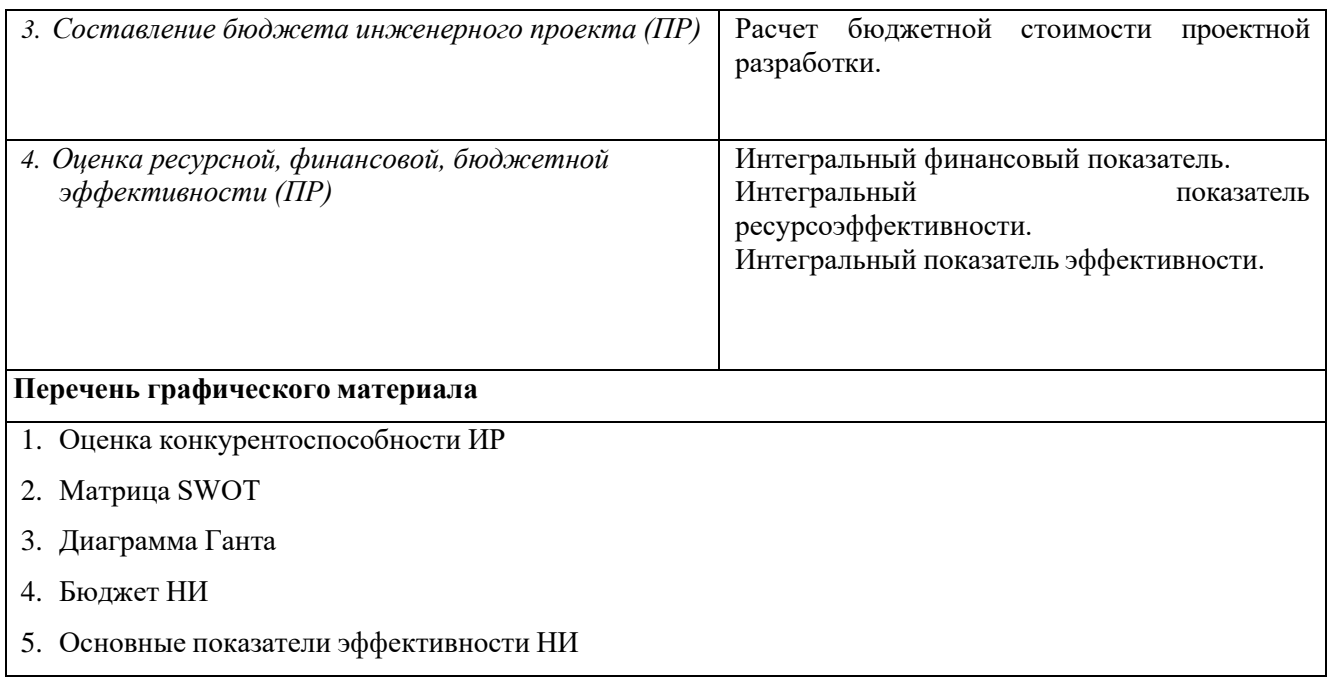

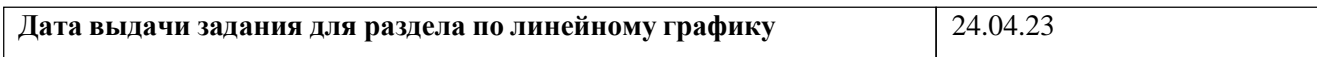

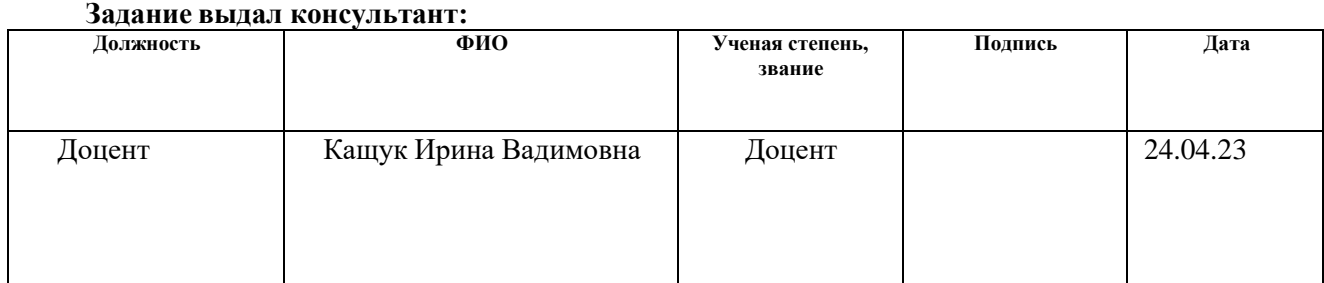

#### **Задание принял к исполнению студент:**

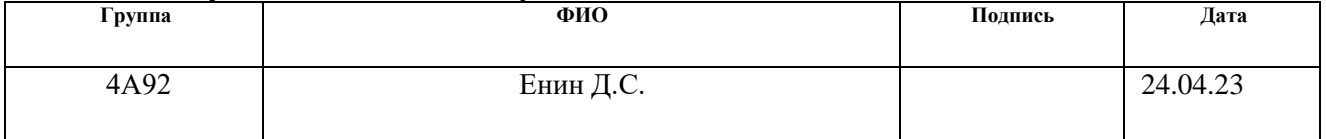

#### 4. Финансовый менеджмент, ресурсоэффективность и ресурсосбережение

#### 4.1 Ввеление

Основная цель данного раздела - оценить перспективность исследования , провести финансовую и коммерческую оценку ценности конечного продукта, представленного в рамках ВКР.

Коммерческая ценность определяется не только наличием более высоких технических характеристик над конкурентными разработками, но и тем, насколько быстро разработчик сможет ответить на следующие вопросы – будет ли продукт востребован на рынке, какова будет цена и бюджет НИ, какое время будет необходимо для продвижения продукта на рынок.

Данный раздел, предусматривает рассмотрение следующих задач:

- Оценка коммерческого потенциала разработки;
- Планирование проектной разработки;
- Расчет бюджета проектной разработки;

• Определение ресурсной, финансовой, бюджетной эффективности исследования.

Целью ВКР является технологическая подготовка производства изготовления детали «Стойка» на станках с ЧПУ.

## **4.2. Оценка коммерческого потенциала и перспективности проведения исследований с позиции ресурсоэффективностии ресурсосбережения 2.1.1 Анализ конкурентных технических решений**

Для достижения поставленной цели необходимо произвести анализ конкурентных технических решений. Для этого составим таблицу, на основе которой дадим оценку конкурентоспособности данной детали.

Таблица 7 – Сравнение конкурентных технических решений (разработок)

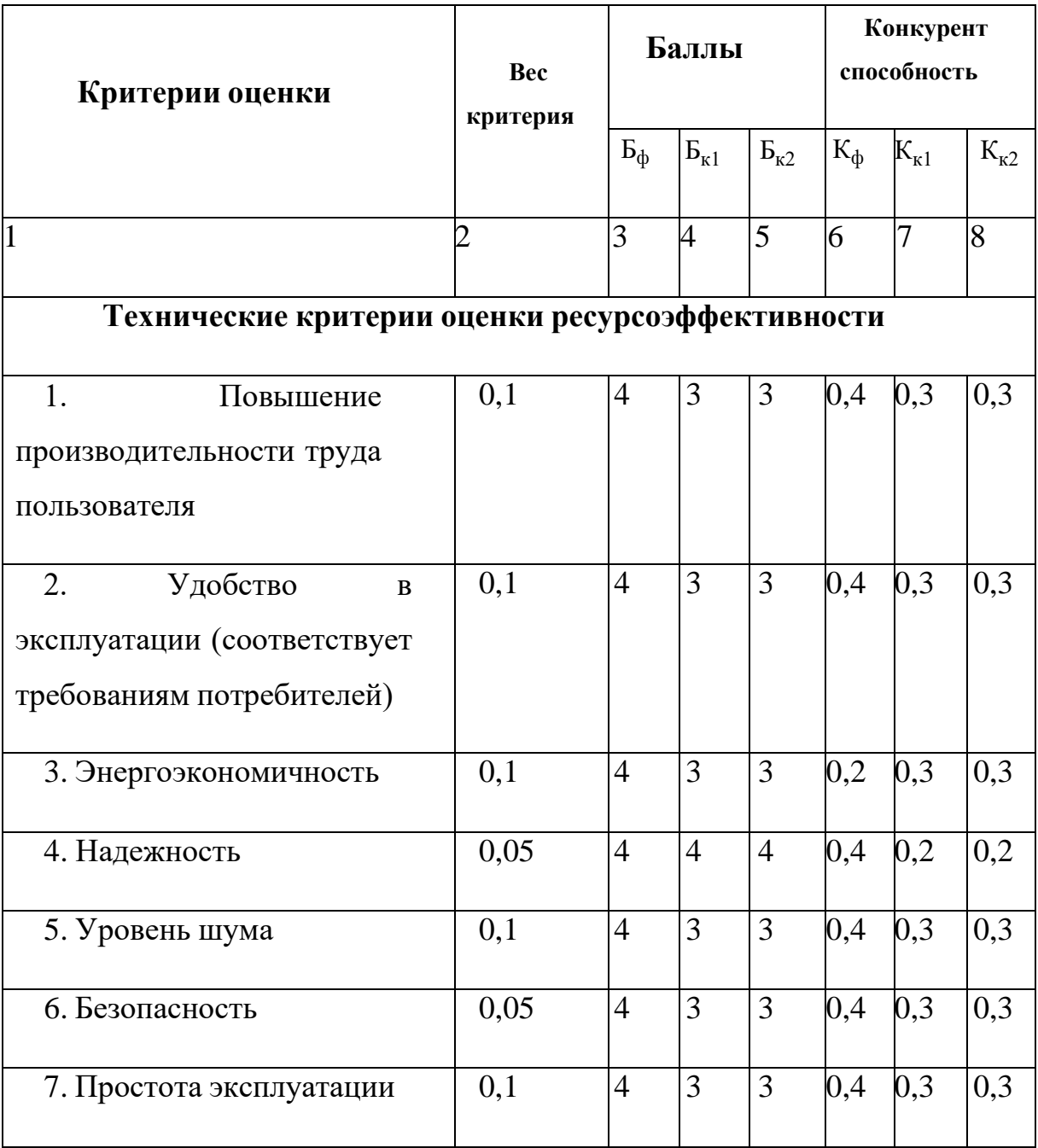

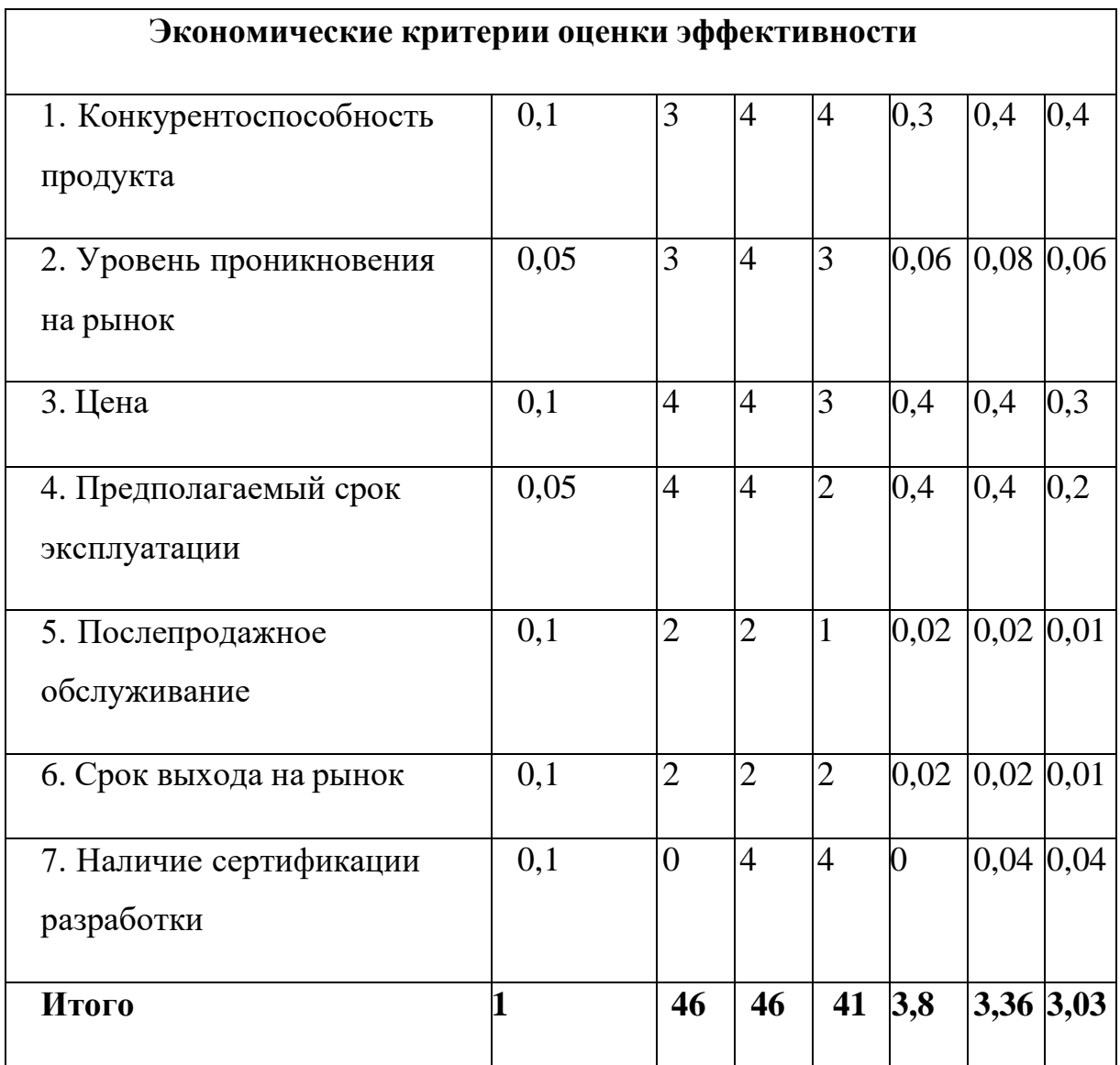

Расчет конкурентоспособности, на примере стабильности срабатывания, определяется по формуле:

$$
K=\sum B_i\cdot i,
$$

где  $K$  – конкурентоспособность проекта;  $B_i$  – вес показателя (в долях единицы);

 $E_{\boldsymbol{i}}$  — балл показателя.

Разработка:

 $K = \sum B_i \cdot i = 46 \cdot 3.8 = 174.8$ 

Конкуренты:

$$
K = \sum B_i
$$
 ·  $i = 46$  · 3.36 = 154.56

$$
K = \sum B_i
$$
 ·  $i = 41 \cdot 3.03 = 124.23$ 

Анализ показывает, конкурентоспособна. Разработанная **ЧТО** деталь

технология является удобной в эксплуатации и повышает производительность труда. Цена детали, изготовленной по разработанному техпроцессу в рамках допустимой нормы. Разработка выполнялась в соответствии со стандартами ЕСТПП.

Texнология QuaD (QUality ADvisor) описывает качество новой разработки и ее перспективность на рынке и позволяет принимать решение целесообразности вложения денежных средств в научно-исследовательский проект. Показатели оценки качества и перспективности новой разработки подбираются исходя из выбранного объекта исследования с учетом его технических и экономических особенностей разработки, создания и коммерциализации. В соответствии с технологией QuaD каждый показатель оценивается экспертным путем по сто балльной шкале, где  $1$  наиболее слабая позиция, а  $100 -$ наиболее сильная. Веса показателей, определяемые экспертным путем, в сумме должны составлять 1.

# • Технология QuaD

Таблица 8 - Оценочная карта для сравнения конкурентных решений

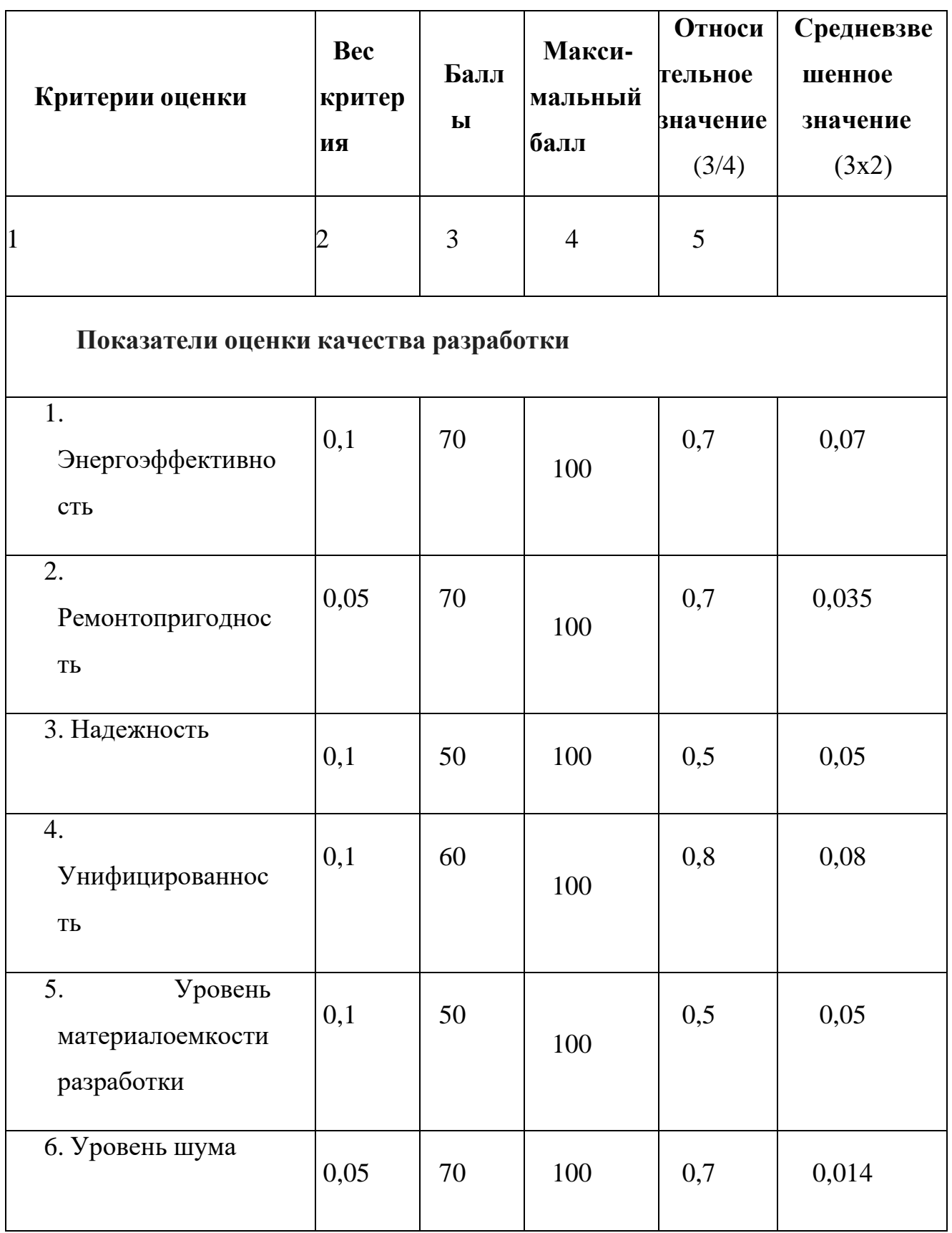

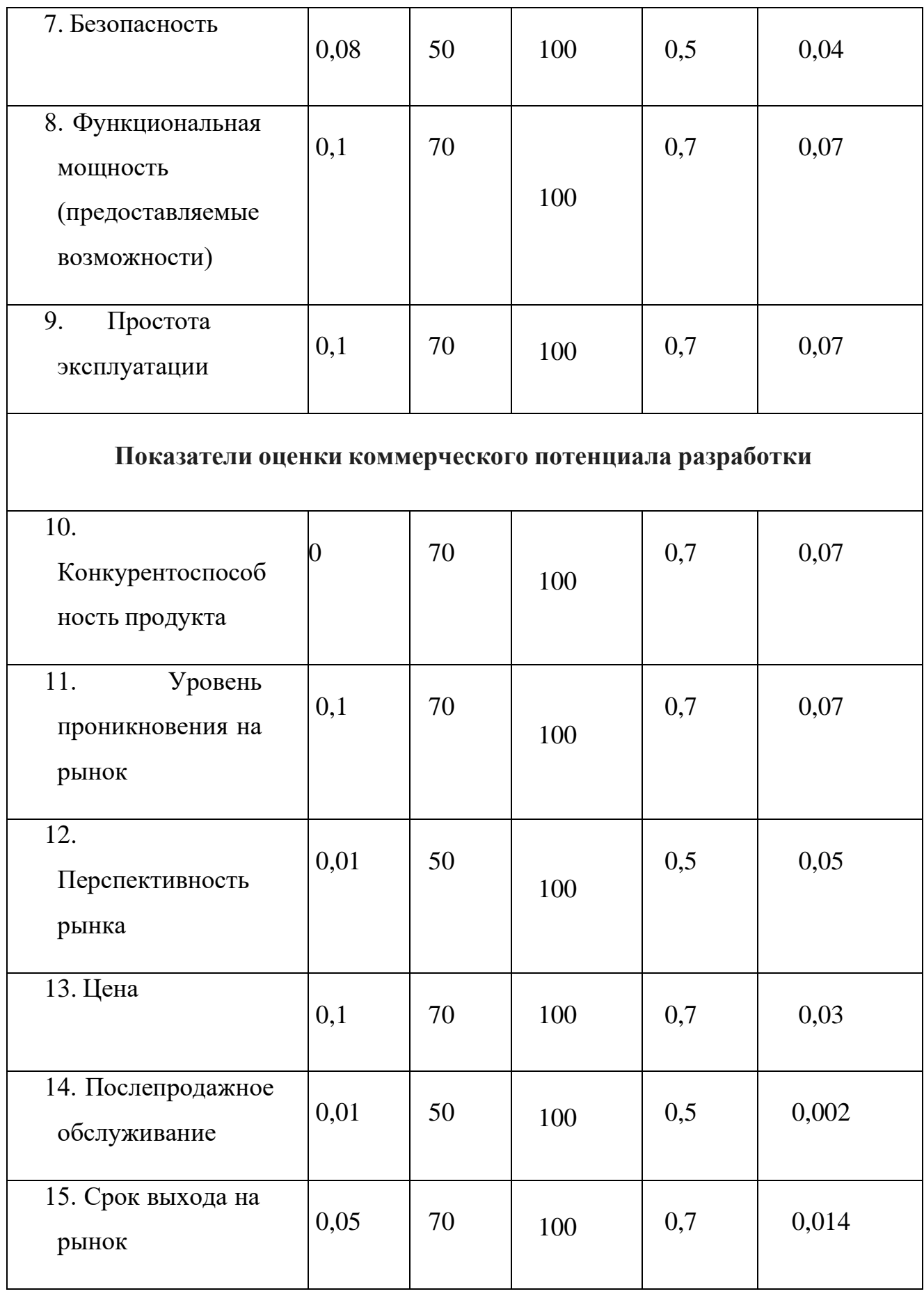

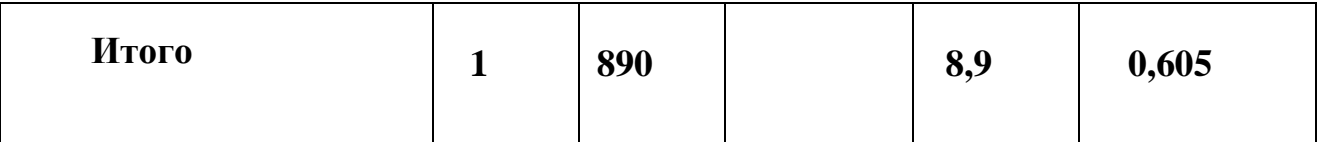

Оценка качества и перспективности по технологии QuаD определяется по формуле

Пср =  $\Sigma$ B*i*  $\cdot$  Б*i* = 890  $\cdot$  0,605 = 538,45

где Пср – средневзвешенное значение показателя качества и перспективности научной разработки; Bi – вес показателя (в долях единицы); Бi – средневзвешенное значение i-го показателя. Разработка считается перспективной, если средневзвешенное значение показателя качества и перспективности научной разработки более 80, в нашем случае 621,6, разработка перспективна.

#### **4.3. SWОT-анализ**

Для исследования внешней и внутренней среды проекта, в этой работе проведен SWОT-анализ с детальной оценкой сильных и слабых сторон исследовательского проекта, а также его возможностей и угроз.

SWОT – представляет собой комплексный анализ научно-исследовательского проекта. SWОT- анализ применяют для исследования внешней и внутренней среды проекта

Первый этап, составляется матрица SWОT, в которую описаны слабые и сильные стороны проекта и выявленные возможности и угрозы для реализации проекта, которые проявились или могут появиться в его внешней среде, приведены втаблице 2.

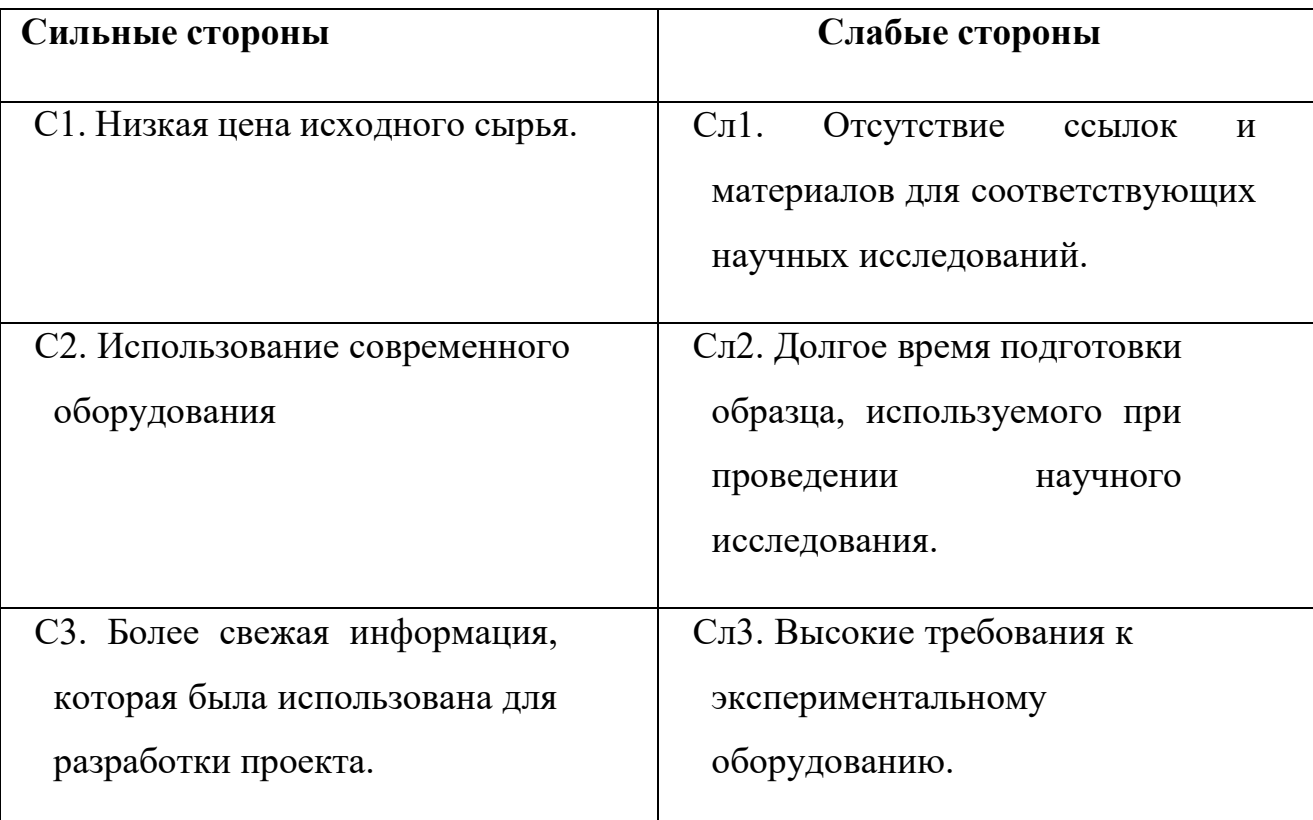

Таблица 9 – Матрица SWОT-анализа

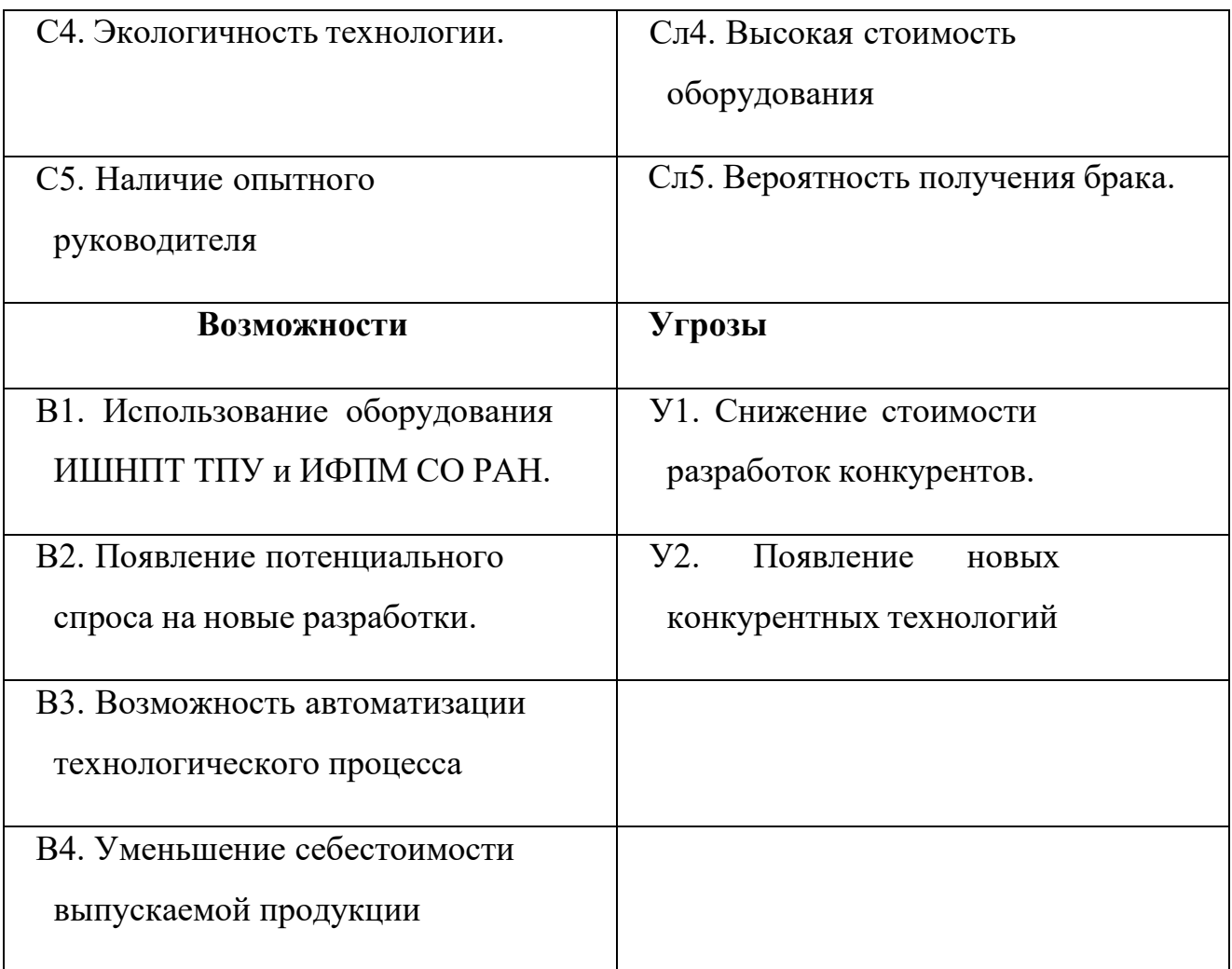

На втором этапе на основании матрицы SWОT строятся интерактивные матрицы возможностей и угроз, позволяющие оценить эффективность проекта, а также надежность его реализации. Соотношения параметров представлены в таблицах 4.3– 4.6.

Таблица 10 – Интерактивная матрица проекта «Возможности проекта и сильные стороны»

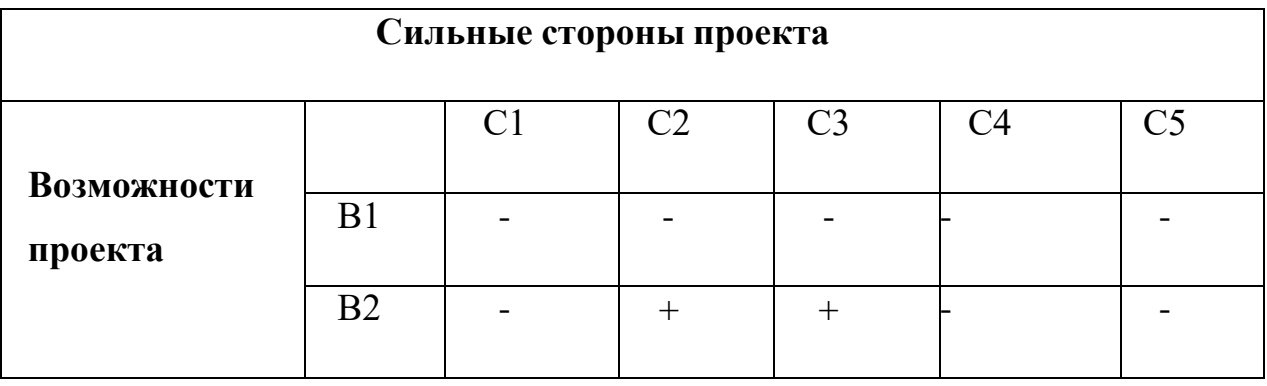

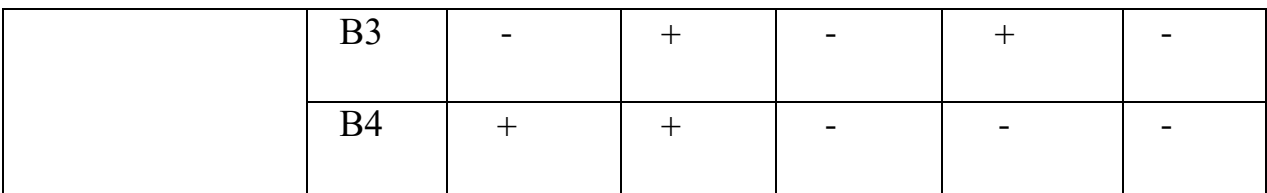

Таблица 11 – Интерактивная матрица проекта «Возможности проекта и слабые стороны»

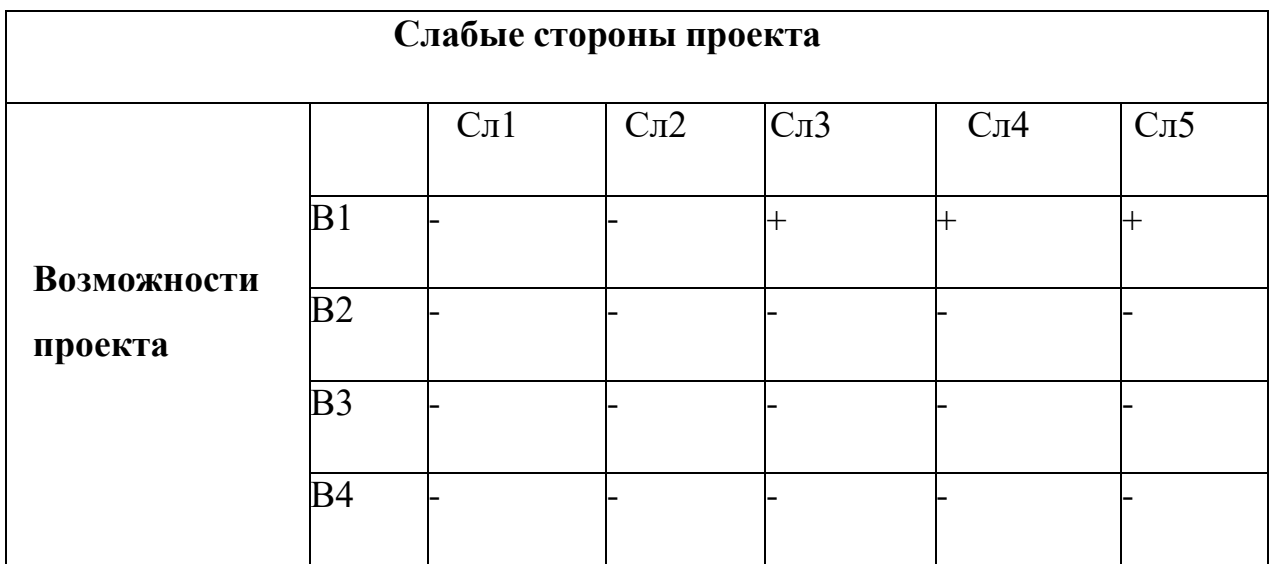

Таблица 12 – Интерактивная матрица проекта «Угрозы проекта и сильные стороны»

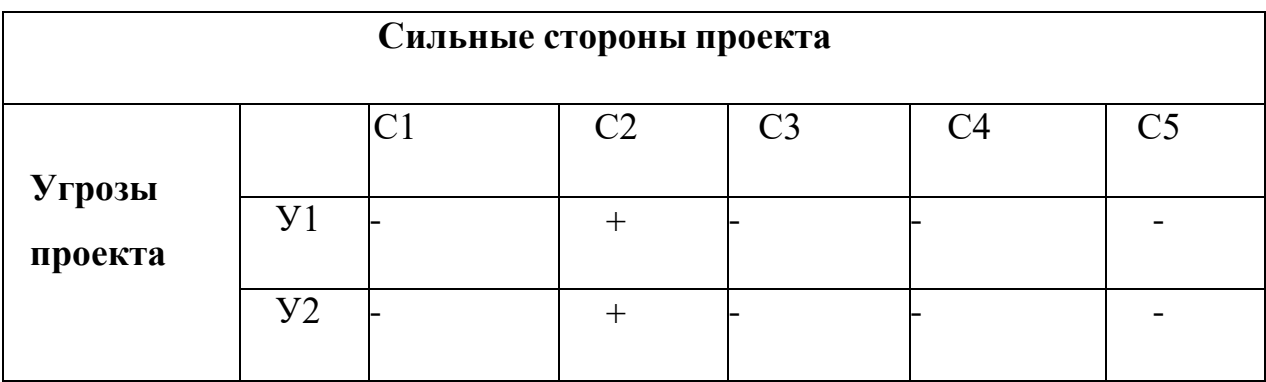

Таблица 13 – Интерактивная матрица проекта «Угрозы проекта и слабые стороны»

# **Слабые стороны проекта**

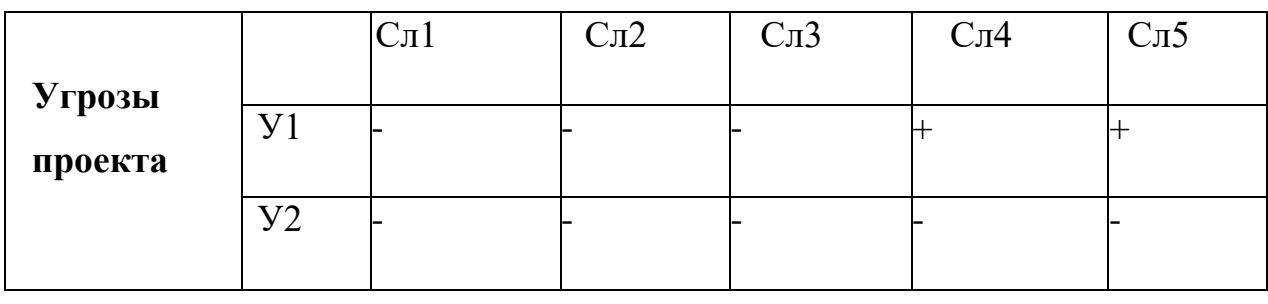

Результаты анализа представлены в итоговую таблицу 4.7.

Таблица 14 – Итоговая таблица SWОT-анализа

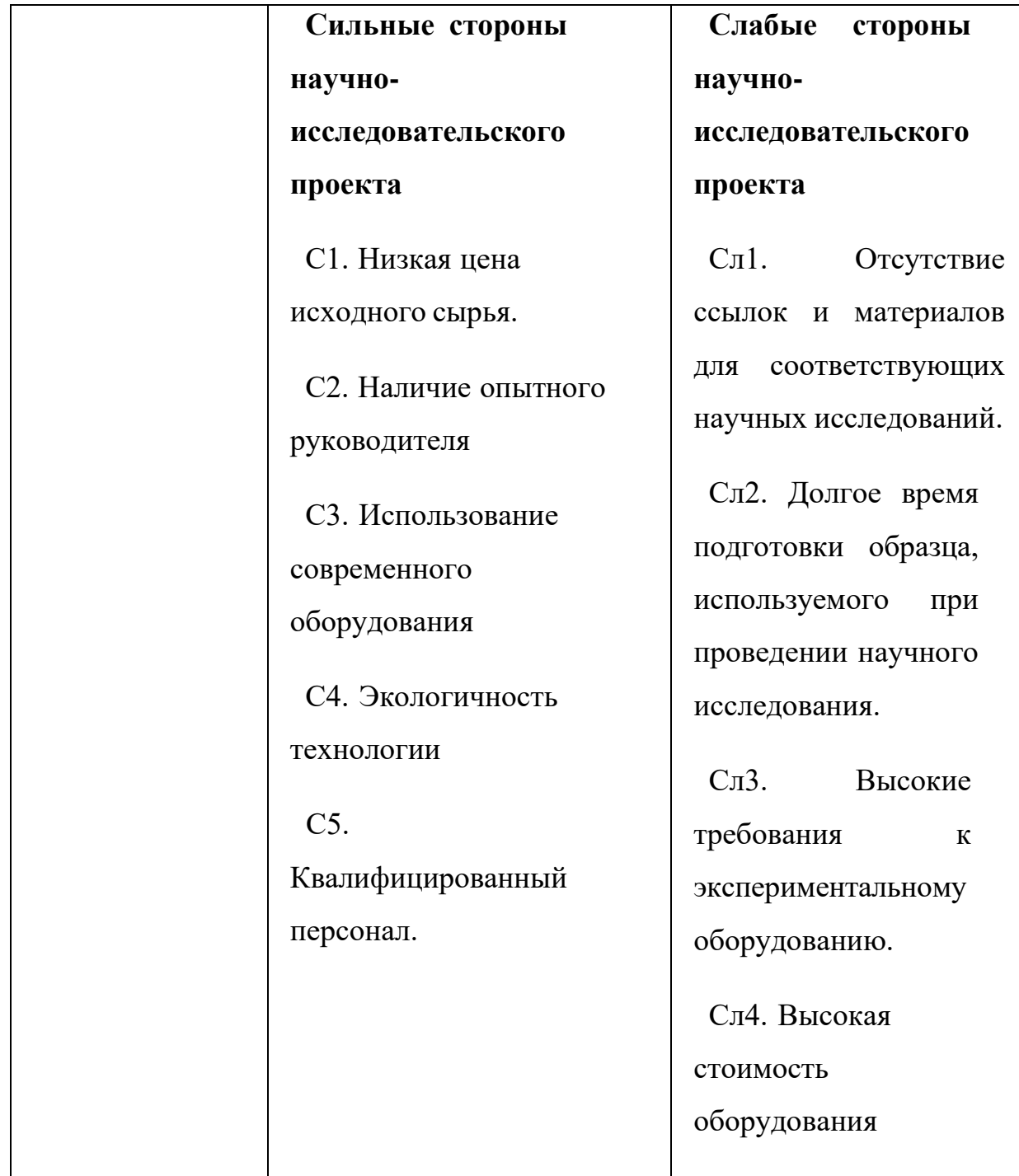

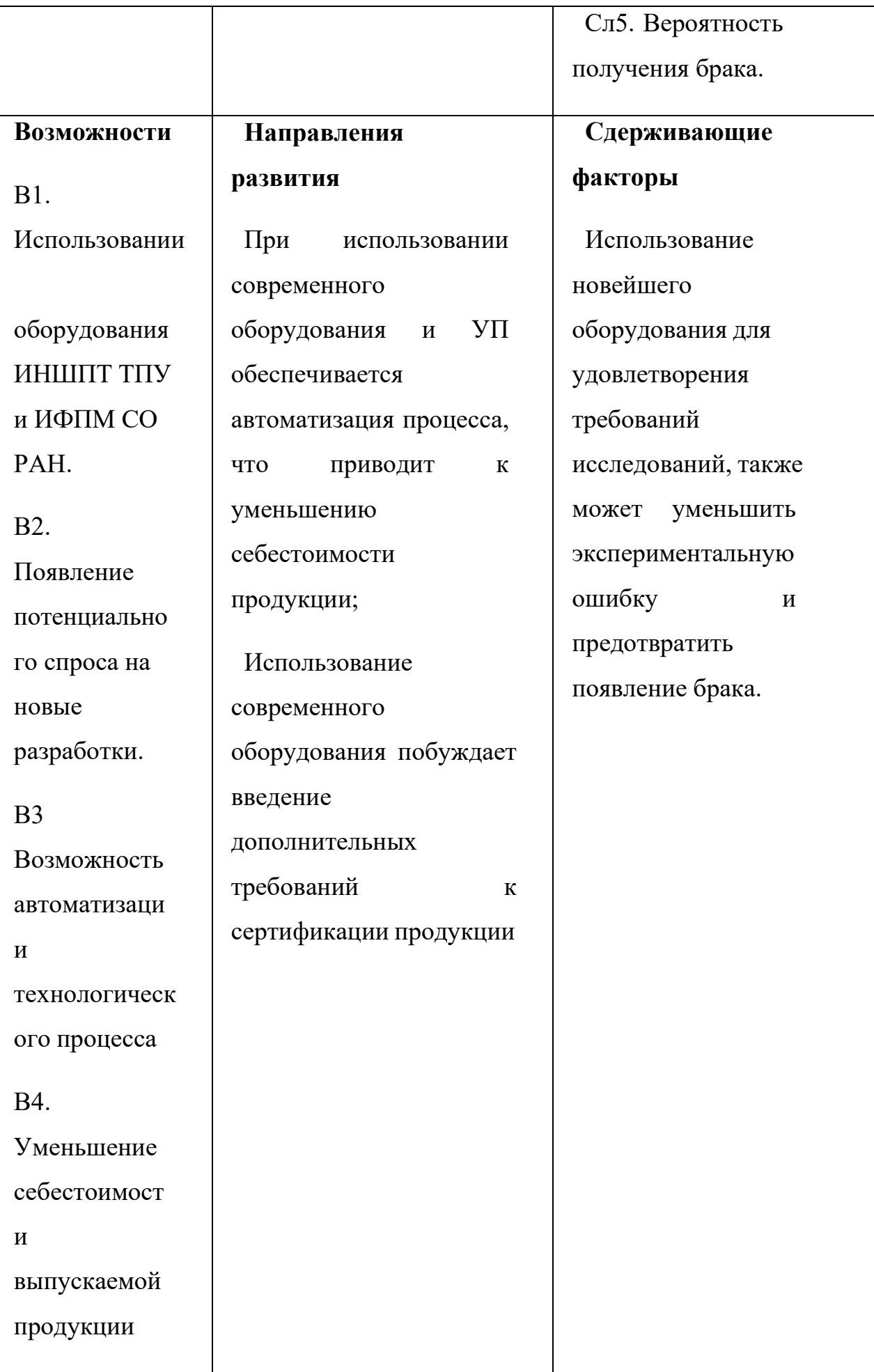

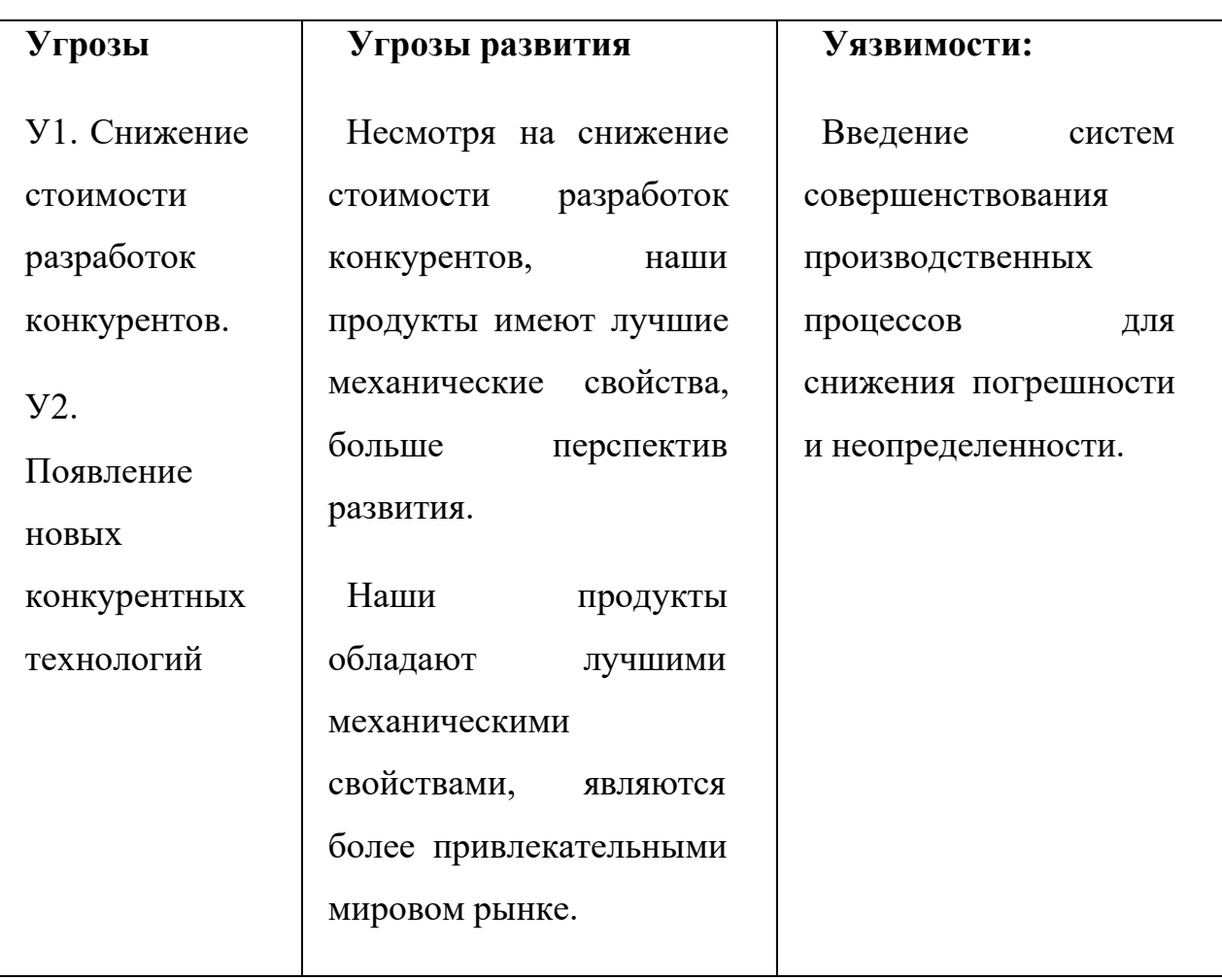

В результате SWОT-анализа показано, что на преимущества разрабатываемой технологии преобладают над ее недостатками. Данные недостатки, которые на данный момент на практике не устранены, но в теории уже есть возможности для их устранения. Результаты анализа учтены в дальнейшей научно-исследовательской разработке.

## **4.4 Планирование проекта по разработке установки**

## **Структура работ в рамках проекта**

Планирование комплекса научно-исследовательских работ осуществляется впорядке:

- определение структуры работ в рамках научного исследования;
- определение количества исполнителей для каждой из работ;
- установление продолжительности работ;
- построение графика проведения научных исследований.

Для оптимизации работ удобно использовать классический метод линейного планирования и управления.

Результатом такого планирования является составление линейного графика выполнения всех работ. Порядок этапов работ и распределение исполнителей для данной научно-исследовательской работы, приведен в таблице 9.

Таблица 15 – Перечень этапов, работ и распределение исполнителей

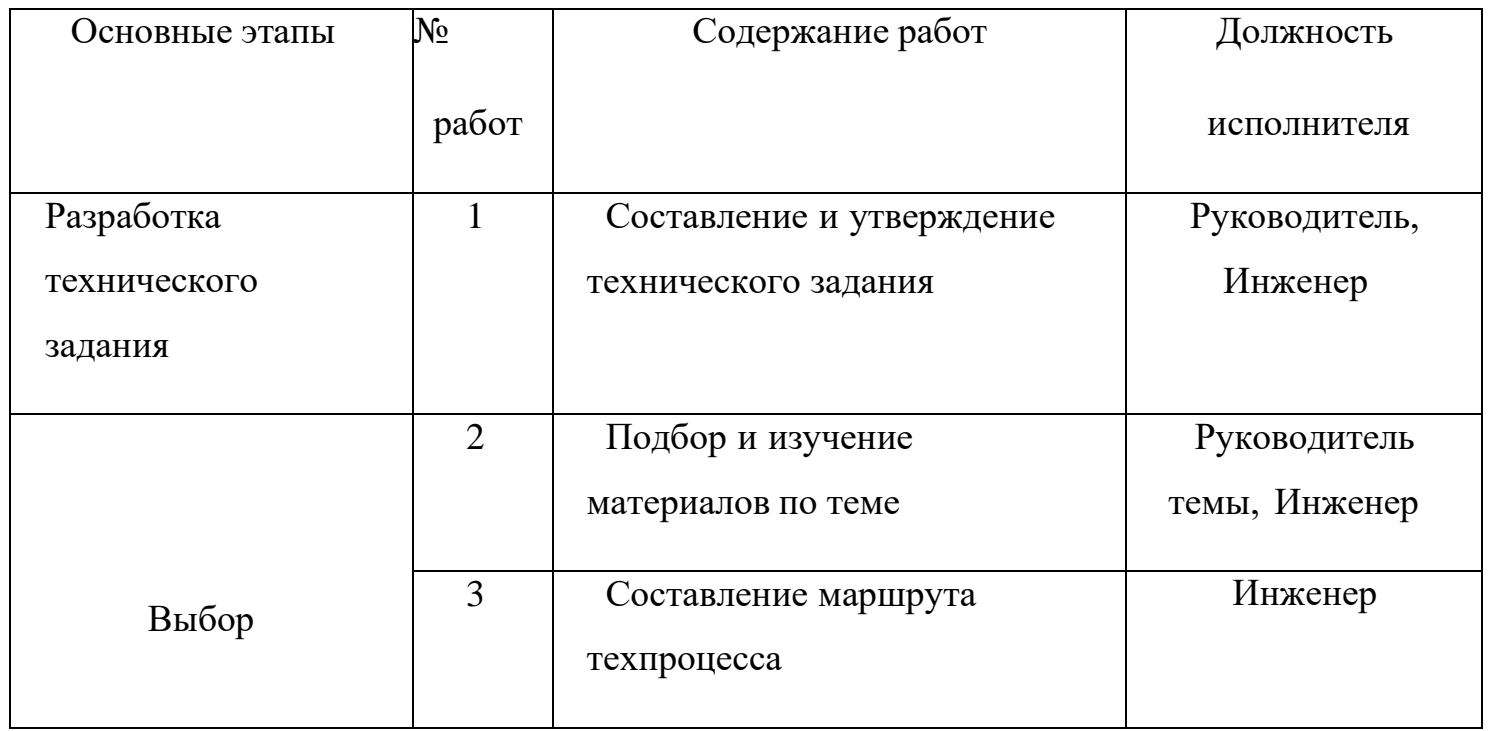

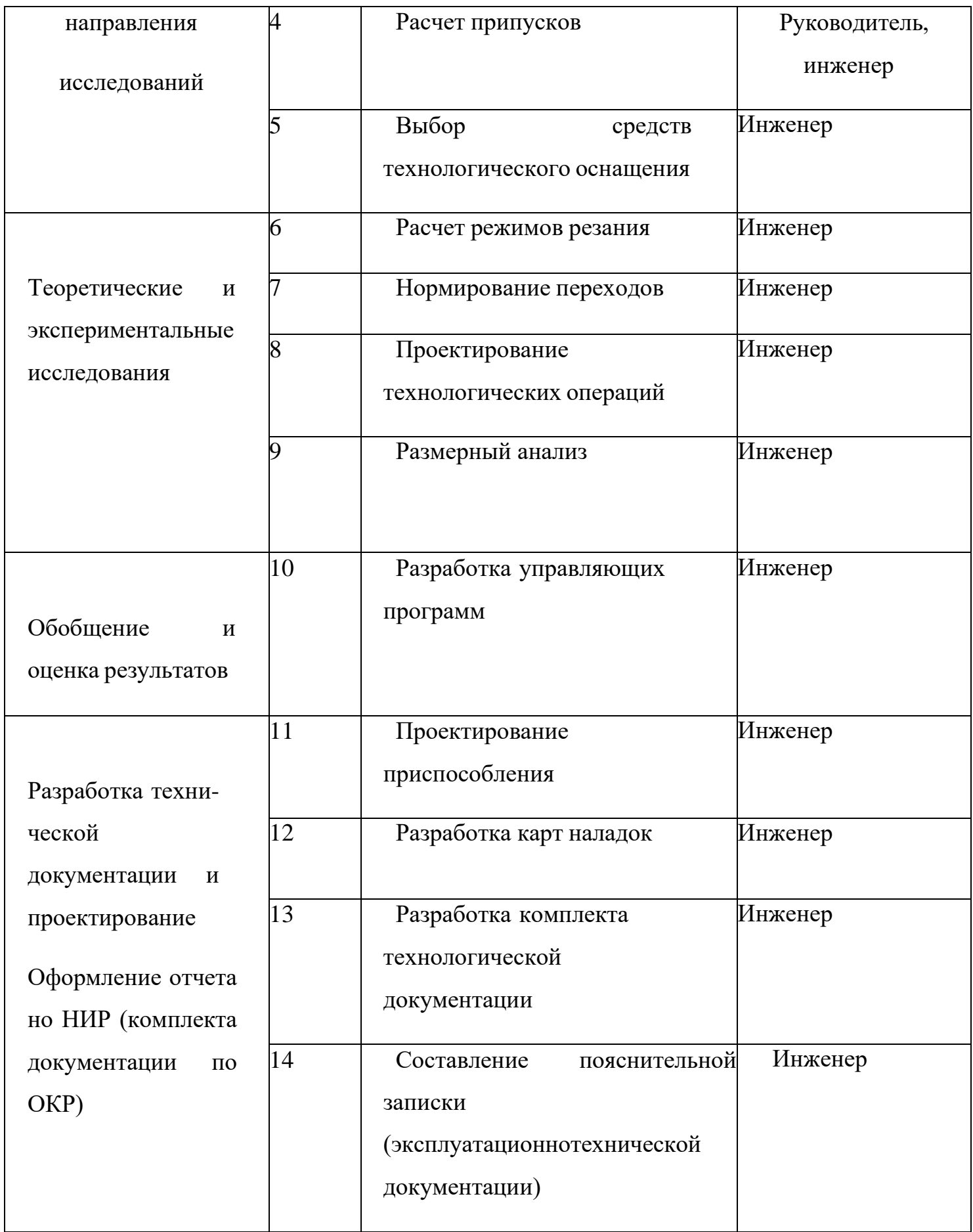

#### **4.5 Определение трудоемкости выполнения работ**

При проведении научных исследований основную часть стоимости разработки составляют трудовые затраты, поэтому определение трудоемкости проводимых работ является важным этапом составления сметы.

Для определения, ожидаемого (среднего) значения трудоемкости использована следующая формула:

$$
t_{\text{oxii}} = \frac{3t_{\text{min}} + 2t_{\text{max}}}{5},\tag{25}
$$

где tt<sub>ожи</sub> – ожидаемая трудоемкость выполнения i-ой работы, человеко-дни;

 – минимально возможная трудоемкость выполнения заданной i-ой работы, человеко-дни;

tt<sub>mmmmmm</sub> – максимально возможная трудоемкость выполнения заданной i-ой работы, человеко-дни.

Зная величину ожидаемой трудоемкости, можно определить продолжительность каждой i-ой работы в рабочих днях Трi, при этом учитывается параллельность выполнения работ разными исполнителями. Данный расчёт позволяет определить величину заработной платы.

$$
= {}^{t_{\text{oxii}}} \qquad \qquad \mathbf{P}_i \qquad \overline{\mathbf{H}_i} \tag{26}
$$

где  $T_{\text{num}}$  – продолжительность одной работы, рабочие дни;

 $tt_{\text{ox}}$  – ожидаемая трудоемкость выполнения одной работы, человеко-дни;

Ч<sub>и</sub> численность исполнителей, выполняющих одновременно одну и ту же работу на данном этапе, чел.

Для перевода длительности каждого этапа из рабочих в календарные дни, необходимо воспользоваться формулой (27):

$$
T_{\scriptscriptstyle \chi i. \mu \nu \nu \nu} = T_{\scriptscriptstyle \rho i} \cdot k_{\scriptscriptstyle \kappa a n} \tag{27}
$$

где *Т*k*<sup>i</sup>* – продолжительность выполнения i-й работы в календарных днях;

*Т*р*<sup>i</sup>* – продолжительность выполнения i-й работы в рабочих днях;

*kкал* – календарный коэффициент

 $T$ 

Календарный коэффициент определяется по формуле:

$$
k_{\text{Rall. UHOR}} = \frac{T_{\text{Rall}}}{T - T - T} = \frac{365}{365 - 104 - 14} = 1,48 \ (28)
$$

*кал вых пр*

где *П<sub>кал</sub>* – общее количество календарных дней в году;

*вых* – общее количество выходных дней в году;

*пр* – общее количество праздничных дней в году.

Расчеты временных показателей проведения научного исследования обобщены в таблице 2.9.

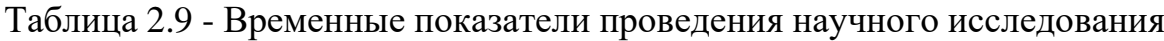

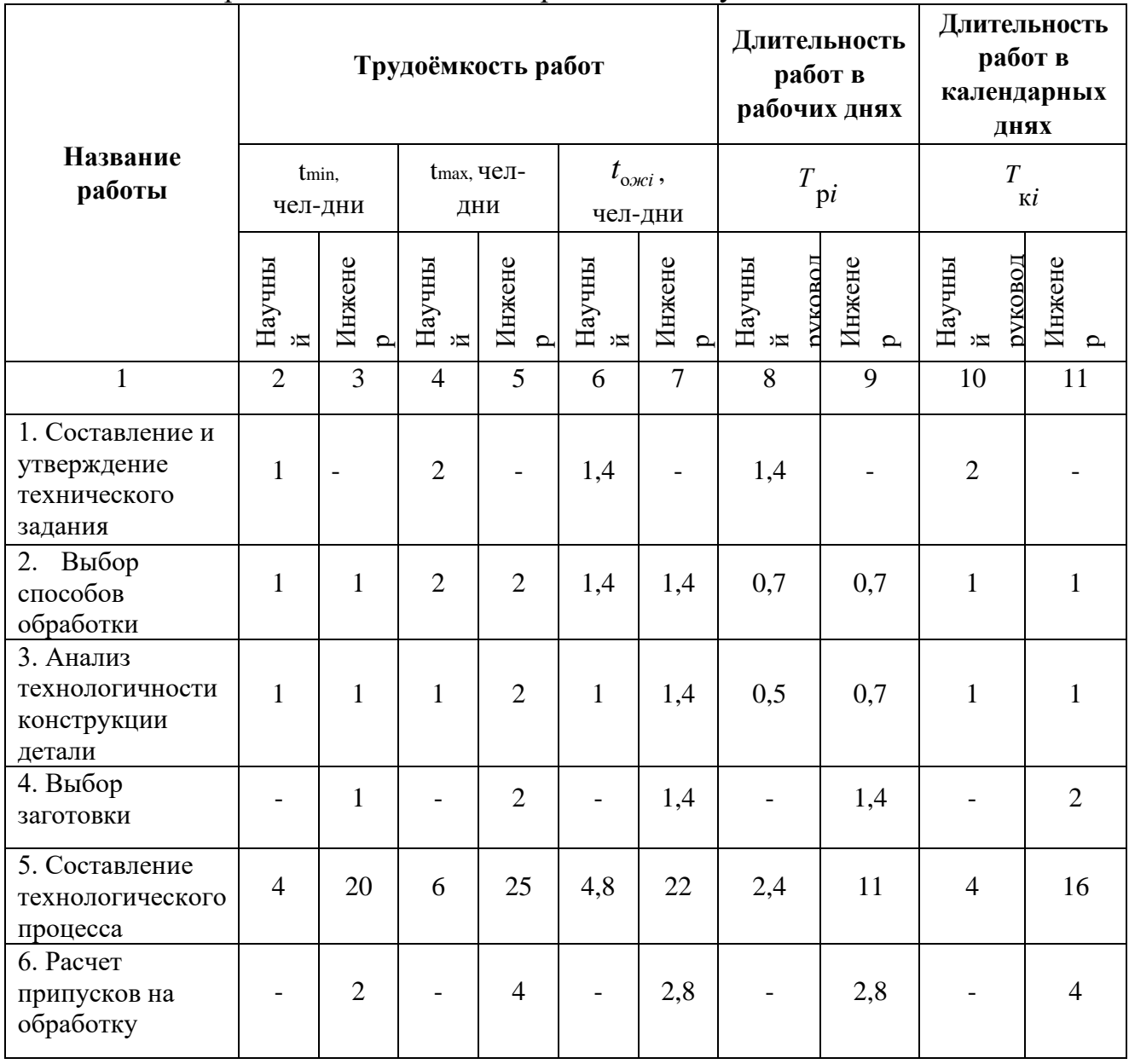

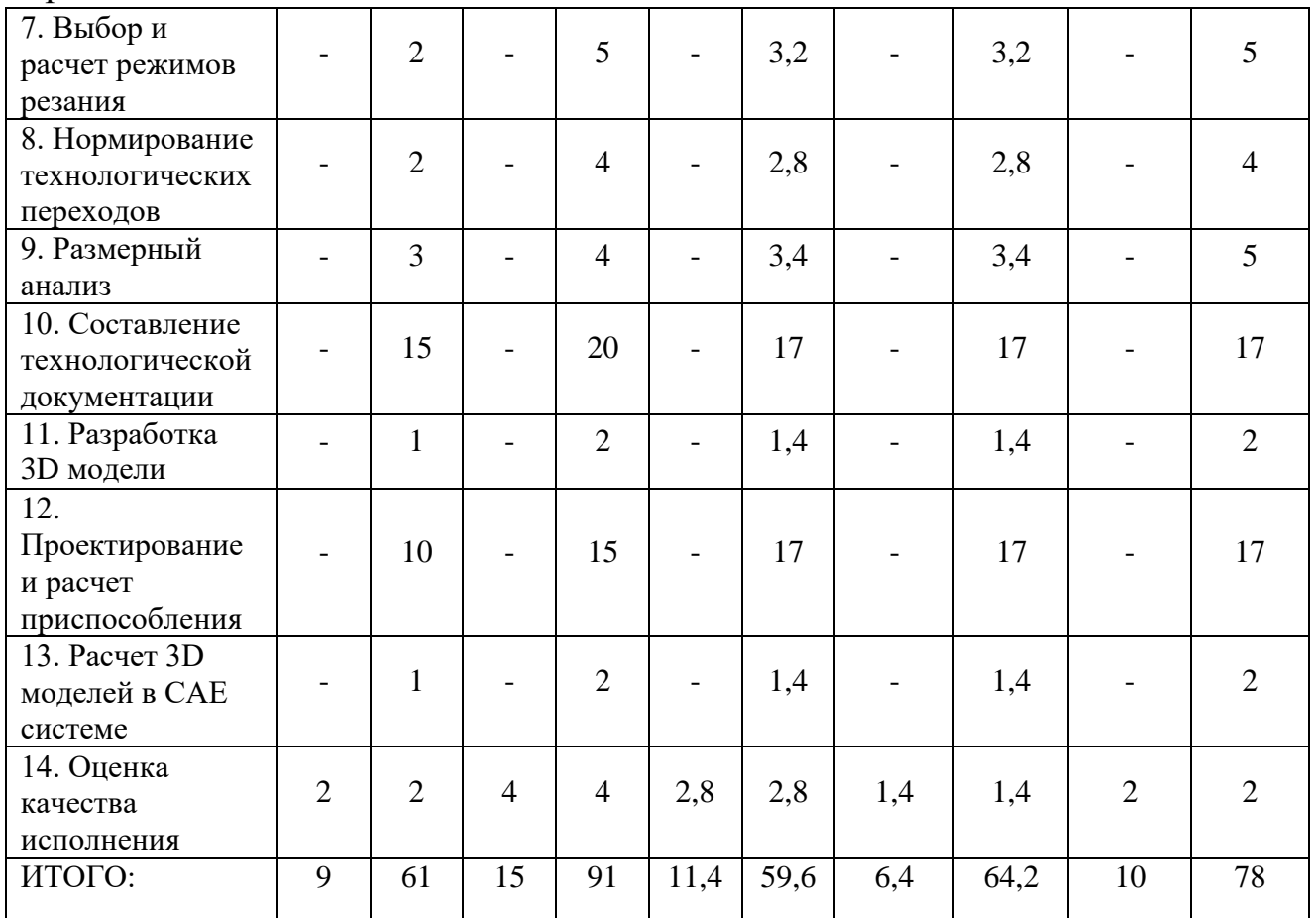

## Продолжение таблицы 2.9

## 4.6. Разработка графика проведения научного исследования

На основе таблицы 2.9 составлен календарный план-график выполнения проекта с использованием диаграммы Ганта (таблица 2.10).

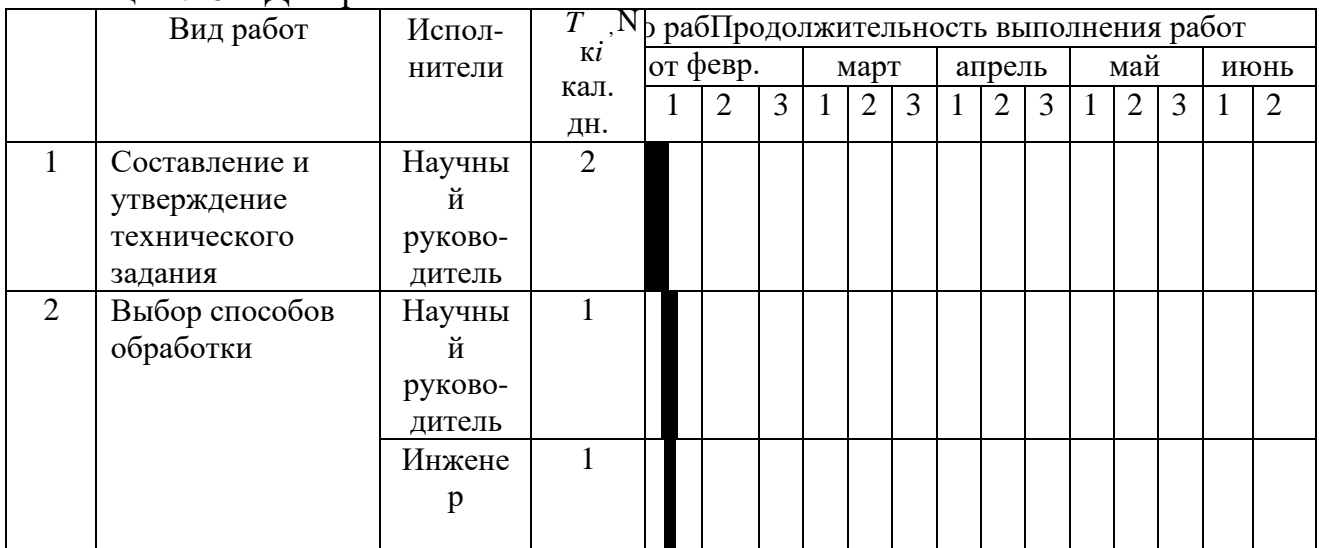

## Таблица 2.10 – Диаграмма Ганта

## Продолжение таблицы 2.10

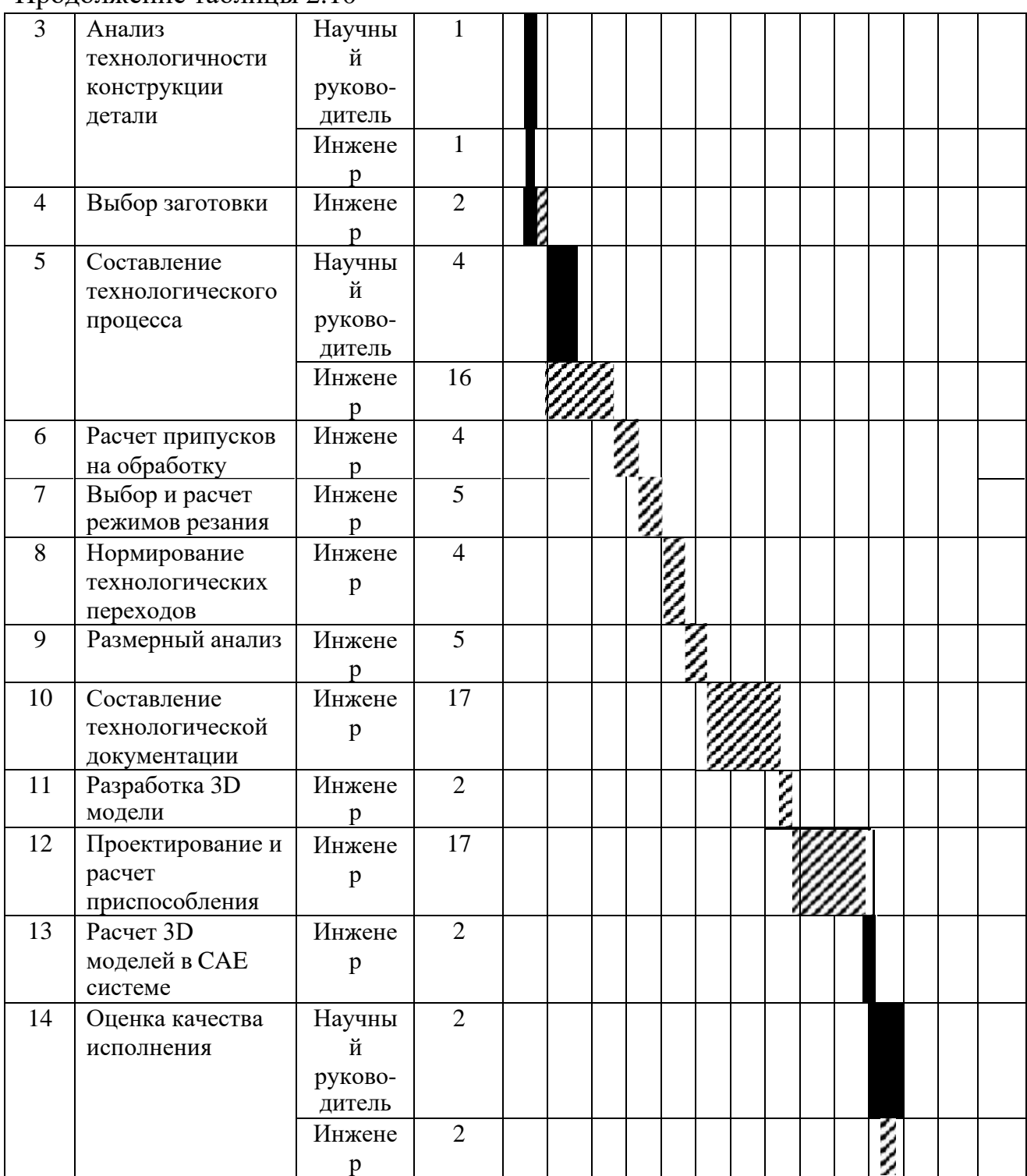

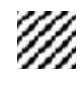

# НА - Инженер

- Научный руководитель

## **4.7. Бюджет проектной разработки**

При планировании бюджета научно-технического исследования учитывались все виды расходов, связанных с его выполнением. В этой работе использовать следующую группировку затрат по следующим статьям:

- •материальные затраты научно-исследовательской работы (НИР);
- •затраты на специальное оборудование для экспериментальных работ;
- •основная заработная плата исполнителей темы;
- •дополнительная заработная плата исполнителей темы;
- •отчисления во внебюджетные фонды (страховые отчисления);
- •накладные расходы НИР.

#### **4.8. Расчет материальных затрат проекта**

Расчет материальных затрат осуществляется по следующей

$$
S_{\scriptscriptstyle M} = (1 + k_T) \cdot \sum_{i=1}^m \amalg_i \cdot N_{\text{pac}xi} \ ,
$$

где m – количество видов материальных ресурсов, потребляемых при выполнении научного исследования; Nрасхi – количество материальных ресурсов iго вида, планируемых к использованию при выполнении научного исследования (шт., кг, м, м2 и т.д.); Цi – цена приобретения единицы i-го вида потребляемых материальных ресурсов (руб./шт., руб./кг, руб./м, руб./м2 и т.д.); kТ – коэффициент, учитывающий транспортно-заготовительные расходы. Для остальных позиций произведем аналогичный расчет. Материальные затраты, необходимые для данной разработки, заносятся в таблицу 12.

Материальные затраты — это затраты организации на приобретение сырья и материалов для создания готовой продукции.

#### 4.9. Расчет амортизации специального оборудования

При выполнении научно-исследовательского проекта использовался ПЭВМ

- Acer. Срок полезного использования данного ноутбука по паспорту составляет 3 года.

Таблина 18

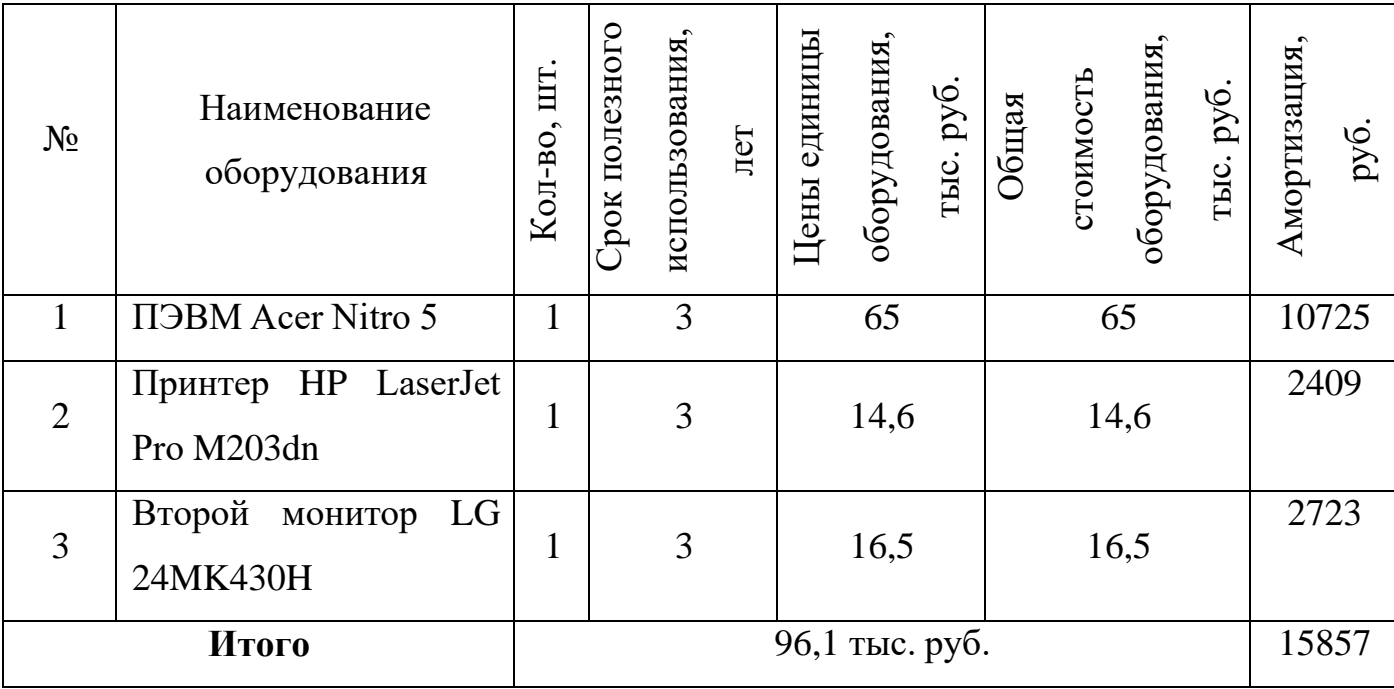

Расчет амортизации проводится следующим образом:

Норма амортизации определяется по следующей формуле:

$$
H_{A} = \frac{1}{n},
$$
\n(3.6)

где n - срок полезного использования в годах.

Амортизация определяется по следующей формуле:

$$
A = \frac{H_A H}{12} \cdot m \,,\tag{3.7}
$$

где И - итоговая сумма, тыс. руб.;

 $m$  - время использования, мес.

Рассчитаем норму амортизации для ноутбука, с учетом того, что срок полезного использования составляет 3 года:

$$
H_{A} = \frac{1}{n} = \frac{1}{3} = 0.33.
$$

Общую сумму амортизационных отчислений находим следующим образом:

Для ноутбука:

$$
A = \frac{H_A}{12} \cdot m = \frac{0.33 \cdot 65000}{12} \cdot 6 = 10725 \text{ p } 6
$$

Для принтера:

$$
A = \frac{H_A}{12} \cdot m = \frac{0.33 \cdot 14600}{12} \cdot 6 = 2409 \text{ p } 6
$$

Для монитора:

$$
A = \frac{H_A}{12} \cdot m = \frac{0.33 \cdot 16500}{12} \cdot 6 = 2723 \text{ p } 6
$$

#### **4.10. Основная заработная плата исполнителей темы**

Основная заработная плата исполнителей темы

Заработная плата работников, непосредственно занятых выполнением НТИ, (включая премии, доплаты) и дополнительную заработную плату:

 $33\pi = 3$ осн +  $3\pi$ оп,

где Зосн – основная заработная плата; Здоп – дополнительная заработная плата (12-20 % от Зосн)

Основная заработная плата (Зосн) руководителя рассчитывается по следующей формуле:

$$
3ocH = 33 \text{A} \cdot \text{Tp}
$$

где Зосн – основная заработная плата одного работника; Тр – продолжительность работ, выполняемых научно-техническим работником, раб. Дн. (табл. 9); Здн – среднедневная заработная плата работника, руб.

Среднедневная заработная плата рассчитывается по формуле:

$$
3_{\mu\mu} = \frac{3_{\mu} \cdot M}{F_{\mu}},
$$

где Зм – месячный должностной оклад работника, руб.; М – количество месяцев работы без отпуска в течение года: при отпуске в 24 раб. Дня М =11,2 месяца, 5 дневная неделя; при отпуске в 48 раб. Дней М=10,4 месяца, 6-дневная неделя;  $F_A$  – действительный годовой фонд рабочего времени научно- технического персонала, раб. дн. (таблица 13).

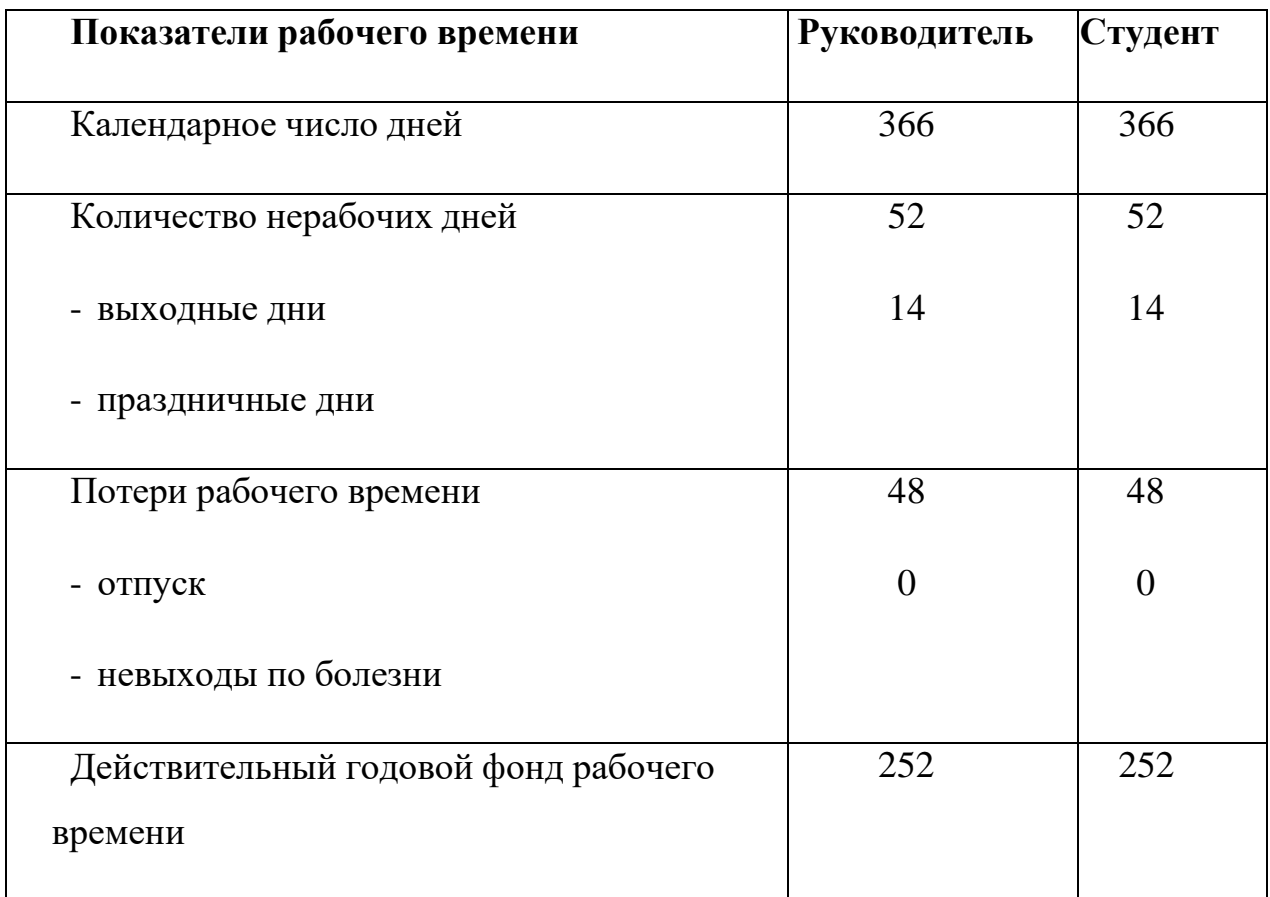

Месячный должностной оклад работника:

$$
3_{\scriptscriptstyle M} = 3_{\scriptscriptstyle \text{TC}} \cdot (1 + k_{\scriptscriptstyle \text{ID}} + k_{\scriptscriptstyle \text{Z}}) \cdot k_{\scriptscriptstyle \text{P}} ,
$$

где  $3<sub>rc</sub> - 3$ аработная плата по тарифной ставке, руб.;

 $k_{\text{np}}$  – премиальный коэффициент, равный 0,3 (т.е. 30% от 3<sub>rc</sub>);

*k*<sup>д</sup> – коэффициент доплат и надбавок составляет примерно 0,2 – 0,5 (в НИИ и на промышленных предприятиях – за расширение сфер обслуживания, за профессиональное мастерство, за вредные условия: 15-20 % от  $3<sub>rc</sub>$ );

*k*<sup>р</sup> – районный коэффициент, равный 1,3 (для Томска).

Тарифная заработная плата З<sub>тс</sub> находится из произведения тарифной ставки работника 1-го разряда  $T_{ci} = 600$  руб. на тарифный коэффициент  $k_{\text{r}}$  и учитывается по единой для бюджетных организации тарифной сетке. Для предприятий, не

бюджетной c<sub>ob</sub>epe, тарифная заработная (оклад) относяшихся  $\mathbf{K}$ плата рассчитывается по тарифной сетке, принятой на данном предприятии.

Расчет основной заработной платы приведен в табл. 14.

Таблица 20 - Расчет основной заработной платы

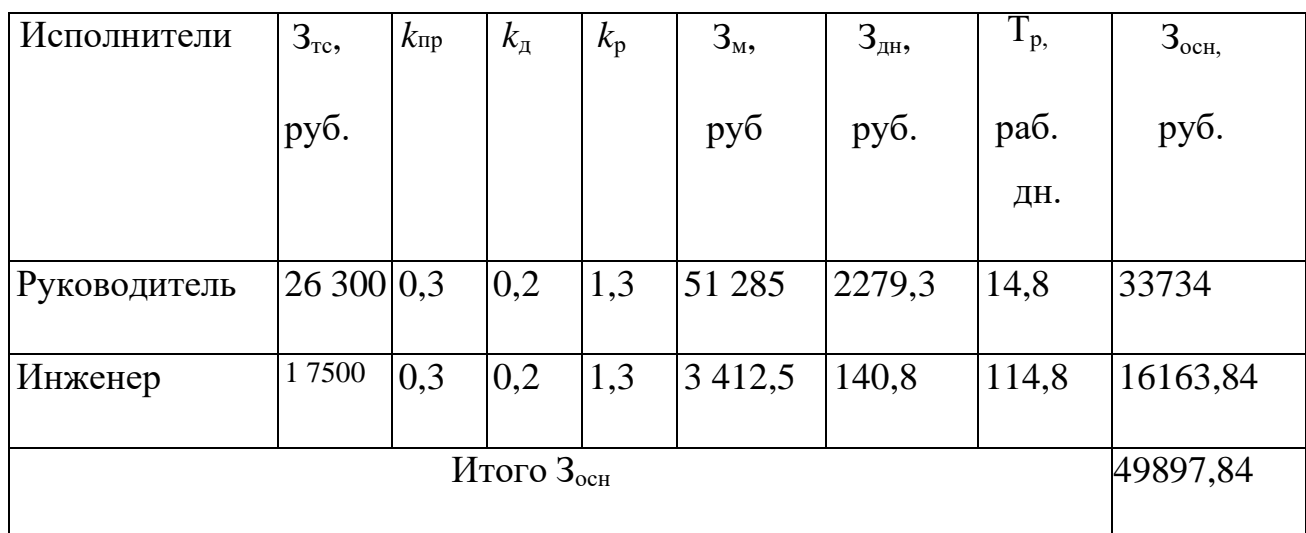

## Дополнительная заработная плата исполнителей

Расчет дополнительной заработной платы ведется по следующей формуле:

$$
3_{\text{GUT}} = k_{\text{GUT}} \cdot 3_{\text{GCH}}
$$

где кдоп - коэффициент дополнительной заработной платы (на стадии проектирования принимается равным  $0,12-0,15$ ).

Руководитель:

 $3\text{A}$ оп = Доп · Зосн = 0,12 · 33734 = 4048 руб.

Инженер:

 $3\text{A}$ on =  $\text{A}$ on ·  $3$ och = 0,12 · 16163,84 = 1939,6 py 6.

Итого: 5987 руб.

## **4.11 Отчисления во внебюджетные фонды (страховые отчисления)**

В данной статье расходов отражаются обязательные отчисления по установленным законодательством Российской Федерации нормам органам государственного социального страхования (ФСС), пенсионного фонда (ПФ) и медицинского страхования (ФФОМС) от затрат на оплату труда работников. Величина отчислений во внебюджетные фонды определяется исходя из следующей формулы

 $3_{\text{BHe6}} = k_{\text{BHe6}} \cdot (3_{\text{oCH}} + 3_{\text{tot}})$ ,

где *k*внеб – коэффициент отчислений на уплату во внебюджетные фонды (пенсионный фонд, фонд обязательного медицинского страхования и пр.).

Общая ставка взносов составляет в 2022 году – 30% (ст. 425, 426 НК РФ):

- 22 % на пенсионное страхование;
- $5.1\%$  на медицинское страхование;

2,9 % – на социальное страхование. При этом сумма взносов к уплате зависит от того, превысил доход установленный лимит или нет.

Отчисления во внебюджетные фонды рекомендуется представлять в табличной форме (табл. 15).

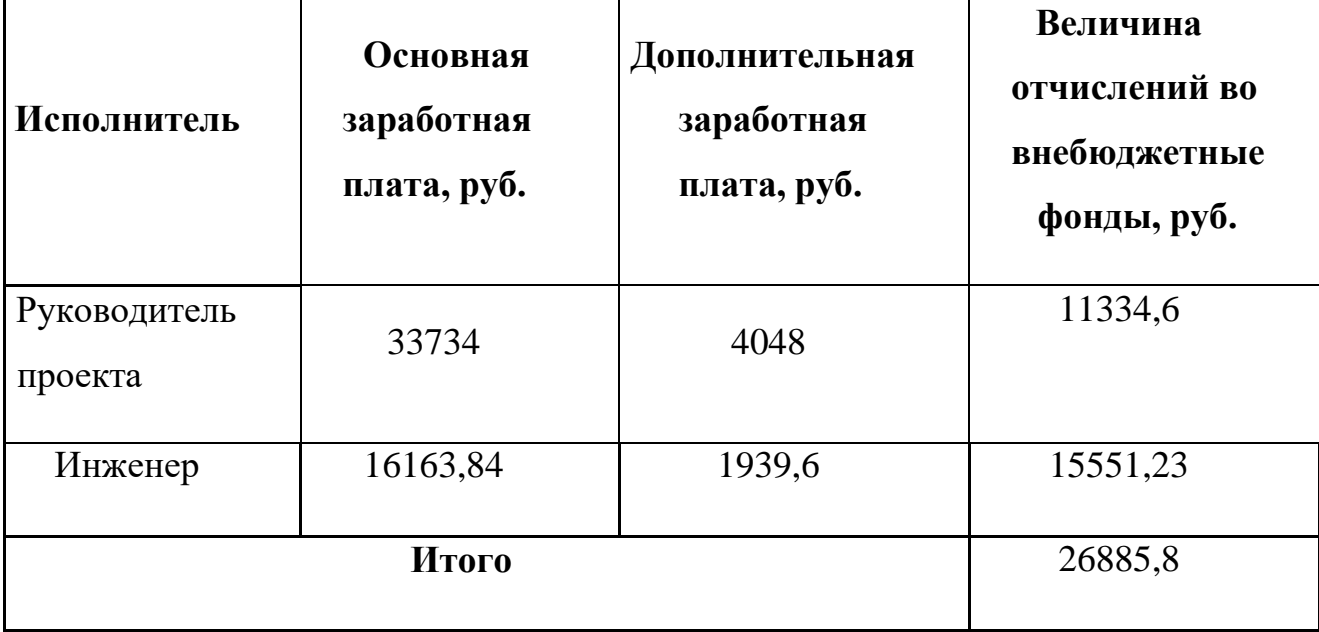

#### **4.12. Накладные расходы**

Накладные расходы учитывают прочие затраты организации, не попавшие в предыдущие статьи расходов: печать и ксерокопирование материалов исследования, оплата услуг связи, электроэнергии, почтовые и телеграфные расходы, размножение материалов и т.д. Их величина определяется по следующей формуле:

$$
B_{\text{HAKJ}} = (\text{cymma crareй } 1 \div 7) \cdot k_{\text{HP}} ,
$$

где *k*нр – коэффициент, учитывающий накладные расходы.

Величину коэффициента накладных расходов можно взять в размере 16%.

Знакл=141828 ∙ 0,16=22692,5 руб.

**4.13. Формирование бюджета затрат научно-исследовательского проекта Рассчитанная величина затрат научно-исследовательской работы (темы) является основой для формирования бюджета затрат проекта, который при формировании договора с заказчиком защищается научной организацией в качестве нижнего предела затрат на разработку научнотехнической продукции.**

Определение бюджета затрат на научно-исследовательский проект по каждому варианту исполнения приведен в табл. 16.

| Наименование статьи           | Сумма, руб. | Примечание   |
|-------------------------------|-------------|--------------|
| 1. Материальные затраты НТИ   | 1530        | Пункт 3.4.1  |
| 2. Амортизация                | 15857       | Пункт 3.3.2  |
| 3. Затраты по основной        | 49897,84    | Пункт 3.3.3  |
| заработной плате исполнителей |             |              |
| проекта                       |             |              |
| 4. Дополнительная заработная  | 5987        | Пункт 3.3.3  |
| плата исполнителей темы       |             |              |
| 5. Отчисления во внебюджетные | 26885,8     | Пункт 3.3.4  |
| фонды                         |             |              |
| 6. Накладные расходы          | 22692,5     | Пункт 3.4.5  |
| 7. Бюджет затрат НТИ          | 122850      | Сумма ст. 1- |
|                               |             |              |

*Расчет бюджета затрат НТИ*

## 4.14. Определение ресурсной (ресурсосберегающей), финансовой, бюджетной, социальной и экономической эффективности исследования

Для определения эффективности разработки рассчитан интегральный показатель эффективности проекта путем определения интегральных показателей финансовой эффективности и ресурсоэффективности.

Интегральный показатель финансовой эффективности проекта получен в процессе оценки бюджета затрат трех вариантов исполнения стенда. Для этого наибольший интегральный показатель реализации технической задачи принят за базу расчета (как знаменатель), с которым соотносится финансовые значения по всем вариантам исполнения.

В качестве аналогов данного проекта рассмотрены:

1) Стенд для вибрационного контроля подшипников качения с механическим модулем радиального и осевого нагружения;

2) Стенд для вибрационного контроля подшипников качения с гидравлическим модулем радиального и осевого нагружения. Интегральный финансовый показатель разработки рассчитывается как:

$$
I_{\phi^{\text{un},i}}^{\text{ucn},i} = \frac{\Phi_{\text{pi}}}{\Phi},\tag{3.17}
$$

max

где  $I_{\text{dump}}^{ucn.i}$  – интегральный финансовый показатель разработки;

 $\Phi_{\rm pi}$  – стоимость *i*-го варианта исполнения;

 $\Phi_{\text{max}}$  - максимальная стоимость исполнения.

 $\Phi$ текущ.проект = 122850 руб,  $\Phi$ исп.1 = 124670 руб.,  $\Phi$ исп.2 = 129356руб.  $\text{I}$ тек.пр.финр $=$ 

$$
\frac{\text{np}}{2} = \frac{681144,5}{911550.5} = 0.750,94
$$

 $n \pi$ .2  $=$   $\frac{n \pi}{2}$   $=$   $\frac{650107}{5}$  = 0,71 0,96 инр  $mx$  911550,5

$$
Iu n.2 = \frac{u n.2}{m x} = \frac{911550,5}{911550,5} = 1.1
$$

В результате расчета консолидированных финансовых показателей по трем вариантам разработки, вариант 1, который разрабатывается в ВКР, наиболее приближен к наименьшему варианту исполнения 2.

ресурсоэффективности Интегральный показатель вариантов выполнения НИР ( $I_{pi}$ ) определен путем сравнительной оценки их характеристик, распределенных с учетом весового коэффициента каждого параметра (таблица  $3.17$ ).

| Объект исследования<br>Критерии                | Весовой<br>коэффициент<br>параметра | Текущий<br>проект | Mcn.2                    | Mcn.3          |
|------------------------------------------------|-------------------------------------|-------------------|--------------------------|----------------|
| 1. Безопасность при использовании<br>установки | 0,1                                 | 4                 | $\overline{\mathcal{L}}$ | 4              |
| 2. Стабильность работы                         | 0,2                                 | 5                 | $\overline{4}$           | $\overline{4}$ |
| 3. Технические характеристики                  | 0,4                                 | $\overline{5}$    | $\overline{3}$           | 3              |
| 4. Механические свойства                       | 0,2                                 | 5                 | $\overline{\mathcal{A}}$ | 5              |
| 5. Материалоемкость                            | 0,1                                 | 5                 | 3                        | 3              |
| ИТОГО                                          |                                     | 4,9               | 3,7                      | 3,3            |

Таблица 23 – Сравнительная оценка характеристик вариантов НИР

Расчет интегрального показателя для разрабатываемого проекта:

$$
I_{p1} = 0,1 \cdot 4 + 0,2 \cdot 5 + 0,4 \cdot 5 + 0,2 \cdot 5 + 0,1 \cdot 5 = 4,9;
$$
  
\n
$$
I_{p1} = 0,1 \cdot 4 + 0,2 \cdot 4 + 0,4 \cdot 3 + 0,2 \cdot 4 + 0,1 \cdot 5 = 3,7;
$$
  
\n
$$
I_{p1} = 0,1 \cdot 4 + 0,2 \cdot 4 + 0,4 \cdot 3 + 0,2 \cdot 3 + 0,1 \cdot 3 = 3,3.
$$

Интегральный показатель эффективности вариантов исполнения разработки вычисляется на основании показателя ресурсоэффективности и интегрального финансового показателя по формуле:

$$
I_{ucn.i} = \frac{I_{p-ucn.i}}{w_{u\nu p}}.
$$
 (18)  
*I*  
3,7 3,3

 $I_{\text{m n.1}} = \frac{1}{0.75} = 6.5;$   $I_{\text{m n.2}} = \frac{1}{0.71} = 5.2;$   $I_{\text{m n.3}} = \frac{1}{1} = 3.3;$ 

Далее интегральные показатели эффективности каждого варианта проекта сравнивались с интегральными показателями эффективности других вариантов с целью определения сравнительной эффективности проекта (таблица  $3.18$ ).

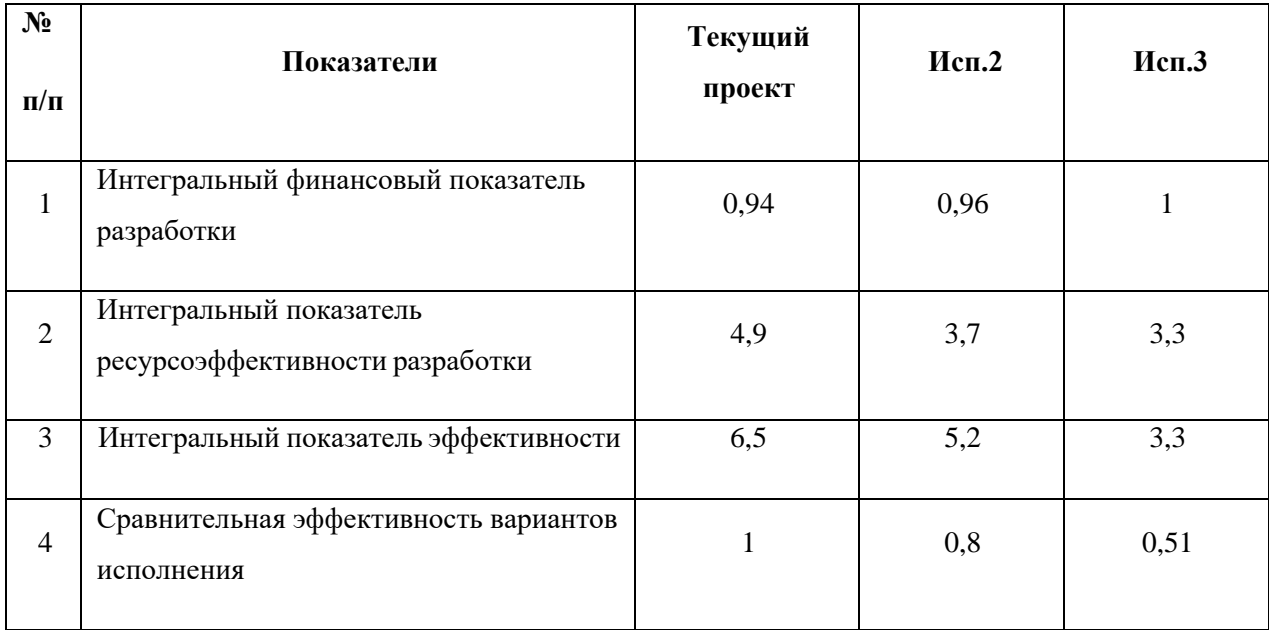

Таблица 24 – Сравнительная эффективность разработки

4,9

Сравнение среднего интегрального показателя сопоставляемых вариантов позволило сделать вывод о том, что наиболее финансово- и ресурсоэффективным является вариант 1 (текущий проект). Наш проект является более эффективным по сравнению с конкурентами.
## **Выводы по разделу**

В результате выполнения целей раздела можно сделать следующие выводы:

1. Результатом анализа конкурентных технических решений является выбор одного из вариантов реализации проекта как наиболее подходящего и оптимального по сравнению с другими.

2. В ходе планирования для руководителя и инженера был разработан график реализации этапа работ, который позволяет оценивать и планировать рабочее время исполнителей. Определено следующее: общее количество календарных дней для выполнения работ составляет 162 дней; общее количество календарных дней, в течение которых работал инженер, составляет

144 дней; общее количество календарных дней, в течение которыхработал руководитель, составляет 18 дней;

3. Для оценки затрат на реализацию проекта разработан проектный бюджет, который составляет 122850 руб ;

4. Результат оценки эффективности ПР показывает следующие выводы:

1) значение интегрального финансового показателя ПР составляет 0,94, что является показателем того, что ПР является финансово выгодной по сравнению с аналогами;

2) значение интегрального показателя ресурсоэффективности ПР составляет 4,9, по сравнению с 3,7 и 3,3;

112

3) значение интегрального показателя эффективности ПР составляет 6,5, по сравнению с 5,2 и 3,3, и является наиболее высоким, что означает, что техническое решение, рассматриваемое в ПР, является наиболее эффективным вариантом исполнения.

## **Заключение**

В ходе выполнения ВКР была выполнена технологическая подготовка производства детали «Стойка», которое заключается в проектировании технологического процесса, маршрута, операций, а также в выборе средств технологического оснащения. Проведен выбор и расчет режимов обработки, припусков и норм времени. Разработаны управляющие программы для обработкина станках с ЧПУ и карты наладок. Также для нескольких операций было спроектировано специальное приспособление, позволяющее необходимым образом установить и закрепить заготовку.

Далее была изученная финансовая составляющая работы в разделе финансового менеджмента, ресурсоэффективности и ресурсосбережения.

Затем в разделе социальной ответственности были рассмотрены правовыеи организационные вопросы обеспечения безопасности для потенциального производства. Для обеспечения безопасности здоровья и жизни рабочих проанализированы опасные и вредные факторы на рабочем месте заготовительной операции, в результате чего определены причины их возникновения и влияние на организм человека. Были приведены допустимые нормы влияния факторов, атакже разработаны решения, позволяющие снизить их влияние на работающих.

113

## **Список литературы**

- 1. Проектирование заготовок деталей машин [Электронный ресурс] // URL: https://elar.urfu.ru/bitstream/10995/43783/1/pzdm-2016.pdf (дата обращения 23.02.2022)
- 2. Должиков В.П. Разработка технологических процессов механообработки в мелкосерийном производстве: Учебное пособие. – Томск: изд. ТПУ, 2003  $-324$  c.
- 3. Чинков Е. П., Багинский А. Г. Материаловедение и технология конструкционных материалов: Учебное пособие. – 2-е изд., испр. и доп. – Томск: Изд-во ТПУ, 2009. –180 с.
- 4. Гуляев А.П. Металловедение. Учебник для вузов. 6-е изд., перераб. и доп. М.: Металлургия, 1986. 554 с.
- 5. Кувалдин Ю.И. Расчет припусков и промежуточных размеров при обработке резанием: учебное пособие для практических занятий, курсового и дипломного проектирования / Ю.И.Кувалдин, В.Д.Перевощиков. – Киров: Изд-во ВятГУ, 2005. – 163 с.
- 6. Каталог станков (ПОЛИТЕХ СТАНКИ). Ленточнопильный станок S-280 [Электронный ресурс] // URL: https:/[/www.ctanku.ru/catalog/lentochnopilnye\\_stanki/lentochnopilnyy-stanok](http://www.ctanku.ru/catalog/lentochnopilnye_stanki/lentochnopilnyy-stanok-)s-naklonnoy-ramoy-s-280.html (дата обращения 10.02.2022)
- 7. Каталог станков (СТАНКОМАШСТРОЙ). Токарный станок СТ 16к20 [Электронный ресурс] // URL: https://tomsk.16k20.ru/catalog/tokarnyestanki/st-16k20/ (дата обращения 10.02.2022)
- 8. Каталог станков (СТАНКОМАШСТРОЙ). Токарный станок с ЧПУ СК7525 (А/С) [Электронный ресурс] // URL: https://16k20.ru/catalog/tokarnye-stanki-s-chpu/CK7525-CK7525A-CK7525C/ (дата обращения 10.02.2022)
- 9. Вертикально-сверлильный станок Z5030 [Электронный ресурс] // URL: https://16k20.ru/catalog/sverlilnye-stanki/Z5030-Z5035/ (дата обращения 10.02.2022)
- 10.Справочник технолога-машиностроителя. В 2-х т. С74 Т. 2 /Под ред. А. Г. Косиловой и Р. К. Мещерякова.- 4-е изд., перераб. и доп.- М.: Машиностроение, 1985. 496 с., ил.
- 11.Ю.В. Барановский. Режимы резания металлов. Справочник. Изд. 3-е, переработанное и дополненное. М., «Машиностроение», 1972.
- 12.Силантьева Н.А. Техническое нормирование труда в машиностроении. Учебник для учащихся машиностроительных техникумов. М: Машиностроение, 1921. – 184 с., ил.;
- 13.Нормирование технологических процессов [Электронный ресурс] // URL: [http://osntm.ru/normir\\_tpr.html](http://osntm.ru/normir_tpr.html) (дата обращения 30.02.2022)
- 14.Должиков В.П. Основы программирования и наладки станков с ЧПУ: учебное пособие / В.П. Должиков; Томский политехнический университет. – 2-е изд., перераб. и доп. – Томск: Изд-во Томского политехнического университета, 2011. – 143с.
- 15.Скворцов В.Ф. Основы размерного анализа технологических процессов изготовления деталей: учебное пособие / В.Ф. Скворцов. – 2-е издание. – Томск: Изд-во Томского политехнического университета, 2009. – 91 с. ISBN 5–98298–450–7
- 16.Проектирование и расчет станочных и контрольно-измерительных приспособлений в курсовых и дипломных проектах: учеб. Пособие / И.Н. Аверьянов, А.Н. Болотеин, М.А. Прокофьев; – Рыбинск: РГАТА, 2010. – 220с. ил.
- 17.Справочник технолога-машиностроителя. В 2-х т. С74 Т. 1 /Под ред. А.М. Дальского, А. Г. Косиловой, Р. К. Мещерякова, А.Г. Суслова. - 5-е изд., исправл.- М.: Машиностроение, 1,2003 г. 912 с., ил.
- 18.Трудовой кодекс Российской Федерации от 30.12.2001 N 197-ФЗ (ред. от 01.03.2022) [Электронный ресурс] // URL: https://docs.cntd.ru/document/901807664 (дата обращения 17.04.2022)
- 19.Влияние шума на организм человека. Профилактика вредного воздействия шума на производстве [Электронный ресурс] // URL: https://cge28.ru/noise/ (дата обращения 17.04.2022)
- 20.Воздействие электрического тока на человека [Электронный ресурс] // URL: https:/[/www.art-talant.org/publikacii/18942](http://www.art-talant.org/publikacii/18942-) vozdeystvie- elektricheskogo-toka-na-cheloveka (дата обращения 17.04.2022)
- 21.Правила устройства электроустановок [Электронный ресурс] // URL: https://docs.cntd.ru/document/1200030216 (дата обращения 17.04.2022)

**Приложение А**

**Чертеж детали «Стойка»**

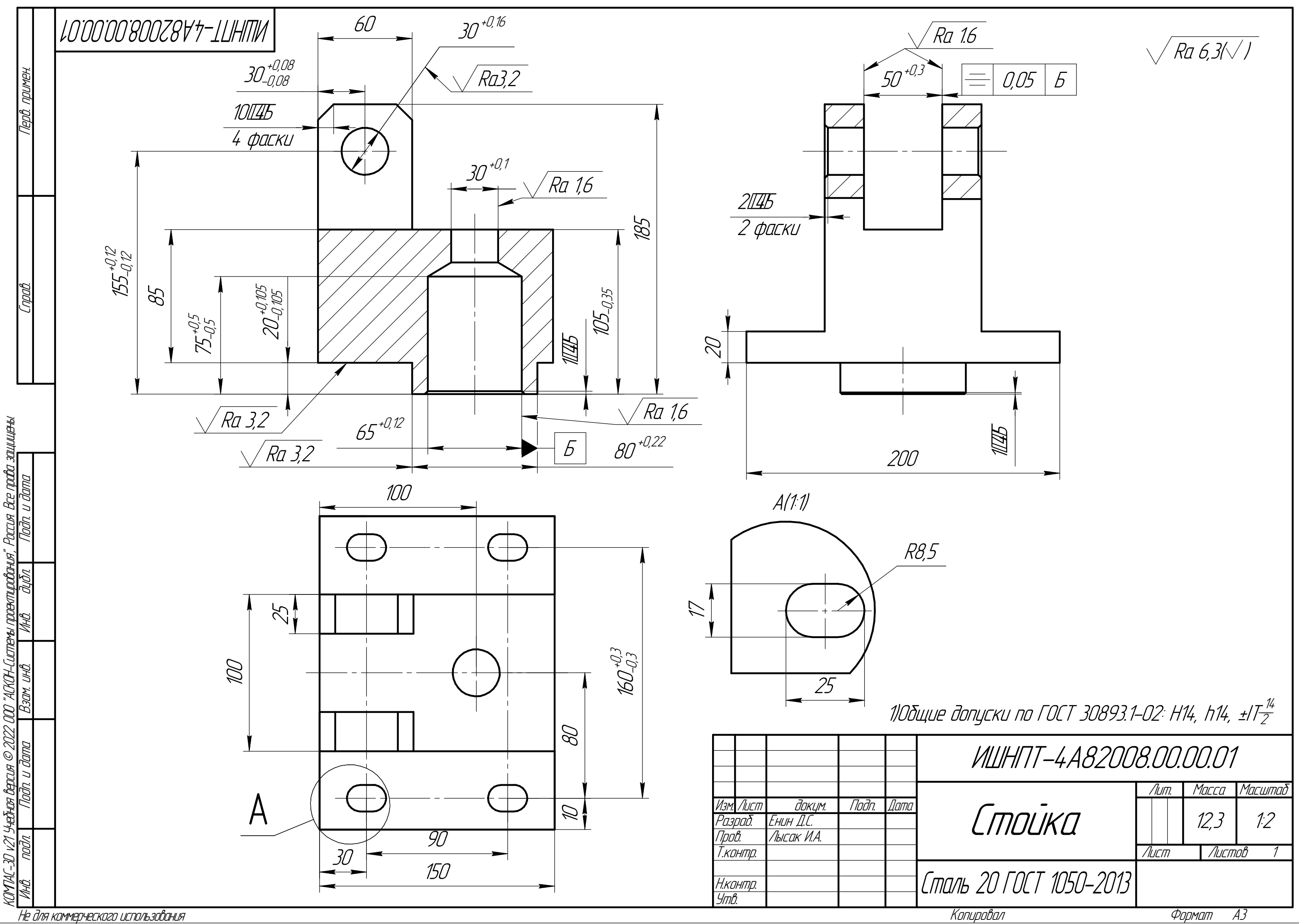

**Приложение Б**

**Комплект технологической документации**

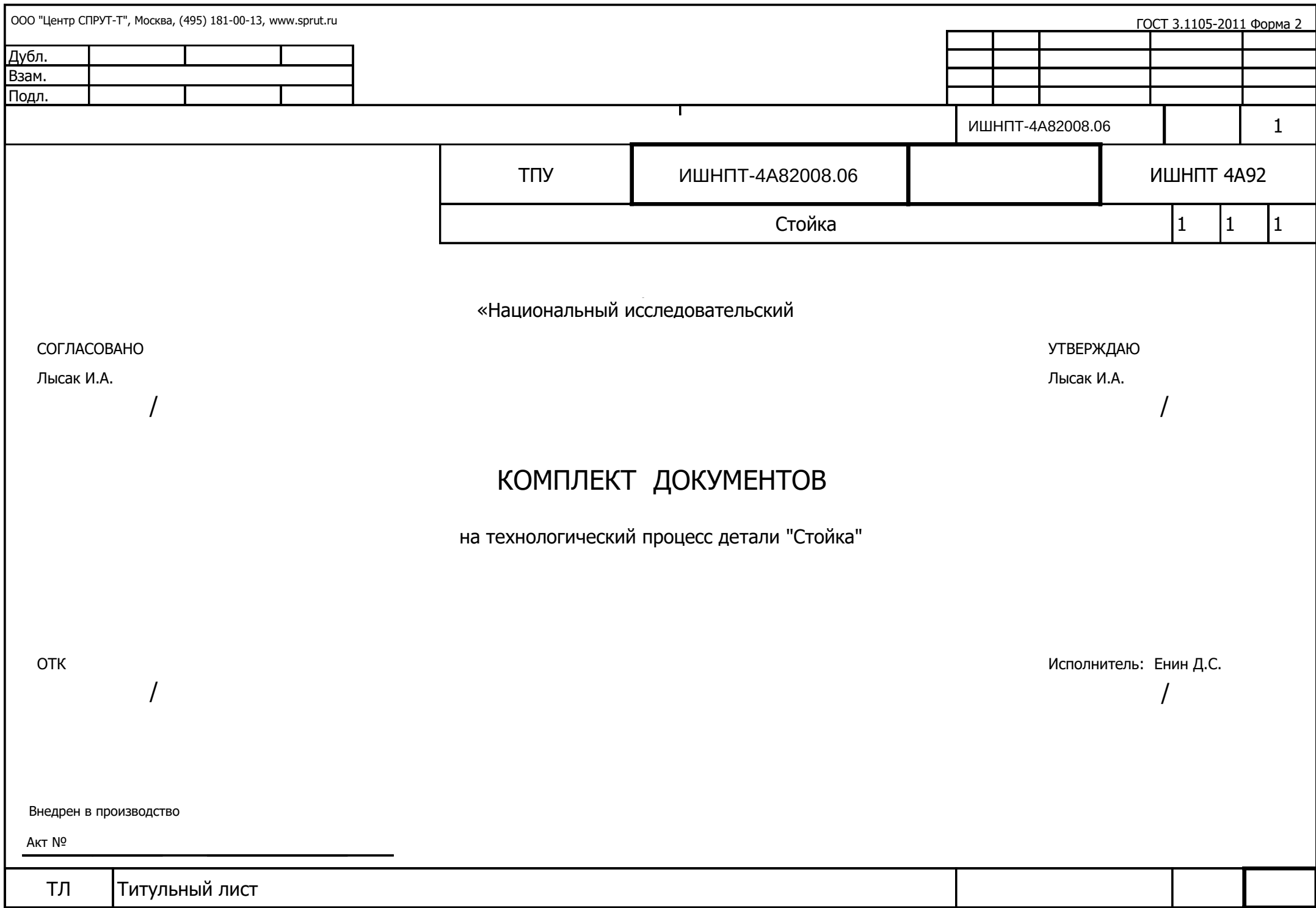

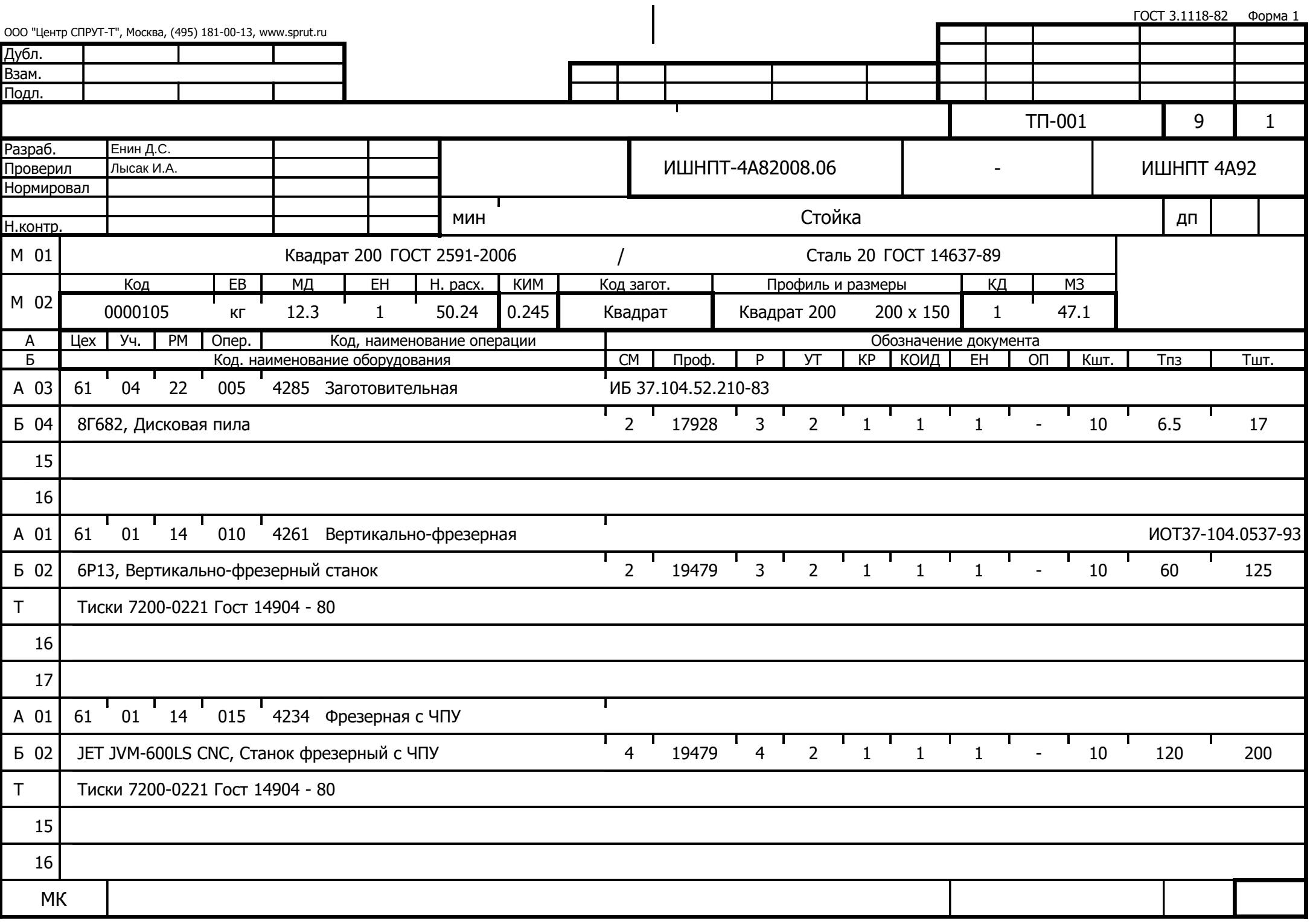

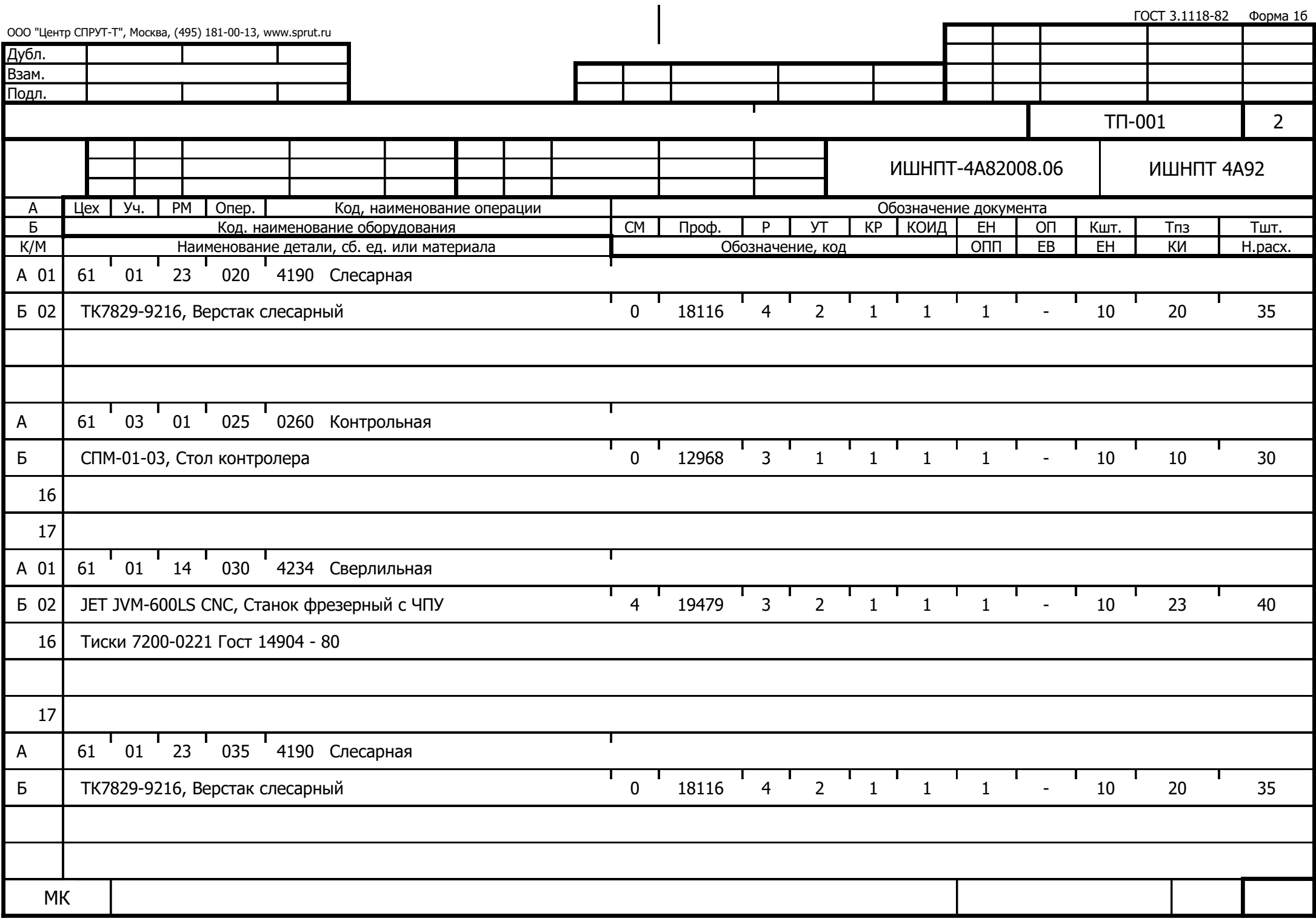

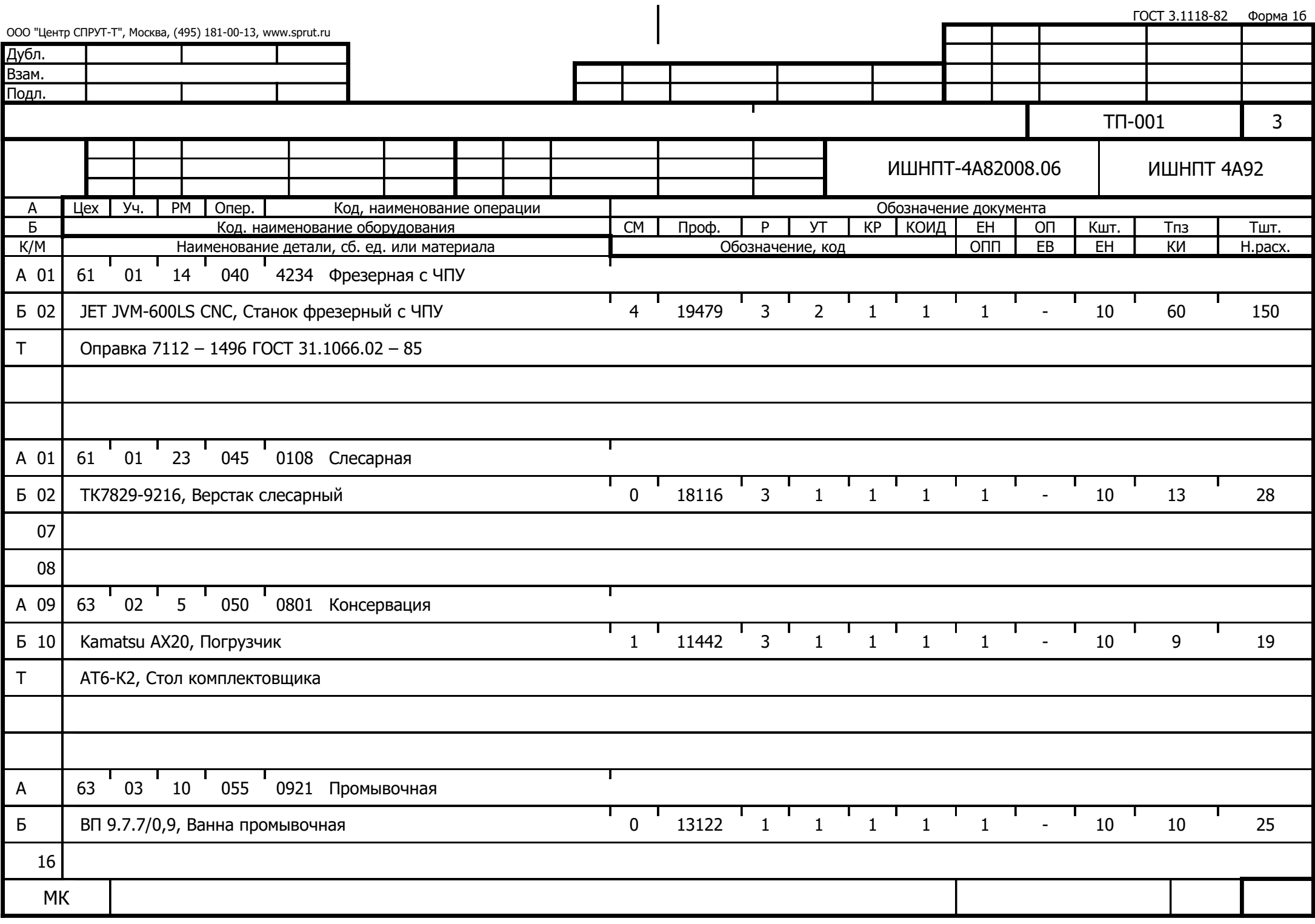

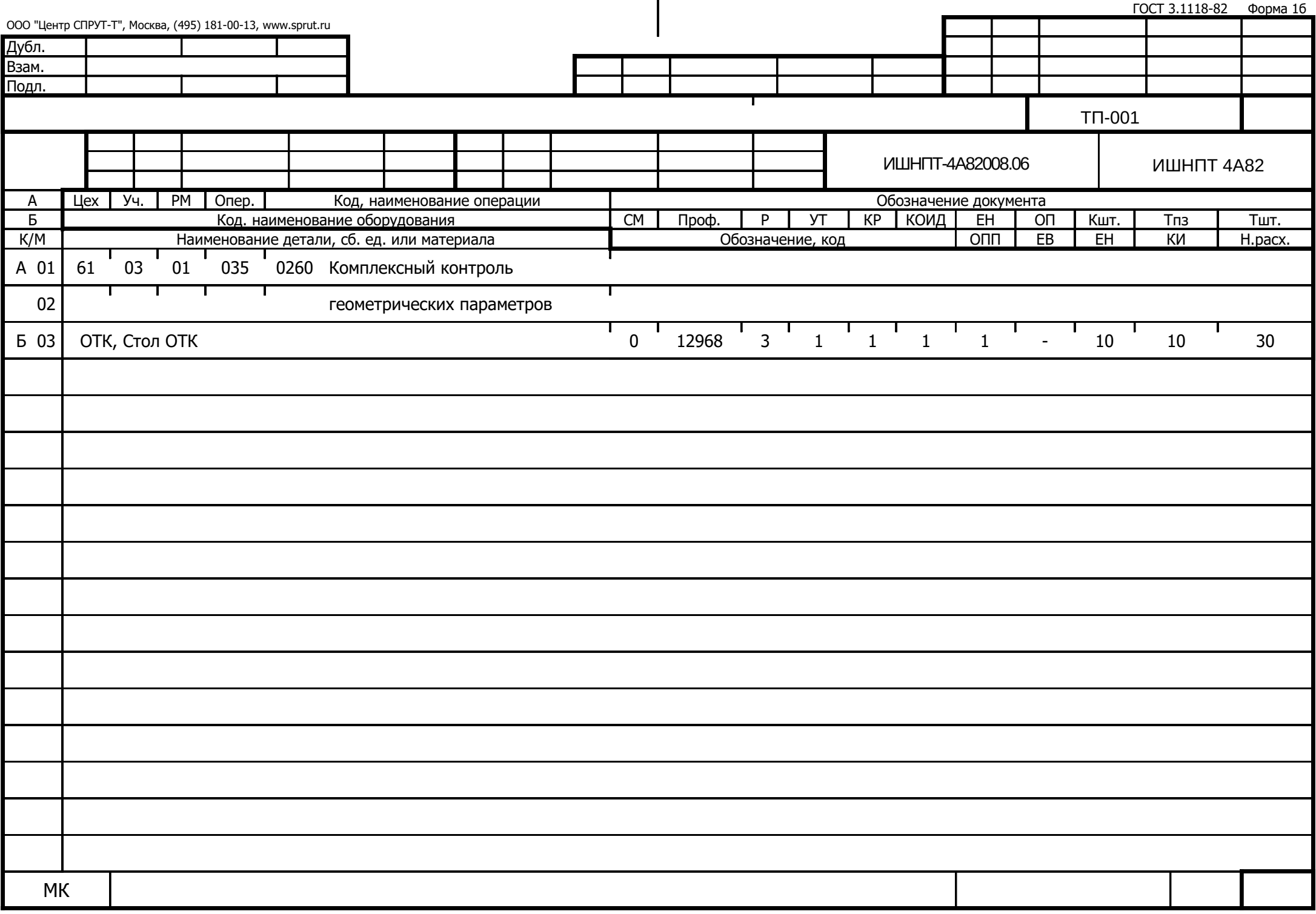

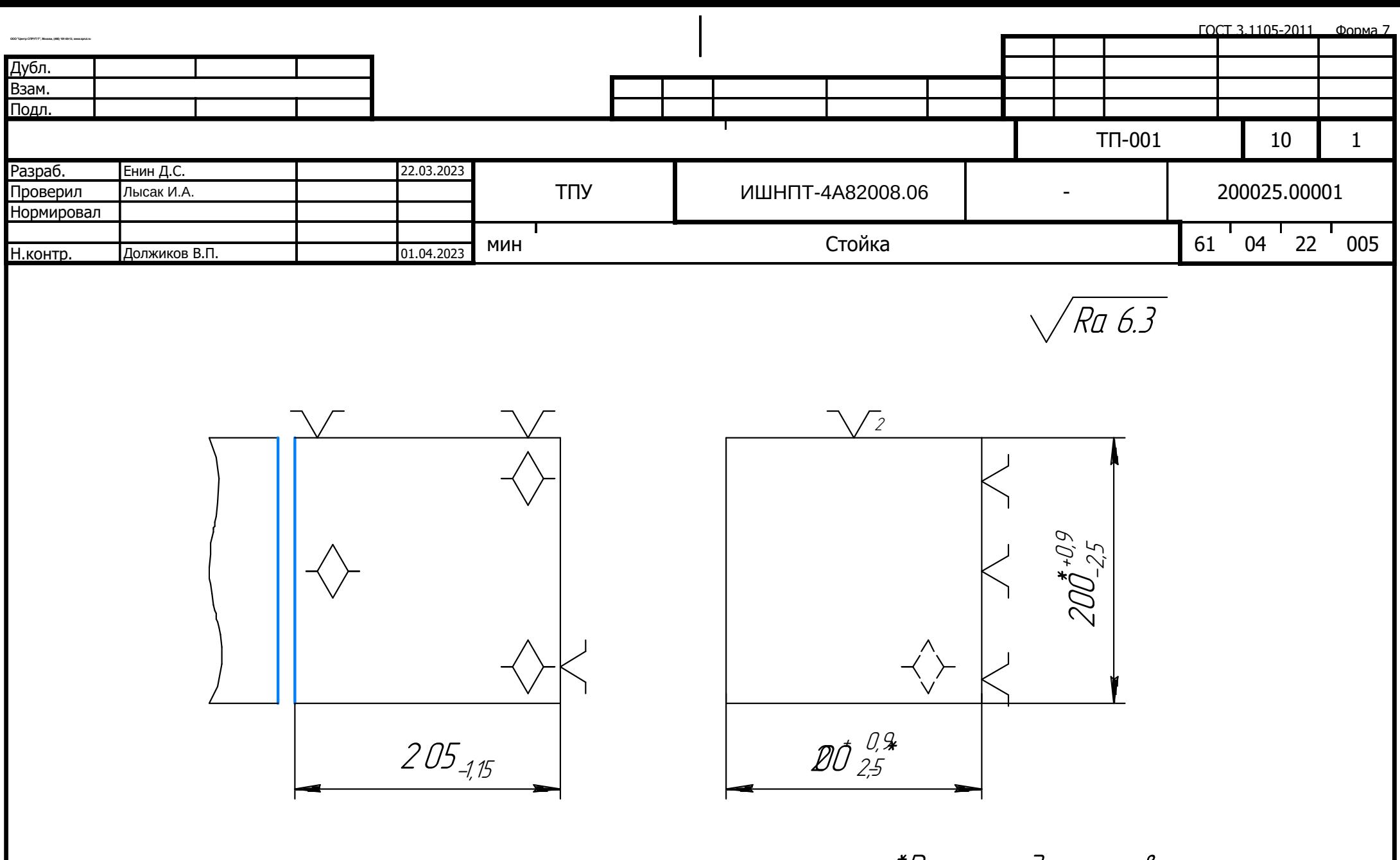

\*Размеры для справок

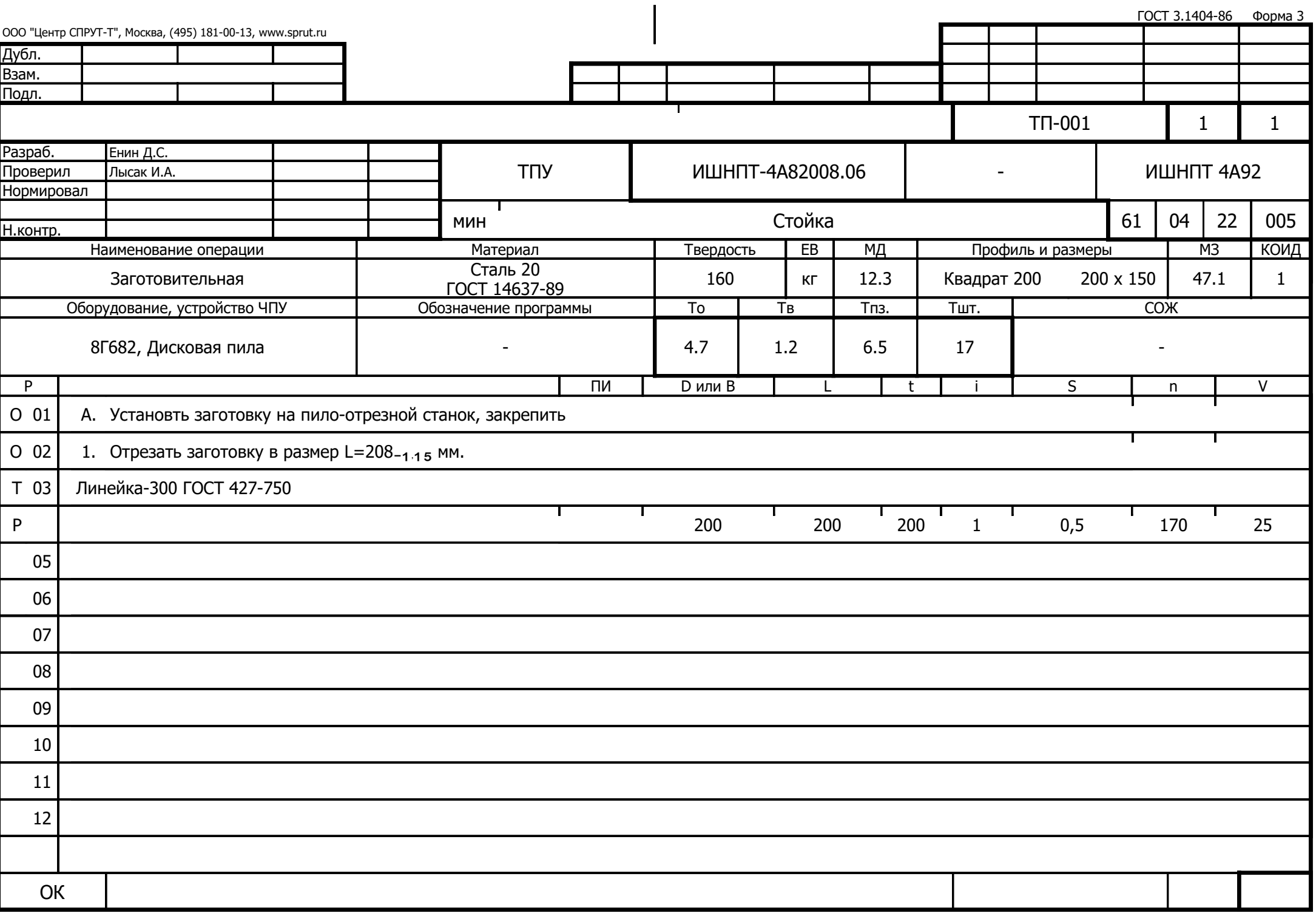

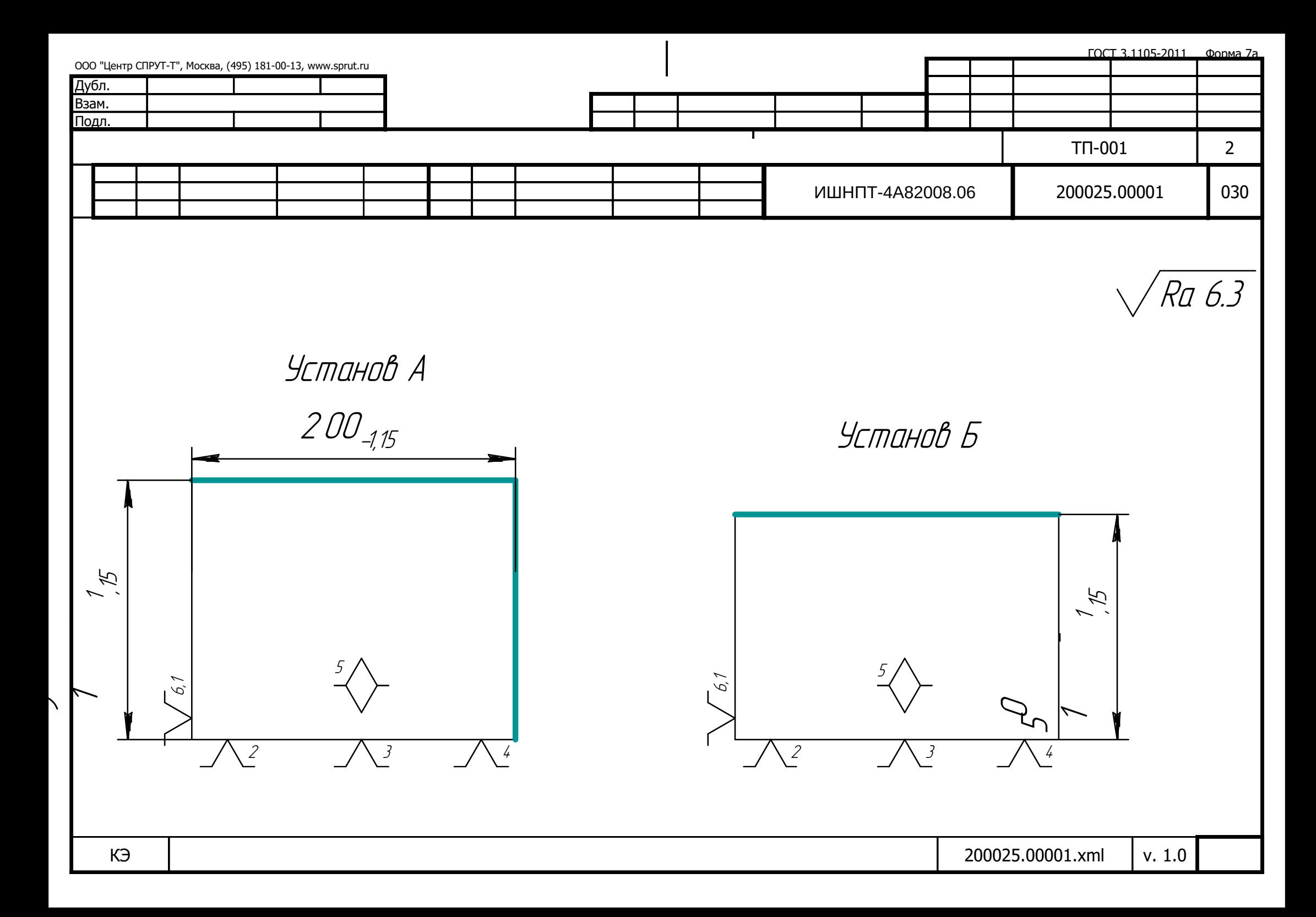

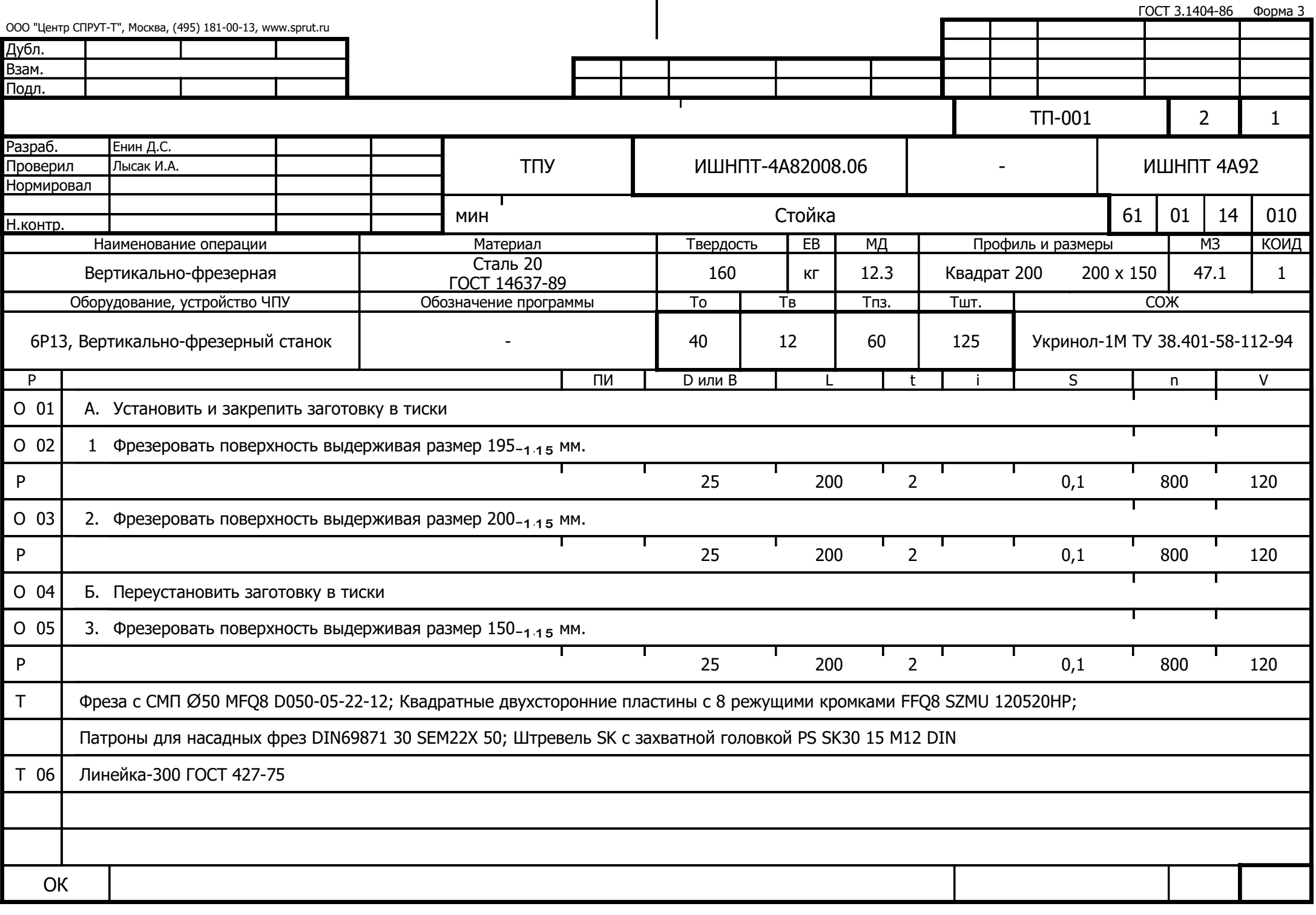

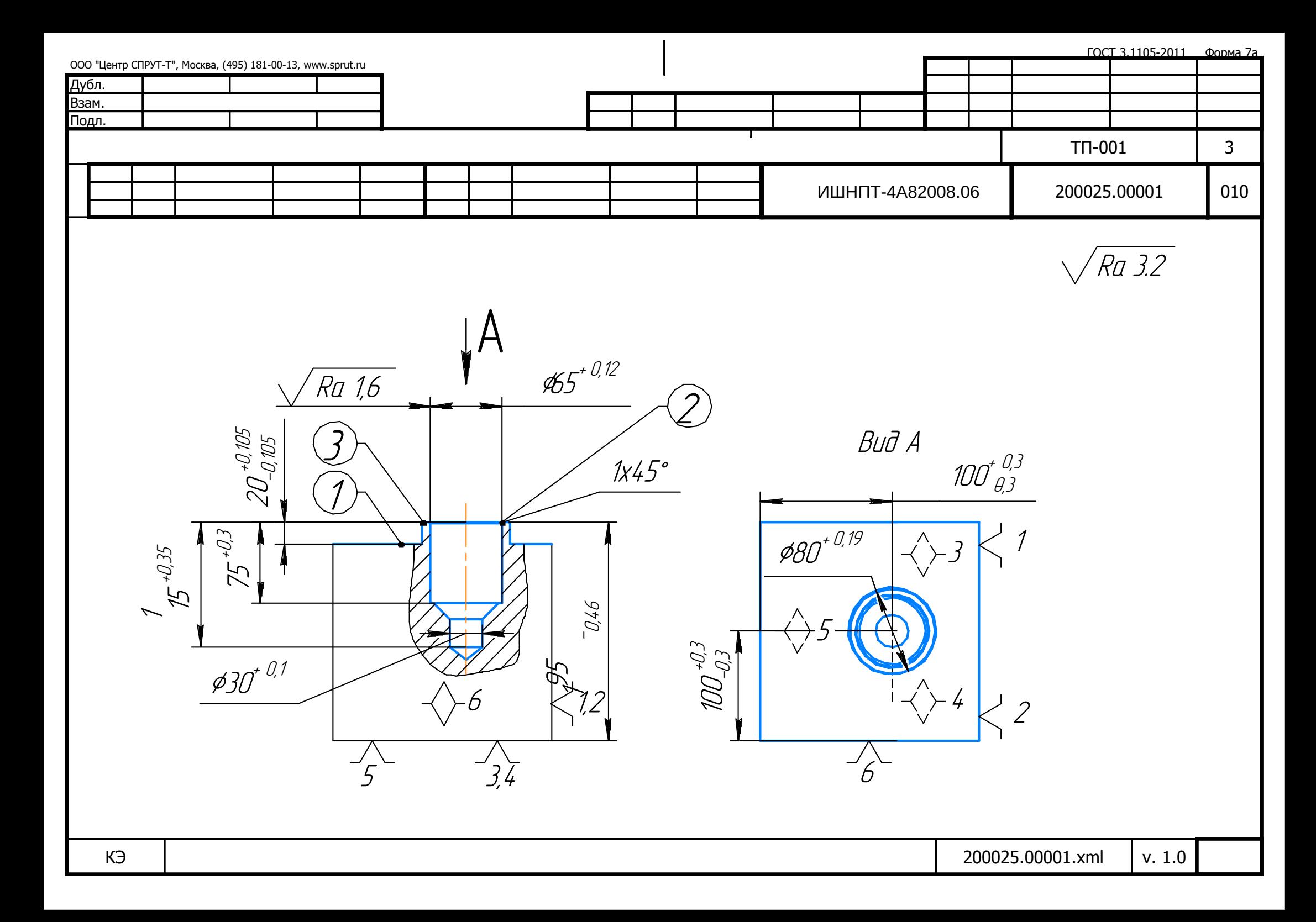

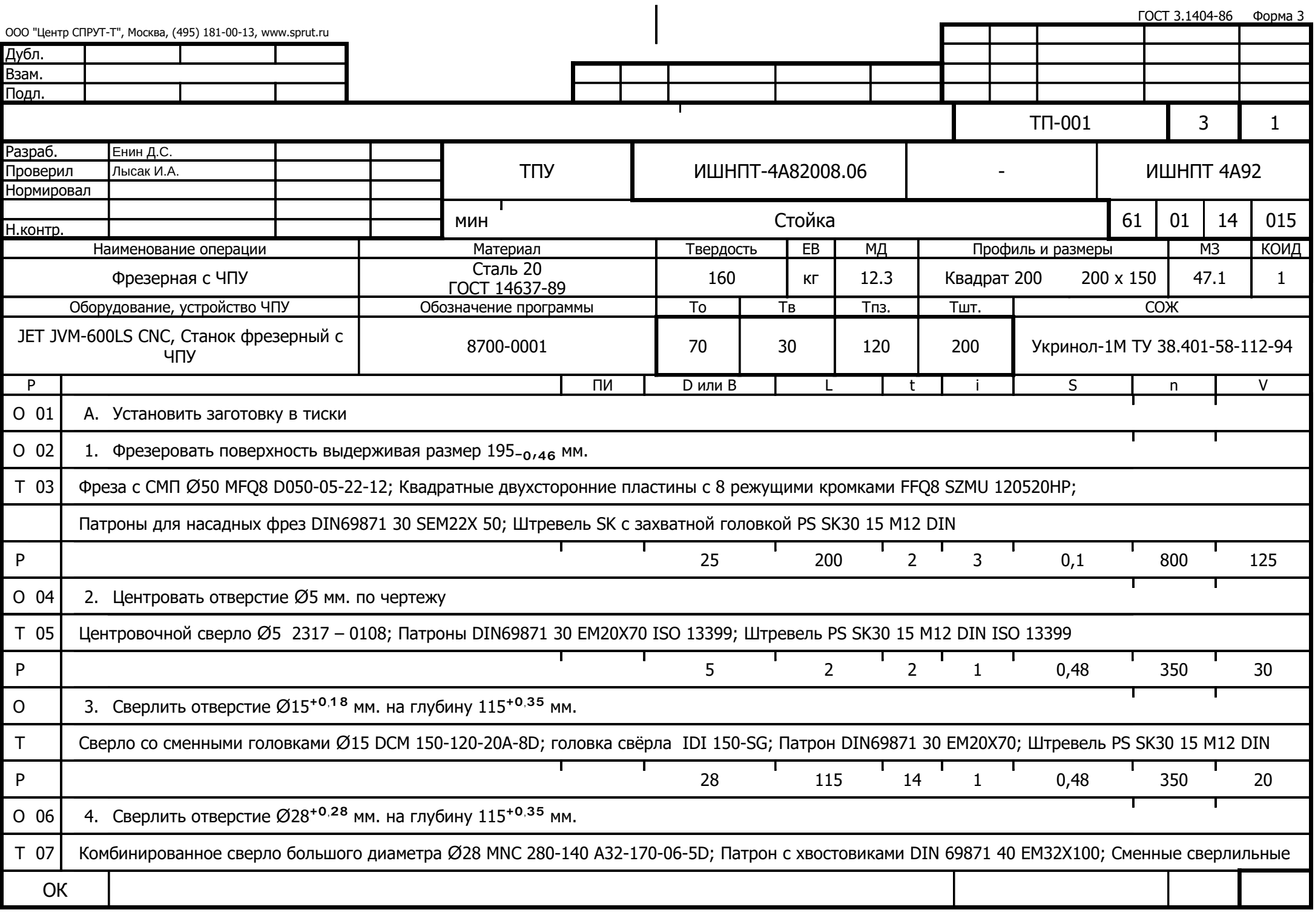

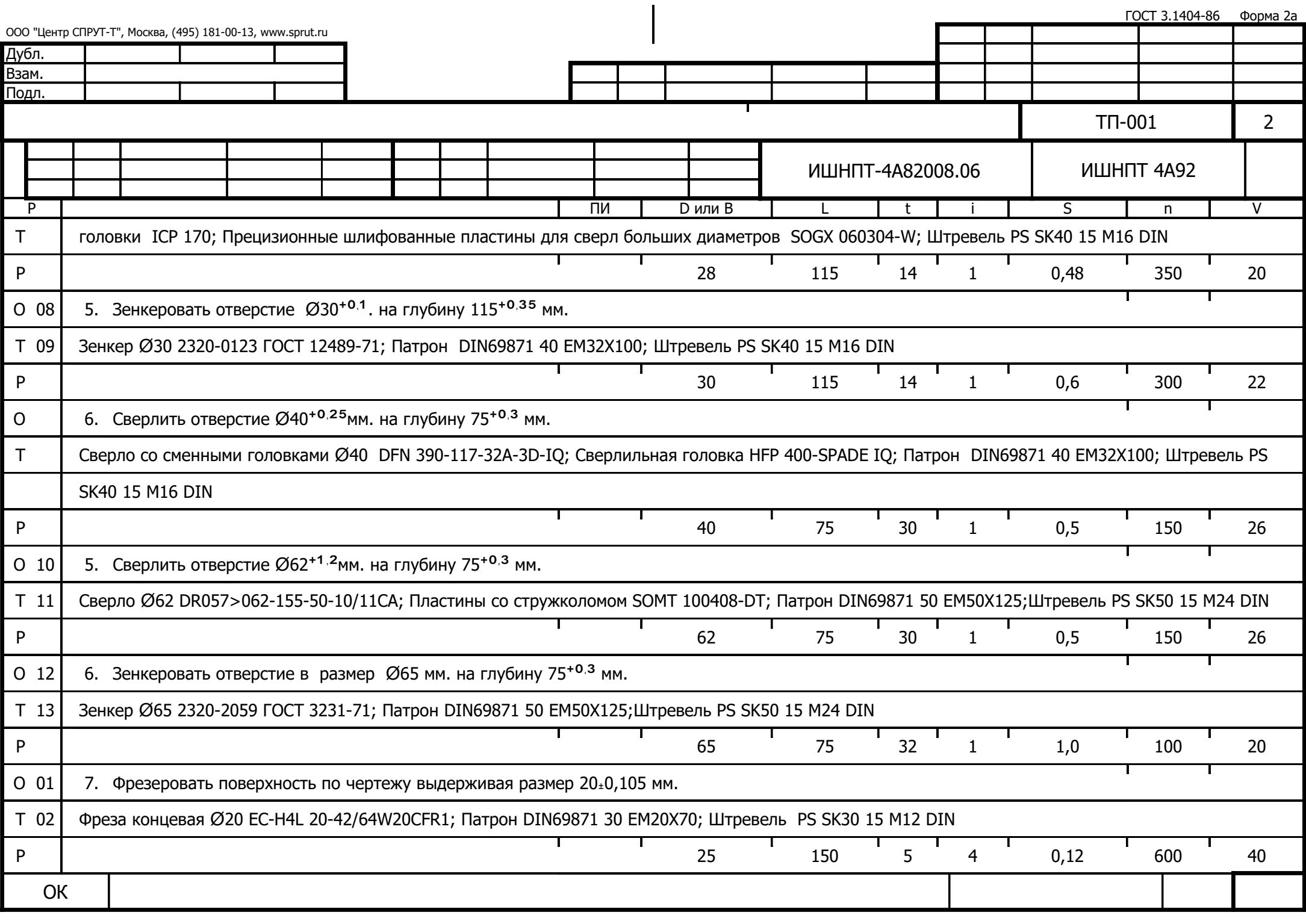

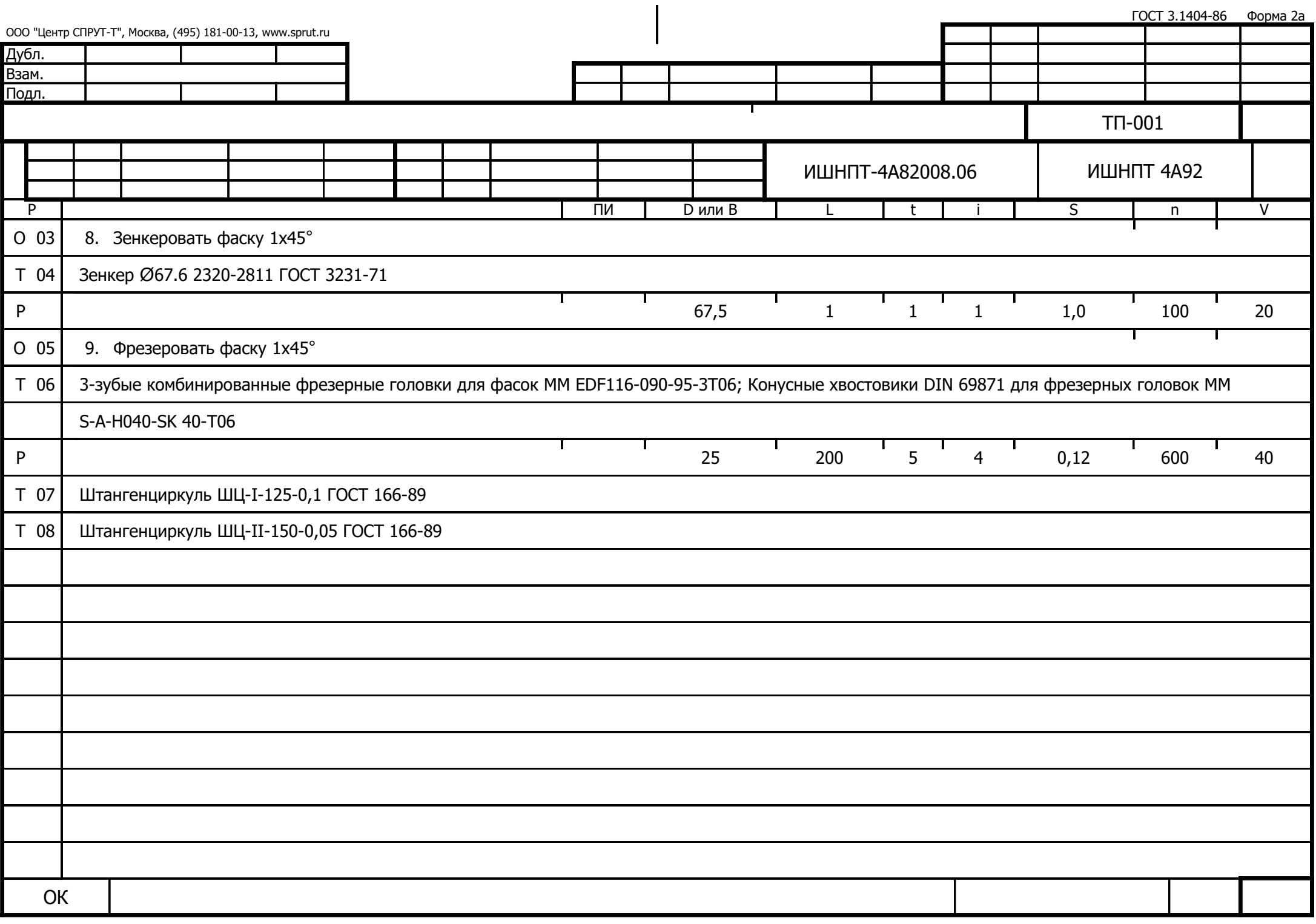

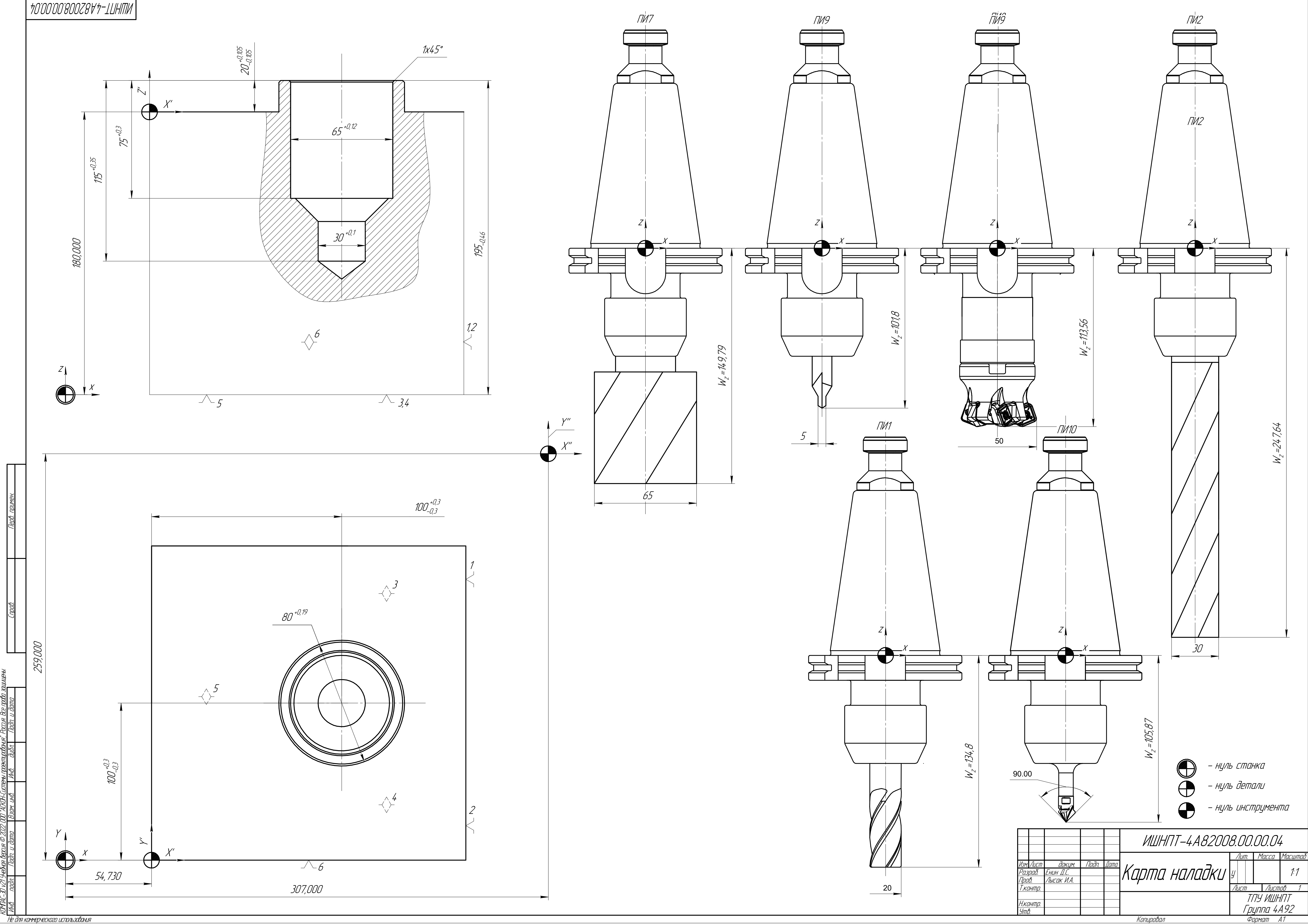

Не для коммерческого использования

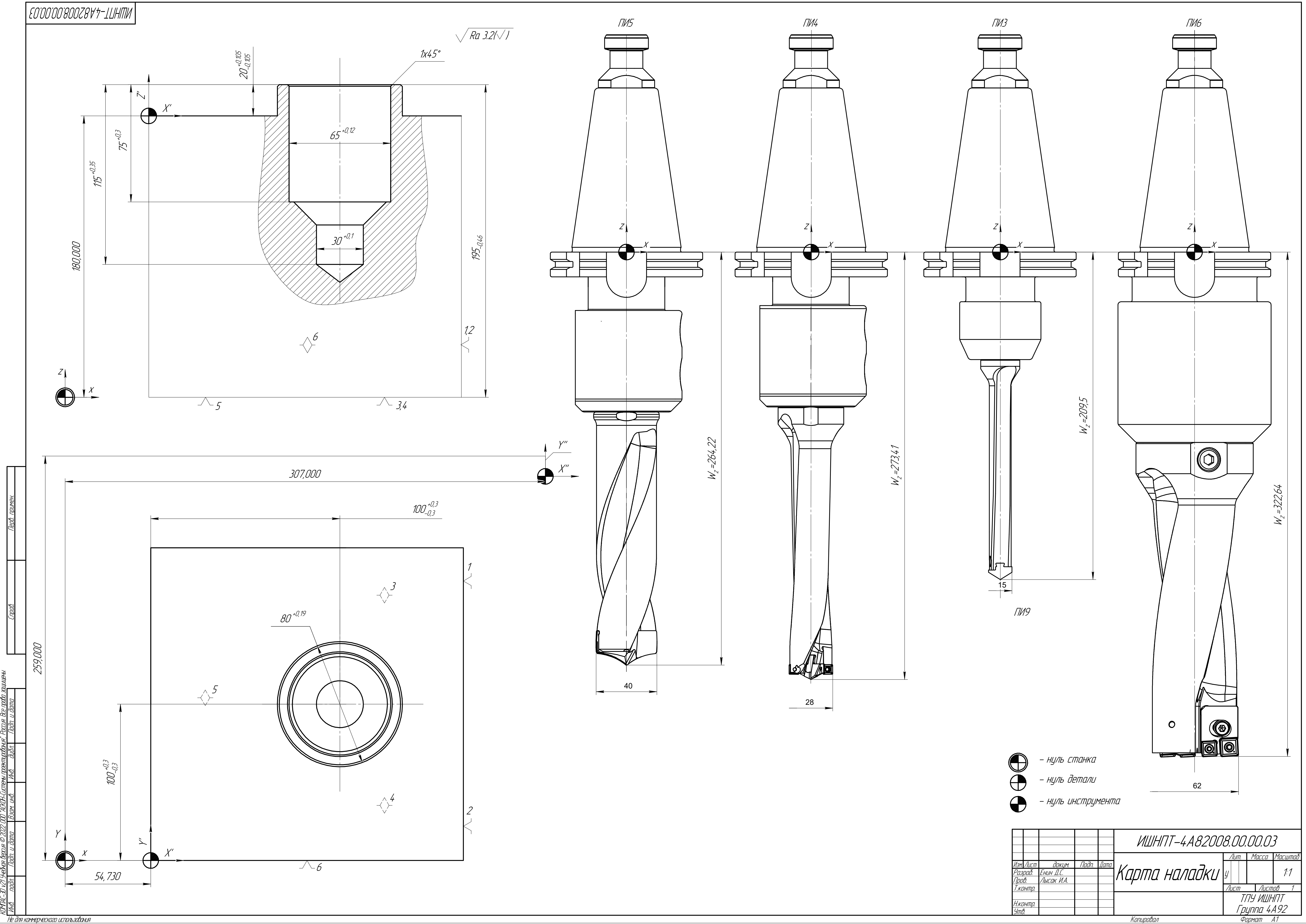

Не для коммерческого использования

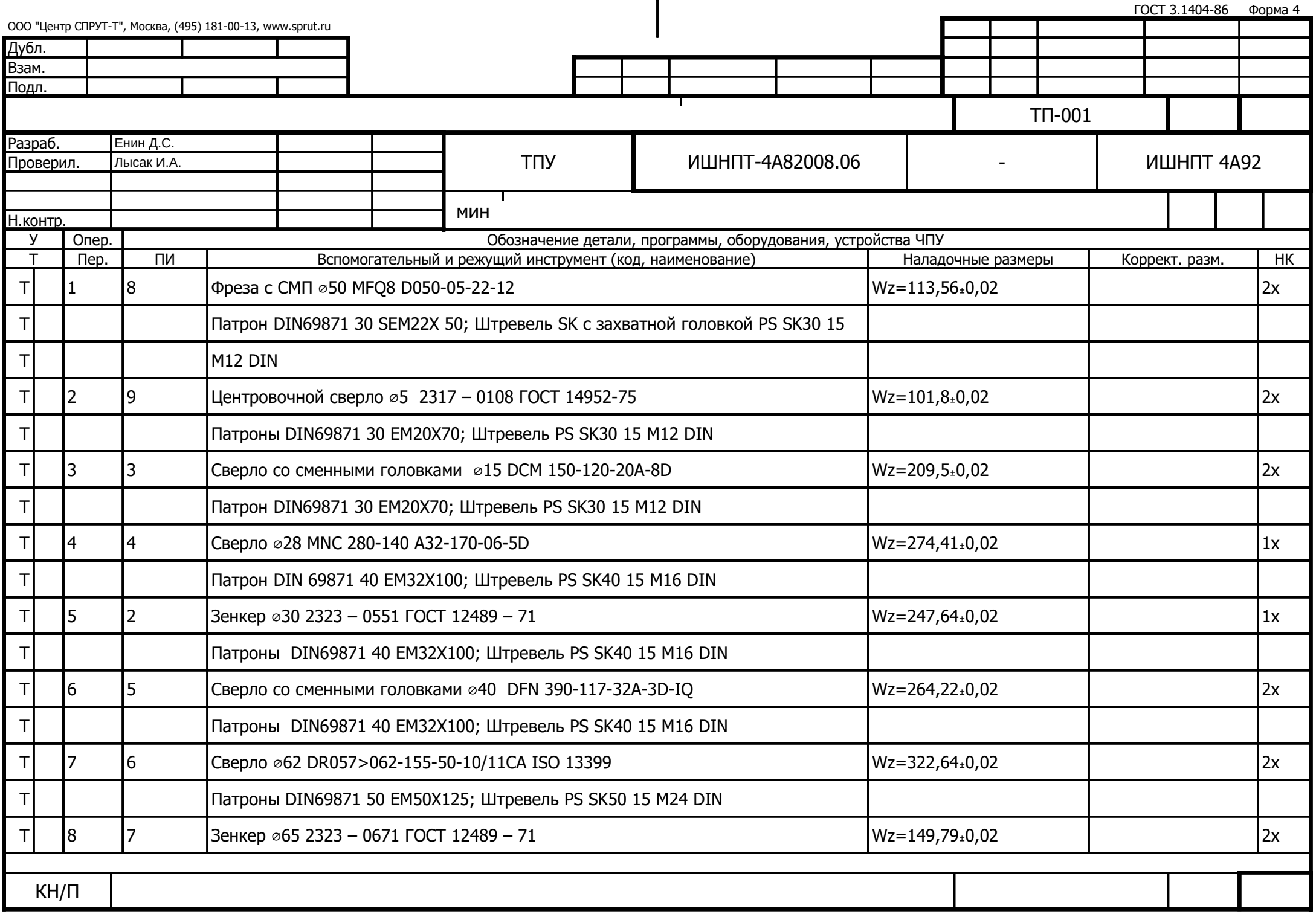

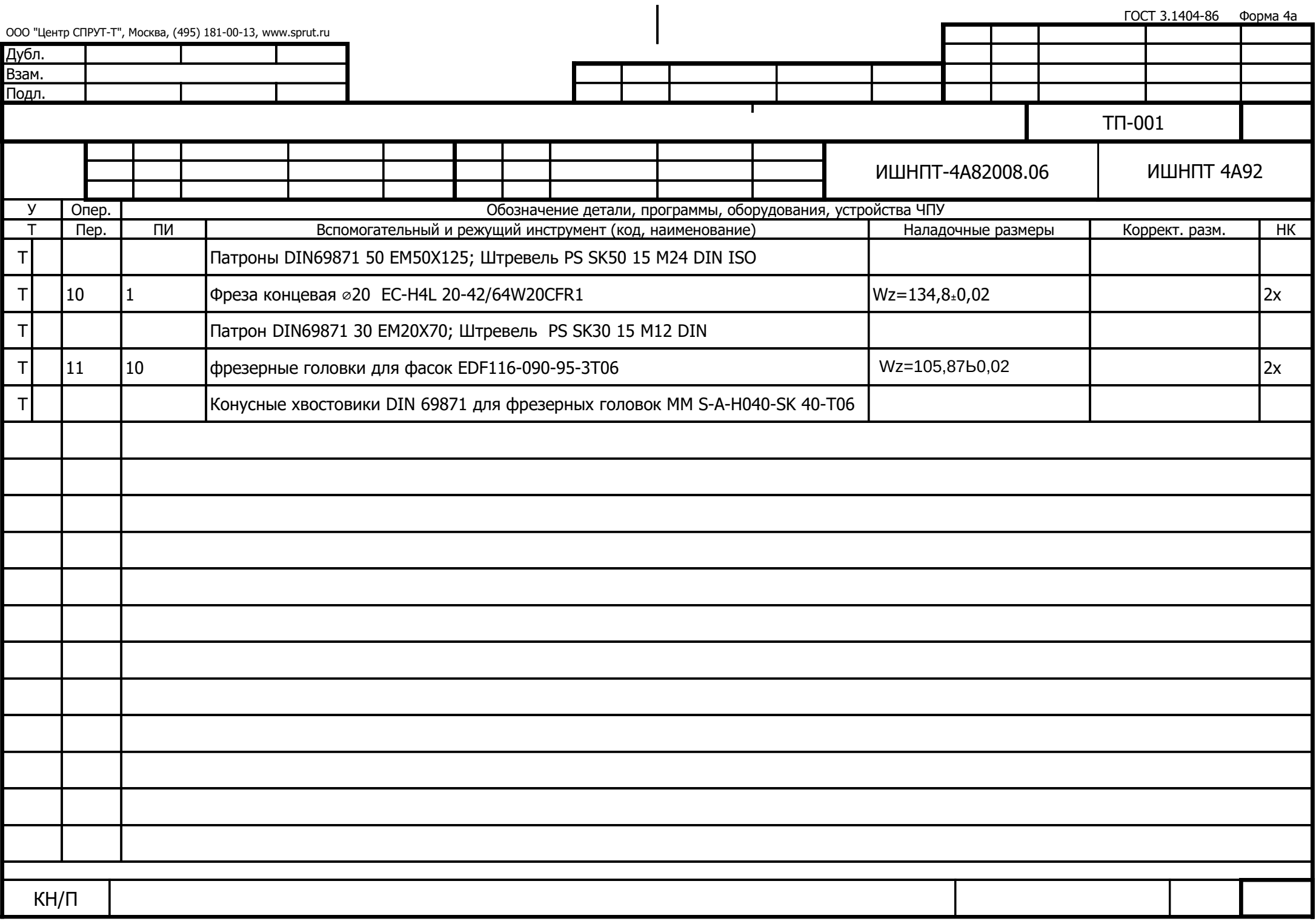

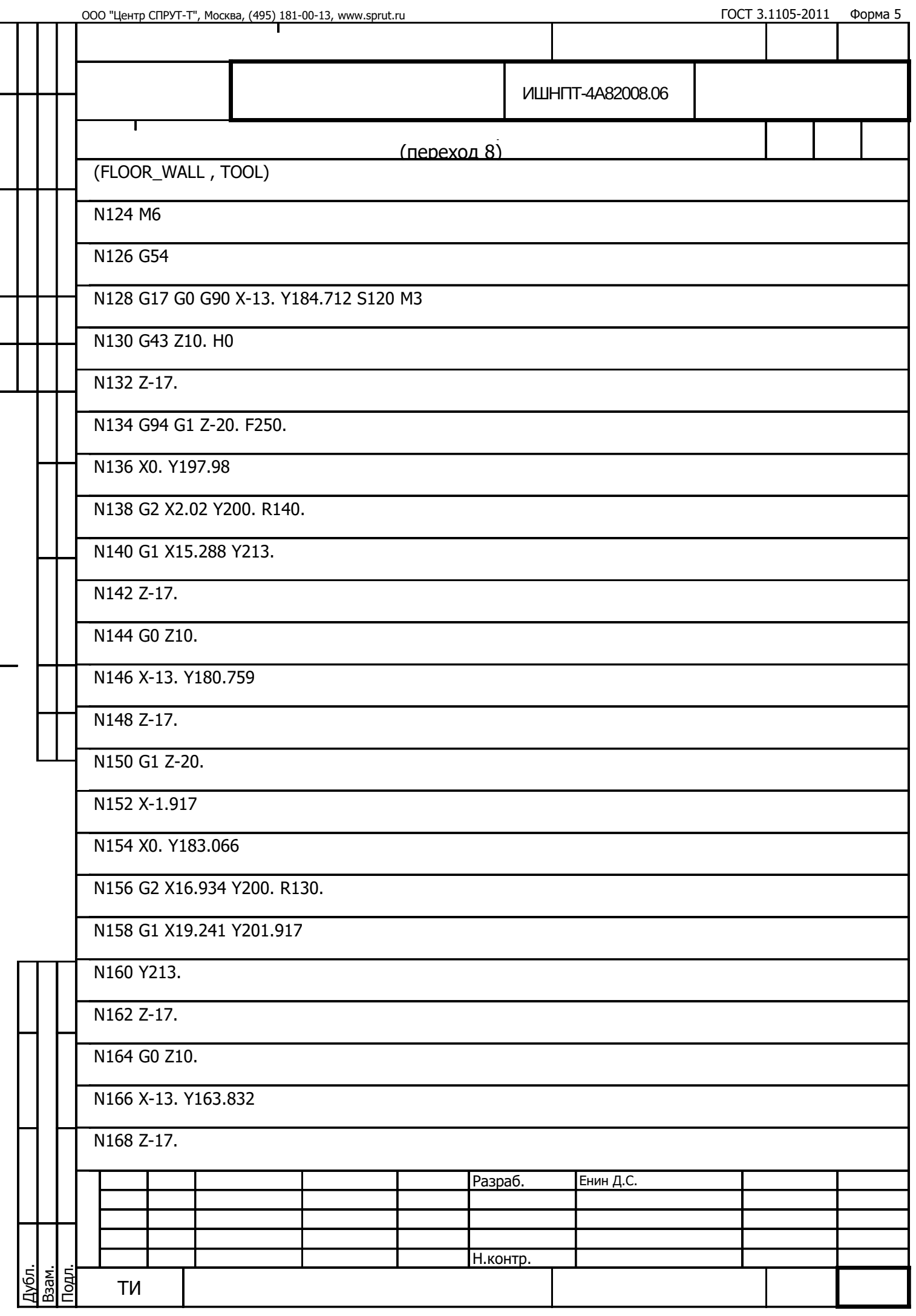

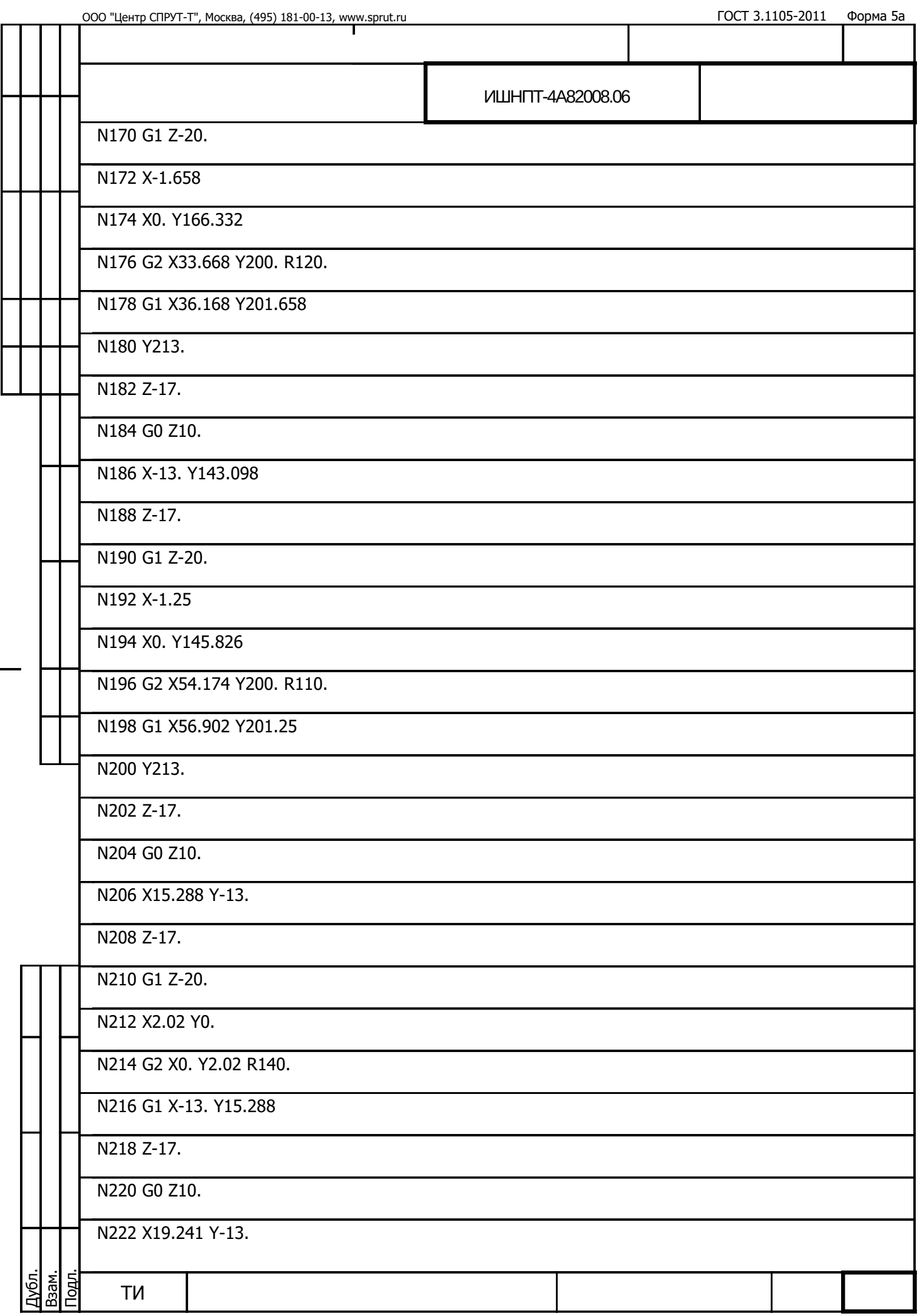

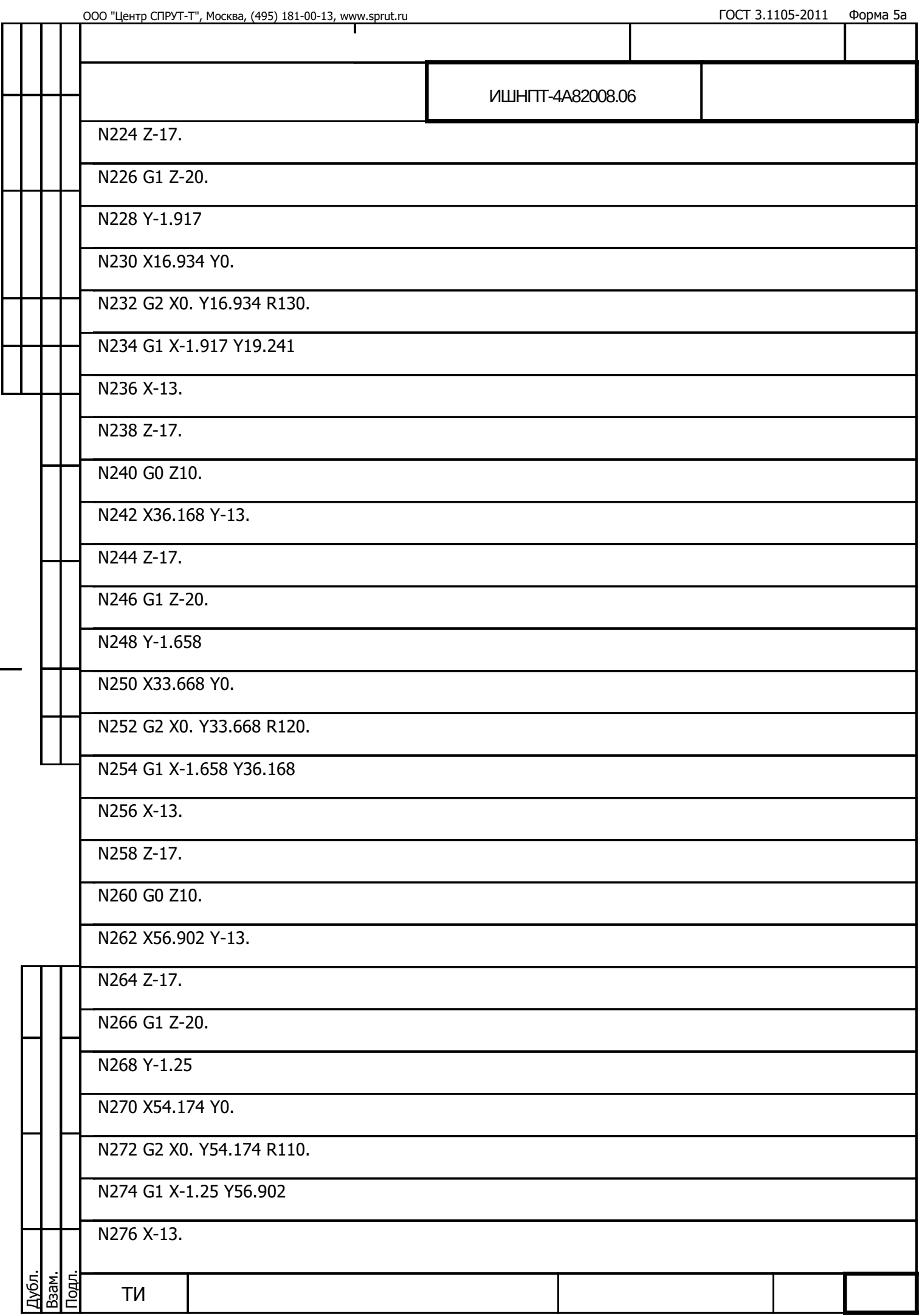

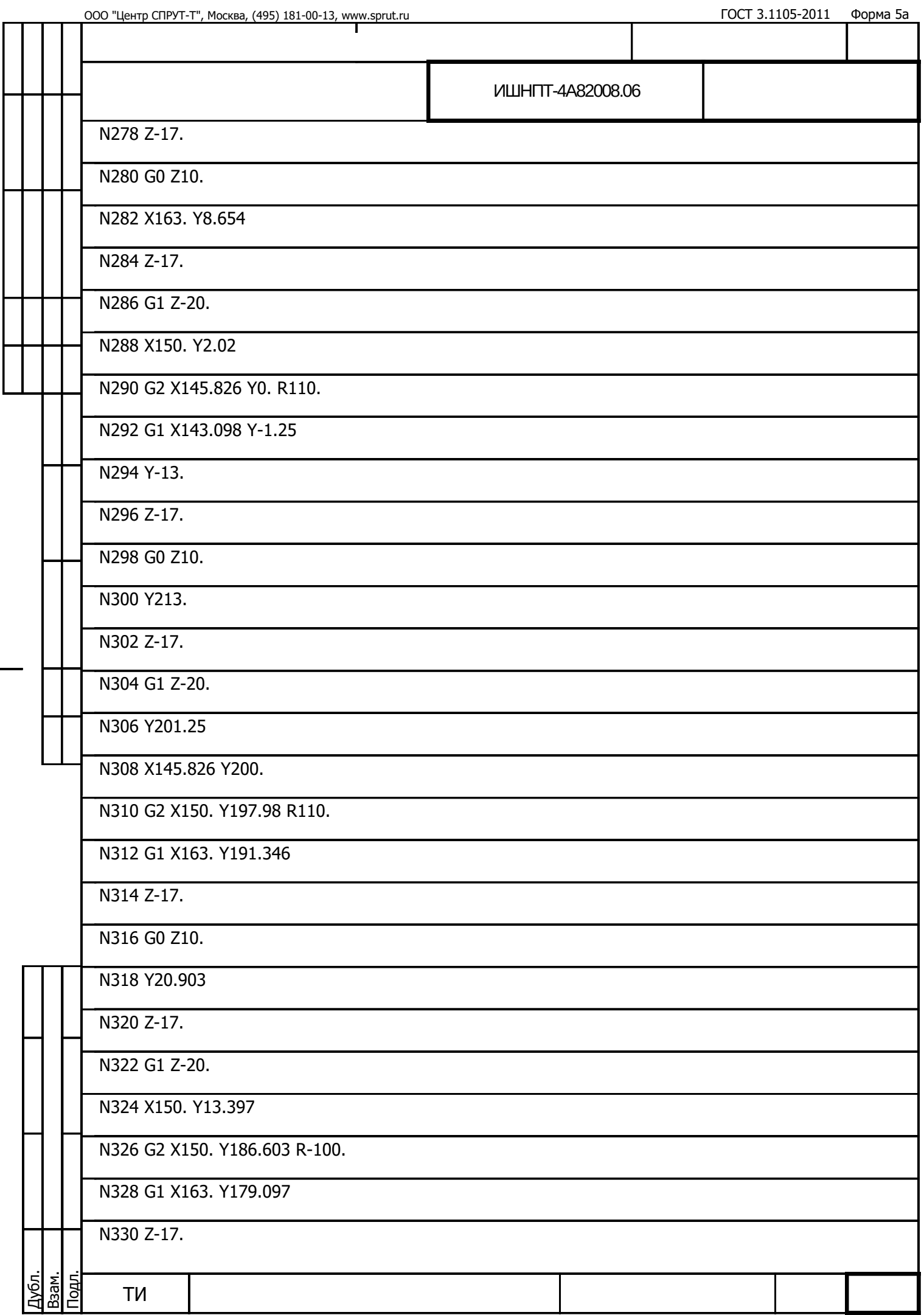

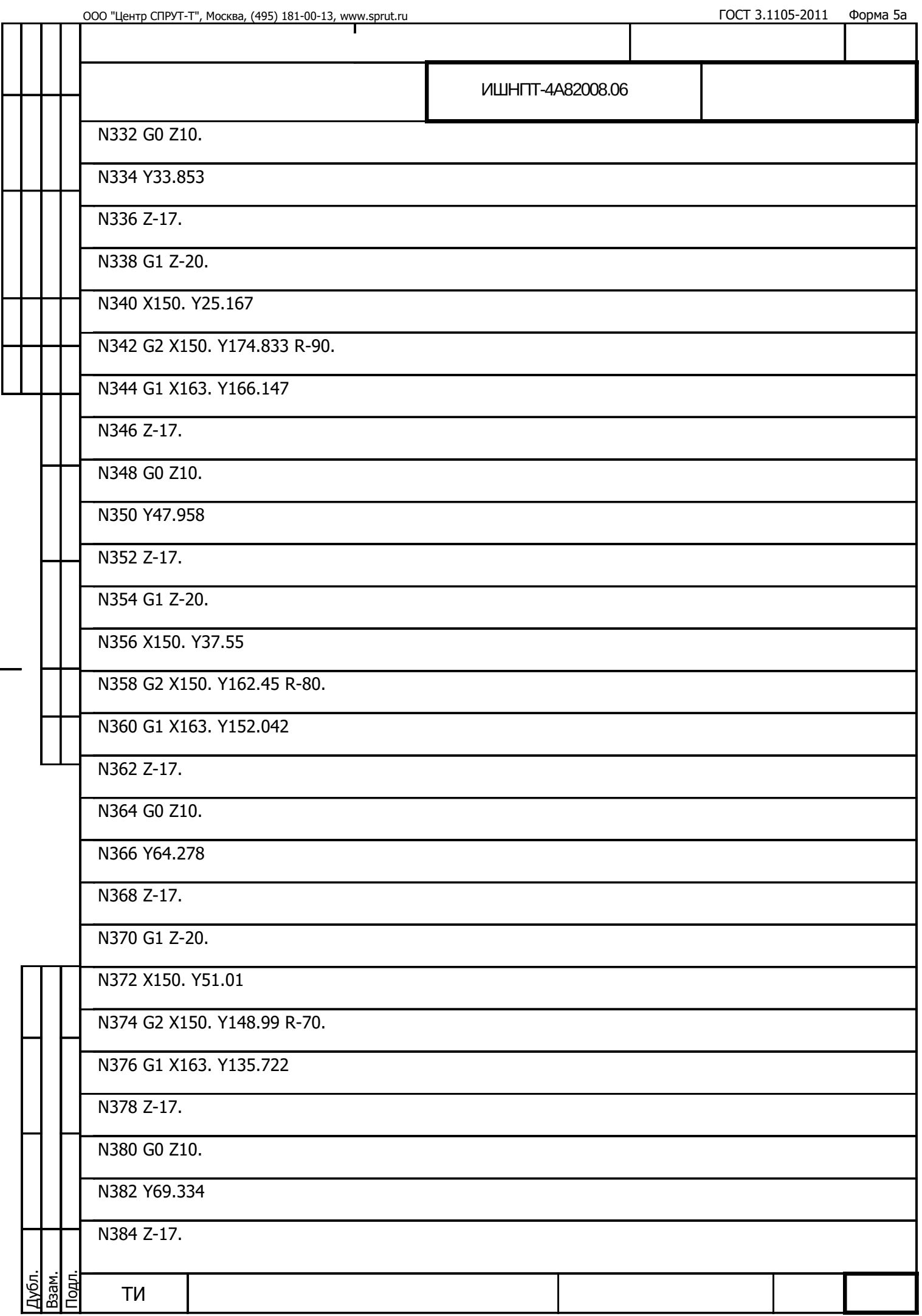

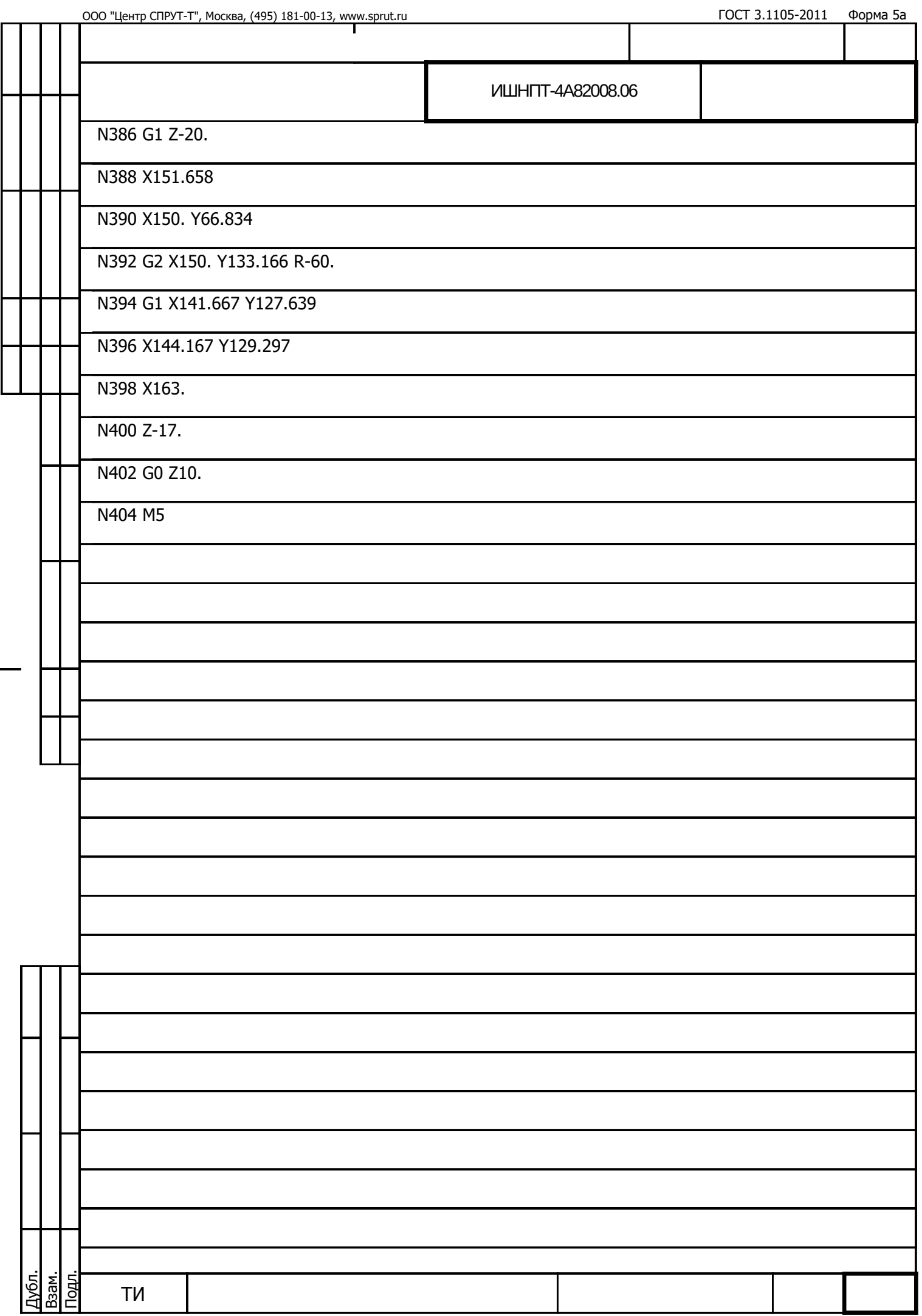

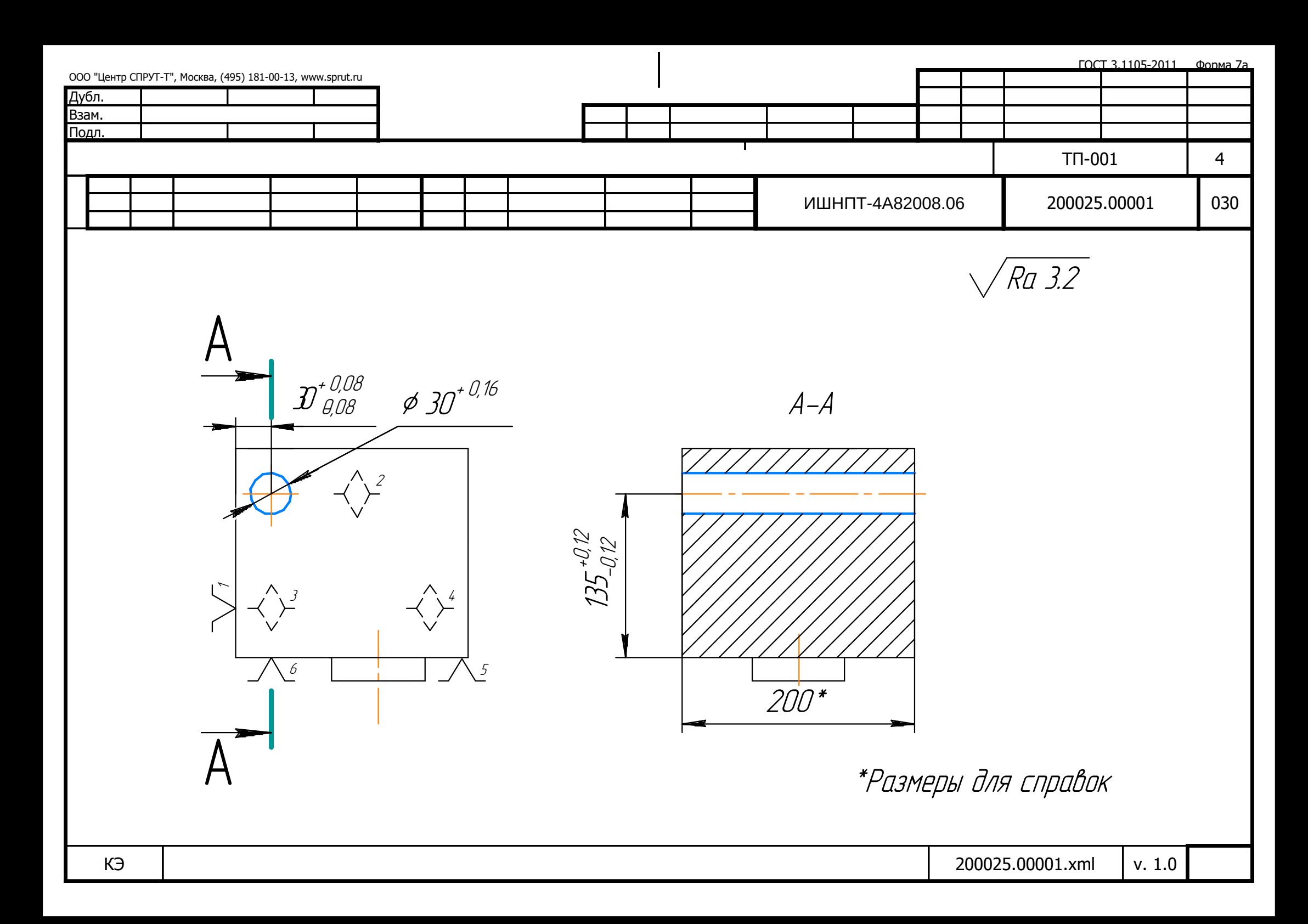

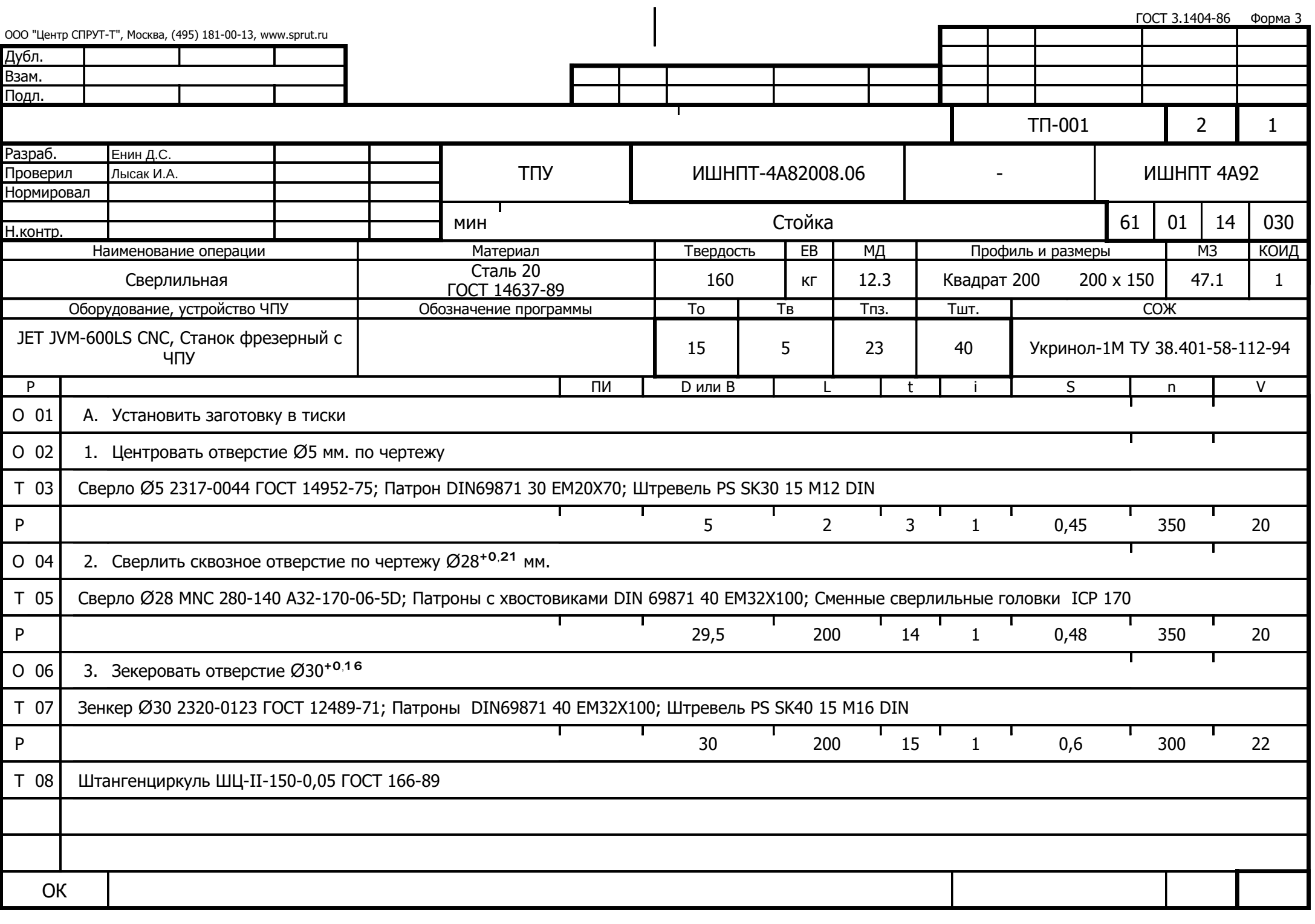

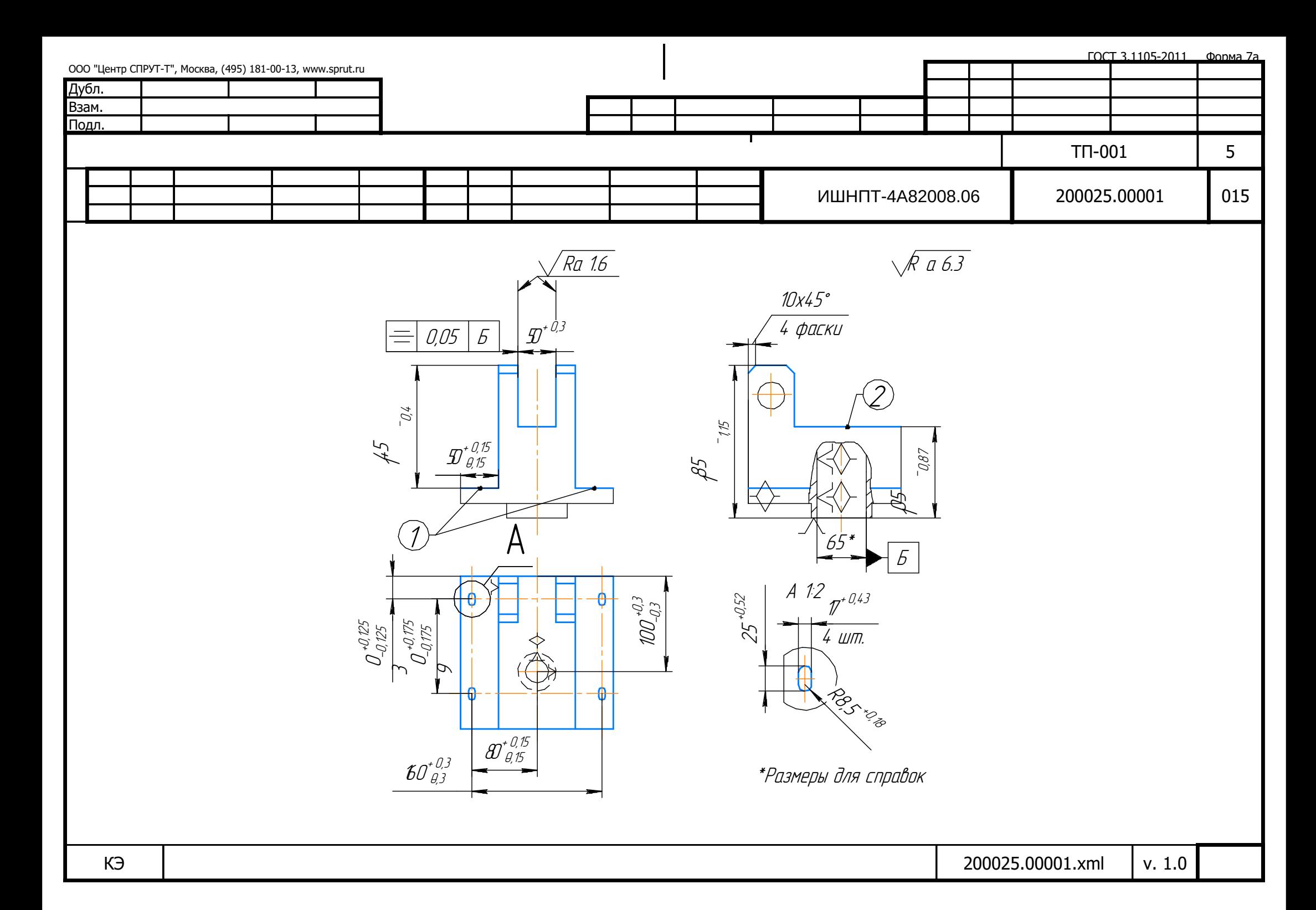

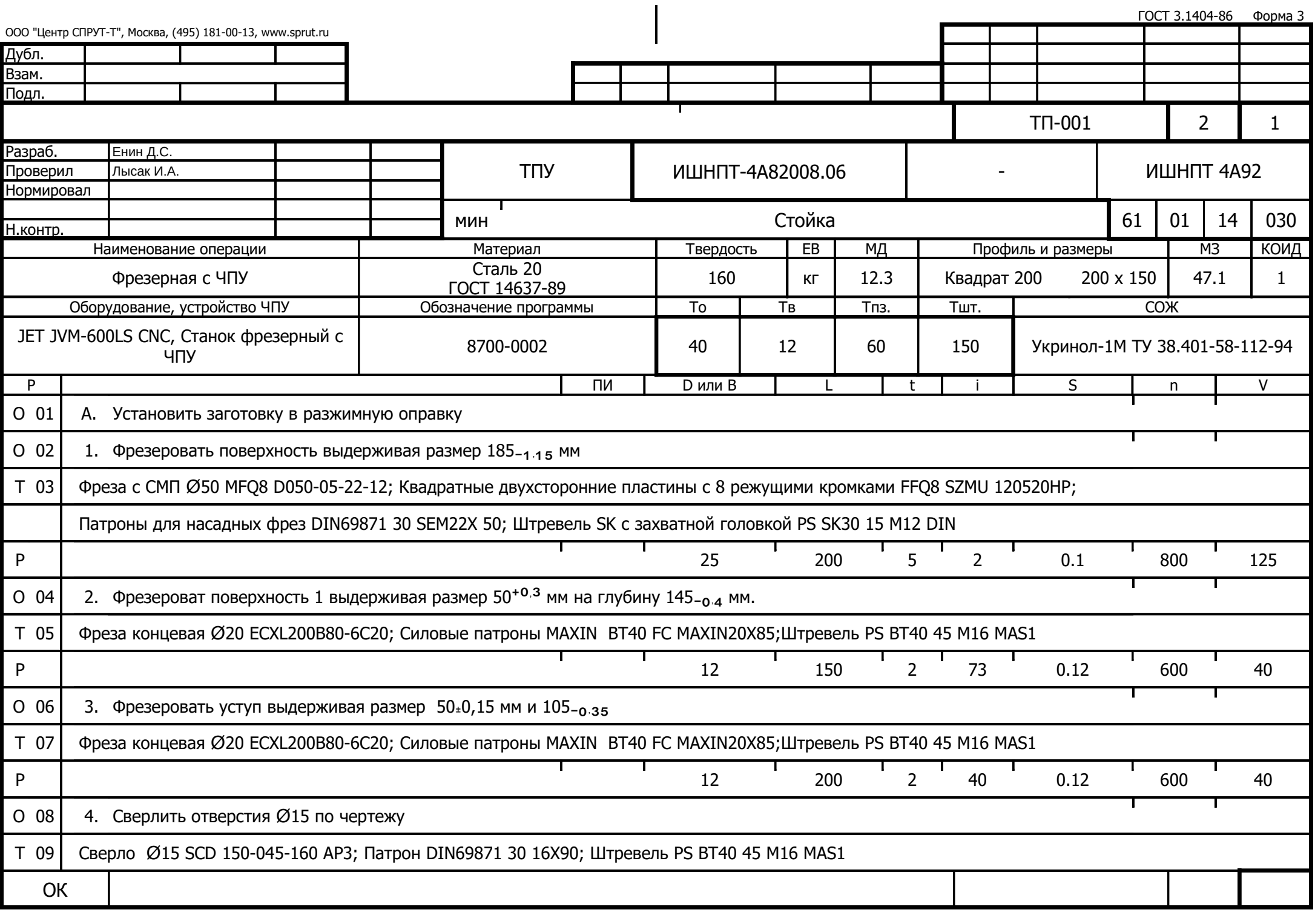

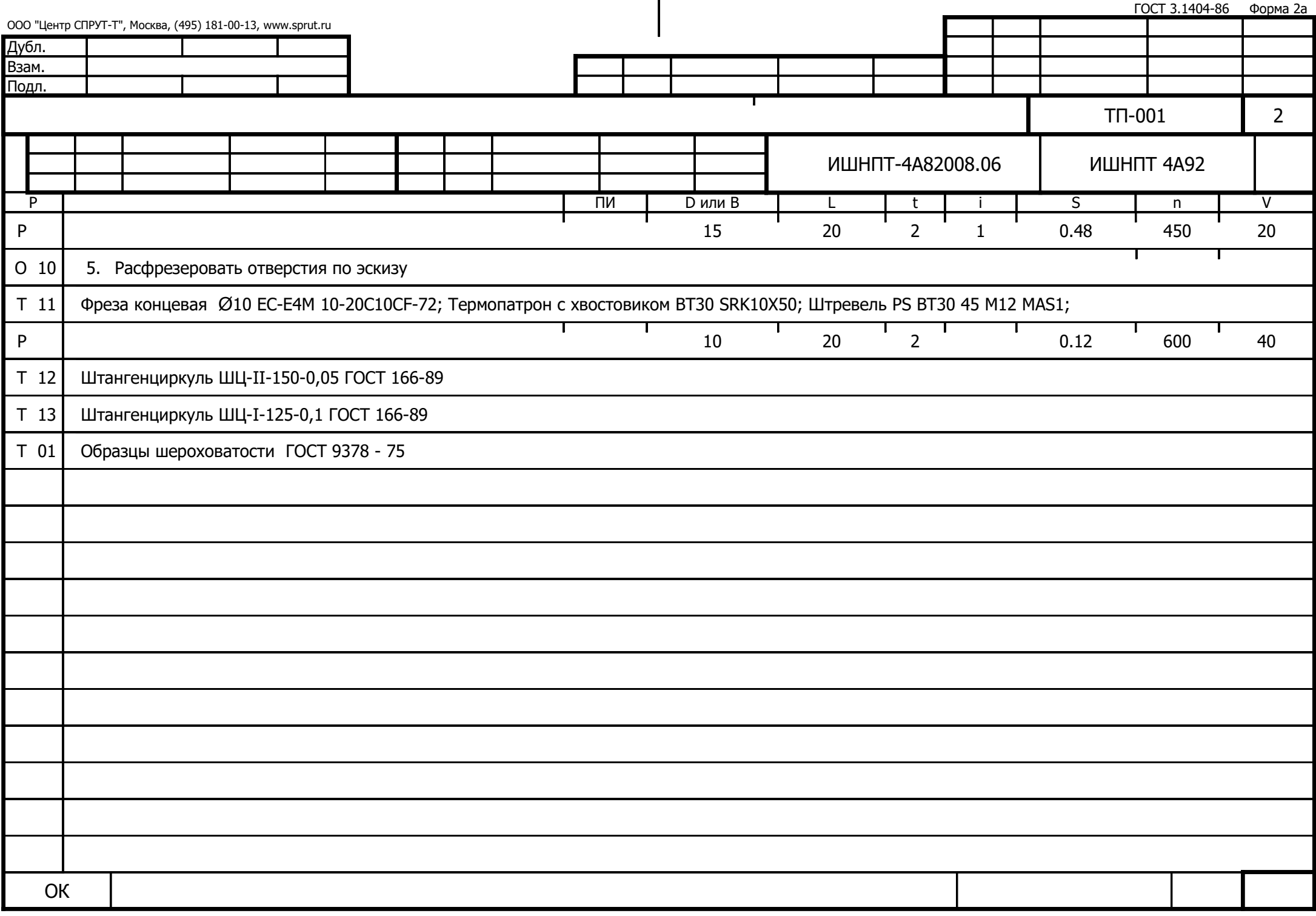
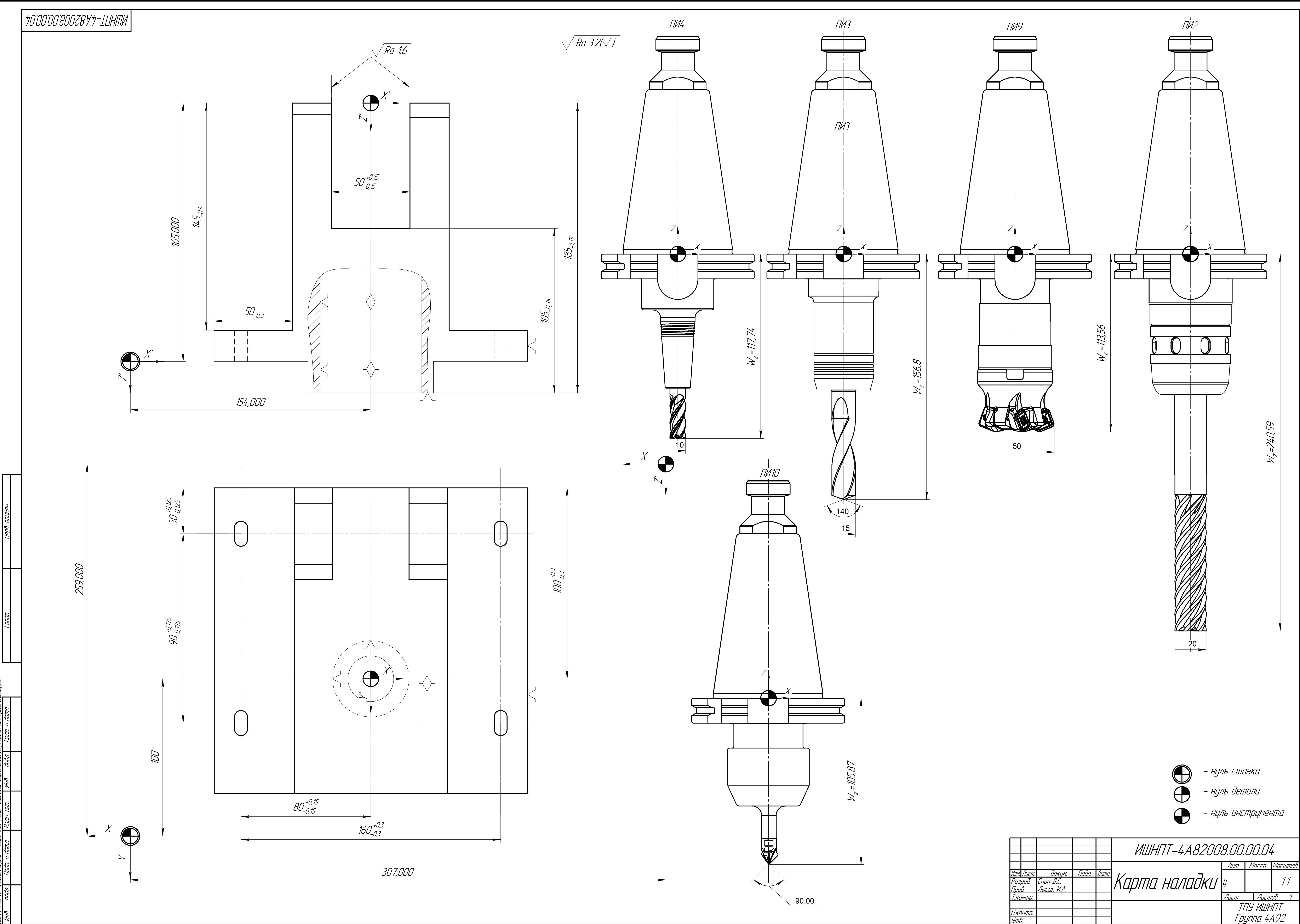

Не для коммерческого использования

КОМТАС-3D v21 Учебная версия © 2022 ООО "АСКОН-Системы проектирования", Россия. Все прова защищены.

Копировал

Формат A1

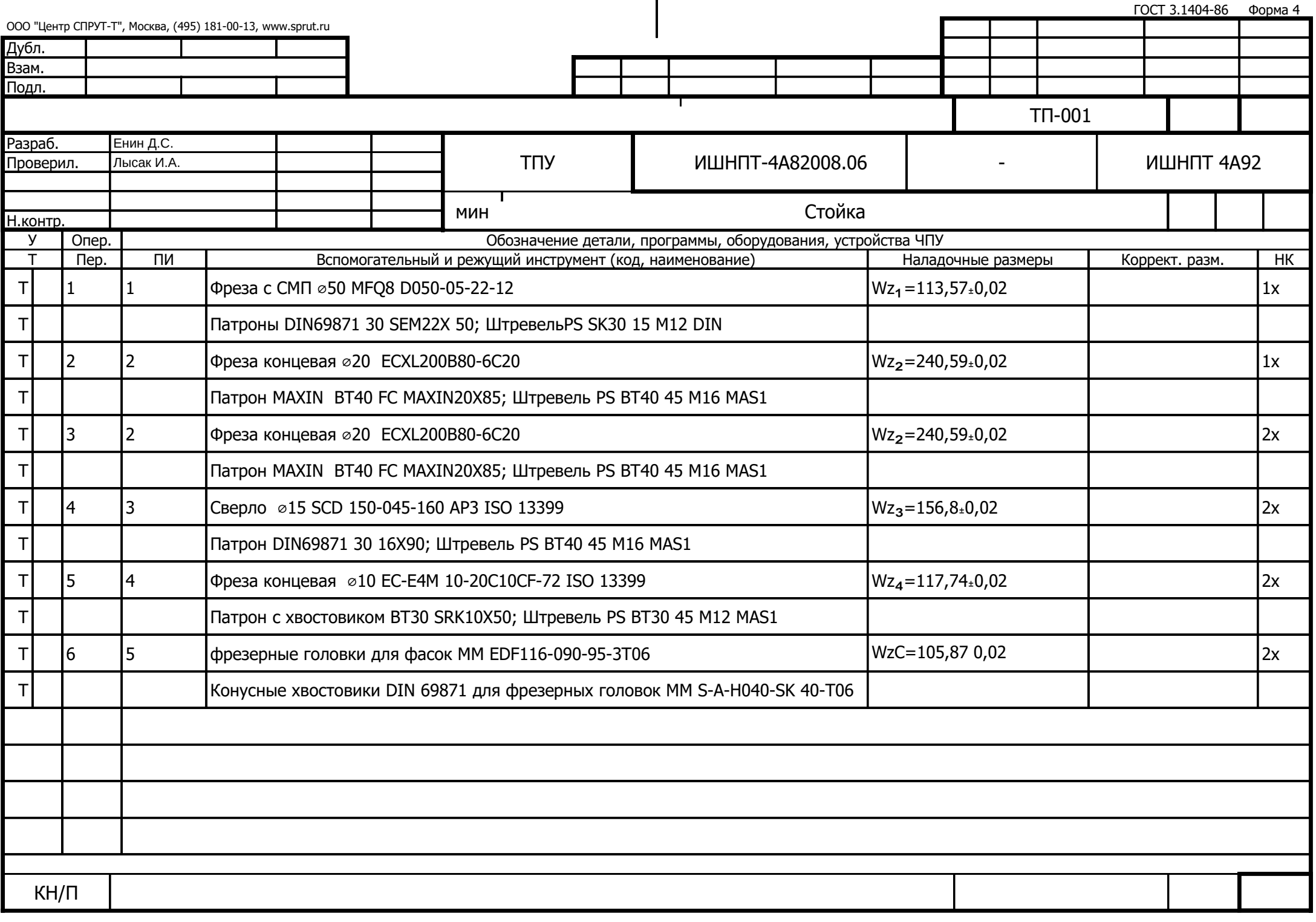

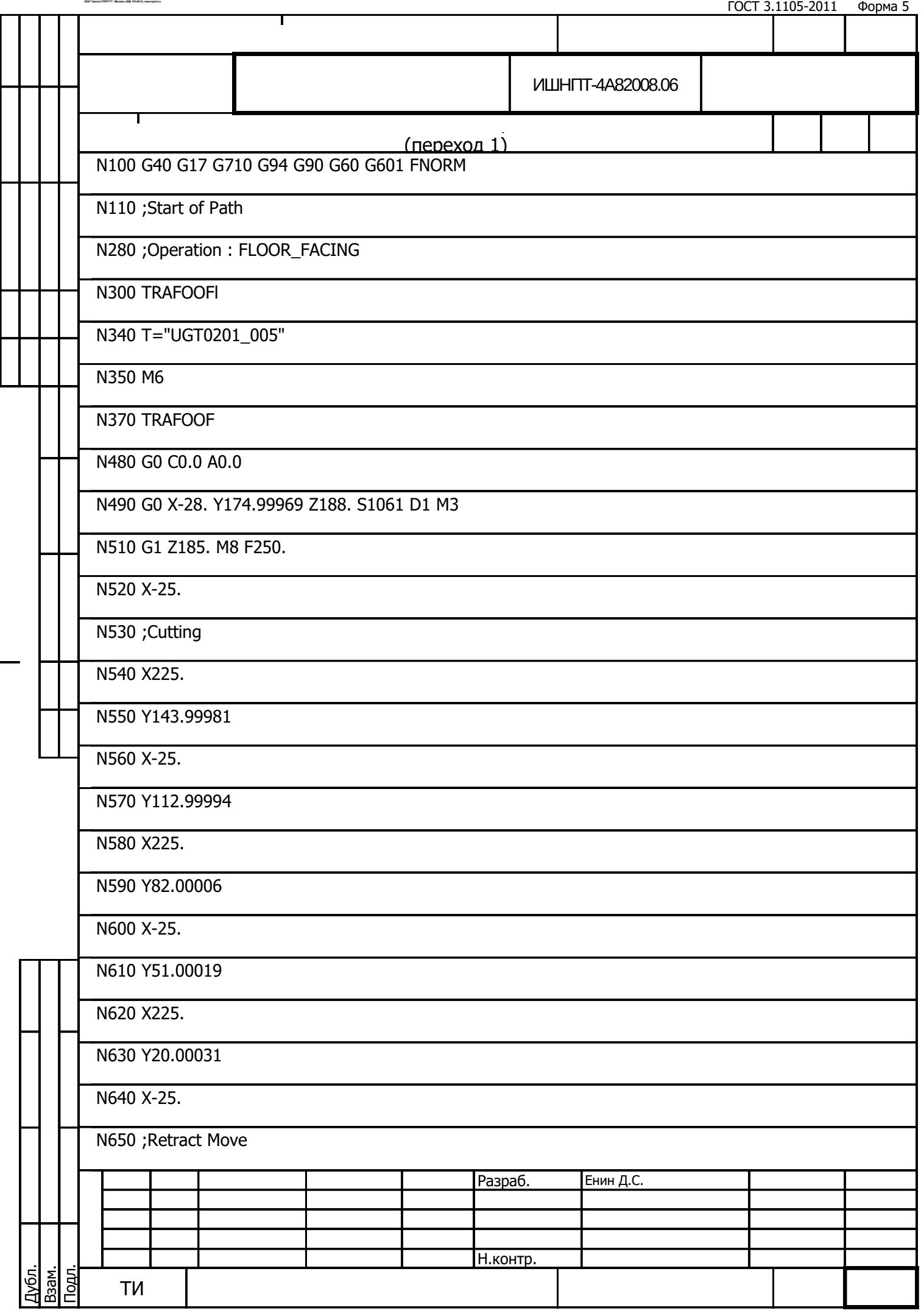

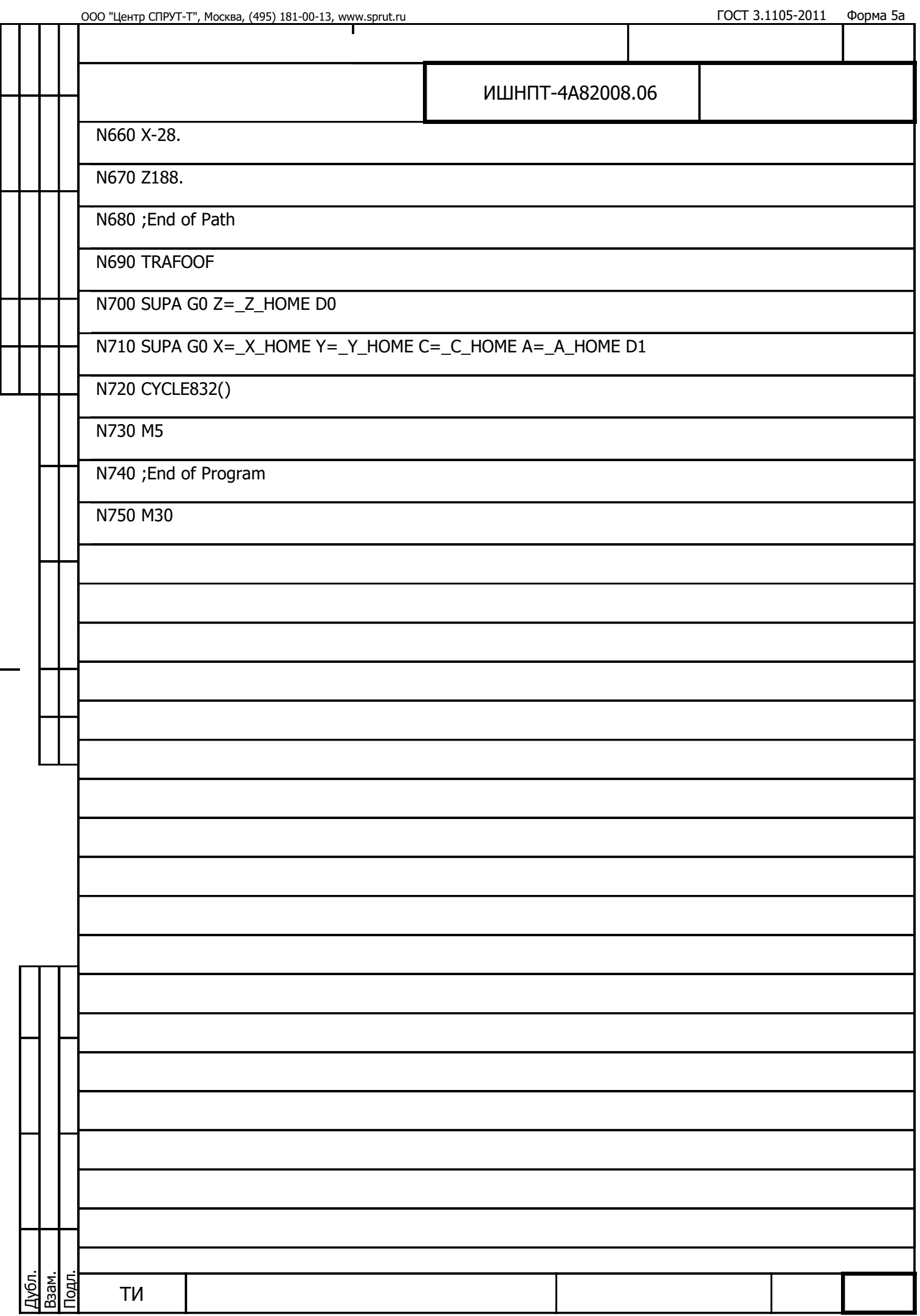

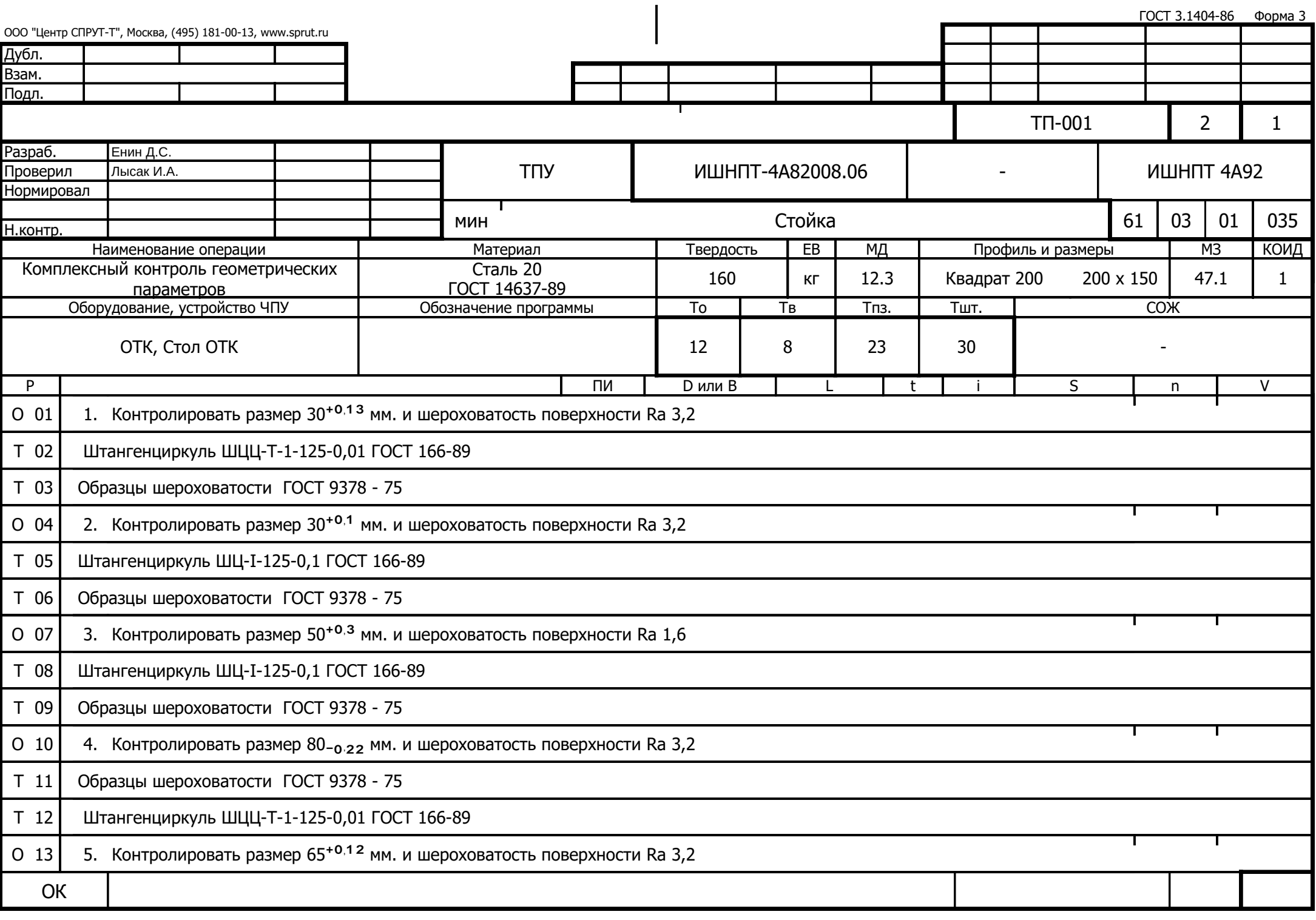

**Приложение В**

**Сборочный чертёж специального приспособления**

Инв. подл. Подп. и

дата

Взам. инв. Инв. дубл. Подп. и

дата

Справ. Перв. примен.

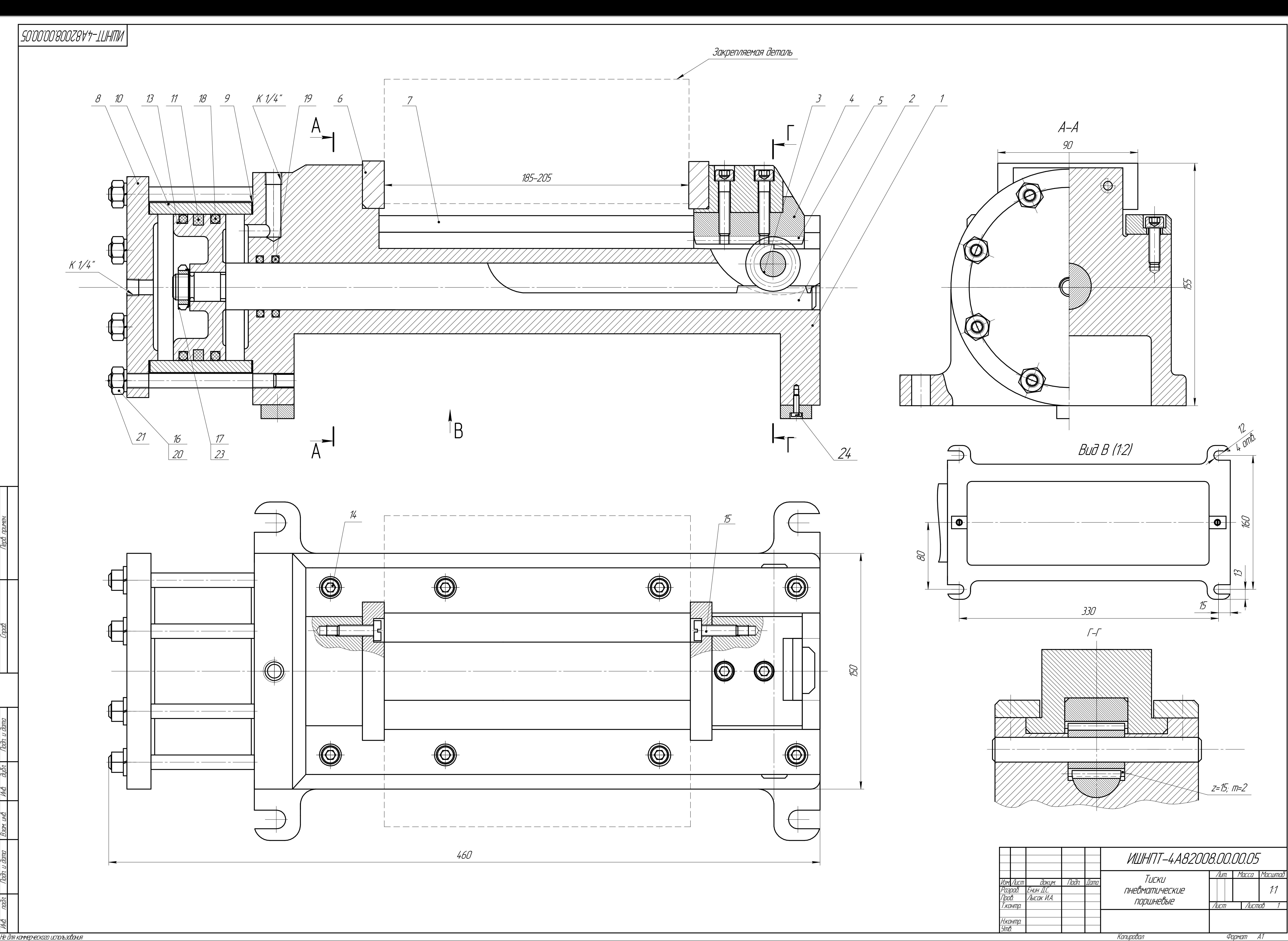

КОМПАС-3D

 $\mathbb{Z}$ 

Учебная

версия

 $\mathscr{O}2$ 

ООО "АСКОН-Системы

проектирования", Россия. Все

права

защищены.

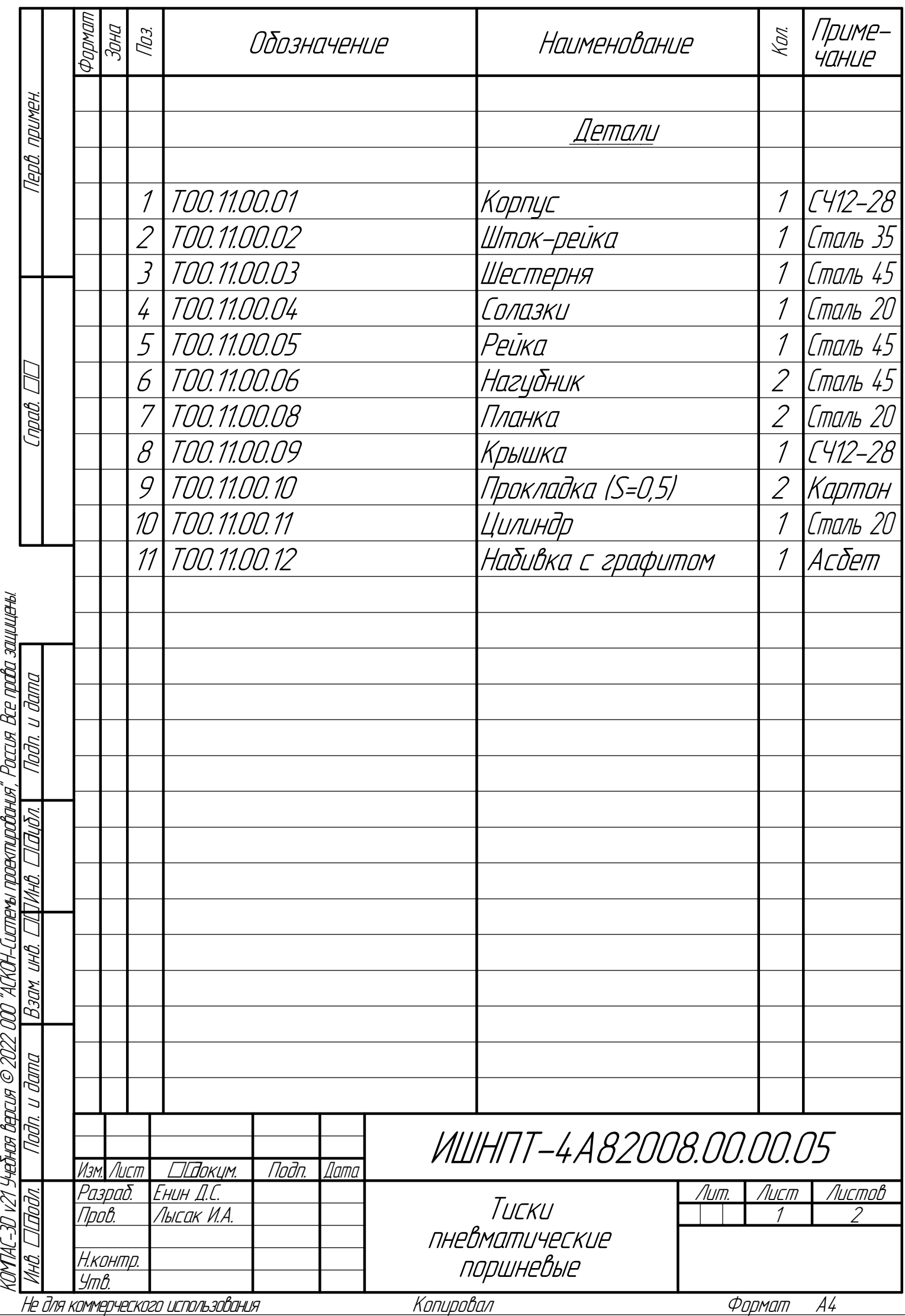

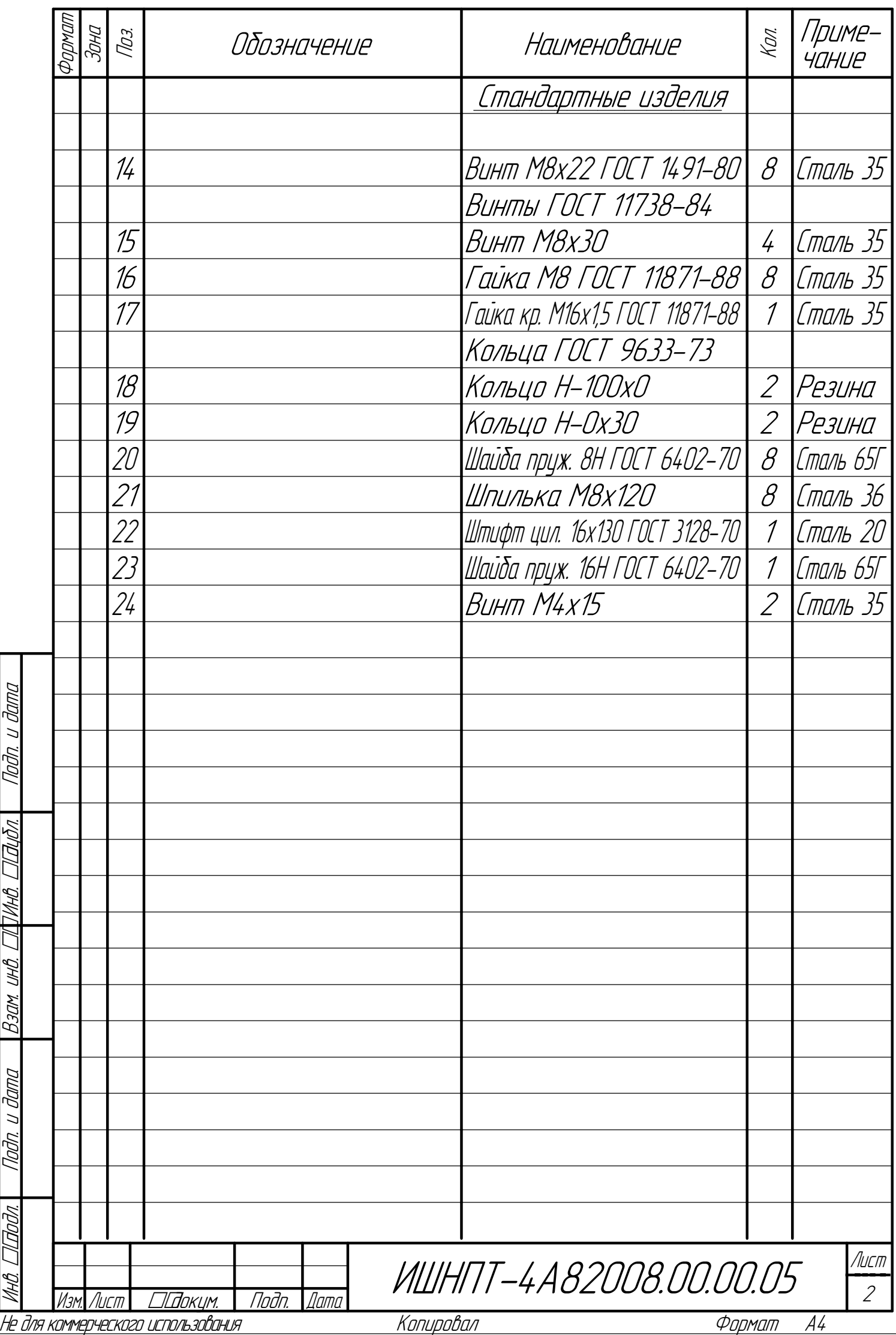

КОМПАС-3D

 $\mathbb{Z}$ 

Учебная

версия

 $\mathcal{O}(\mathbb{Z})$ 

ООО "АСКОН-Системы

проектирования", Россия. Все

права

защищены.